Міністерство освіти і науки України Вінницький національний технічний університет

**В. С. Осадчук, О. В. Осадчук, Р. В. Криночкін**

# **РАДІОВИМІРЮВАЛЬНІ ПЕРЕТВОРЮВАЧІ ДЛЯ ВИЗНАЧЕННЯ ТОВЩИНИ ПЛІВОК НА ОСНОВІ ПРИСТРОЇВ З ВІД'ЄМНИМ ОПОРОМ**

**Монографія**

Вінниця ВНТУ 2013

УДК 621.373 ББК 32.854.2 О-72

> Рецензенти: **А. П. Бондарєв,** доктор технічних наук, професор **В. Г. Петрук**, доктор технічних наук, професор

Рекомендовано до друку Вченою радою Вінницького національного технічного університету Міністерства освіти і науки України (протокол № 9 від 25 квітня 2013 р.)

#### **Осадчук, В. С.**

О-72 Радіовимірювальні перетворювачі для визначення товщини плівок на основі пристроїв з від'ємним опором : монографія / В. С. Осадчук, О. В. Осадчук, Р. В. Криночкін. — Вінниця : ВНТУ, 2013. — 136 с.

ISBN 978-966-641-550-6

В монографії проаналізовано сучасний стан пристроїв для визначення товщини плівок, подано основи побудови радіовимірювальних перетворювачів з частотним виходом на основі реактивних властивостей транзисторних структур. Розглянуто електричні схеми і експериментальні дослідження основних параметрів радіовимірювальних перетворювачів для визначення товщини плівок. Монографія розрахована на наукових та інженерно-технічних працівників, які займаються проектуванням і розробкою мікроелектронних перетворювачів, а також на аспірантів та студентів вищих технічних навчальних закладів.

> **УДК 621.373 ББК 32.854.2**

#### **ISВN 978-966-641-550-6**

© В. Осадчук, О. Осадчук, Р. Криночкін, 2013

## **ЗМІСТ**

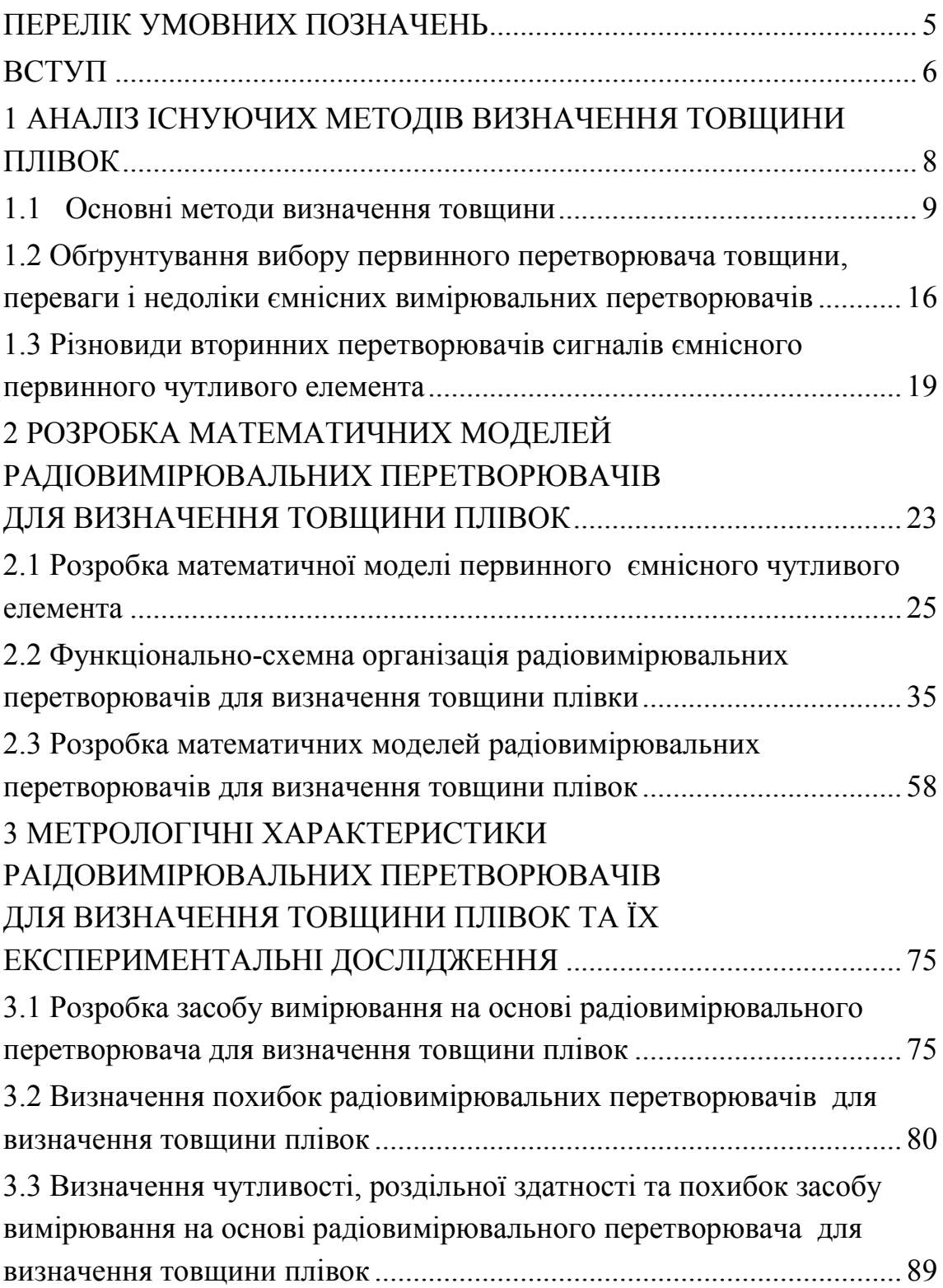

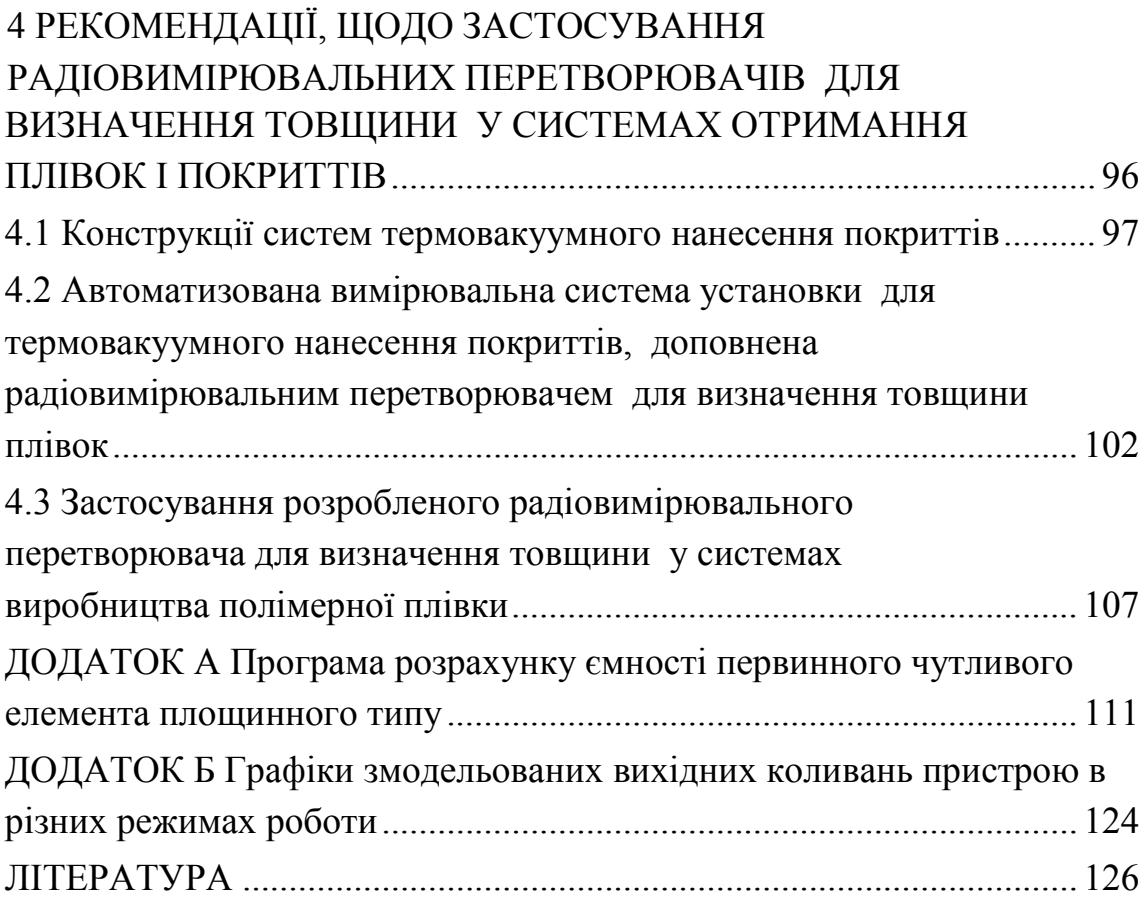

## **ПЕРЕЛІК УМОВНИХ ПОЗНАЧЕНЬ**

<span id="page-4-0"></span>АЦП – аналого-цифровий перетворювач

МК – мікроконтролер

ЧПВО – частотний перетворювач на основі транзисторної структури з від'ємним опором

*Cw* – ємність первинного ємнісного вимірювального перетворювача

*F* – частота генерації

*If, Ir, Ibit* – джерела струмів біполярного транзистора

*Idf, Idr* – струми внутрішніх переходів база-колектор і база-емітер

*L* – індуктивність котушки

*M* – відносна зміна ємності первинного вимірювального перетворювача

*Q* – добротність

*r* – роздільна здатність

*S* – чутливість

*Sc* – нормована чутливість

 $\delta_{\text{U}}$  – похибка спричинена нестабільністю напруг живлення

 $\delta$ <sup>T</sup> – похибка спричинена нестабільністю температури

 $\delta_{HKT}$  – похибка часової міри частотоміра

 $\delta$ <sub>CT</sub> – похибка первинного перетворювача, спричинена нестабільністю температури

 $\delta_{\text{K}_{\text{B}}\text{V}}$  – похибка квантування частотоміра

δРЗ – похибка розрядності

 $\delta_{\rm s}$  – сумарна похибка

#### **ВСТУП**

<span id="page-5-0"></span>У сучасній техніці отримали широкий розвиток галузі точного та інструментального приладобудування, що займаються розробкою різноманітних систем прямого і опосередкованого вимірювання, перетворення, кодування, передачі та захисту метрологічної інформації. Також до цієї сфери науково-технічних знань можна віднести дії щодо відкриття і впровадження нових принципів та покращення існуючих методів вимірювання. Все це дозволяє будувати високоточні засоби і системи вимірювання параметрів технологічних процесів і навколишнього середовища, стану виробничих і вимірювальних систем тощо.

Основними тенденціями розвитку сучасних вимірювальних перетворювачів є подальше підвищення точності і надійності з одночасним зменшенням собівартості, споживання енергії та масогабаритних показників. Все це примушує проводити пошуки і розробку нових методів вимірювання, які б задовольняли ті умови, що з'являються у зв'язку з розвитком технології і потребами практики.

Основний внесок в позиції вітчизняного точного приладобудування зробили відомі вчені О. Д. Азаров [107], І. М. Вікулін [108], З. Ю. Готра [98, 99, 111], В. В. Кухарчук [112], Г. Віглеб [113], В. П. Манойлов, В. С. Осадчук [64, 114–16], В. І. Стафеев [107, 108], В. І. Водотовка [87], О. В. Осадчук [110, 115–117], В. М. Кичак [141], В. О. Поджаренко [142] та ін. Розробками теорії та практичного застосування в Україні займаються такі наукові центри як Київський національний університет імені Тараса Шевченко (м. Київ), Національний технічний університет України «КПІ» (м. Київ), Інститут фізики напівпровідників НАН України (м. Київ), Інститут метрології (м. Харків), Національний технічний університет «Львівська політехніка» (м. Львів), Харківський національний технічний університет (м. Харків), ВАТ «Український науково-дослідний інститут аналітичного приладобудування» (м. Київ), Державний науково-дослідний інститут індикаторних приладів (м. Вінниця), Вінницький національний технічний університет (м. Вінниця).

Декілька відносно нових перспективних напрямків розробки фізичних основ реалізації приладів вимірювання отримали розвиток в наукових школах Вінницького національного технічного університету, а саме: дослідження теоретичних основ реактивних властивостей у напівпровідникових приладах подано у працях проф. В. С. Осадчука [64, 114–116], розвиток теорії від'ємного опору і оцінка її ефективності розглянуто в роботах проф. М. А. Філінюка [118, 119], розробка теорії мікроелектронних радіовимірювальних перетворювачів на основі транзисторних структур з від'ємним опором і її використання подано у працях проф. О. В. Осадчука [110, 115–117].

На даний час властивості та характеристики перетворювачів є визначальними для різноманітних автоматичних систем керування, вимірювання та контролю. Тому очевидною стає необхідність подальшого покращення метрологічних та економічних показників перетворювачів, при збереженні їх високої енергетичної ефективності та масогабаритних показників. Важливою властивістю засобів вимірювання, що розробляються, повинна бути можливість безпосередньої легкої інтеграції до адаптивних систем на основі мікроконтролерів, програмованої логіки, промислових та персональних комп'ютерів тощо. Все це повинно поєднуватися з простою технологією виготовлення та застосування.

Існують різноманітні види перетворювачів для визначення товщини матеріалів, що знайшли широке використання як в лабораторіях, так і на виробництві. Проте застосування таких засобів для вимірюванні товщини плівок ускладнюється тим фактом, що більшість з них мають малу роздільну здатність, високий поріг чутливості та великі значення похибок при вимірюванні малих товщин матеріалу. Перетворювачі ж, що створені спеціально для визначення малих та надмалих розмірів плівок (радіаційні, рентгенографічні), хоча і мають високі метрологічні характеристик, проте, по-перше, є складними та мають дуже високу вартість а, по-друге, засновані на небезпечних та психологічно некомфортних для обслуговуючого персоналу іонізаційних ефектах. Виходячи з вище сказаного, перспективною є розробка та дослідження радіовимірювальних перетворювачів для визначення товщини на основі транзисторних структур з від'ємним опором, що дозволить створити прилади, які б поєднували високі метрологічні характеристики з простотою та низькою вартістю. Ці перетворювачі надають можливість реалізувати вимірювання товщини з високою роздільною здатністю, малою похибкою та порогом чутливості, через перетворення її у частоту за допомогою високочутливого коливального контуру з електричною перебудовою. Це дозволяє зменшити собівартість систем вимірювання при одночасному збільшенні їх точності та надійності.

Тому стає очевидною необхідність розробки принципів роботи і теоретичних засад реалізації радіовимірювальних перетворювачів для визначення товщини на основі транзисторних структур з від'ємним опором, а також практичних схем і конструкційних варіантів їх застосування, з наступними експериментальними дослідженнями метрологічних параметрів, розробкою засобу вимірювання та можливостей впровадження у виробничий процес.

## <span id="page-7-0"></span>**1 АНАЛІЗ ІСНУЮЧИХ МЕТОДІВ ВИЗНАЧЕННЯ ТОВЩИНИ ПЛІВОК**

На сучасному етапі розвитку технологія отримання плівок та покриттів отримала широке застосовування у різноманітних галузях науки і техніки, наприклад:

• виробництво рулонних, листових, трубчатих полімерних матеріалів;

• виробництво металічних аркушів, тонких плоских провідників (мікродротів) тощо;

• отримання захисних, антифрикційних, антикорозійних, декоративних покрить;

• технологія тонких та товстих плівок для створення базових активних і пасивних елементів та частин РЕА;

• технологія тонких і товстих плівок, як складова частина процесів в інтегральній технології (в т. ч. проведення металізації, виготовлення інтегральних напівпровідникових та діелектричних шарів);

• MEMS технології;

• технологія створення механічних та електромеханічних елементів високоякісного вимірювального, записуючого та відтворюючого обладнання тощо [10, 138–140].

Для вимірювання параметрів нанесених плівок та покриттів використовуються різноманітні технологічні засоби, покращення характеристик яких є логічно необхідним і надзвичайно важливим науковим та метрологічним завданням.

Широкий розвиток нанотехнології та зменшення розмірів елементів електронної техніки, обумовив необхідність створення або модернізації систем вимірювання. Проте, незважаючи на досить значний прогрес у цій сфері, досягнення високої точності вимірювання, частіше за все супроводжується значним збільшенням вартості засобу вимірювання та зменшенням надійності, що робить економічно і технічно не доцільним його використання.

У цьому розділі аналізуються існуючі системи вимірювання товщини та формулюються пропозицій щодо можливих шляхів покращення їх метрологічних параметрів.

В першому підрозділі наведений огляд методів та практичних конструкцій товщиномірів, в другому обґрунтовується вибір ємнісного методу вимірювання, в третьому висвітлені деякі аспекти побудови вторинних перетворювачів для ємнісних сенсорів.

#### **1.1 Основні методи визначення товщини**

<span id="page-8-0"></span>Принцип роботи вимірювальних перетворювачів товщини може бути заснований на різноманітних фізичних явищах, таких як зміна електричного опору, ємності, оптичної, радіаційної або магнітної провідності первинного давача тощо (табл. 1.1).

Наведемо класифікацію методів вимірювання товщини за фізичним та конструктивним принципом (рис. 1.1). Класифікація також буде корисною для визначення ступеня можливості використання того чи іншого принципу у цифровій вимірювальній апаратурі, крім того, класифікація вміщує розширений розподіл видів ємнісних сенсорів за різноманітними ознаками.

Основним видом механічного вимірювача малих товщин є мікрометр. При більших товщинах використовуються також і інші механічні методи й прилади, причому часто вихідною величиною є деяка фізична величина, функціонально пов'язана з товщиною. Ця функція визначається не тільки товщиною, але й властивостями матеріалу, з якого виготовлена деталь. Наприклад, за допомогою зважування на чутливих терезах [7] можна визначати товщину рівномірного покриття з відомою густиною [5]. Для вимірювання товщини плівкоподібних матеріалів, широко застосовуються такий різновид мікрометра, як пассометр [48] .

Переваги: простота; низька вартість; вимірювання будь-яких матеріалів. Недоліки: мала повторюваність; зворотний вплив на об'єкт вимірювання; погіршення точності в процесі експлуатації; висока мінімальна границя вимірювання; ускладнене калібрування менше 50 мкм; складність інтеграції до інформаційно-вимірювальних систем (ІВС).

Магнітні перетворювачі товщини використовуються у випадку різного виду магнітної проникності покриття і підкладки, наприклад, для вимірювання немагнітних покриттів на феромагнітному матеріалі. Існує дві основні групи таких сенсорів: магнітного потоку (індукційні) та магнітного опору. Перша група є генераторними перетворювачами та має у якості вихідної величини ЕРС. Друга група відноситься до параметричних перетворювачів магнітного опору і підрозділяється на дві підгрупи в залежності від типу вихідного сигналу: індуктивні (індуктивність) та трансформаторні (взаємоіндуктивність) давачі.

Параметричні пасивні сенсори *магнітного опору* реалізують одну із двох функцій перетворення опору  $Z_m$ : індуктивні сенсори  $L = w^2/Z_m$ , де *L* – індуктивність котушки, що має *w* витків; трансформаторні сенсори *M=w1w2 / Zm* , де *M* – взаємоіндуктивність двох обмоток перетворювача з кількістю витків  $w_l$  та  $w_2$  відповідно [11].

Конструктивно дані сенсори складаються з однієї або двох котушок, розташованих на розімкнутих П- або Ш-подібних феромагнітних сердечниках. Полюси сердечника притискаються до покриття, товщина якого виміряється. Зміна товщини приводить до зміни магнітного опору системи, що і відслідковується схемою обробки. Типовими значеннями для таких сенсорів є діапазон вимірювання товщини до 1000 мкм, з похибкою близько ±5 %, роздільна здатність 10 мкм.

Таблиця 1.1 – Основні фізичні принципи визначення товщини

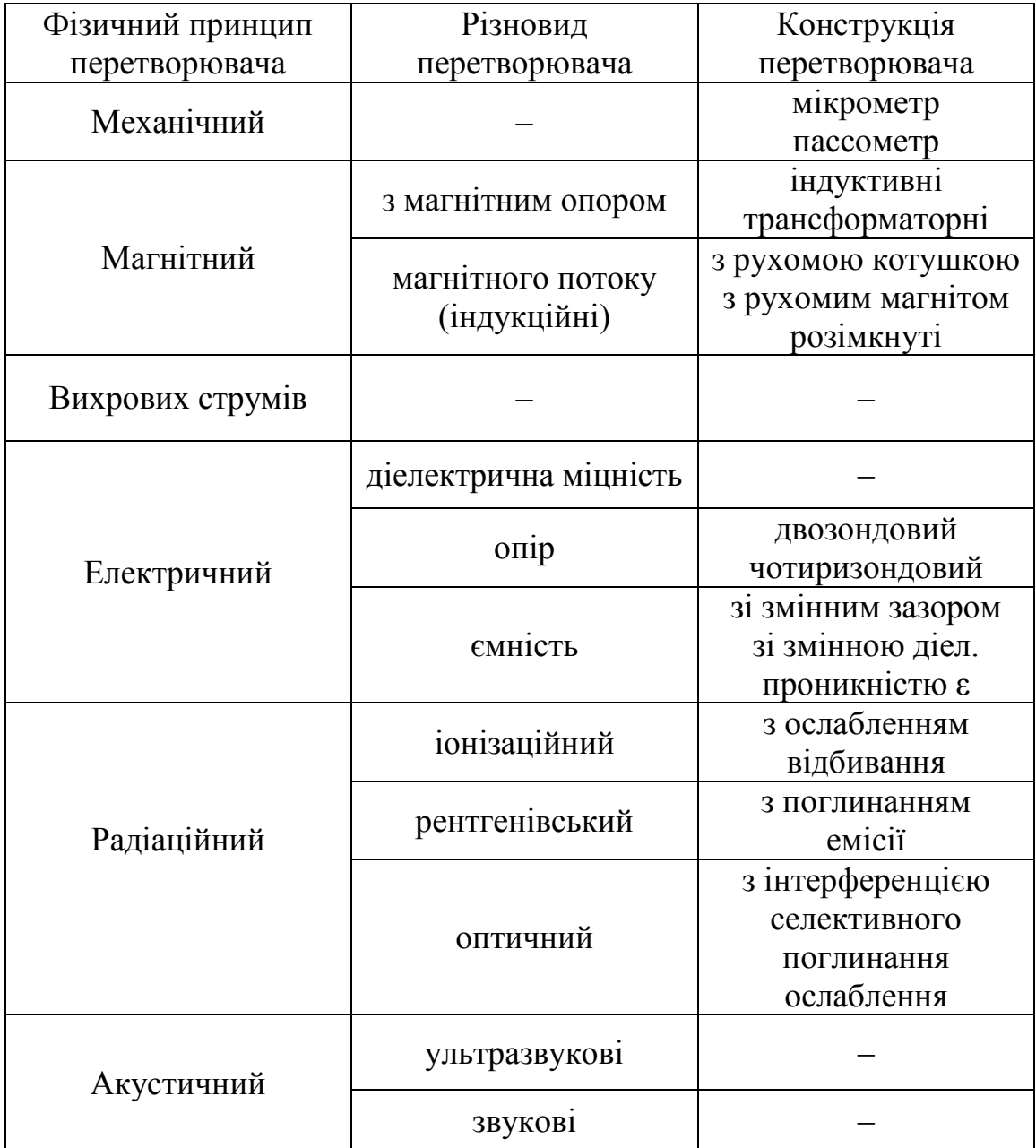

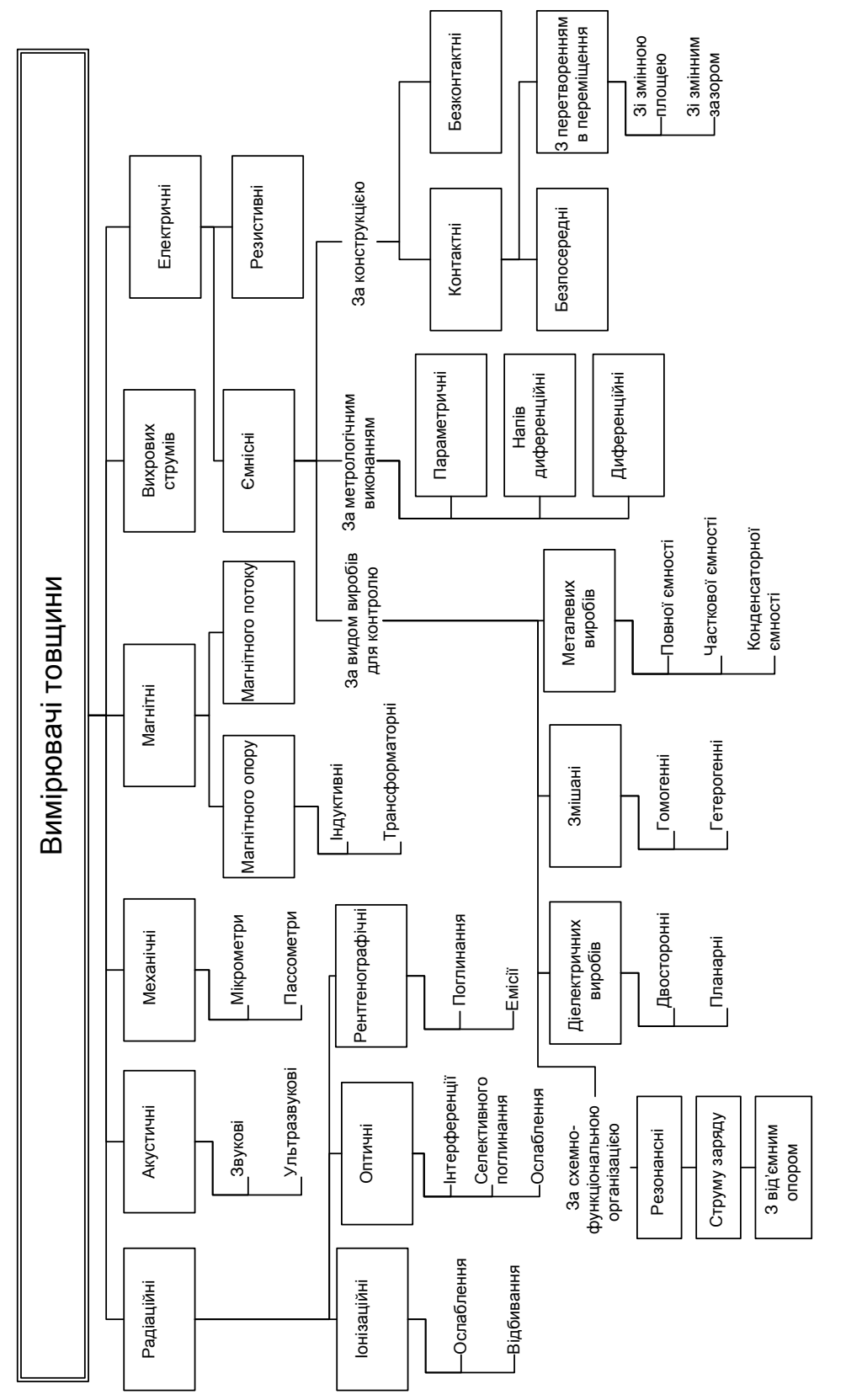

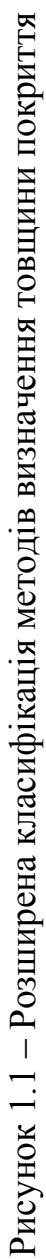

Важливо слідкувати також, щоб полюси сердечників накладалися на аркуш без зазорів. Для зменшення похибки застосовують диференціальні схеми включення, при цьому використовується зразковий аркуш з відомою номінальною товщиною  $\delta_0$ . Полюси робочого перетворювача притискають до вимірюваного аркуша, полюси порівняльного – до зразкового. Фактично при такому включенні вимірюється різниця товщини аркушів [5, 10].

Генераторні (активні) сенсори *магнітного потоку* мають в основі своєї роботи закон електромагнітної індукції (в зв'язку з чим їх нерідко називають індукційними)  $e = -w \cdot d\Phi/dt$ .

Тобто вихідна ЕДС перетворювача, пропорційна зміні магнітного потоку *dФ/dt*, що зчіплюється з витками *w* котушки, яка рухається в постійному магнітному полі [11].

Через те, що сенсори магнітного потоку реагують лише на його зміну, вони можуть обмежено використовуватись у системах визначення товщини в якості детекторів нестабільностей або пікових параметрів товщини плівок.

Переваги: можливість одностороннього вимірювання, відносно низька вартість реалізації, можливість електронної обробки вихідного сигналу, низький вплив на об'єкт вимірювання.

Недоліки: лише не магнітні матеріали на магнітних підкладках або товщина магнітних матеріалів, висока мінімальна границя вимірювання, невисока чутливість при малих товщинах, чутливість до механічних впливів.

Товщину магнітних покриттів на провідній немагнітній основі або окремих аркушів провідного матеріалу (наприклад сталі), можливо вимірювати методом вихрових струмів. Фактично цей метод дуже схожий на магнітний індуктивний перетворювач. Проте, фізичний принцип дії, покладений в основу роботи та вид сигналу на виході сенсора, різні, що дозволяє виокремити такі давачі в окрему групу.

Сенсор працює таким чином: при введені у зазор магнітопроводу, аркуша із провідного матеріалу, в останньому наводяться вихрові струми, це призводить до зростання втрат активної потужності у котушці, що еквівалентно зростанню її активного опору. Таким чином, вихідною величиною цього перетворювача є еквівалентний активний опір [5].

Сенсори такого типу знайшли широке застосування у вимірюваннях товщини лакофарбових та інших покрить на провідних основах (в т. ч., наприклад, в автомобільній промисловості).

Переваги: безконтактність, низький вплив на об'єкт вимірювання, можливість інтеграції до ІВС.

Недоліки: висока температурна похибка, висока чутливість до струму живлення, лише провідні матеріали, погано придатний для малих товщин.

Для визначення товщини плівок і покриттів електричними методами, використовують такі властивості: діелектричну міцність (напругу пробою), ємність, опір плівки.

*Метод напруги пробою* заснований на визначенні граничної величини напруги, що витримує діелектрична плівка. Проте внаслідок низької надійності метод не знайшов широкого втілення та не рекомендований до застосовування.

*Резистивний метод.* Вимірювання опору матеріалу – проста операція, що може бути використана для визначення товщини провідних плівок та покриттів (в т. ч. на непровідних підкладках) і для напівпровідникових епітаксійних шарів [10]. Залежність опору тонкої провідної плівки *R* від товщини *d* можна представити у вигляді

$$
R=\rho\cdot\frac{l}{w\cdot d},
$$

де *l* − довжина; *w* − ширина; *ρ* − питомий опір плівки. При умові константності питомого опору товщину плівки *d* можна безупинно визначати за її опором [9].

Однак, незважаючи на легкість вимірювання, такий метод має свої недоліки. Головним із них є те, що для одержання величини товщини плівки необхідно знати величину питомого опору ρ, однак, під час проведення вимірювань вона може змінюватися. Другим недоліком є те, що в певних умовах (наприклад сильна неоднорідність, включення, існування наскрізних проколів тощо) опір плівки не підкоряється вказаній функції перетворення. Тому вимірювання, проведені резистивним методом, рідко бувають точними.

Переваги: простота, дуже низька собівартість, широкий діапазон вимірювання.

Недоліки: низька точність, залежність від питомого опору, тільки для провідних і напівпровідних матеріалів, контактність.

*Ємнісний метод.* Може бути застосований для визначення товщин як діелектричних плівок так і провідних виробів [47]. При застосуванні площинного конденсатора, вимірювана ємність, для непровідних матеріалів, буде обернено пропорційна товщині плівки та прямо пропорційна діелектричній постійній і площі електрода.

Є два варіанти реалізації методу вимірювання ємності діелектричних плівок: коли електроди перебувають зверху і знизу від поверхонь плівки та коли вони розташовані планарно. Перший метод є більш чутливим, проте другий дозволяє вимірювання навіть в таких технологічних процесах, в яких доступ до виробу можливий лише з однієї сторони. Планарний метод показує найкращі результати для вимірювання відносно товстих плівок. Помилка при цьому складає 2...4 %.

Основною сферою застосування ємнісних мікрометрів є вимірювання розмірів у діапазоні 1…300 мкм.

Чутливість вимірювального конденсатора для діелектричних плівок залежить від відносної діелектричної проникності вимірюваного матеріалу. Чим більша різниця між нею та проникністю повітря, тим більша величина зміни ємності при збільшені товщини зразка, що вимірюється. Оскільки проникність більшості неполярних та слабо полярних діелектриків лежить в діапазоні від 2 до 12, то відносна зміна початкової ємності сягає не менше 200 % на повний діапазон товщини. Цього повністю достатньо для подальшої обробки вимірювального сигналу сучасними високочутливим електронними засобами.

З іншого боку, залежність показів від діелектричної проникності вимірюваного матеріалу є недоліком методу, тому необхідний додатковий періодичний контроль проникності та автокалібрування сенсора. Втім легкість інтеграції сенсора до автоматичної системи вимірювання значно спрощує цей процес [9].

Переваги: висока чутливість, низький мінімальний поріг, простота, дуже низька собівартість, легкість інтеграції в ІВС, безконтактність, можливість використання в процесі нанесення плівки, зневажливо малий вплив на об'єкт вимірювання, мала маса і розміри.

Недоліки: залежність від діелектричної проникності, необхідність екранування.

Радіаційні методи засновані на вимірюванні характеристик електромагнітного випромінювання – відбитого, пропущеного або емітованого плівкою.

*Іонізаційні*. Джерело випромінювання й іонізаційний перетворювач можуть бути розташовані як по різні сторони вимірюваного покриття (принцип ослаблення променя), так і по один бік від нього (принцип відбитого променя).

Ослаблення променя визначається густиною речовини й не залежить від роду речовини і її стану. Цей метод застосовується в основному для вимірювання листів важких металів й листів великої товщини.

В той же час інтенсивність відбитого променя залежить від матеріалу плівки, що повинен відрізнятися від матеріалу підкладки, тому для нього необхідні еталони товщини матеріалу плівки. Зате цей метод має значно більшу чутливість і застосовується для вимірювання тонких листів легких матеріалів [5, 12].

*Рентгенографічні*. Бувають двох видів: метод поглинання, заснований на вимірюванні ослаблення в плівці пучка рентгенівських променів; метод емісії, що ґрунтується на збудженні матеріалу плівки джерелом високої енергії [10].

Є серйозні обмеження методу поглинання, тому що на вимірювання інтенсивності впливають характеристики плівки. Але він, на відміну від методу емісії, може бути застосований навіть тоді, коли підкладка містить значну кількість елементів, що присутні у плівці.

При використанні методу емісії, матеріал покриття збуджується джерелом високої енергії. Після цього вимірюється емітована матеріалом інтенсивність селективної довжини хвилі характеристичного випромінювання, що прямо пропорційна товщині для тонких плівок і росте експоненціально для більш товстих плівок. Цей метод вимагає виконання тільки однієї умови: щоб матеріал підкладки не містив жодного елемента, наявного в плівці, і тому застосовується більш широко, ніж метод поглинання [10].

*Оптичні.* Для вимірювання товщини можна використати низку оптичних явищ: інтерференція, поглинання, пропускання, відбиття світла. Вибір конкретного явища для вимірювання визначається типом підкладки або матеріалу. Однак при виробництві мікроелектронних схем оптичні методи вимірювання товщини не знайшли надто широкого поширення, через складність умов в яких проходять технологічні процеси, крім того звичайно основний інтерес представляють електричні, а не оптичні властивості. Зазначимо також, що в оптичних методах може бути використаний широкий діапазон довжин хвиль: від інфрачервоних до ультрафіолетових.

Переваги: низка похибка, здатність до вимірювання малих товщин.

Недоліки: використання шкідливих променів (іонізаційний), дуже висока вартість устаткування, обмежений набір матеріалів, залежність від оптичної прозорості (оптичний), складність реалізації та обслуговування (рентгенівський).

Зведемо деякі метрологічні параметри та вартість основних видів промислових вимірювачів товщини у сукупну таблицю з сортуванням за порогом стабільного вимірювання, тобто за значенням вимірюваної величини при якій відносна похибка товщиноміра не більша за вказану у відповідній графі, (табл. 1.2).

Таким чином, ті з існуючих методів вимірювання, що мають достатню порогову чутливість та роздільну здатність у діапазоні декількох сотень мікрометрів є складними і дорогими вимірювальними засобами, прості ж вимірювальні прилади, мають, в цьому діапазоні, низькі метрологічні характеристики.

Крім того, недоліком багатьох з таких засобів є неможливість проведення безконтактних вимірювань безпосередньо в процесі виробництва плівок.

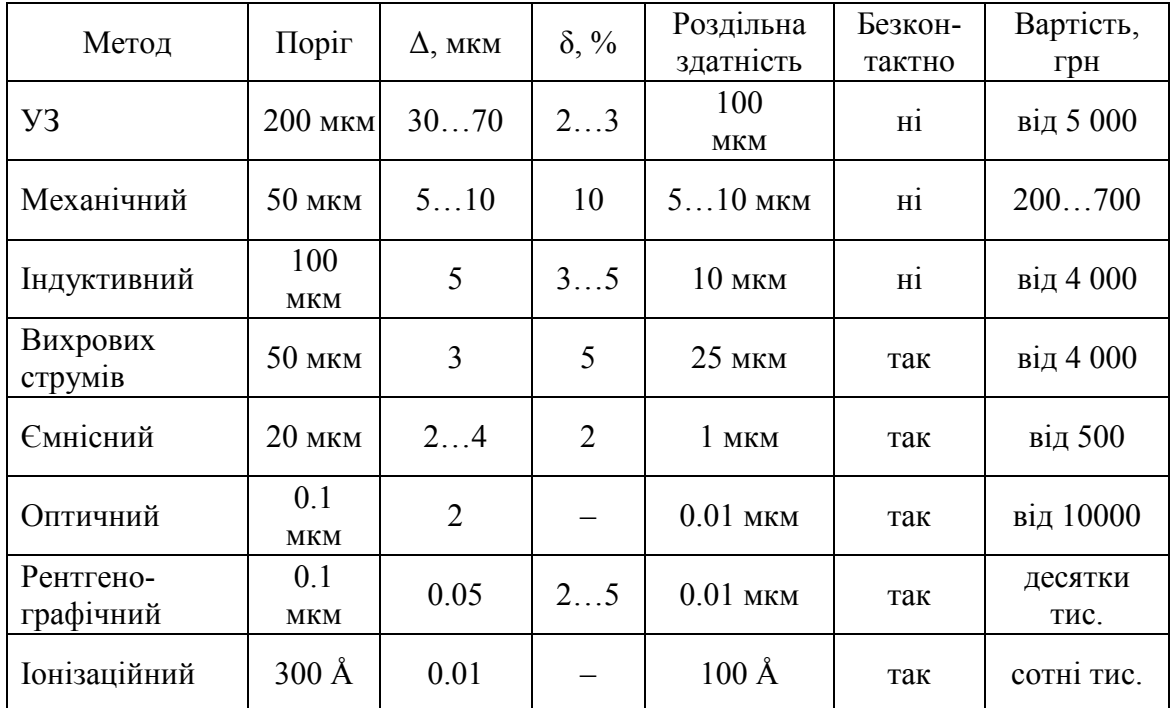

Таблиця 1.2 – Деякі характеристики методів промислової товщинометрії

## <span id="page-15-0"></span>**1.2 Обґрунтування вибору первинного перетворювача товщини, переваги і недоліки ємнісних вимірювальних перетворювачів**

Для того, щоб обґрунтувати вибір первинного перетворювача, сформулюємо більш стисло вимоги до розроблюваного товщиноміра. Ці вимоги можна згрупувати у три окремих напрямки:

- метрологічний:
	- o висока чутливість,
	- o завадостійкість,
	- o малий мінімальний поріг вимірювання (мікрони);
- економічний:
	- o дешевизна,
	- o простота,
	- o практичність;
- технологічність:
	- o здатність до безперервних вимірювань під час техпроцесу,
	- o безконтактність,
	- o легка інтеграція у цифрові адаптивні системи контролю.

Виходячи з проведеного у попередньому пункті огляду методів вимірювання та використовуючи таблицю 1.2 зведених властивостей товщиномірів, можна зробити висновок, що для вимірювання у заданому діапазоні (десятки–сотні мікрон) поставленим вимогам найкраще відповідає ємнісний первинний перетворювач товщини. Справді, ємнісний метод має такі позитивні якості: малий мінімальний поріг чутливості, безконтактність, можливість одностороннього вимірювання, стабільність, стійкість до впливу сторонніх факторів (при використанні екранування), легкість виготовлення з високою точністю, легка інтеграція до АСК, простота, низька собівартість.

Основним елементом ємнісного первинного перетворювача є конденсатор, електричні параметри якого змінюються під дією вхідних вимірюваних величин. Конструктивно конденсатор складається із двох електродів, розділених діелектриком. При зміні взаємного положення електродів, їх розмірів або при зміні діелектричної проникності середовища, змінюється ємність конденсатора, що і реєструється вторинним пристроєм.

Найбільш широко використовуваним видом ємнісного первинного перетворювача є площинний конденсатор, ємність якого наближено визначається виразом (докладніше про це див. в наступному розділі):

$$
C = \varepsilon \cdot \varepsilon_o \cdot \frac{S}{d},
$$

де *ε* – сукупна відносна діелектрична проникність матеріалу між обкладинками конденсатора; *εo* – діелектрична проникність вакууму (електрична стала 8,85∙10-12 Ф/м); *S* – площа обкладинок; *d* – відстань між ними. Як вже було сказано, зміна будь-якого із цих параметрів змінює ємність конденсатора, таким чином всі вони є коефіцієнтами впливу, що має бути враховано при розробці та випробуванні ємнісних сенсорів. Наприклад, зміна температури впливає на площу (через термічне розширення) і на відстань між електродами, а значить розробник повинен використати відповідні методи термостабілізації, компенсації або статування.

Звичайним способом використання площинного вимірювального конденсатора для визначення товщини під час проведення технологічного процесу є протягування діелектричного або провідного вимірюваного матеріалу між його обкладинками (рис. 1.2.)

Прагнення до підвищення чутливості спричиняє побудову перетворювачів з малим *d* і високою прикладеною напругою, але треба враховувати, що при цьому можливий електричний пробій між електродами.

Покращення метрологічних властивостей ємнісного перетворювача можливе при його побудові за диференціальною схемою*.* Ємнісні перетворювачі є порівняно стійкими до зміни температури, основний вплив при цьому, справляє термічне розширення структурних елементів [5].

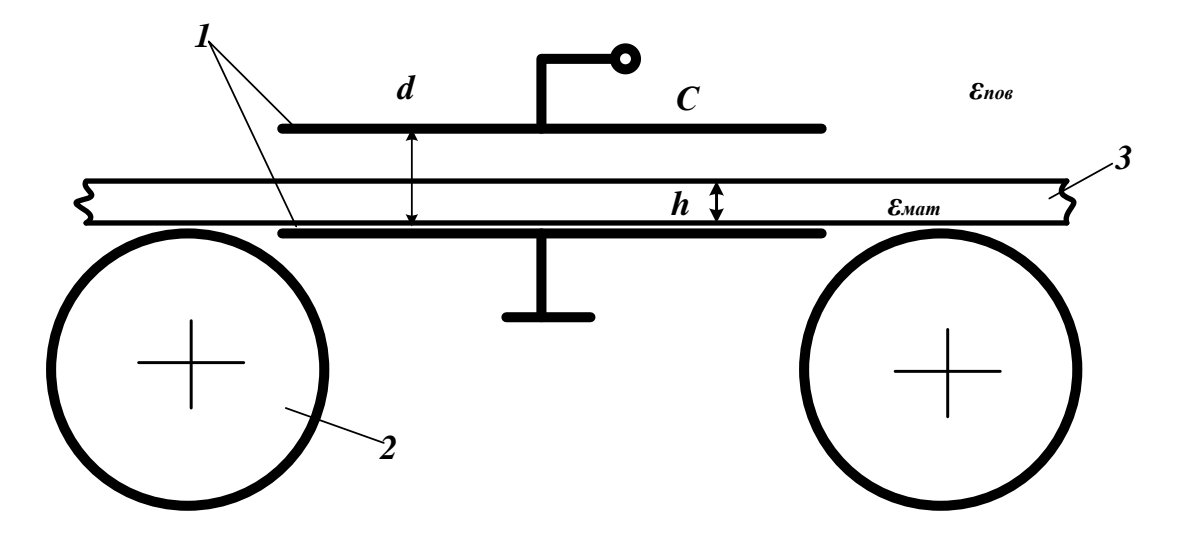

Рисунок 1.2 – Вимірювання товщини діелектричної стрічки: 1 – вимірювальний конденсатор; 2 – опорні ролики; 3 – стрічка

Основними недоліками ємнісних перетворювачів є залежність від діелектричної проникності матеріалу, невисока ємність (1…100 пФ) і високий опір. Для зменшення останнього перетворювачі живляться напругою високої частоти. Ще одним недоліком є й те, що результат вимірювання залежить від зміни параметрів провідників, що з'єднують первинний сенсор зі схемою обробки. Тому варто мініатюризовувати схеми вторинних перетворювачів та розміщувати їх у безпосередній близькості до давача (в одному корпусі) та екранувати їх від впливу навколишніх предметів.

Перевагами ємнісного датчика є простота та низька собівартість, мала маса й розміри, висока термостабільність, висока вібростійкість, практична незалежність від тиску та вологості. Ємнісні перетворювачі можна виконувати із заданою функцією перетворення [5]. Значною перевагою є можливість легкої інтеграції з сучасними високоефективними частотними вимірювальними перетворювачами.

Ємнісні перетворювачі широко застосовуються в науководослідній та виробничій практиці, де є висококваліфікований персонал для розробки, експлуатації й ремонту давачів і вторинних перетворювачів. Цінною властивістю давачів є простота їхньої конструкції й технології.

Також особливої вагомості набувають преваги ємнісних первинних перетворювачів в контексті цієї роботи, оскільки застосування <span id="page-18-0"></span>приладів з від'ємним опором в якості вторинних перетворювачів дозволяє усунути значну частину вказаних недоліків при збереженні основних перерахованих переваг методу.

## **1.3 Різновиди вторинних перетворювачів сигналів ємнісного первинного чутливого елемента**

Як вторинний прилад обробки для ємнісних первинних сенсорів можна використати різноманітні вимірювальні ланцюги; при цьому зміна ємності перетворюється в зміну напруги, струму або в частоту гармонічного чи імпульсного сигналу.

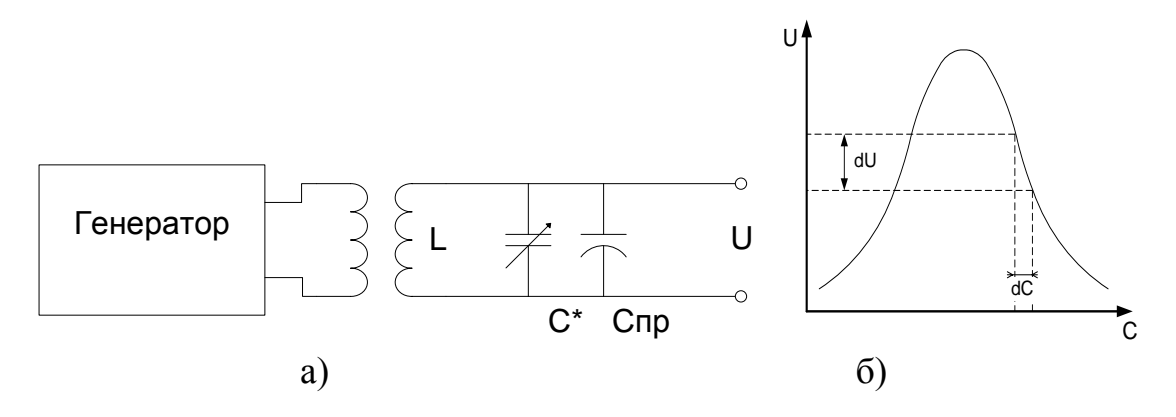

Рисунок 1.3 – Резонансна схема включення ємнісного перетворювача

Досить простою, але високоефективною схемою включення для недиференціального перетворювача слугує резонансний ланцюг (рис. 1.3,а)*.* Задавальний генератор живить резонансний LC-контур (через трансформатор), резонансні параметри контуру залежать від ємності та індуктивності, включених до нього. Ємність складається з суми ємностей перетворювача *Спр* і налагоджувального конденсатора *С\**. При зміні ємності напруга на контурі змінюється за резонансною кривою, як показано на рис. 1.3,б. Для досягнення максимальної чутливості вимірювального ланцюга використовується зміна ємності налагоджувального конденсатора. Чутливість резонансного ланцюга досить висока й збільшується зі збільшенням добротності контуру [5].

Диференціальний ємнісний перетворювач включається звичайно у мостовий ланцюг (рис. 1.4). *С<sup>1</sup>* і *С<sup>2</sup>* робочі ємності диференціального перетворювача; *Се1, Се2, Се*3, *Се4 –* ємності екранів сполучних проводів. Еквівалентні ємності екранів можуть трохи змінюватися при роботі приладу. Для того, щоб їх зміна мало впливали на вихідну напругу моста, опори резисторів *R* повинні бути малими. Ємність *Се5* не входить у рівняння рівноваги моста, і її зміна значно менше впливає на його вихідну напругу.

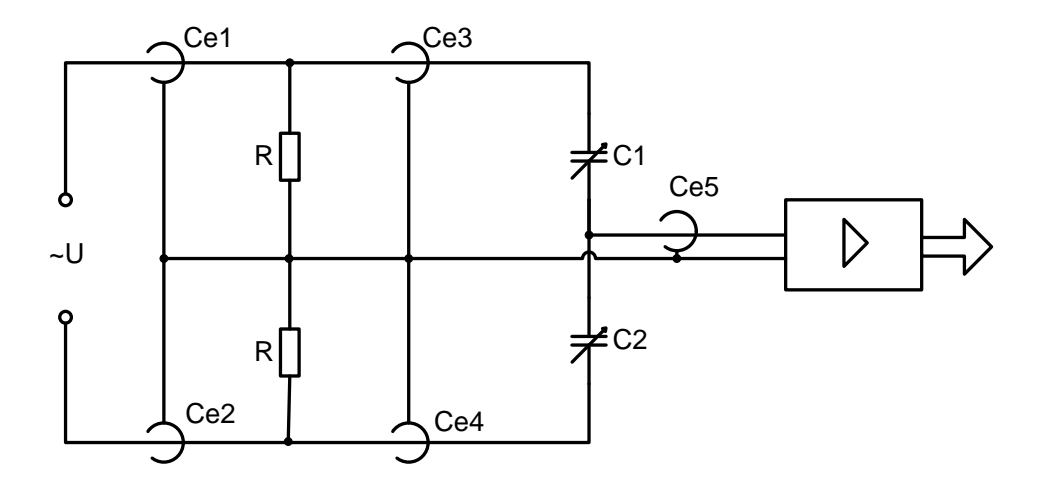

Рисунок 1.4 – Диференціальний ємнісний перетворювач у мостовій схемі включення

Іншою схемою включення диференціальних ємнісних перетворювачів є ємнісно-діодний ланцюг (рис. 1.5,а)*.* При позитивній полярності напруги *U* конденсатор  $C_1$  заряджається через  $C_3$  й  $VD_1$ , а при негативній – розряджається через  $C_4$  й  $VD_2$ . Конденсатори  $C_3$  і  $C_4$  мають рівні ємності, а діоди *VD1* і *VD2 –* рівні прямі опори.

Напруга на конденсаторі *С<sup>1</sup>* (у точці *с*) визначається значенням С*1,*  аналогічним чином напруга на конденсаторі *С<sup>2</sup>* (у точці *d)* залежить від ємності *С2.* При *С<sup>1</sup> = С<sup>2</sup>* і рівних прямих опорах діодів напруги на конденсаторах однакові й напруга між точками *c* і *d* відсутня. Якщо ж *С<sup>1</sup> ≠ С2,* то між точками *с* і *d* з'явиться змінна напруга, пропорційна різниці  $C_1 - C_2$ . Вихідна напруга знімається з діодів  $VD_3$  й  $VD_4$ , її зміна в часі показана на рис. 1.5,б*.* Середнє випрямлене значення напруги *U<sup>в</sup>* визначається різницею *С1 – С2*. Для того щоб спростити екранування, вся ємнісно-діодна схема поміщується в екранований корпус давача.

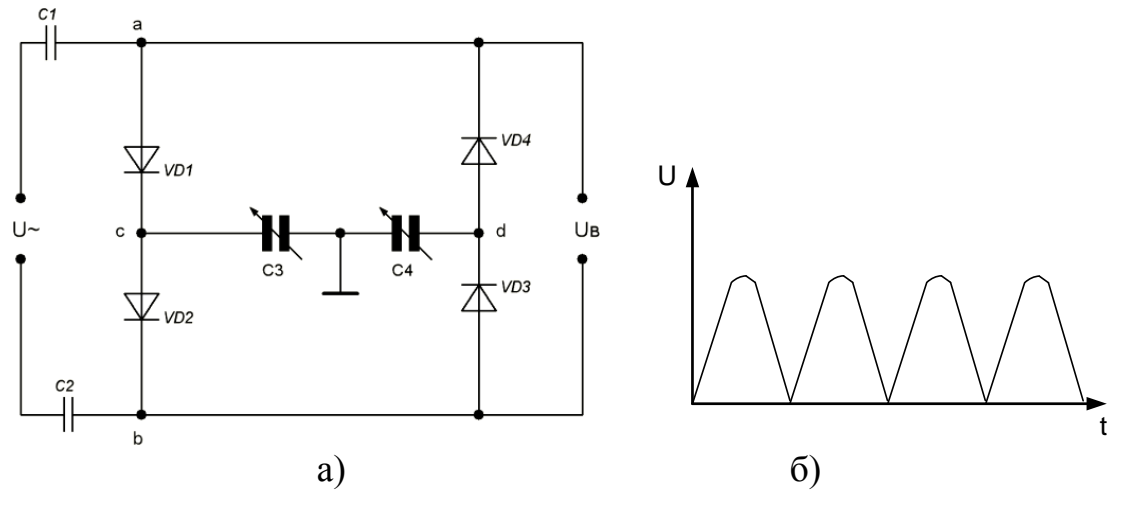

Рисунок 1.5 – Диференціальний ємнісний перетворювач у діодній схемі включення

Ще одна, відносно нова, схема реалізації вторинного перетворювача – це радіовимірювальний перетворювач на основі приладів з від'ємним опором. Докладно принципи його роботи, математична модель та схема реалізації будуть описані у наступному розділі, тут же коротко вкажемо причини, що привели до його розробки.

Відомо, що цифровий електронний вимірювач товщини, принципово включає в себе такі блок-елементи (рис. 1.6) [08]:

- первинний сенсор;
- аналоговий контролер сенсора;
- цифровий перетворювач;
- блок індикації;
- зовнішній цифровий інтерфейс.

В залежності від конкретного типу і конструкції деякі з цих елементів можуть бути об'єднанні або розділені. Також засоби вимірювання можуть містити різноманітні опціональні компоненти (запам'ятовування, автокалібрування тощо).

Покращення параметрів контролера сенсора і цифрового перетворювача є одним з найбільш перспективних напрямків підвищення точності вимірювання, оскільки модернізація інших блоків звичайно менш ефективна: цифрові індикатори на даний час вже мають високу роздільну здатність, а критичні параметри первинних сенсорів часто перевищують можливості інших блоків [68].

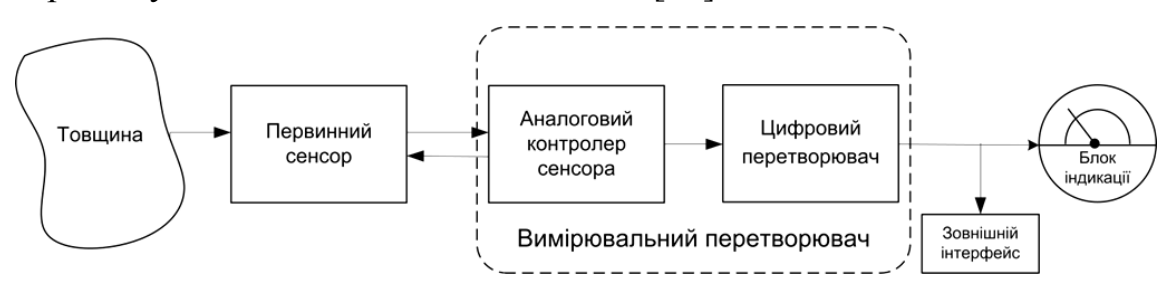

Рисунок 1.6 – Блок-схема цифрового товщиноміра

Цифрова техніка де-факто стала стандартом в сучасній електроніці. Розповсюдження цифрових схем обробки та перетворення сигналів висуває нові вимоги до сучасного вимірювального обладнання, а саме: необхідність отримання на виході сигналу в цифровому вигляді, можливість електронного калібрування, «інтелектуалізація» давачів тощо. Тому розробка і використання нових ефективних вимірювальних систем буде оптимальною саме в рамках цифрових стандартів.

Проте вихідні сигнали більшості первинних неелектричних перетворювачів – сенсорів – до цього часу залишаються аналоговими, що спричиняє необхідність використання блоків аналового-цифрового перетворення між первинним сенсором та підсистемою індикації. На даний час у галузі вимірювальної техніки найбільш уживаним таким блоком є аналогово-цифрові перетворювачі (АЦП, наприклад з зрівноваженням заряду або з половинним наближенням). Однак необхідно вказати на досягнення певної техніко-економічної «межі» в галузі розробки цих приладів. Тобто, з одного боку перейдена певна межа, після якої значно сповільнилися темпи подальшого підвищення точності приладів вимірювання на основі АЦП. З іншого боку, хоча певний прогрес і спостерігається однак ускладнення структури, що його супроводжують ставлять під сумнів економічну доцільність такого розвитку (зважаючи на ринкову конкуренцію), оскільки значно підвищують вартість кінцевого засобу вимірювання.

Проте, існує клас вимірювальних перетворювачів, заснований на іншому принципі: перетворення аналогової величини у частоту з наступним її вимірюванням частотоміром.

Таким частотним перетворювачам властиві: надійність, висока точність, простота, мала собівартість. Крім того для них характерні висока завадостійкість частотно-модульованого сигналу; висока стабільність зразкових мір частоти; практична відсутність впливу паразитних ЕРС та перехідних опорів; висока технологічність; можливість легкої інтеграції з первинними сенсорами з метою їх «інтелектуалізації» [13].

Серед загального класу частотних перетворювачів можна виділити перспективний підклас генераторів на основі від'ємного опору (ЧПВО). Основний принцип роботи таких пристроїв як вимірювальних перетворювачів полягає у значній зміні вихідної частоти генерації, при зміні параметрів певних зовнішніх елементів схеми генератора (напруги керування, балансного опору, ємностей включених до резонансного контуру). Таким чином, застосовуючи у якості змінного параметра вихідний сигнал первинного сенсора, можливо отримати корелятивну залежність (що описується функцією перетворення) між вимірюваною величиною та вихідною частотою генерації. Перетворення ж частотномодульованого сигналу в цифровий вид легко виконується за допомогою частотоміра. Похибка вимірювання частоти, на сучасному етапі розвитку частотомірів, є досить незначним фактором (порядку 1…10 Гц в МГц діапазоні) і мало впливає на результат вимірювання. Треба також відмітити високу завадостійкість частотно-модульованого сигналу. Ці два фактора (низька похибка і значна завадостійкість) дозволяють будувати на основі ЧПВО вимірювальні засоби з високою чутливістю, роздільною здатністю, високої точності і виключної простоти, здатні працювати навіть у складних, зашумлених умовах.

Таким чином, ЧПВО може стати однією з можливих замін для класичних схем оцифровування у галузі вимірювання параметрів плівок і покриттів, що дозволить у низці випадків відмовитися як від АЦП, так і від операційних підсилювачів, при одночасному підвищенні чутливості, роздільної здатності, надійності, точності і зменшенні собівартості вимірювальних приладів.

### <span id="page-22-0"></span>**2 РОЗРОБКА МАТЕМАТИЧНИХ МОДЕЛЕЙ РАДІОВИМІРЮВАЛЬНИХ ПЕРЕТВОРЮВАЧІВ ДЛЯ ВИЗНАЧЕННЯ ТОВЩИНИ ПЛІВОК**

Для розв'язання поставлених задач покращення вимірювачів товщини, була висунута ідея використання частотного генератора для обробки сигналу первинного ємнісного перетворювача. Таким чином, первинний давач виконує перетворення неелектричної фізичної величини (товщини) в електричну, а вторинний вимірювальний генератор функціонує, в якості перетворювача інформаційної електричної величини з амплітудномодульованого у частотномодульований вигляд. Надалі частота вимірюється за допомогою частотоміра. Таким чином, можливо отримати на виході сигнал у вигляді цифрового коду. При використанні такого приладу можливо отримати покращенні показники чутливості та роздільної здатності при вимірюванні малих товщин.

Існує широкий спектр різноманітних генераторів, що можуть бути використані у вимірювальній галузі як вторинні перетворювачі, однак однією з найбільш вдалих конструкцій є генератори з від'ємним опором [43, 63, 64, 66], серед основних переваг яких виділяють:

• досягнення значно більшої чутливості та точності вимірювання в порівнянні з іншими перетворювачами;

• відносно високі значення потужності вихідного сигналу перетворювача, що зумовлює низькі втрати інформації у вимірювальному каналі, від виходу сенсора до входу реєструючо-підсилювальної апаратури;

• легкість побудови точної розгалуженої вимірювальної системи з можливістю комутації, зумовлена практичною нечутливістю частотного сигналу до паразитних ЕРС, перехідних опорів з'єднань тощо;

• виняткова простота схеми вимірювального генератора, без особливих вимог до прецизійності її складових компонентів;

• низька вартість частотного перетворювача і вимірювального приладу.

Первинним чутливим елементом в радіовимірювальному перетворювачі для визначення товщини плівок слугує ємнісний сенсор, який відноситься до класу пасивних давачів. Тому, звичайно, для забезпечення нормальної роботи, система повинна включати джерело енергії для сенсора та контролер вимірювання (вторинний перетворювач). Оскільки опір конденсатора по постійному струму дорівнює нескінченності, то в якості джерела живлення необхідно використовувати генератор змінного струму або напруги.

Виходячи з цього, додатковою перевагою використання частотних перетворювачів на основі транзисторних структур з від'ємним опором (ЧПВО) є можливість застосування одного і того ж генератора як в якості джерела живлення змінної напруги, так і в якості контролера вимірювань, що буде перетворювати амплітудно-модульований сигнал сенсора в частотно-модульований вигляд.

В цьому випадку принцип роботи радіовимірювального перетворювача для визначення товщини плівок можливо сформулювати так (рис. 2.1): зміна товщини вимірювального зразка приводить до зміни сумарної діелектричної проникності вимірювального зазору конденсатора, що впливає на його ємність. При поданні на конденсатор змінної напруги від коливального контуру ЧПВО, через нього починає протікати струм, величина якого пропорційна ємності сенсора. Отже ми отримаємо модульований по амплітуді сигнал «струм як функція від ємності», що зворотно потрапляє до ЧПВО і впливає на еквівалентну ємність його резонансного LC-контуру, що в свою чергу, призводить до зміни частоти вихідних коливань. Таким чином, отримується кореляція між вимірюваним параметром – товщиною, та вихідною частотою вимірювального пристрою.

У цьому розділі розглядаються розроблені математичні моделі та дослідження властивостей радіовимірювального перетворювача для визначення товщини плівок.

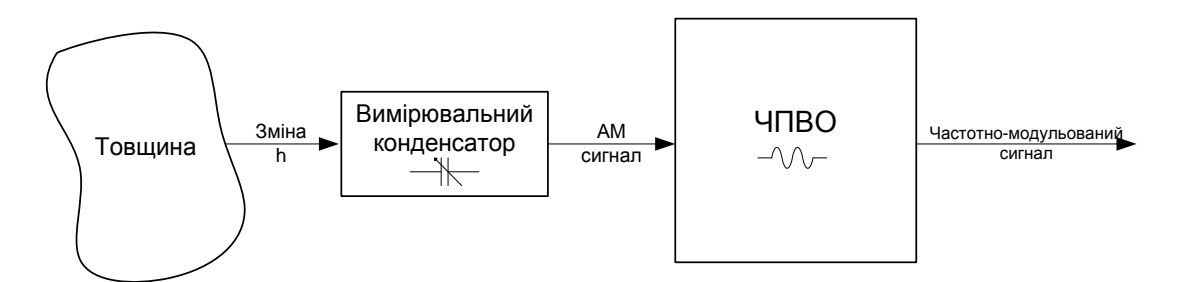

Рисунок 2.1 – Структурна схема радіовимірювального перетворювача для визначення товщини плівок

Для виконання вказаної задачі необхідно виконати такі пункти:

1. Розробка моделі первинного ємнісного чутливого сенсора, з метою визначення його розмірів та отримання функції перетворення виду «залежність ємності від товщини матеріалу C=f(h)».

2. Розробка ЧПВО:

- а) функціональна схема роботи пристрою;
- б) принципова схема реалізації ВО;
- в) напруги джерел живлення;
- г) величина індуктивності;
- д) підключення первинного сенсора до ЧПВО.

3. Розробка моделі вторинного перетворювача:

а) обрання методу моделювання;

б) створення еквівалентної схеми;

в) розробка математичних моделей в часовій області;

г) отримання функції перетворення виду «частота генерації від ємності F=f(Cw)».

4. Визначення адекватності моделювання, отримання діапазону вимірювання та чутливості пристрою.

<span id="page-24-0"></span>Виконання першого та другого пунктів розглядається відповідно в підрозділах 2.1 і 2.2. Третій і четвертий пункти розглянуті у підрозділі 2.3 і у наступному розділі.

#### **2.1 Розробка математичної моделі первинного ємнісного чутливого елемента**

Для вимірювання товщини матеріалів та покриттів використовуються два основних конструкційних види ємнісних первинних перетворювачів – площинний та планарний конденсатори, кожен з них може бути виконаний для вимірювань у параметричному або у диференційному режимах.

Розглянемо спочатку можливості використання площинного конденсатора, в якості первинного чутливого елемента. Основною величиною, що змінюється при проведені вимірювань є ємність сенсора, тому наведемо формули та методику її розрахунку.

Як відомо із загального курсу фізики, ємність *C* між двома провідними тілами є відношенням заряду *q* до різниці потенціалів Δ*φ* цих провідників [49],

$$
C = \frac{q}{\Delta \varphi},\tag{2.1}
$$

Розглядаючи цю формулу з позицій принципу суперпозиції та використовуючи формули для напруженості електричного поля нескінченної площини [52], можна записати для нескінченного конденсатора (рис. 2.2)

$$
U = \frac{q}{S \cdot \varepsilon \cdot \varepsilon_0} d \tag{2.2}
$$

Звідки, використовуючи (2.1) та враховуючи, що *U=*Δ*φ*, отримуємо

$$
C = \varepsilon \cdot \varepsilon_o \cdot \frac{S}{d},\tag{2.3}
$$

де *ε –* відносна діелектрична проникність матеріалу між обкладинками конденсатора; *εo –* діелектрична проникність вакууму (електрична стала 8,85·10-12 Ф/м); *S –* площа обкладинок; *d –* відстань між ними.

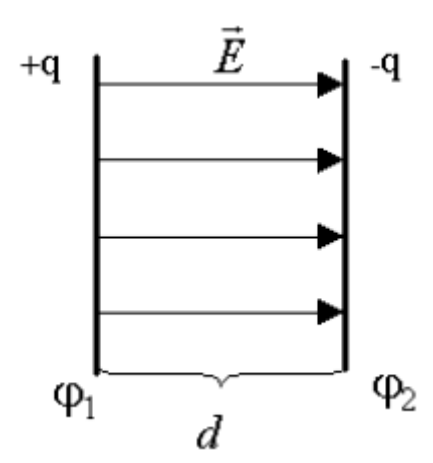

Рисунок 2.2 – Розподіл поля у нескінченному площинному конденсаторі

Проте, реальні конденсатори мають обмежену протяжність (не є нескінченними), тому формула (2.3) вимагає введення поправки на так званні «крайові ефекти». Справа в тому, що на кінцях пластин розподіл електричного поля відрізняється від показаного на рис. 2.2. Реальний розподіл має форму близьку до наведеної на рис. 2.3.

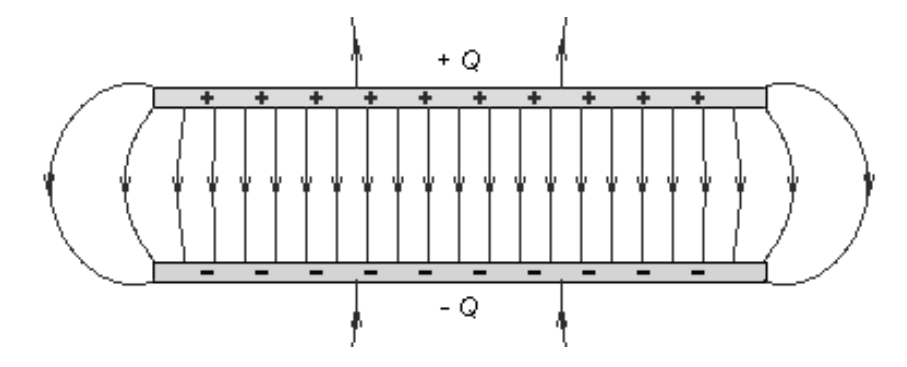

Рисунок 2.3 – Розподіл поля у реальному площинному конденсаторі

Особливо помітними крайові ефекти стають при невеликій площі обкладинок конденсатора. Вплив вказаних ефектів може бути досить значним і тому має бути врахований при розробці високочутливих пристроїв (з іншого боку можливо також застосовувати конструктивні способи його зменшення).

Для розрахунку поправки до ємності конденсатора, яка необхідна для врахування крайових ефектів, використаємо той факт, що електричне поле точок, що знаходяться близько від краю на відстані *x (d<<*   $x \ll S^{1/2}$ ), знаходиться за формулою [50]

$$
E_n = \frac{\varphi_0}{2\pi} \cdot \frac{1}{x} \,. \tag{2.4}
$$

Знайдемо надлишкову (в порівнянні з точками віддаленими від краю) густину зарядів у вказаних точках

$$
\Delta \sigma = \frac{E_n}{4\pi} = \frac{\varphi_0}{8\pi^2} \cdot \frac{1}{x} \,. \tag{2.5}
$$

Таким чином, повний надлишковий заряд, може бути знайдений шляхом інтегрування

$$
q_0 = L \int \Delta \sigma \cdot dx = \frac{\varphi_0 \cdot L}{8\pi^2} \cdot \ln \frac{\sqrt{S}}{d}.
$$
 (2.6)

де *L –* довжина периметра обкладинок. Звідси корегуюча ємність, з урахуванням діелектричної проникності середовища, складе

$$
C_{\kappa} = \frac{q_0}{\varphi_0} = \frac{\varepsilon \varepsilon_0 L}{2\pi} \cdot \ln \frac{\sqrt{S}}{d}.
$$
 (2.7)

Загальна ємність при цьому дорівнює сумі базової і корегуючої ємностей

$$
C_s = C_\delta + C_\kappa = \varepsilon \cdot \varepsilon_o \cdot \left( \frac{S}{d} + \frac{L}{2\pi} \cdot \ln \frac{\sqrt{S}}{d} \right). \tag{2.8}
$$

Більш точне визначення значення ємності досягається уточненням аргумента логарифма, проте в цьому випадку необхідно використовувати значно складніші методи розрахунку, крім того формула перестає бути універсальною, бо результат стає залежним від форми обкладинок.

Наведемо такий уточнений розрахунок лише для двох форм: прямокутної та круглої. Перша з них використовує емпіричну корекцію [51], в той час як, друга є строго теоретичною та відома як формула Кірхгофа [50]:

$$
\begin{cases}\nC_0 = \varepsilon \varepsilon_0 \frac{a}{\pi} \ln \left( \frac{4d}{b} + \frac{b}{2d} \right), & \text{ input} \quad b \le \frac{d}{2}; \\
C_0 = \varepsilon \varepsilon_0 \cdot a \cdot \left( \frac{b}{d} + 1, 21 - \frac{0, 11d}{b} + 0, 5 \cdot \left( 1 - \frac{d}{2 \cdot b} \right)^6 \right), & \text{ input} \quad b > \frac{d}{2},\n\end{cases} (2.9)
$$

$$
C_0 = \frac{\varepsilon \varepsilon_0 \cdot \pi R^2}{d} + \varepsilon \varepsilon_0 R \cdot \left( \ln \frac{16 \pi R}{d} - 1 \right),\tag{2.10}
$$

де *a* – довжина; *b* – ширина прямокутних обкладинок; *R* – радіус круглих обкладинок; *d* – відстань між ними.

Порівняння розрахунків величини ємності за формулами (2.3, 2.8, 2.10) наведене на рис. 2.4, у вигляді залежності ємності площинного прямокутного повітряного конденсатора визначених розмірів від відстані між пластинами. Наведена залежність дає можливість обрати початкову ємність  $C_0$  вимірювального елемента (а значить і його геометричні розміри), в залежності від поставлених умов, тому що відстань між пластинами визначає максимальне значення товщини вимірюваного матеріалу.

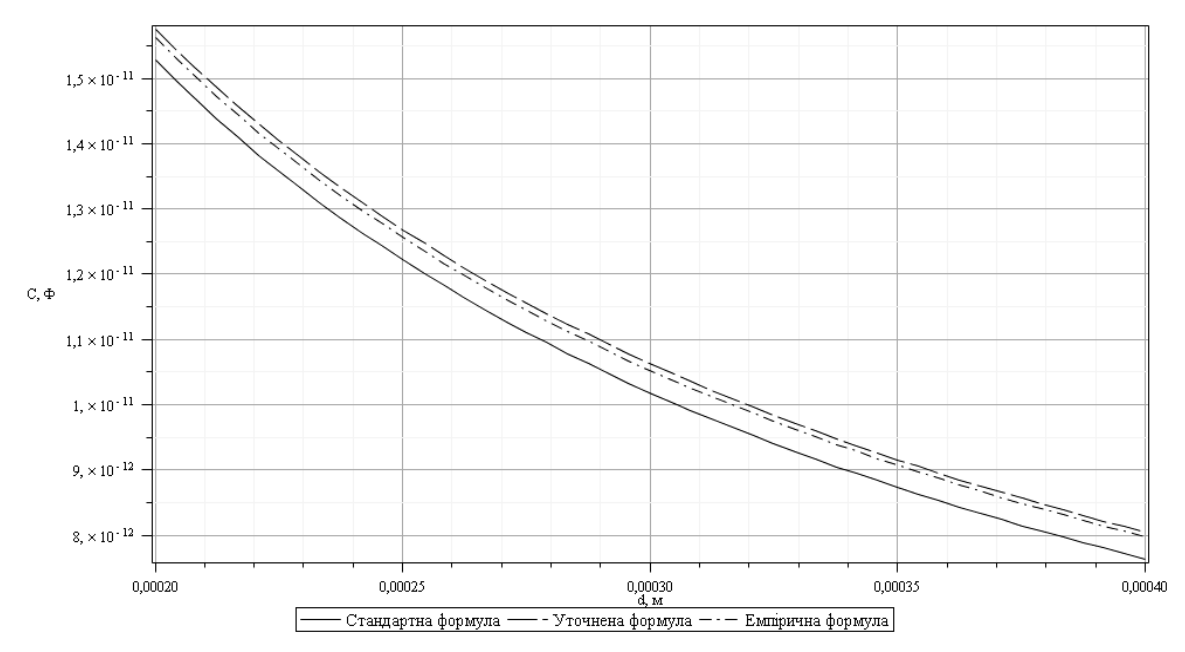

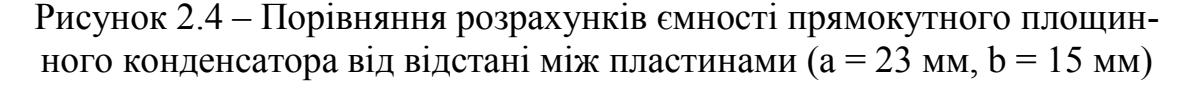

Для розрахунків функції перетворення давача, необхідно враховувати вплив діелектричної проникності та товщини вимірювального матеріалу на ємність первинного сенсора. Це дозволяє зробити формула Ліхтенекера, для гетерогенної суміші двох твердих діелектриків з проникностями  $\varepsilon_1$ ,  $\varepsilon_2$  та з поперечним розміщенням шарів [46]:

$$
\frac{1}{\varepsilon} = \frac{x_1}{\varepsilon_1} + \frac{x_2}{\varepsilon_2},\tag{2.11}
$$

$$
x_1 = \frac{h_1}{d}, \quad x_2 = \frac{h_2}{d}.
$$
 (2.12)

де  $h_1$ ,  $h_2$  – товщина шарів;  $d = h_1 + h_2$  – відстань між пластинами.

Врахувавши, що у вимірювальному зазорі конденсатора одним з діелектриків є повітря  $(\varepsilon_1 = \varepsilon_{\rm B})$ , а другим вимірювальний матеріал (*ε*2 = *εмат*), отримаємо

$$
\varepsilon = \frac{d \cdot \varepsilon_{s} \cdot \varepsilon_{\text{mamp}}}{\varepsilon_{s} \cdot h_{\text{mamp}} + \varepsilon_{\text{mamp}} \cdot (d - h_{\text{mamp}})}.
$$
\n(2.13)

Підставивши (2.13) у (2.9) та (2.10), отримаємо формули розрахунків: для конденсатора з прямокутними обкладинками

$$
C = \left(\frac{d \cdot \varepsilon_{s} \cdot \varepsilon_{\text{Marm}}}{\varepsilon_{s} \cdot h_{\text{Marm}} + \varepsilon_{\text{Marm}} \cdot (d - h_{\text{Marm}})}\right) \varepsilon_{0} \frac{a}{\pi} \ln\left(\frac{4d}{b} + \frac{b}{2d}\right), \quad b \leq \frac{d}{2};
$$

$$
C = \frac{d \cdot \varepsilon_{s} \cdot \varepsilon_{\text{Mam}} \cdot \varepsilon_{0} \cdot a}{\varepsilon_{s} \cdot h_{\text{Mam}} + \varepsilon_{\text{Mam}} \cdot (d - h_{\text{Mam}})} \times \left( \frac{b}{d} + 1, 21 - \frac{0, 11d}{b} + 0, 5 \cdot \left( 1 - \frac{d}{2 \cdot b} \right)^{6} \right), \quad b > \frac{d}{2},
$$
\n(2.14)

для конденсатора з круглими обкладинками

$$
C = \varepsilon_0 \cdot R \cdot \left( \frac{d \cdot \varepsilon_s \cdot \varepsilon_{\text{magn}}}{\varepsilon_s \cdot h_{\text{marm}} + \varepsilon_{\text{marm}} \cdot (d - h_{\text{marm}})} \right) \cdot \left[ \frac{\pi R}{d} + \left( \ln \frac{16 \pi R}{d} - 1 \right) \right]. \quad (2.15)
$$

Для проведення обчислень була складена програма у термінах символьної математичної системи Maple [45] (див. Додатки А і Б). Результати розрахунків для прямокутного конденсатора представлені на рис. 2.5 (*a* = 31,5 мм, *b* = 15 мм, *d* = 550 мкм, *εматер* = 2,3), а для обкладинок круглої форми на рис. 2.6 (*D* = 23 мм, *d* = 550 мкм, *εматер* = 2,3). Точками показані результати експериментальних вимірювань. Оцінити відносну величину зміни ємності чутливого елемента при введені вимірюваного матеріалу дозволяє залежність наведена на рис. 2.7, що інваріантна відносно форми обкладинок, та залежить від відношення діелектричних проникностей вимірюваного матеріалу і газу (повітря), що заповнює конденсатор *εматер/εв*.

Отже, геометричні розміри площинного первинного ємнісного елемента обирають таким чином: довжину та ширину – виходячи з потрібного значення початкової ємності, відстань між пластинами – виходячи з максимального значення вимірюваної величини.

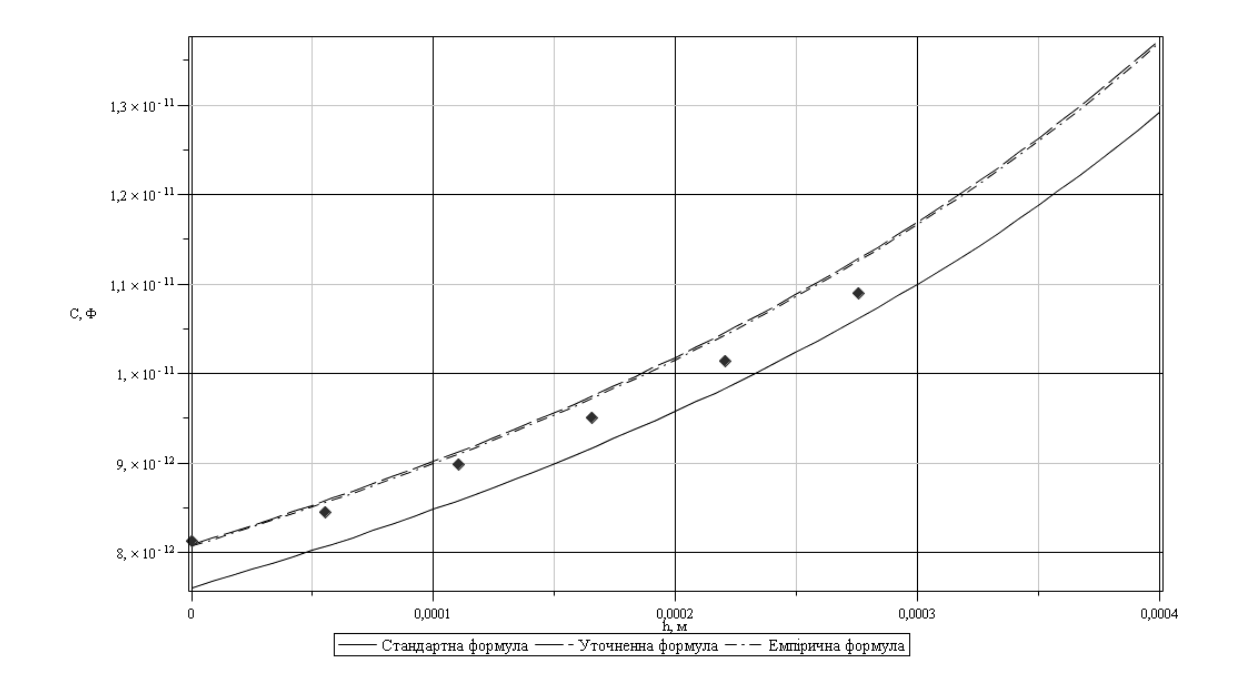

Рисунок 2.5 – Залежність ємності площинного конденсатора від товщини вимірюваного матеріалу (обкладинки прямокутної форми)

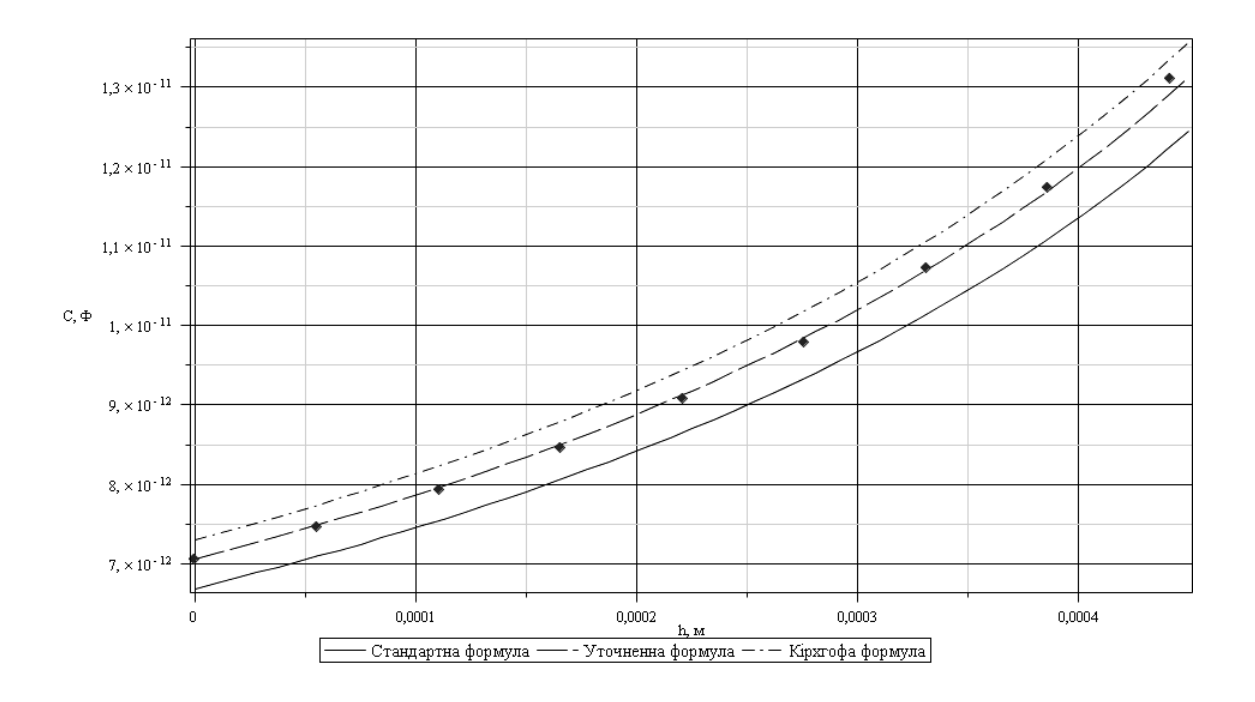

Рисунок 2.6 – Залежність ємності площинного конденсатора від товщини вимірюваного матеріалу (обкладинки круглої форми)

Перейдемо до розрахунків ємнісного сенсора, що має планарне розміщення електродів. Такий сенсор перш за все цікавий тим, що не

потребує доступу до обох сторін вимірюваного матеріалу, в такий спосіб можна отримати значне розширення сфери застосування приладу та спростити його конструкцію.

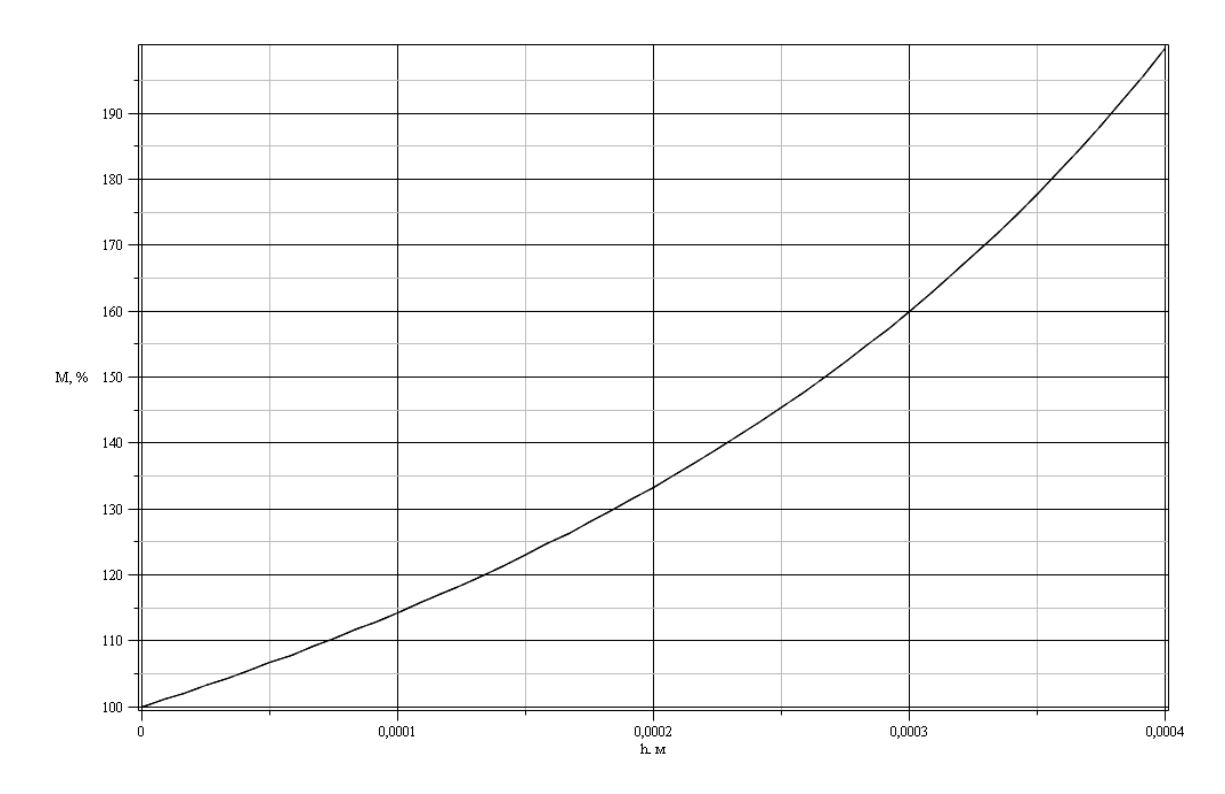

Рисунок 2.7 – Відносна зміна ємності первинного чутливого елемента (*M=С/Со%*)

В загальному випадку точний розрахунок ємності планарної структури є нетривіальним завданням, оскільки повинен враховувати велику кількість факторів (взаємне розміщення, та ефективну площу взаємодії електродів, ступінь перекриття електричних силових лінії діелектриком, крайові ефекти на торцях електродів конденсатора тощо). Для досягнення результату з точного розрахунку використовують метод конформного відображення [54, 57].

Проте, часто застосовують більш прості методи, які втім дають достатню для практичного застосування точність, наприклад метод часткових ємностей [53, 58] або емпірично визначені формули [51].

Проведемо розрахунки ємності за методом часткових ємностей (МЧЕ). При цьому копланарний конденсатор з вимірюваним матеріалом умовно розділяють на три еквівалентних: повітряний, з матеріалом та з підкладкою (рис. 2.8).

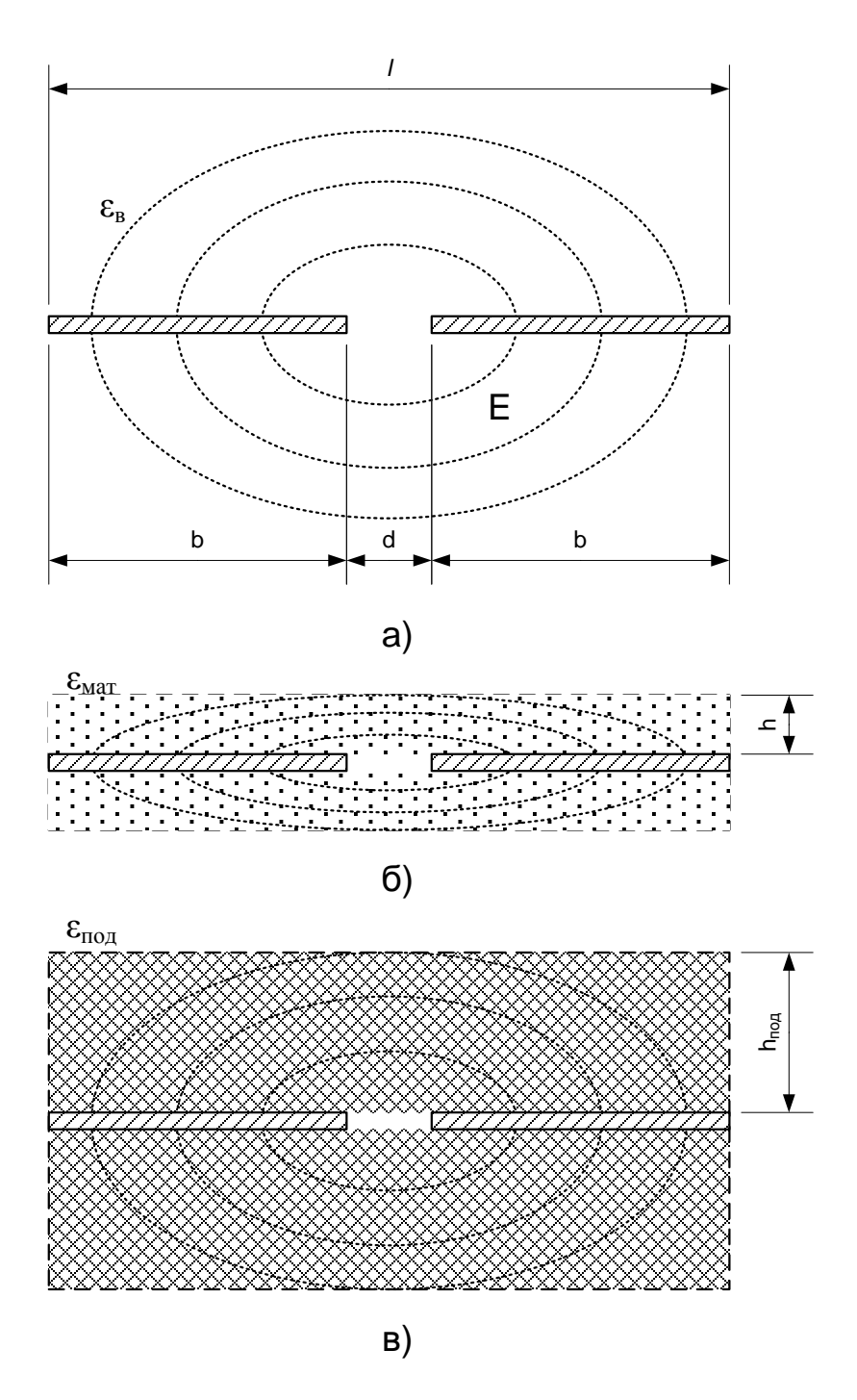

Рисунок 2.8 – Представлення планарного конденсатора за методом часткових ємностей: а) повітряний; б) тонкий шар діелектрика; в) товстий шар діелектрика

Результуюча ємність буде дорівнювати півсумі ємностей окремих складових, з врахуванням зміни відносної діелектричної провідності: конденсатора, оточеного повітрям

$$
C_{\mathbf{q}1} = \frac{2 \cdot a \cdot \varepsilon_0 \cdot \varepsilon_s}{\pi} \cdot \ln\left(\frac{4 \cdot l}{d}\right), \quad \text{if } d \le 0, 25l \tag{2.16}
$$

оточеного тонким діелектричним шаром (матеріалу) [53]

$$
C_{u2} = \frac{a \cdot \varepsilon_0 \cdot (\varepsilon_{\text{nam}} - \varepsilon_{\text{s}})}{d + \frac{4}{\pi} \ln(2)}, \quad \text{and} \quad d \ge h; \tag{2.17}
$$

оточеного товстим діелектричним шаром (підкладки)

$$
C_{u3} = \frac{a \cdot \varepsilon_0 \cdot (\varepsilon_{\text{mod}} - \varepsilon_{\text{s}})}{\pi} \cdot \ln\left(\frac{16 \cdot h_{\text{mod}}}{\pi \cdot d}\right), \quad \text{and} \quad d \le 0, 5h_{\text{mod}}, \qquad (2.18)
$$

де *a* – довжина пластин; *εв* – відносна діелектрична проникність повітря; *b* – ширина кожної з пластин; *d* – зазор між пластинами; *l =2b + d* – сукупна ширина конденсатора; *εмат* – відносна діелектрична проникність вимірюваного матеріалу;  $h$  – його товщина;  $\varepsilon_{no}$  – відносна діелектрична проникність підкладки; *hпод* – її товщина.

Тоді загальна ємність буде дорівнювати сумі окремих складових

$$
C_{MPE} = C_{v1} + C_{v2} + C_{v3} \,. \tag{2.19}
$$

З іншого боку взаємну ємність двох тонких металевих пластин шириною *b1* і *b2*, розміщених на межі двох діелектриків (наприклад повітря *εв* та підкладки *εпод*) на відстані *d* одна від одної, можна з використанням методу конформних відображень обчислити за формулою [59]:

$$
C_{\kappa on \phi} = a \cdot \left( 2 \cdot \varepsilon_{e} \cdot \frac{K(k)}{K(k)} + (\varepsilon_{noo} - \varepsilon_{e}) \cdot \frac{K(k_{1})}{K(k_{1})} \right),
$$
\n
$$
k = \sqrt{\frac{b \cdot b2}{(b \cdot d) (b \cdot 2 + d)}}; \quad k = \sqrt{1 - k^{2}};
$$
\n
$$
k_{1} = \sqrt{\frac{(t_{1} - t_{2}) \cdot (t_{3} - t_{2})}{(t_{1} + t_{2}) \cdot (t_{3} + t_{2})}}; \quad k_{1} = \sqrt{1 - k_{1}^{2}};
$$
\n
$$
t_{i} = \frac{e^{\lambda_{i}} - 1}{e^{\lambda_{i}} + 1};
$$
\n
$$
\lambda_{1} = \frac{2b \cdot 2 + d}{2h}; \quad \lambda_{2} = \frac{\pi \cdot d}{2h}; \quad \lambda_{3} = \frac{2b \cdot 1 + d}{2h} \pi.
$$
\n(2.20)

де *hпод* – товщина підкладки; *K(k), K(k`), K(k1), K(k1`)* – повний еліптичний інтеграл першого роду відповідно по модулях *k, k*ˊ*, k1, k*<sup>ˊ</sup>*<sup>1</sup> ,* що розраховується числовими методами (напр. в середовищі Maple [44]) або за таблицями.

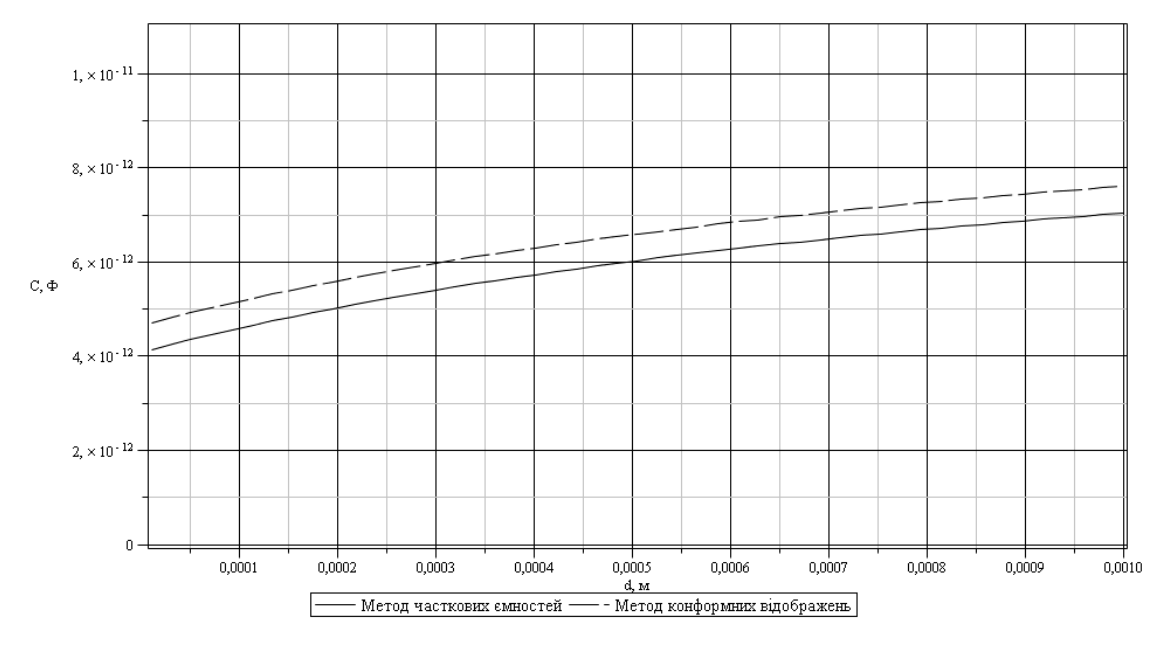

Рисунок 2.9 – Залежність ємності копланарного конденсатора від товщини вимірюваного матеріалу

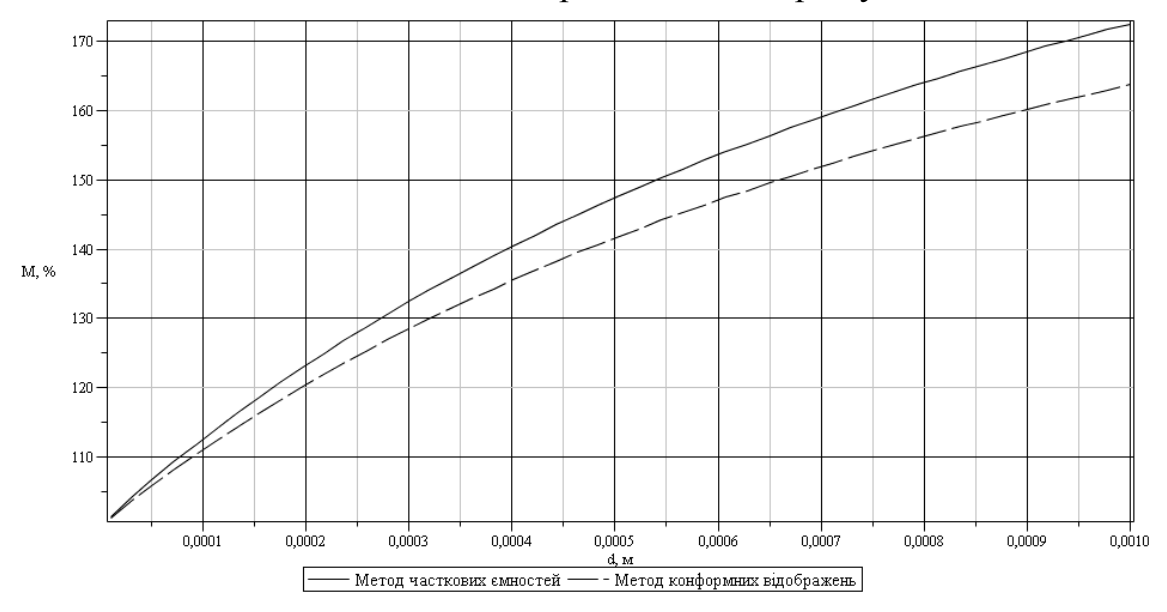

Рисунок 2.10 – Відносна зміна ємності первинного копланарного чутливого елемента  $(M=C/C_0 %)$ 

Для розрахунків за обома методами були складені програми (див. Додатки), результати представлені в графічному вигляді на рис. 2.9 і 2.10. При розрахунках використовувалися такі параметри конденсатора:  $a = 252$  мм;  $b = 3$  мм  $d = 0.5$  мм;  $h_{no} = 2$  мм;  $\varepsilon_{no} = 2$ ;  $\varepsilon_{m} = 4$ .

Для збільшення чутливості копланарного конденсатора необхідно зменшувати товщину підкладки-основи на якій він розміщений.

Порівнюючи функції перетворення та величини максимальної відносної зміни площинних та копланарних первинних чутливих елементів, можна зробити висновок, що перші мають більш високу чутливість і діапазон зміни ємності, проте переваги других полягають у більш простому конструктивному виконанні (а значить менших витратах) та можливості проведення вимірювань при доступі до матеріалу лише з одного боку.

#### <span id="page-34-0"></span>**2.2 Функціонально-схемна організація радіовимірювальних перетворювачів для визначення товщини плівки**

Функціональна схема радіовимірювального перетворювача товщини покриття на основі ЧПВО представлена на рис. 2.11 [77].

Схема працює таким чином. Амплітудно-модульований сигнал, що потрапив у перетворювач проходить за необхідності узгодження рівнів у вхідному узгоджувачі. Після чого він передається до транзисторної структури з від'ємним опором, що є основним елементом перетворювача, який власне і виконує частотну модуляцію інформаційного сигналу, надалі, при необхідності, вихідний сигнал узгоджується для передавання по каналах зв'язку.

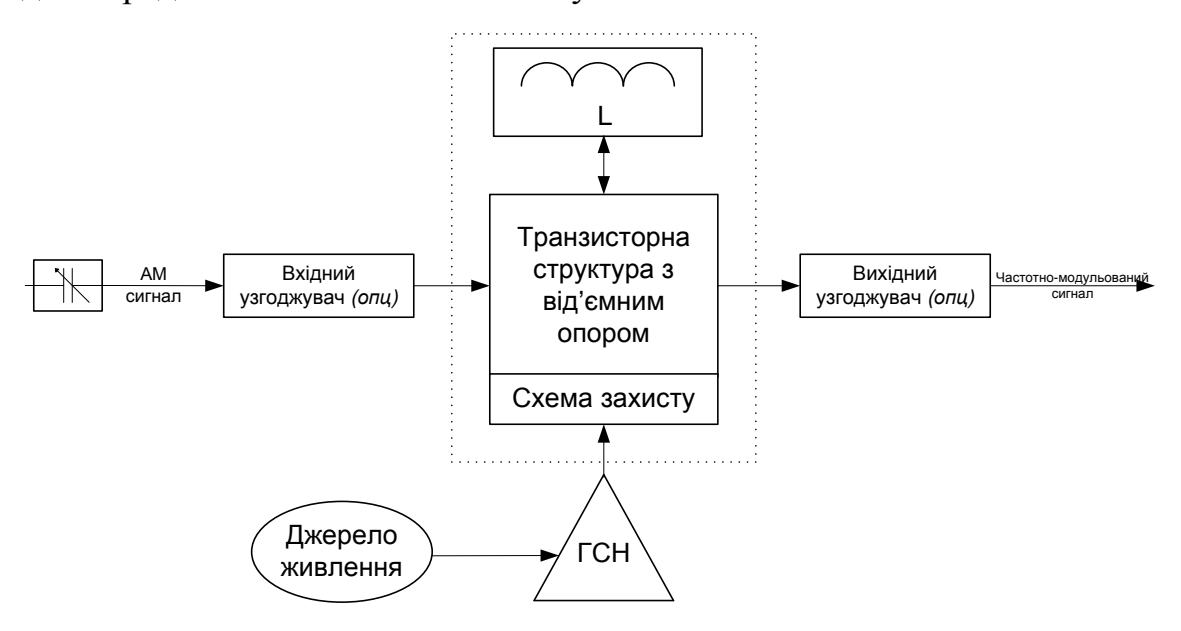

Рисунок 2.11 – Структурна схема вторинного перетворювача товщини з ЧПВО

Допоміжними елементами ЧПВО є: генератор стабільної напруги (ГСН), використання якого пов'язане з високою чутливістю схеми до зміни напруг живлення; другим допоміжним елементом є схема захисту, призначена для захисту від випадкового перевантаження, ВЧ завад та кидків напруги. При використанні біполярних транзисторів (високий ТКЧ) бажаною допоміжною частиною є елементи термостабілізації та термокомпенсації для зменшення додаткової похибки перетворювача при зміні температури.

Основою перетворювача є транзисторна структура з від'ємним опором, що виконує функцію еквівалентної ємності в коливальному LC-контурі, величина цієї ємності керується електрично при зміні вхідного сигналу, і таким чином досягається взаємозв'язок між вимірювальним амплітудним сигналом і вихідною частотою генерації.

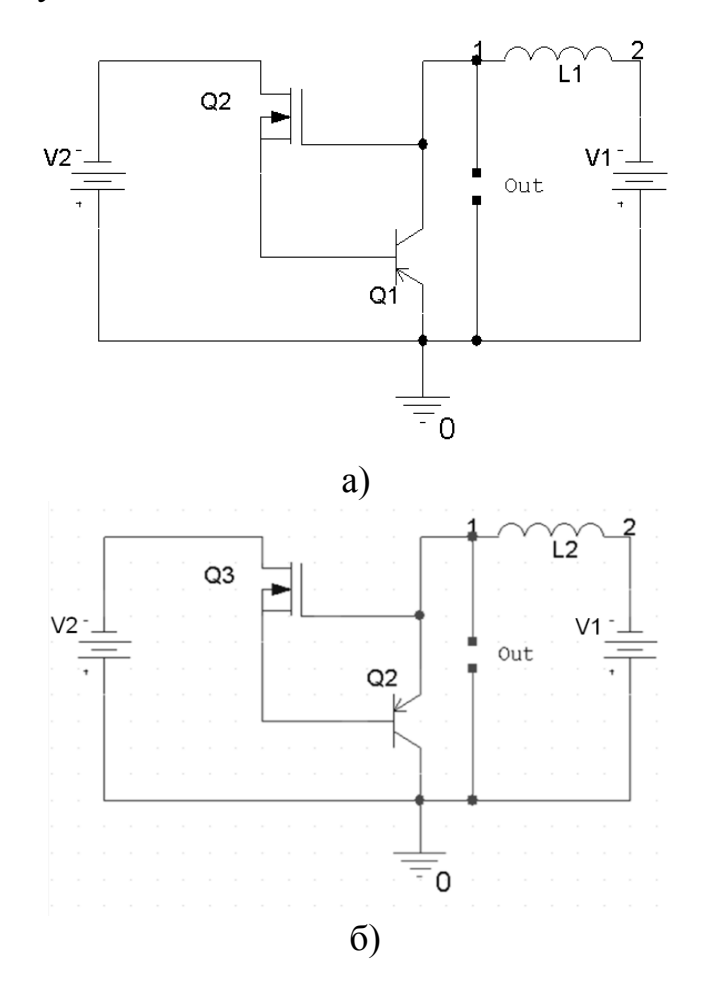

Рисунок 2.12 – Два варіанти схем перетворювачів: а) зі спільним емітером; б) зі спільним колектором

За основу для конструкції генератора було запропоновано взяти схему при якій ділянка від'ємного опору отримується шляхом керування струмом бази біполярного транзистора (і відповідно його вихідним струмом) через зміну наруги на затворі польового транзистора ввімкненого у коло бази [78]. Це може дозволити отримати велику чутливість схеми до змін параметрів сенсорів та високий вхідний опір, що покращує узгодження пристрою з вимірювальною апаратурою, та дає змогу застосовувати при необхідності різні варіанти включень чутливого елемента (в т. ч. і потенційно-струмове [14]). Такий підхід до-
зволяє також зменшити вплив паразитних ємностей на результати вимірювання.

Можливо отримати два різновиди таких схем – для включення з загальним емітером та з загальним колектором (рис. 2.12). На практиці було досліджено і інші схеми включень, що дозволяли керувати струмом бази через зміну напруги на затворі, проте саме схеми наведені на рис. 2.12 виявилися найбільш чутливими до зміни ємності первинного ємнісного перетворювача, а значить роздільну здатність таких схем також можливо отримати більшою (при умові збереження нестабільності частоти генерації).

Взагалі кажучи, проектування та розробка вимірювальних приладів на основі ємнісних сенсорів вимагає конструктивних рішень високого рівня грамотності, в іншому випадку унеможливлюється досягнення гарних метрологічних показників приладу. Тому наступним етапом розробки приладу став пошук найкращої схеми підключення чутливого елемента до схеми генератора. Схема на рис. 2.12 складається з 4 електричних вузлів (не враховуючи вузла підключення конденсатора захисту Cз), тому є можливим 6 варіантів підключення ємнісного первинного перетворювача (рис. 2.13, 2.14).

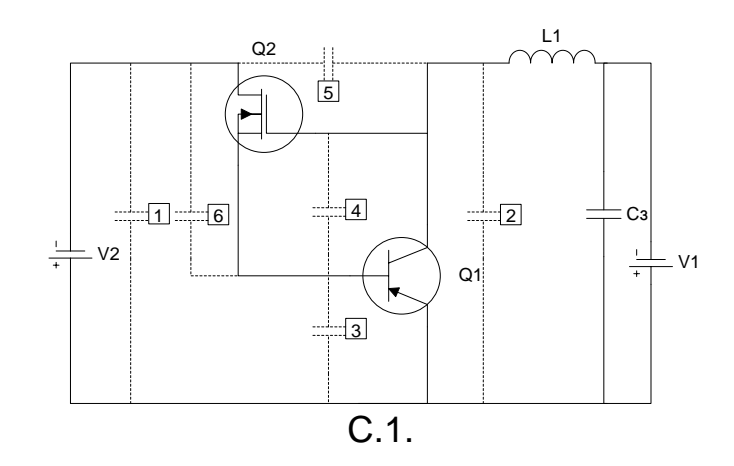

Рисунок 2.13 – Варіанти підключення первинного ємнісного перетворювача до схеми С.1 (зі спільним емітером)

Сучасні технології чисельного моделювання електронних схем дозволили значно пришвидшити та спростити етапи розробки пристроїв. Пакети комп'ютерного моделювання надають можливість спостерігати поведінку приладу в різних режимах роботи, з метою обрання оптимального співвідношення параметрів або дослідження діапазону можливостей схеми, що розробляється, при цьому відпадає необхідність у витраті матеріальних ресурсів на експериментальну перевірку великої кількості можливих комбінацій елементів, чорнових схем тощо.

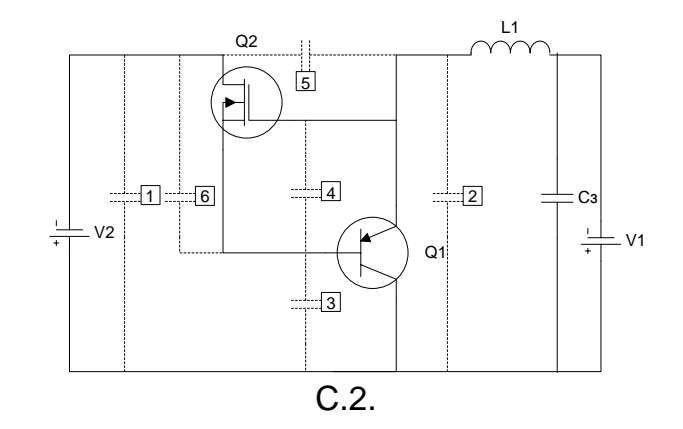

Рисунок 2.14 – Варіанти підключення первинного ємнісного перетворювача до схеми С.2 (зі спільним колектором)

З іншого боку, універсальні системи схемотехнічного моделювання не враховують велику кількість специфічних фізичних та технічних феноменів, крім того бібліотеки параметрів вбудованих моделей часто не відповідають реальним пристроям [39], все це приводить до того, що оптимальною сферою використання аналогових пакетів моделювання є швидка перевірка великої кількості схем-гіпотез (без втілення у реальних пристроях), з метою відбору декількох з кращими параметрами. Для більш глибоких досліджень необхідно використовувати специфічні моделі та вузьконаправлені засоби симуляції.

Як основний програмний додаток для дослідження схем-гіпотез, що розробляються, було обрано широко використовуваний пакет OrCAD на основі мови опису і моделювання електронних схем PSpice [22–24, 121]. Режим параметричного моделювання в цьому пакеті дозволяє проводити симуляцію режиму роботи схеми зі зміною ємності первинного перетворювача. При цьому для кожної такої зміни знаходиться відповідна зміна вихідної частоти генерації при різних значеннях напруги живлення джерела. Це дає змогу побудувати в графічному вигляді залежність частоти генерації від ємності (функцію перетворення) та чутливості від ємності і в такий спосіб зробити висновки про подальшу можливість використання перетворювача в тому чи іншому вимірювальному діапазоні.

В загальному кажучи, використання порівняльного моделювання при розробці схеми дозволяє значно зменшити вплив похибок моделі – оскільки результати одержані в такий спосіб, використовуються лише для порівняння можливостей схем між собою, без використання абсолютних значень отриманих результатів (які і утримують в собі основний вплив похибок). Інформаційним же «параметром» виступають якісні і кількісні зміни роботи схем *по відношенню одна до одної.*

Схеми ЧПВО характерні тим що містять на статичній вольтамперній характеристиці, спадну ділянку – тобто при збільшені напруги струм через елемент в певних межах спадає. Наведемо ВАХ першої схеми при аналізі по постійному струму (рис. 2.15). По осі абсцис відкладено напругу джерела живлення V1, по осі ординат струм через це джерело, сімейство характеристик отримується за рахунок проведення моделювання при різних напругах живлення джерела V2. Необхідність цього етапу при розробці ЧПВО зумовлена тим, що графік ВАХ дає можливість оцінити та вибрати межі знаходження робочих точок приладу.

Як видно із представлених ВАХ з ростом напруги V2 ділянка від'ємного опору спочатку збільшується (V2 = 0,8–1,3 В), а потім починає зменшуватись (V2 = 1,4-1,7 В). При напругах V2 < 0,7 В струм через пристрій зневажлива малий для цілей вимірювання (через закриті p-n переходи), при напругах більше 1,7 В ділянка від'ємного диференційного опору поступово зменшується і при 3 В практично зникає. Оптимальним буде вибір робочої точки схеми на гілках ВАХ, що відповідає напрузі керування V2 = 0,8–1,2 В, та такій напрузі живлення при якій робоча точка попадає в першу-другу чверть спадної ділянки (тобто при напрузі живлення V1 в діапазоні від 1,1 до 1,5 відповідно).

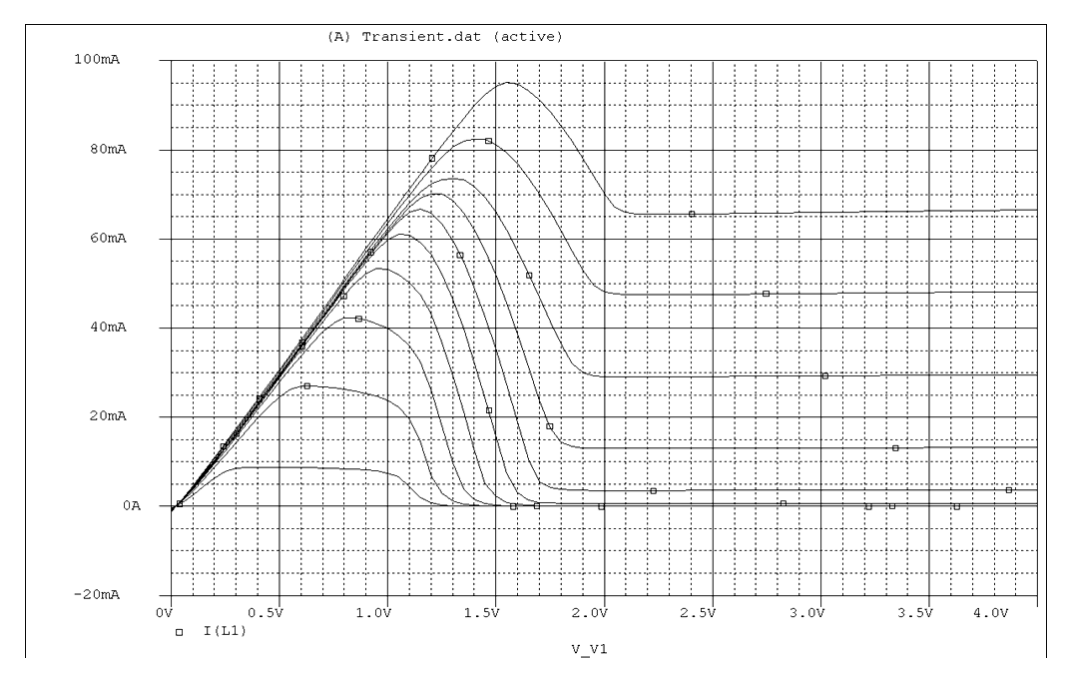

Рисунок 2.15 – Вольт-амперні характеристики схем групи 1  $(V1 = 0 - 4 B, V2 = 0.8 - 1.7 B)$ 

З вище сказаного випливає, що оптимальні діапазони напруг обох джерел перекриваються, тому обрані для роботи значення можуть збігатися, що дає змогу використовувати одне джерело для створення і

напруги живлення, і напруги керування, застосувавши у випадку необхідності резистор зв'язку або дільник для точного встановлення різниці напруг між колектором Q1 та стоком Q2.

Для обґрунтування вибору індуктивності котушки наведемо графік зміни амплітуди коливань на виході схеми від величини L1 та залежність частоти генерації від ємності при різних значення L1 в логарифмічному і в лінійному масштабі (рис. 2.16, 2.17). Суцільна лінія відповідає значенню  $L1 = 60$  мк $\Gamma$ н, пунктирна –  $L1 = 100$  мк $\Gamma$ н.

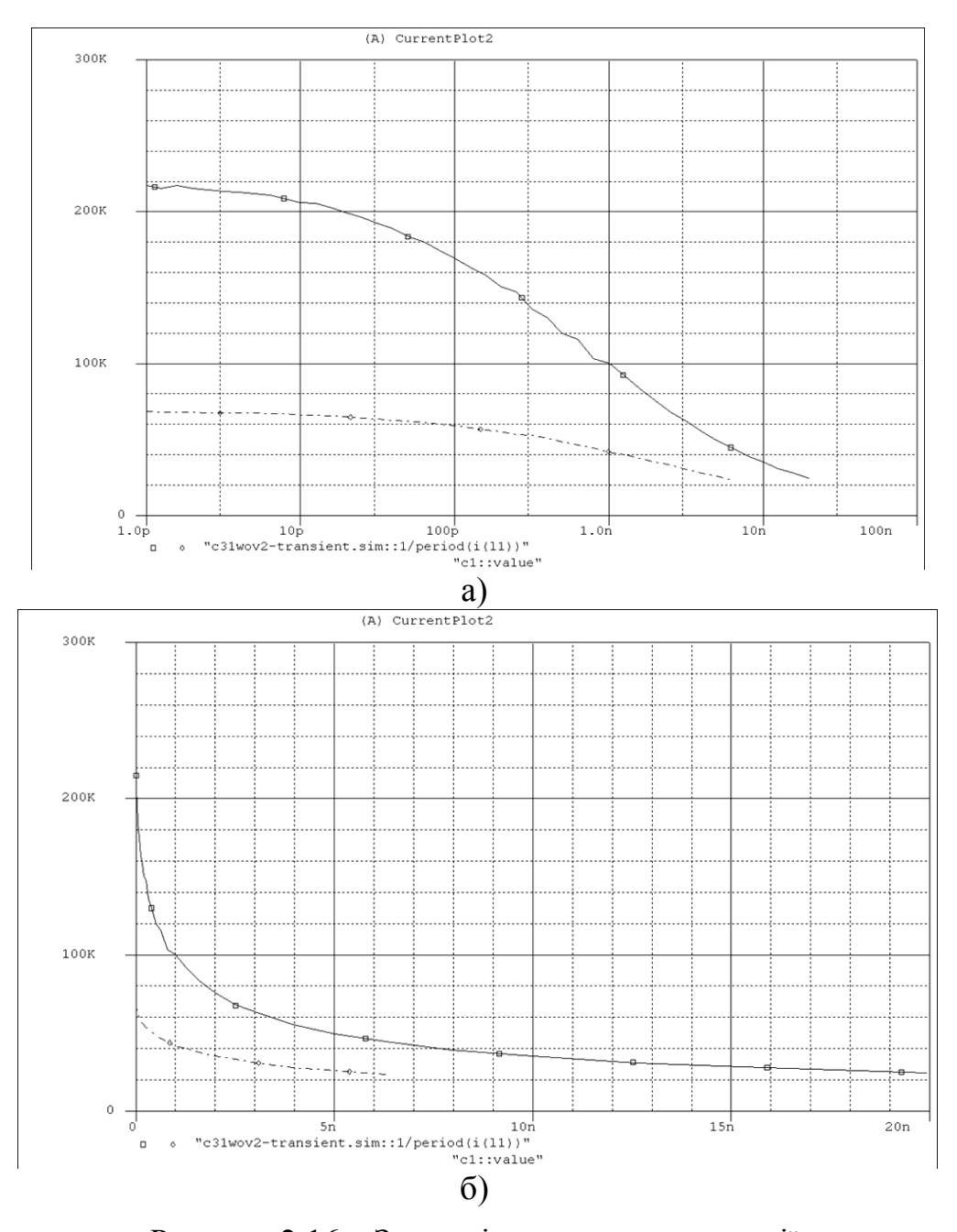

Рисунок 2.16 – Залежність частоти генерації від ємності первинного перетворювача при різних значення L1 (V1 = 1,1 В; V2 = 1 В, схема С.1.4)

Як видно із представлених графіків зменшення значення індуктивності L1 приводить до розширення діапазону вимірювання і зростання частоти генерації, проте при цьому дещо зменшується «стабільність» зміни коливань, і після певного порогу амплітуда коливань різко спадає, генератор виходить із стабільного режиму роботи.

При дослідженні схем використовувалися такі обмеження: діапазон зміни ємності 1 пФ-100 мФ; мінімальна частота генерації, що ще фіксується у вимірювальному діапазоні 20 кГц; діапазон зміни напруги джерела живлення V1 1,1…1,3 В, індуктивність котушки L1  $60$  мк $\Gamma$ н.

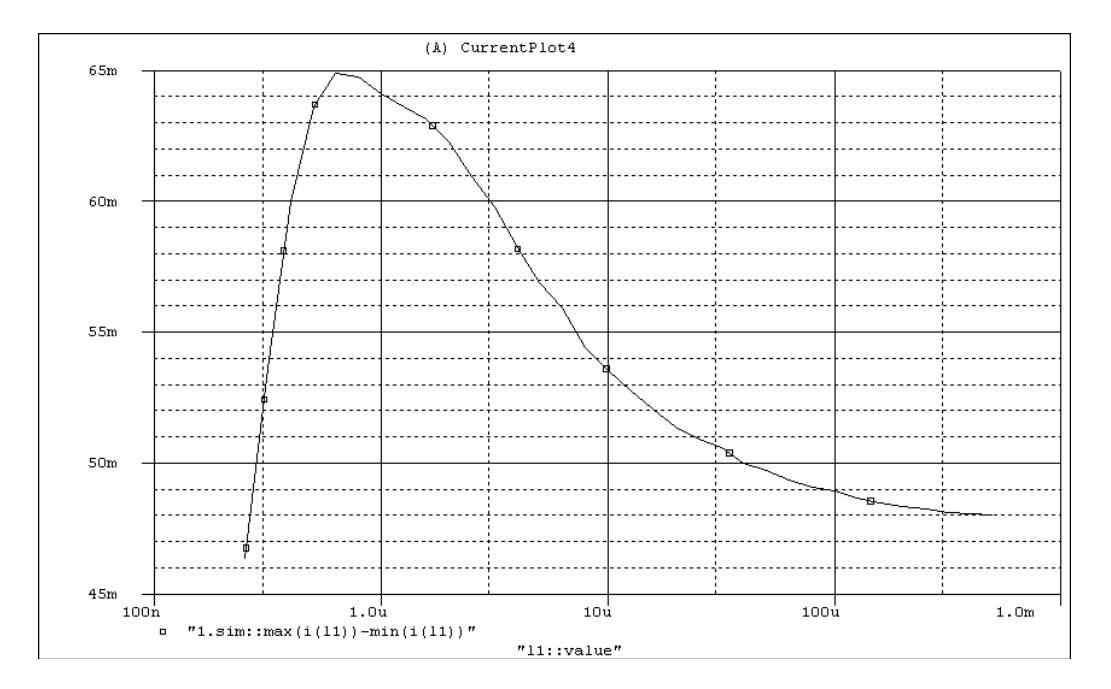

Рисунок 2.17 – Амплітуда коливань в залежності від величини індуктивності котушки L (схема С.1.4)

На усіх графічних залежностях умовно прийнято (якщо явно не вказано інше), що суцільна лінія відповідає напрузі джерела V1 в 1,1 В, лінія з великим пунктиром – 1,2 В, з дрібним пунктиром – 1,3 В.

Частина представлених графіків подана в лінійному масштабі, інша – в логарифмічному. Наведемо графічні залежності, що описують роботу змодельованих схем.

Вплив зміни ємності C1 на схему С.1.1 (з рис. 2.13): в діапазоні 1 пФ –0,4 мФ не впливає на зміну вихідних коливань; в діапазоні 0,4...1,6 мФ генерація носить стабільний характер і може бути використана для вимірювальних цілей, причому зменшення напруги живлення приводить до розширення діапазону вимірювання; в діапазоні понад 1,6 мФ для 1,1 В (1 мФ для 1,3 В) генерація відсутня.

Серед усіх досліджених схем групи 1 ця схема демонструє найвищу частоту генерації, яка зростає при збільшенні вимірювальної ємності. Залежності від зміни ємності C1 частоти генерації і чутливості для схеми С.1.1 та схеми С.1.2 наведено на рис. 2.18 і рис.2.19.

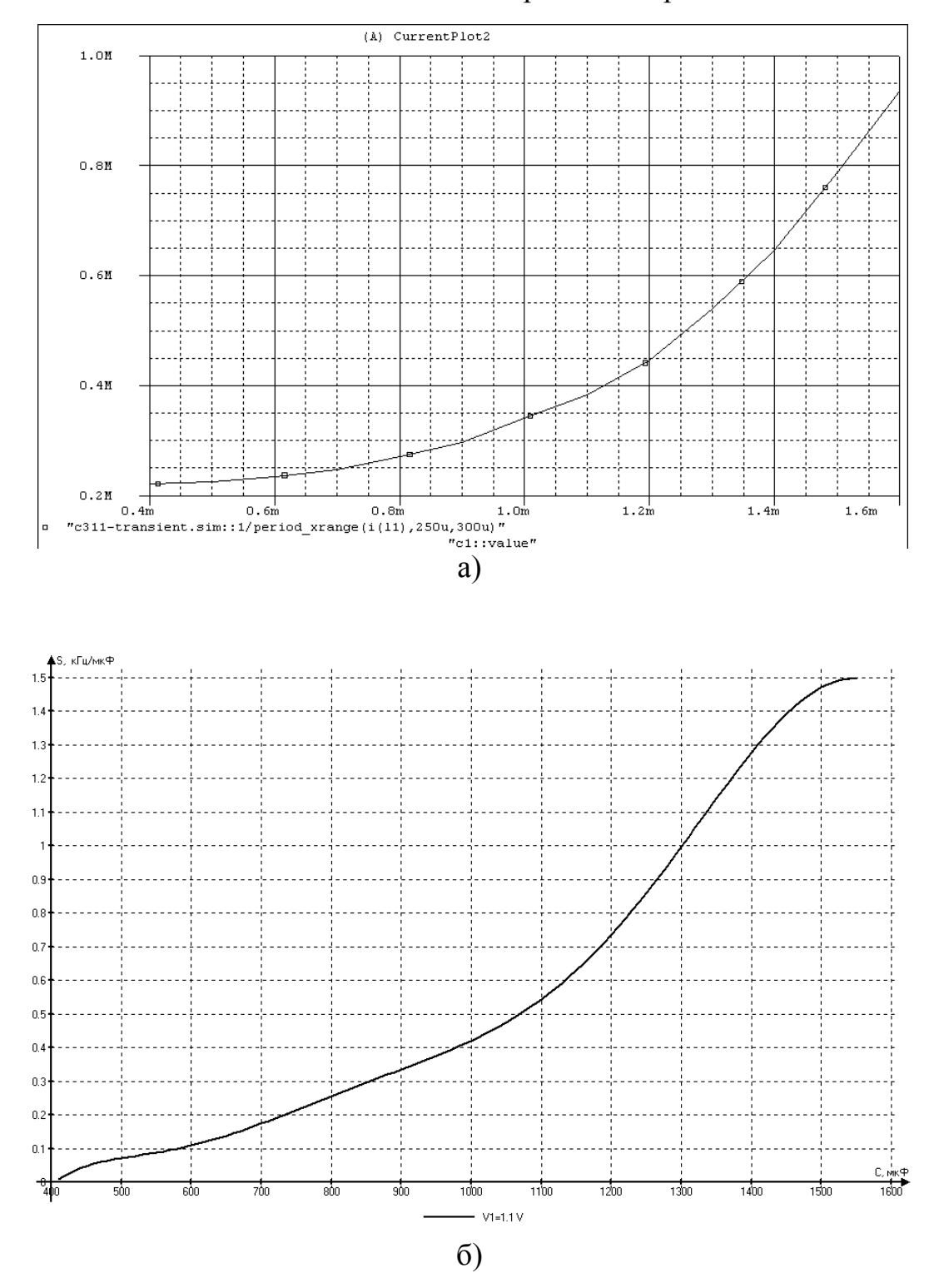

Рисунок 2.18 – Залежності від ємності для схеми С.1.1: а) частоти генерації; б) чутливості

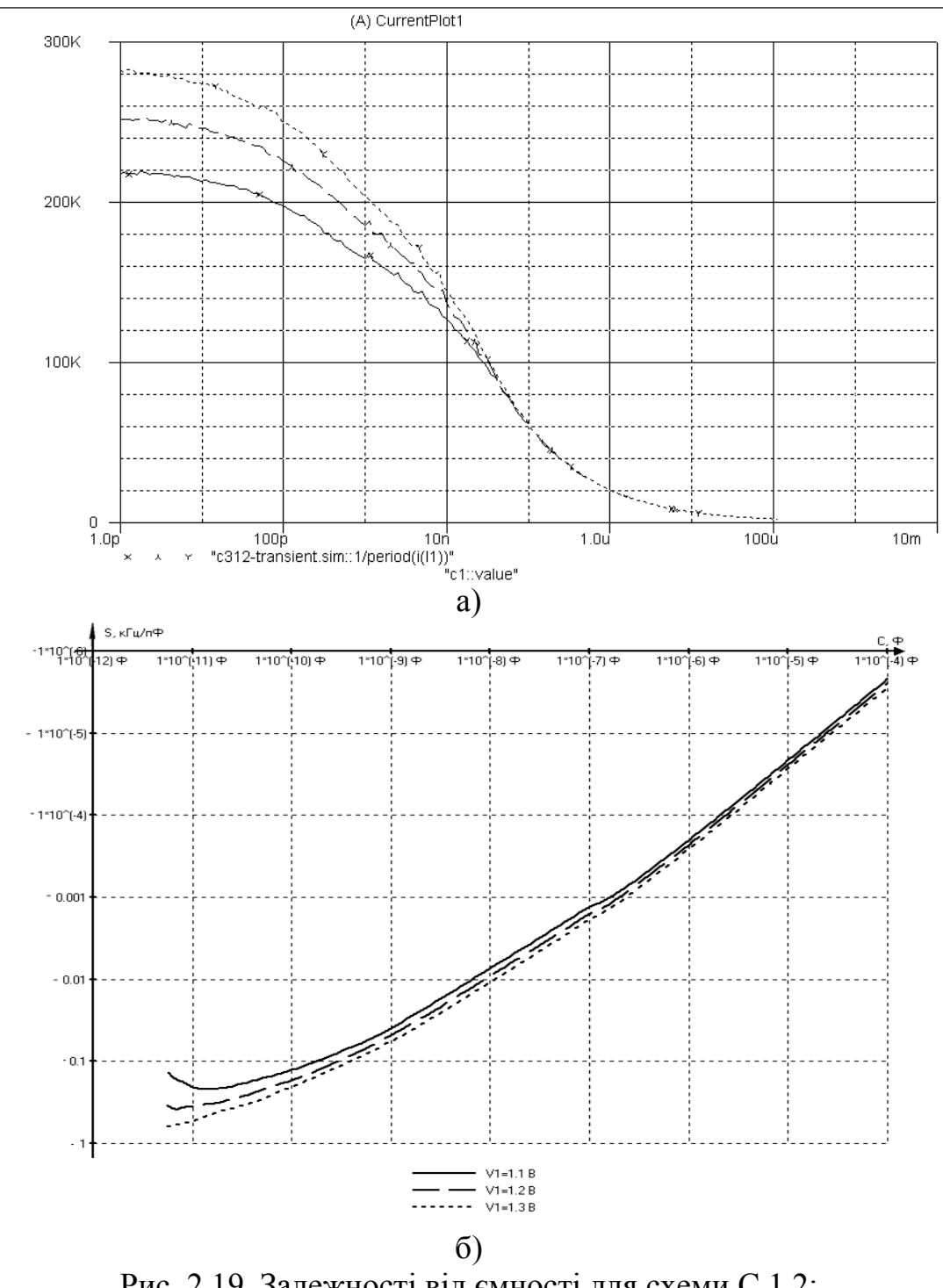

Рис. 2.19. Залежності від ємності для схеми С.1.2: а) частоти генерації; б) чутливості

Вплив зміни ємності C1 на схему С.1.2 (див. рис. 2.13): в діапазоні 1 пФ-1мкФ генерація носить стабільний характер і може бути використана для вимірювальних цілей; в діапазоні 1...300 мкФ генерація складає нижче 20 кГц до 1 кГц; в діапазоні вище 300 мкФ стабільна генерація відсутня.

З наведених графічних співвідношень видно, що схема С.1.2 володіє широким діапазоном значень вимірювальної ємності  $(10^{-12} \dots 0, 3^{-3} \Phi)$  при якій існують стійкі коливання, причому зміна частоти генерації носить постійно спадний характер. З іншого боку при C1 більше 1 мкФ,  $F_{\text{ref}}$  складає менше 20 кГц, що ускладнює вимірювання тому максимальною верхньою межею вимірювання для схеми С.1.2 можна вважати 1 мкФ. Звернімо увагу, ще й на той факт, що в цій схемі напруга живлення V1 практично не має впливу на функцію перетворення при значеннях вимірювальної ємності більше 100 нФ, що позитивно впливає на стабільність генерації при девіаціях напруги живлення.

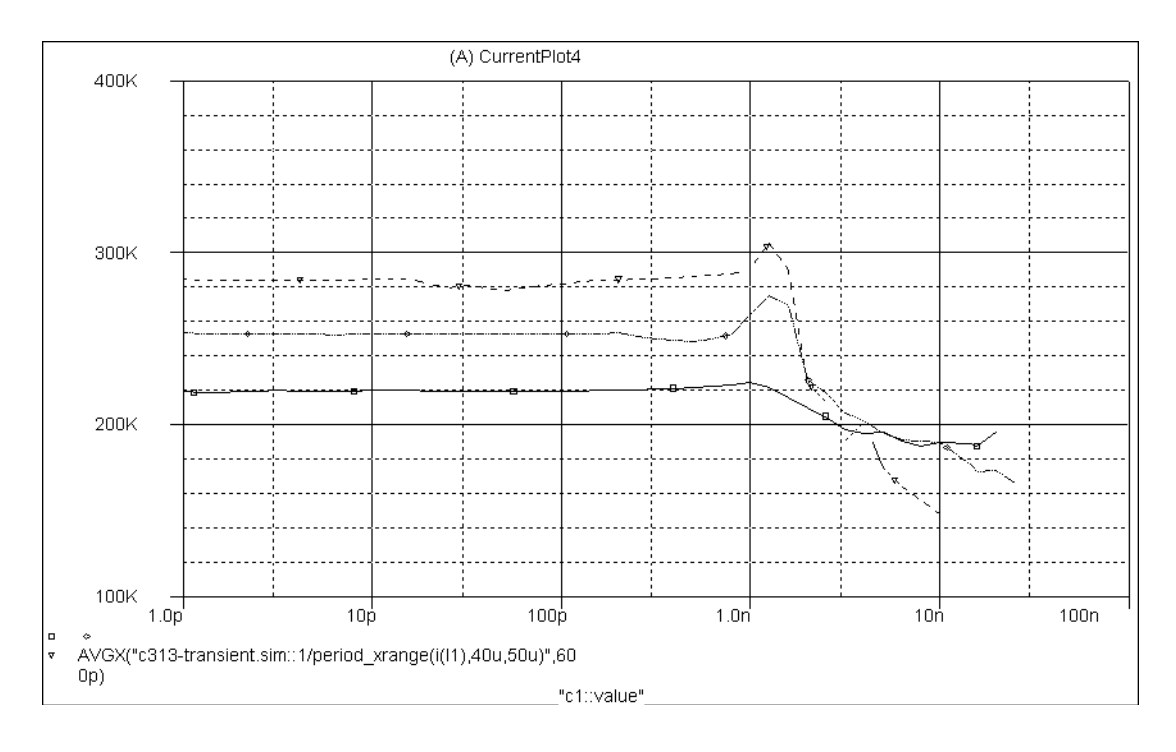

Рисунок 2.20 – Залежність частоти генерації від ємності для схеми С.1.3

Як бачимо, включення конденсатора за схемою С.1.3 (див. рис. 2.20) не дозволяє використати генератор в якості вимірювального перетворювача, оскільки:в діапазоні 1 пФ–1 нФ зміна частоти практично відсутня; в діапазоні 1...30 нФ зміна частоти носить нестабільний та складний для апроксимації характер;в діапазоні понад 30 нФ генерація відсутня.

Вплив зміни ємності C1 на схему С.1.4 (див. рис. 2.21): в діапазоні 1 пФ – 25 нФ генерація носить стабільний характер і може бути використана для вимірювальних цілей; в діапазоні 25...55 нФ частота генерації нижче 20 кГц; в діапазоні понад 55 нФ для 1,1 В генерація відсутня.

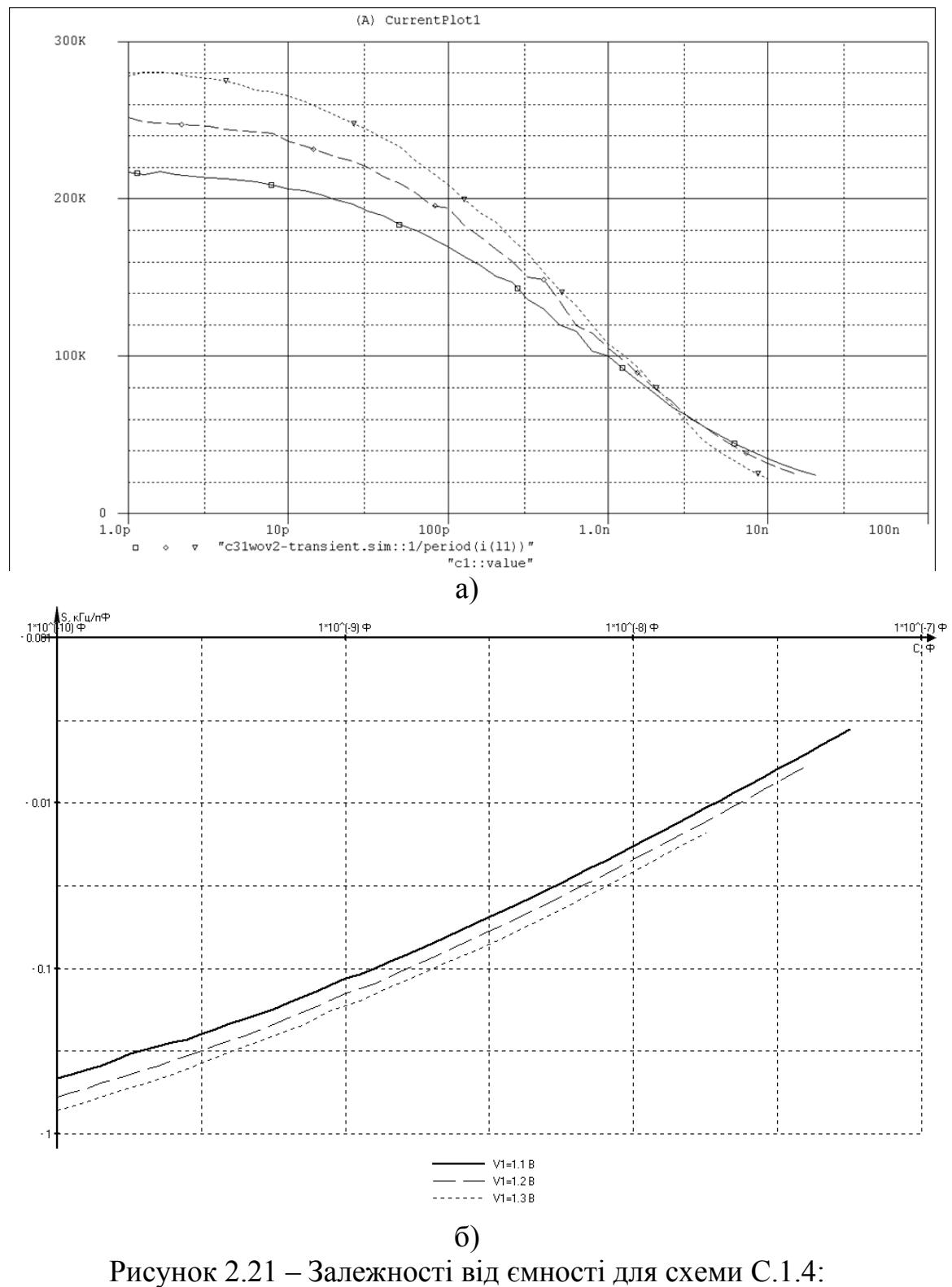

а) частоти генерації; б) чутливості

З представлених графіків видно, що найбільша ємність при «20 кГц порозі», складає 25 нФ, і залежить від напруги джерела V1.

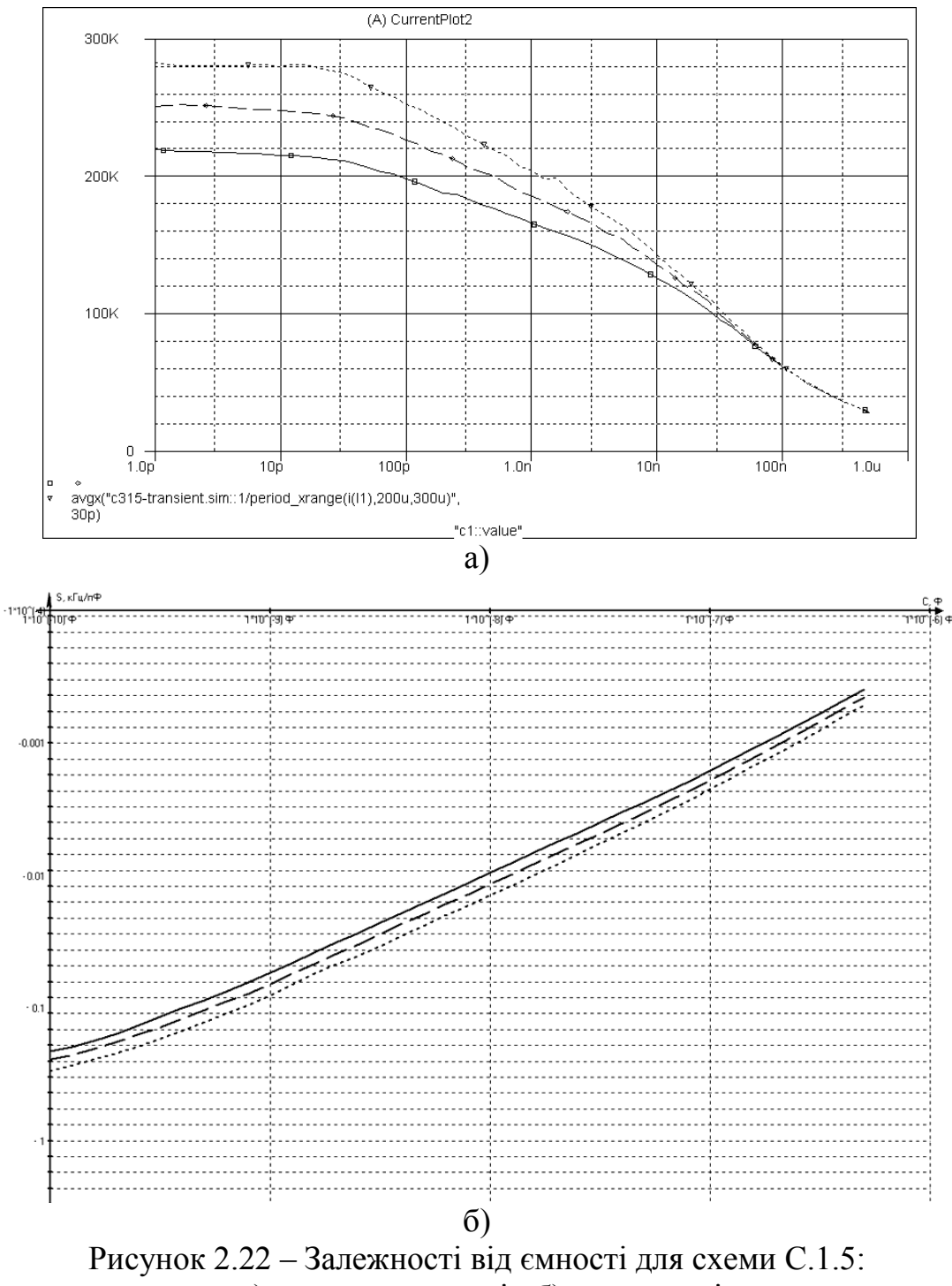

а) частоти генерації; б) чутливості

Вплив зміни ємності C1 на схему С.1.5 (див. рис. 2.22): в діапазоні 1пФ – 800 нФ генерація носить стабільний характер більше 20 кГц і може бути використана для вимірювальних цілей; в діапазоні 800 нФ – 30 мкФ частота генерації нижча 20 кГц і плавно спадає до 3 кГц; в діапазоні понад 30 мкФ для 1,1 В (50 мкФ для 1.3 В) генерація відсутня.

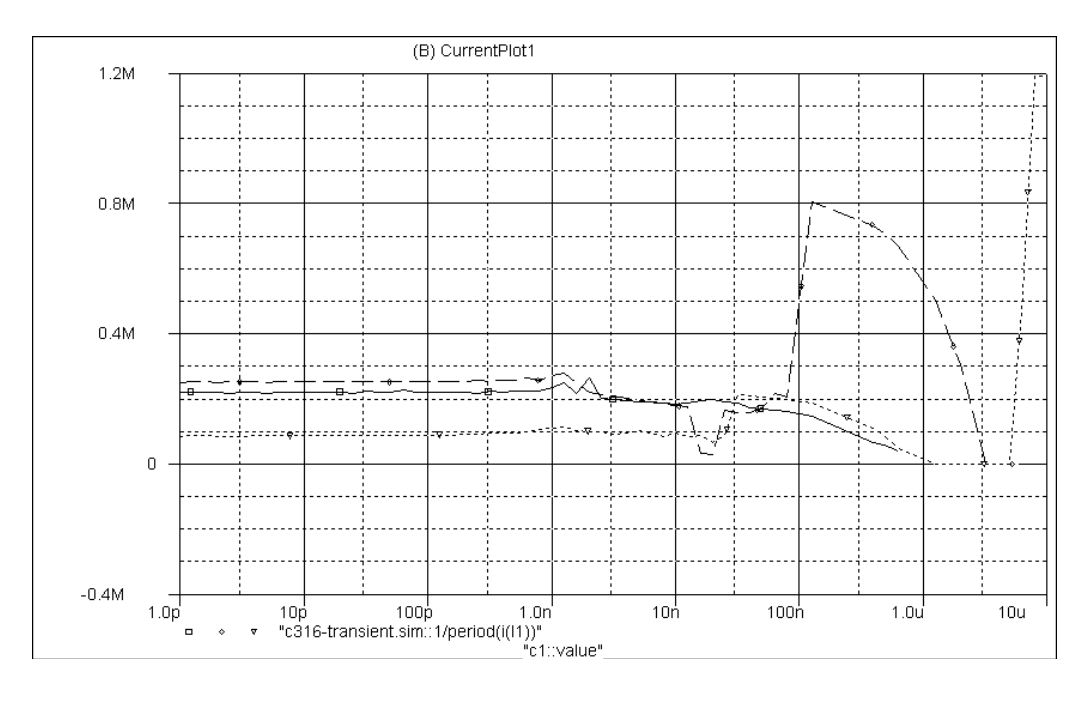

Рисунок 2.23 – Залежність частоти генерації від ємності для схеми С.1.6

З графіка функції перетворення схеми С.1.6 (див. рис. 2.23) видно, що включення конденсатора за схемою С.1.6 не дозволяє використати генератор в якості вимірювального перетворювача, оскільки: в діапазоні 1 пФ–1 нФ зміна вимірювальної ємності C1 не впливає на зміну вихідних коливань схеми; в діапазоні 1 нФ–10 мкФ генерація носить нестабільний характер та складний для апроксимації; в діапазоні понад 1 мкФ для 1,1 В генерація відсутня.

Зведемо результати дослідження в єдину таблицю 2.1. Частина схем майже нечутлива до зміни ємності, або не має визначеної закономірності такої зміни – данні таких схем до таблиці не вносяться. Вкажемо, що чутливість у таблиці приводиться без врахування її знаку (додатна чи від'ємна), оскільки знак чутливості вказує лише на напрям зміни частоти генерації (зростання чи спадання).

Подамо вищенаведену таблицю у графічному вигляді (рис. 2.24), причому по вісі абсцис відкладатимемо певне значення ємності з діапазону вимірювання, а по вісі ординат значення чутливості в цьому діапазоні.

Для покращення наочності визначених графічних залежностей, введемо поняття нормованої чутливості, що з урахуванням зменшення чутливості при зростанні ємності (*df/dC* має від'ємний знак) запишеться таким чином

$$
S_C = \frac{S \cdot C}{F_b},
$$

де  $S$  – чутливість при ємності  $C$ ;  $F_b$  – нормувальна частота 1 МГц.

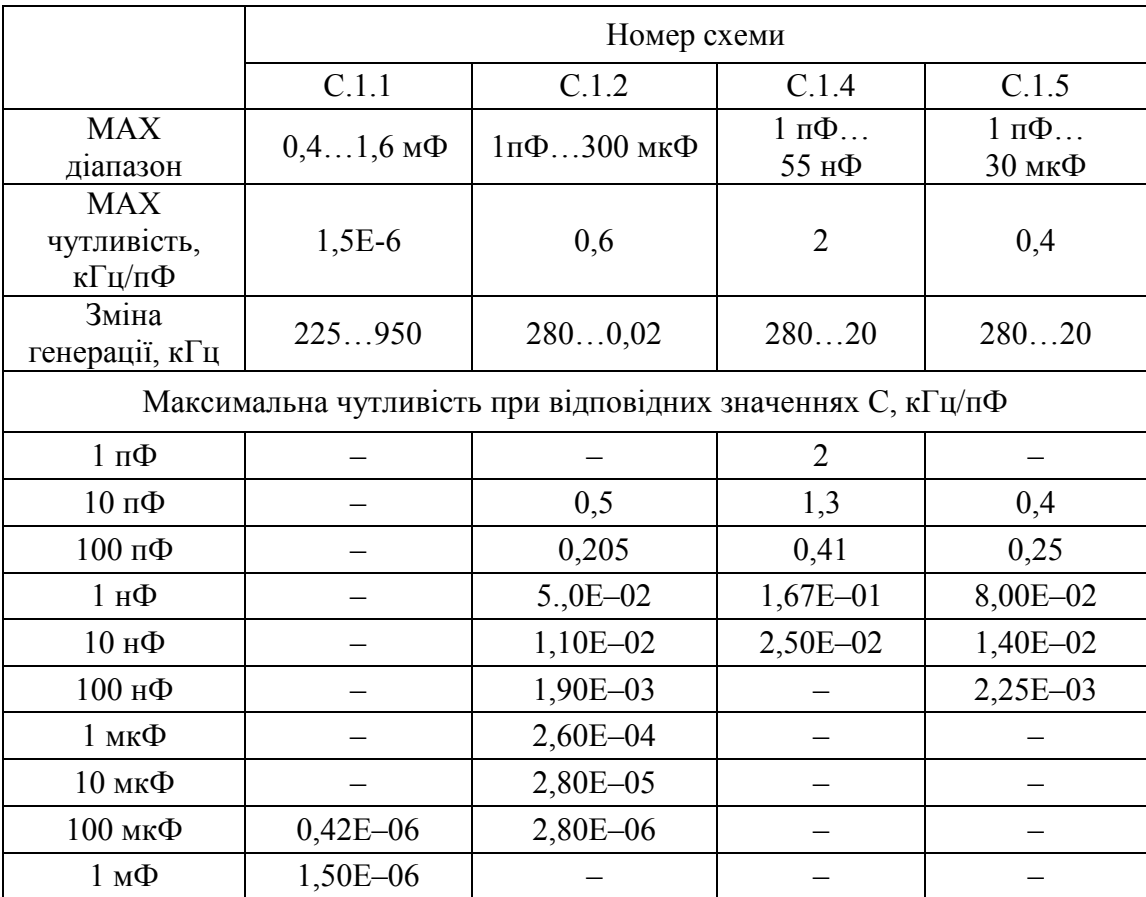

## Таблиця 2.1 – Порівняння властивостей схем групи 1

*<sup>C</sup> S* безрозмірна величина чисельно дорівнює чутливості схеми при зміні ємності первинного перетворювача на одиницю відповідного діапазону (МГц/мкФ, МГц/нФ тощо). Таким чином, вона дозволяє більш чітко оцінити та порівняти чутливість схем у будь-якому діапазоні вимірювання вторинного перетворювача (рис. 2.25). Особливо зручно використовувати  $S_c$  в описі схем, у яких можлива зміна значень чутливості досягає багатьох порядків, оскільки дозволяє показати зміну чутливості без застосування логарифмічного масштабу по вісі ординат і в такий спосіб більш точно порівнювати різноманітні варіанти включень.

Виходячи з наведених графіків ми можемо зробити висновок, що найбільшу чутливість по ємності має включення 1,4, а максимальний вимірювальний діапазон по ємності – 1,2.

Перейдемо до розгляду схем другої групи. Спочатку аналогічним чином оберемо робочу точку схем за допомогою статичних ВАХ (рис. 2.26).

Як видно з рисунку, оптимальним буде вибір робочої точки при напругах джерела V2 = 0,8…1,2 В, напруга джерела V1 складає при

цьому V1 = 1…1,4 В. Отже бачимо, що й у випадку схем групи 2 діапазони напруги джерел перекриваються і тому існує принципова можливість організації простого живлення схеми від єдиного джерела за тим же принципом.

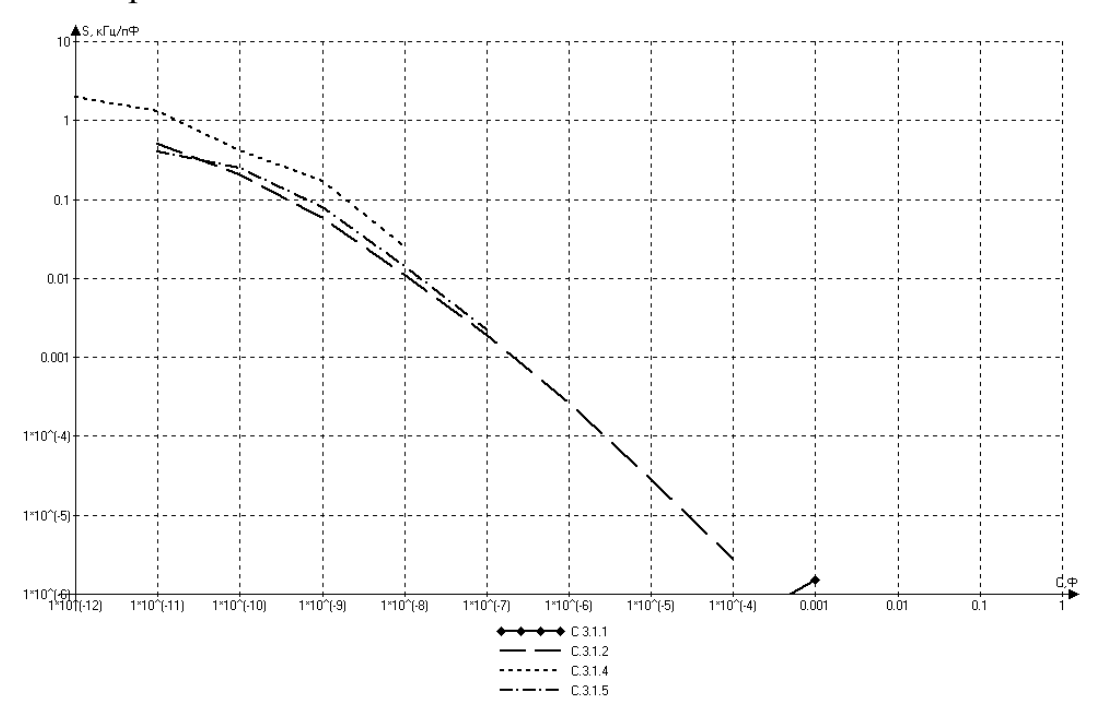

Рисунок 2.24 – Співвідношення «ємність–чутливість» у графічному вигляді

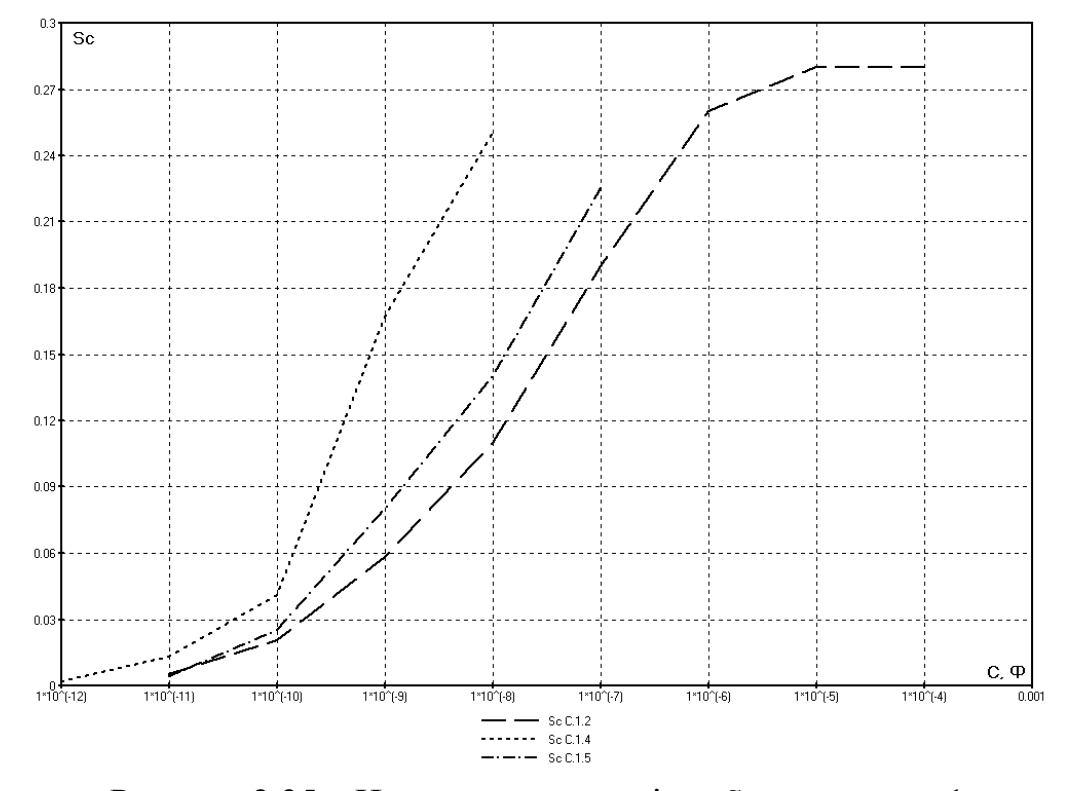

Рисунок 2.25 – Нормована чутливість *Sc* групи схем 1

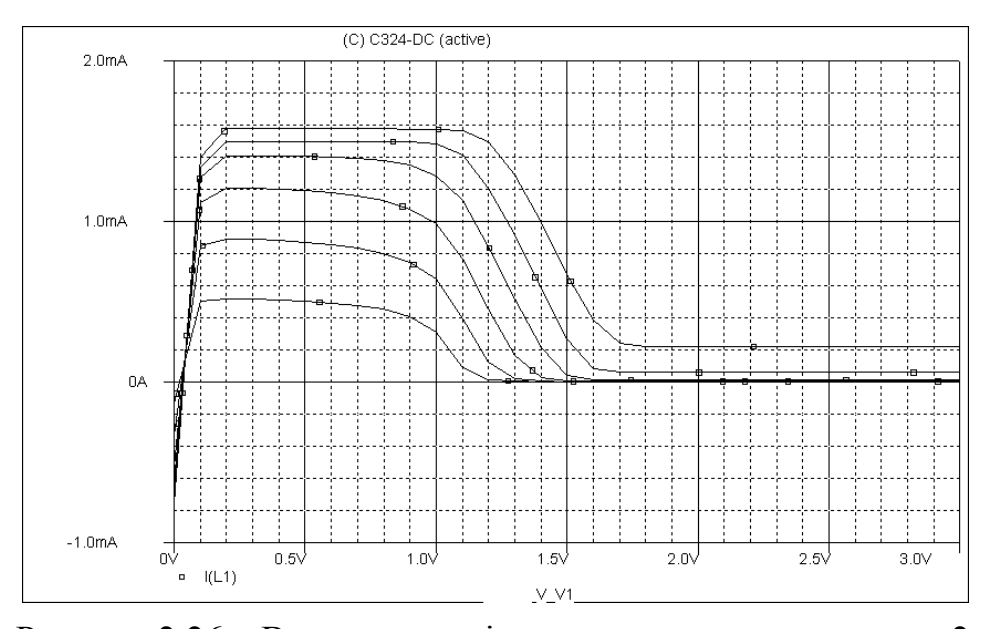

Рисунок 2.26 – Вольт-амперні характеристики схем групи 2  $(V1 = 0...3$  B,  $V2 = 0,8...1,3$  B)

Вплив зміни ємності C1 на схему С.2.1 (див. рис. 2.27). Як бачимо, включення конденсатора за такою схемою не дозволяє використати генератор в якості вимірювального перетворювача, оскільки: в діапазоні 1 пФ–1 мкФ зміна частоти відсутня; в діапазоні 1 мкФ–1 Ф зміна частоти носить нестабільний характер.

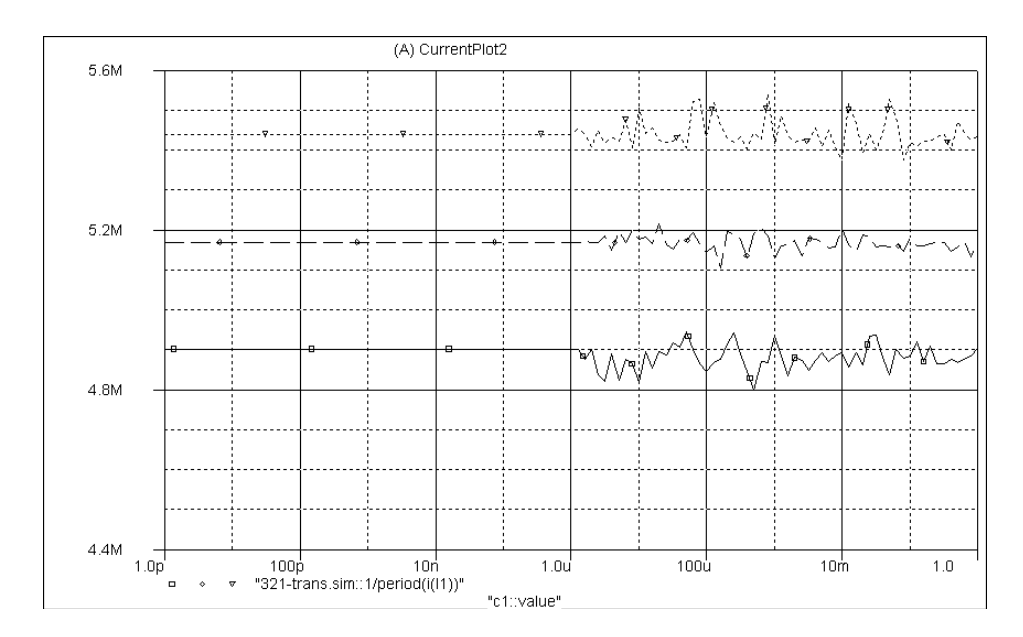

Рисунок 2.27 – Залежність частоти генерації від ємності для схеми С.2.1

При дослідженні схем групи 2 були прийняті такі обмеження: діапазон зміни ємності 1 пФ-100 мФ; мінімальна частота генерації, що ще фіксується у вимірювальному діапазоні 20 кГц; діапазон зміни на-

пруги джерела живлення V1 1–1,2 В, індуктивність котушки L1 60 мкГн. На усіх графічних залежностях умовно прийнято (якщо явно не вказано інше), що суцільна лінія – відповідає напрузі джерела V1 в 1 В, лінія з великим пунктиром – 1,1 В, з дрібним пунктиром – 1,2 В.

Вплив зміни ємності C1 на схему С.2.2 (див. рис. 2.28): в діапазоні 1 пФ–1 мкФ генерація носить стабільний характер і може бути використана для вимірювальних цілей;в діапазоні понад 1 мкФ генерація відсутня.

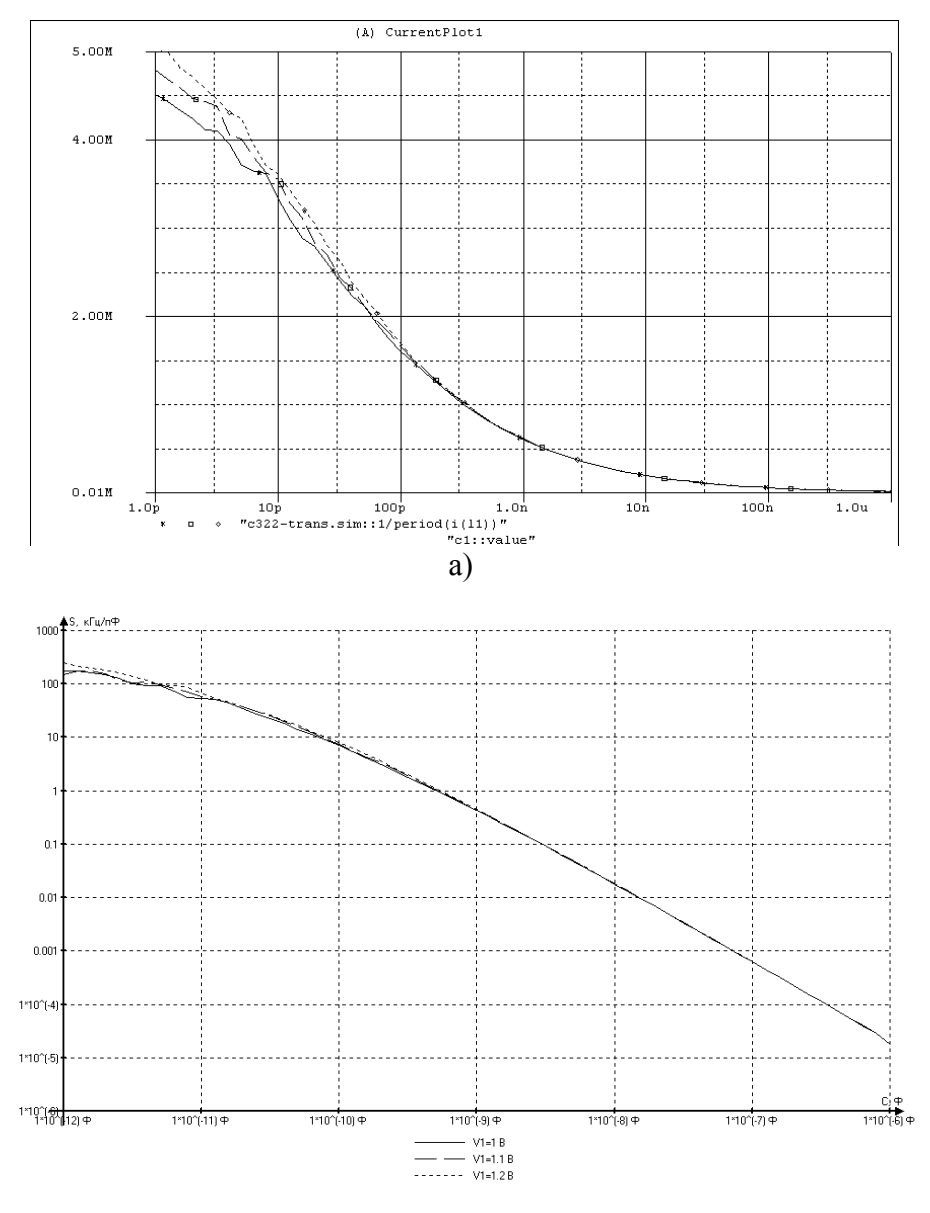

б) Рисунок 2.28 – Залежності від ємності для схеми С.2.2: а) частоти генерації; б) чутливості

Вплив зміни ємності C1 на схему С.2.3 (див. рис. 2.29): в діапазоні 1пкФ–1 нФ зміна частоти носить нестабільний та складний для апроксимації характер; в діапазоні понад 1 нФ генерація відсутня.

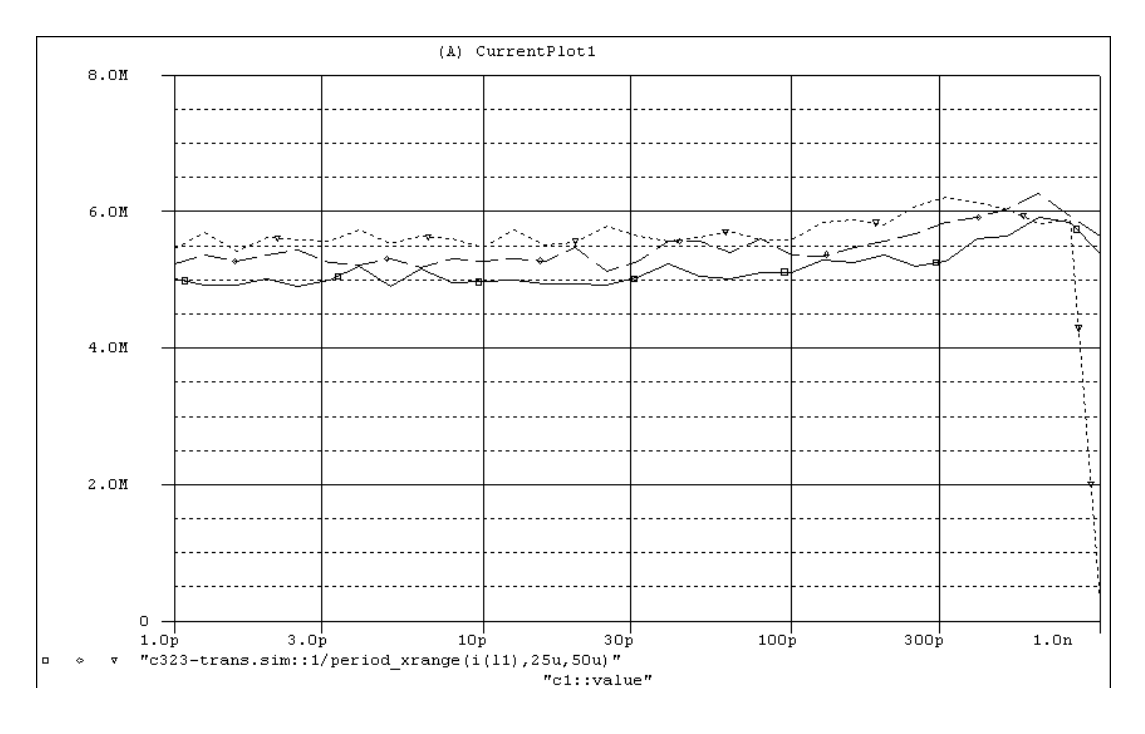

Рисунок 2.29 – Залежність частоти генерації від ємності для схеми С.2.3

Вплив зміни ємності C1 на схему С.2.4 (див. рис. 2.30): в діапазоні 1 пФ–1 нФ генерація носить стабільний характер і може бути використана для вимірювальних цілей; в діапазоні понад 1 нФ генерація відсутня.

Вплив зміни ємності C1 на схему С.2.5 (рис. 2.31): в діапазоні 1 пФ–1 мкФ генерація носить стабільний характер і може бути використана для вимірювальних цілей; в діапазоні понад 1 мкФ генерація відсутня.

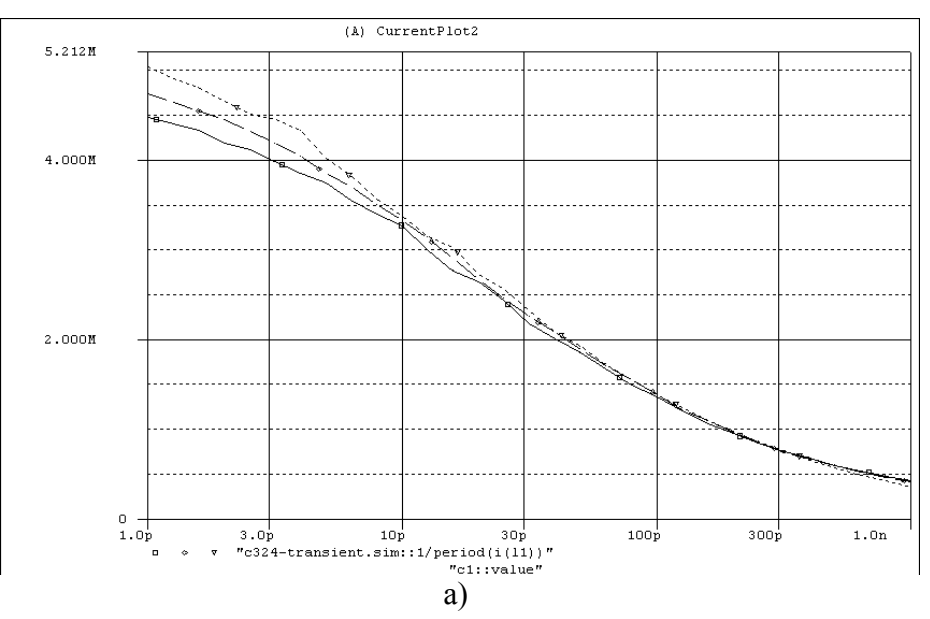

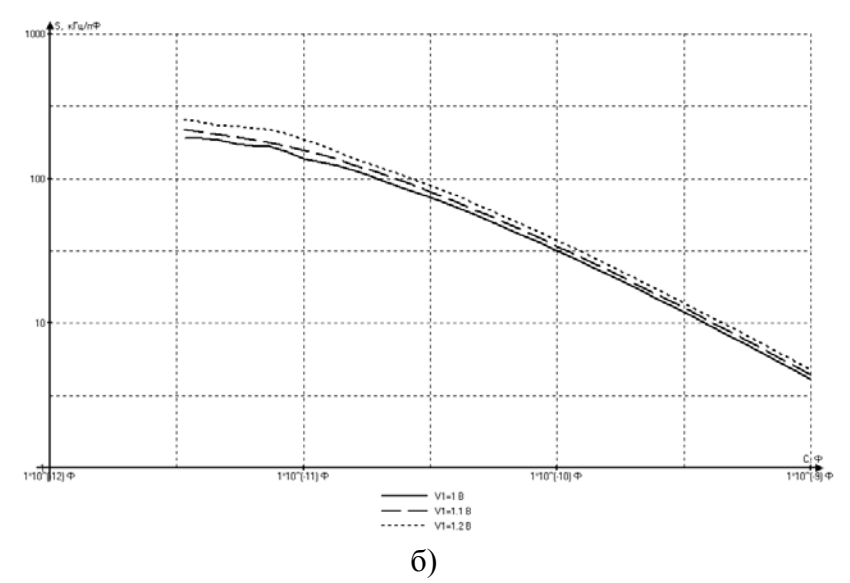

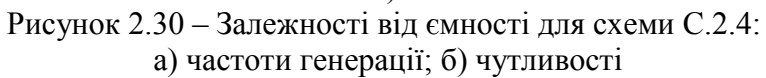

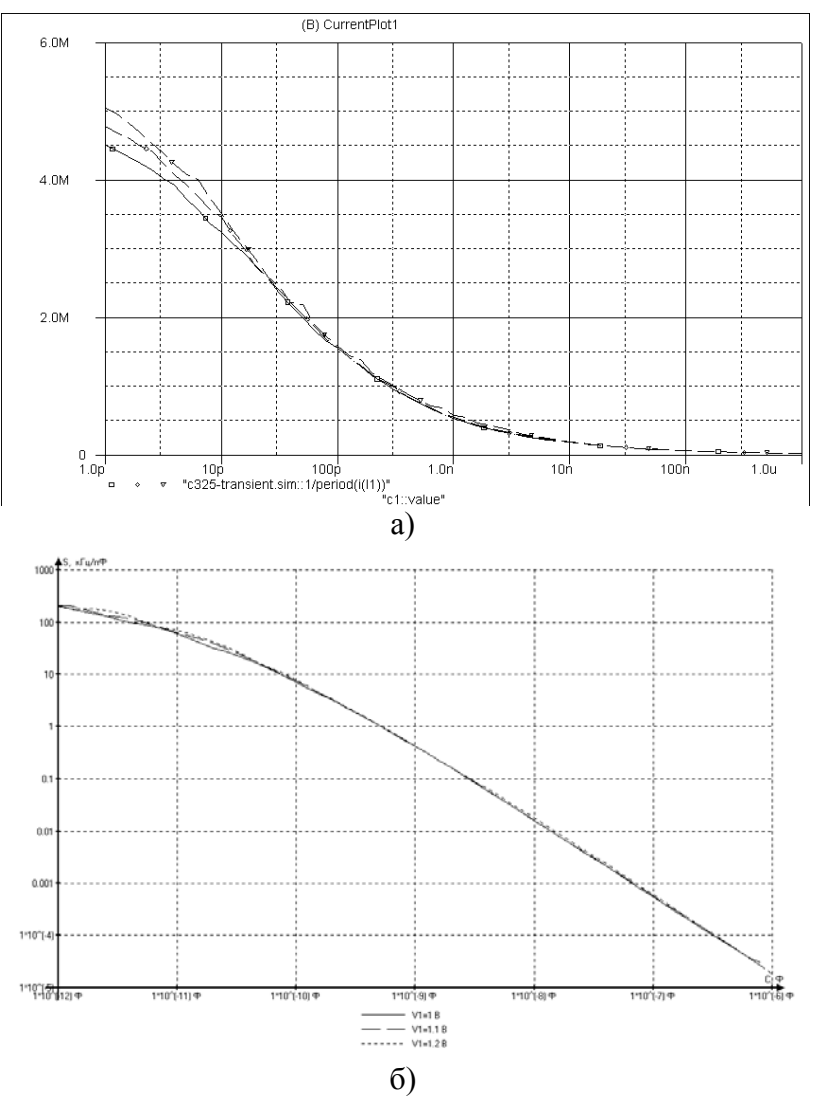

Рисунок 2.31 – Залежності від ємності для схеми С.2.5: а) частоти генерації; б) чутливості

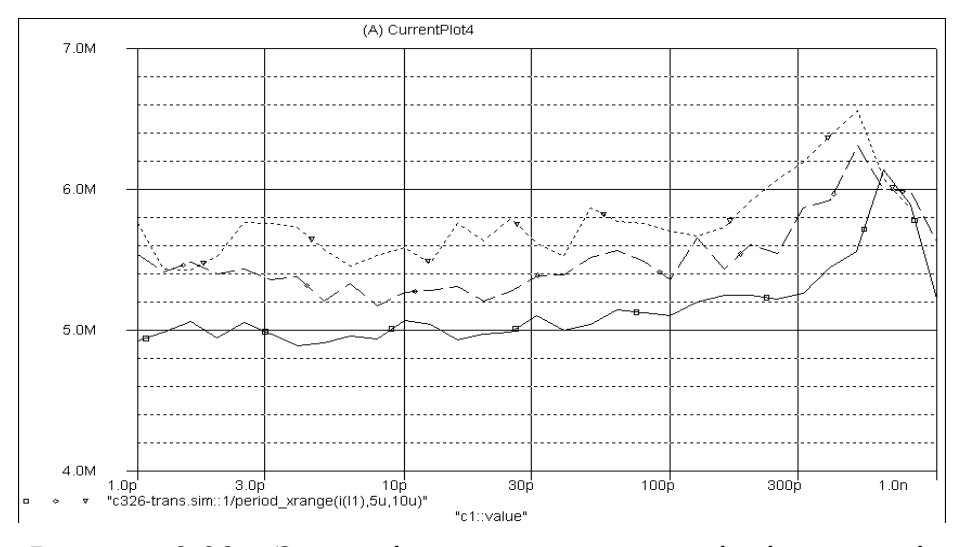

Рисунок 2.32 - Залежність частоти генерації від ємності для схеми С.2.6

Вплив зміни ємності С1 на схему С.2.6 (див. рис. 2.32): в діапазоні 1 пФ-1 нФ зміна частоти носить нестабільний та складний для апроксимації характер; в діапазоні понад 1 нФ генерація відсутня.

З наведених вище залежностей очевидно, що лише схеми С.2.2, С.2.4 та С.2.5 можуть бути використані для вимірювання товщини. Зведемо результати дослідження їх властивостей у таблицю 2.2.

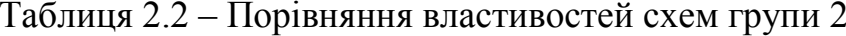

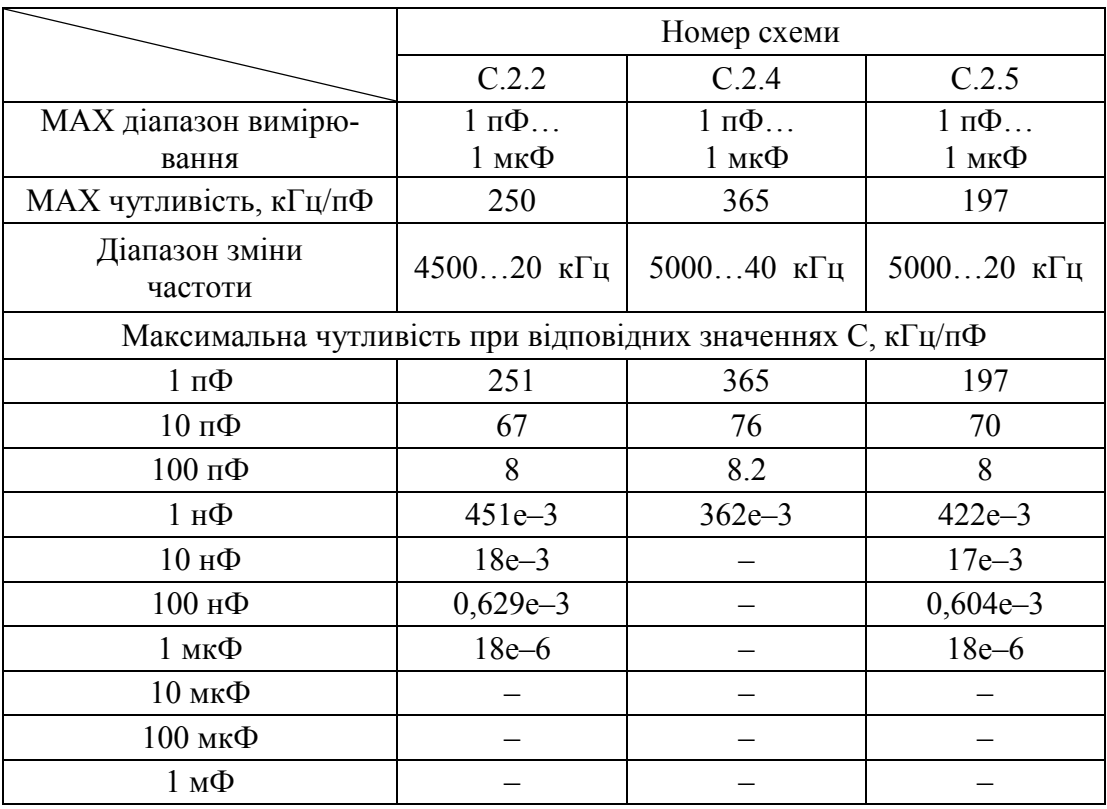

Очевидно, що властивості включень за схемою 2.2 і 2.5 практично ідентичні. Порівняння зміни частоти генерації при зміні температури для цих двох схем наведено на рис. 2.33. Ми бачимо, що зміна температури слабо впливає на схему 2.2, в той час як схема 2.5 досить чутлива до її зміни. Тому з цих двох практично ідентичних включень краще обрати 2.2. Діаграми співвідношення «ємність–чутливість» та нормованої діапазонної чутливості схем другої групи наведені на рис. 2.34 та 2.35.

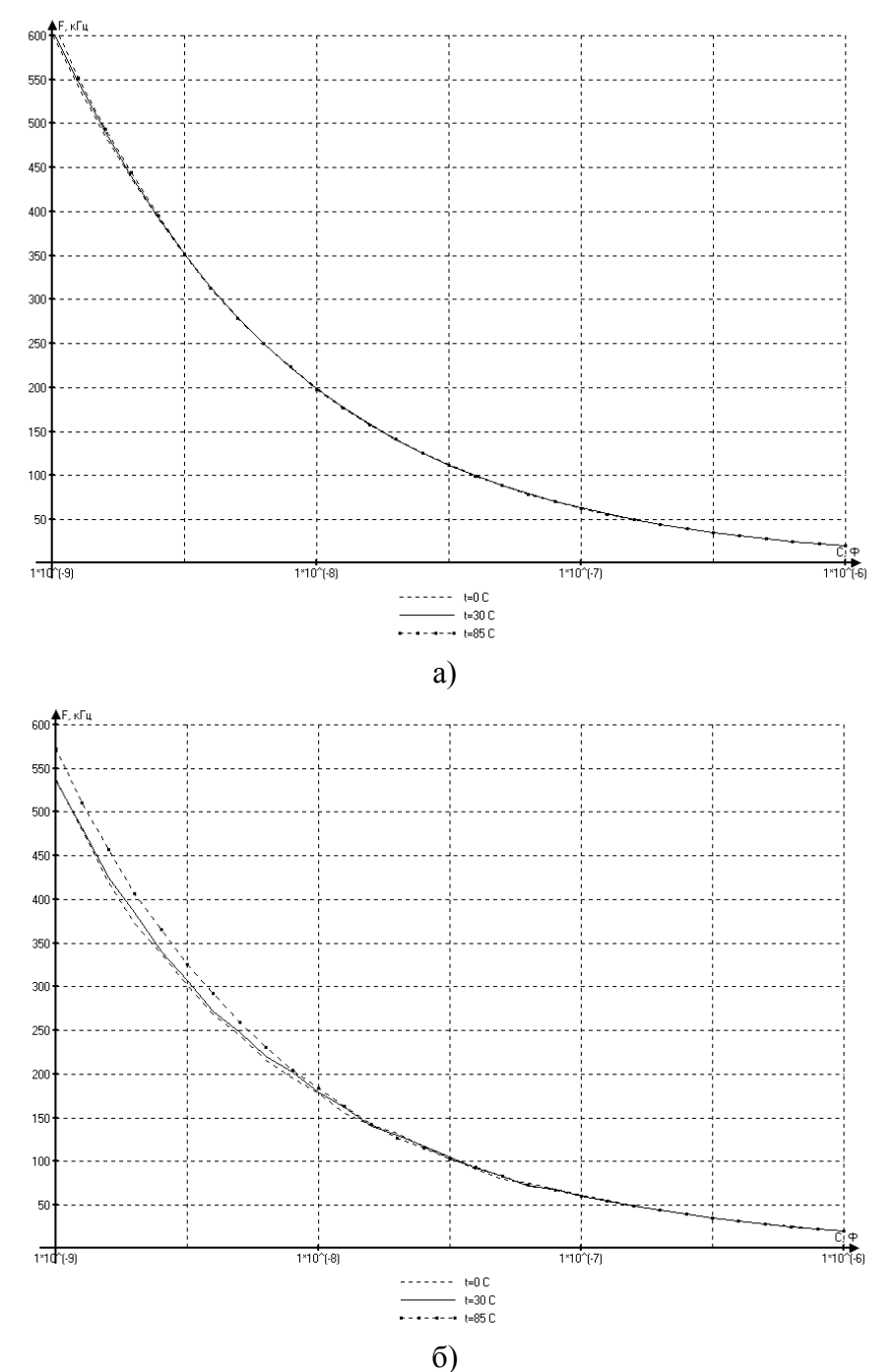

Рисунок 2.33 – Вплив температури на функцію перетворення: а) схема 2.2; б) схема 2.5

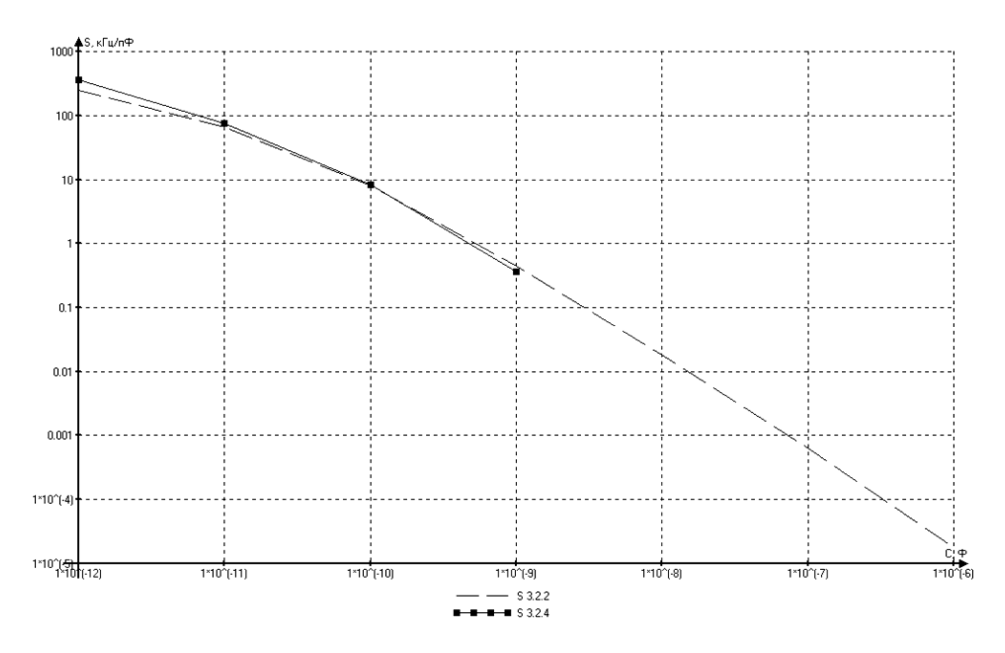

Рисунок 2.34 – Співвідношення «ємність-чутливість» групи схем 2 у графічному вигляді

Порівняння схем 2.2 і 2.4 показує, що друга схема має перевагами лише в районі одиниць – десятків пікофарад. Перша ж схема має значно більший діапазон вимірювання та чутливість при всіх інших значеннях. Ще однією перевагою схеми 2.2 є незначна залежність її від напруги V1 а отже і малий вплив девіації параметрів джерела живлення. Відповідно, якщо необхідно отримати підвищену чутливість в діапазоні до 100 пФ, то можна використовувати включення 2.4, у всіх інших випадках рекомендовано використовувати більш універсальну схему 2.2.

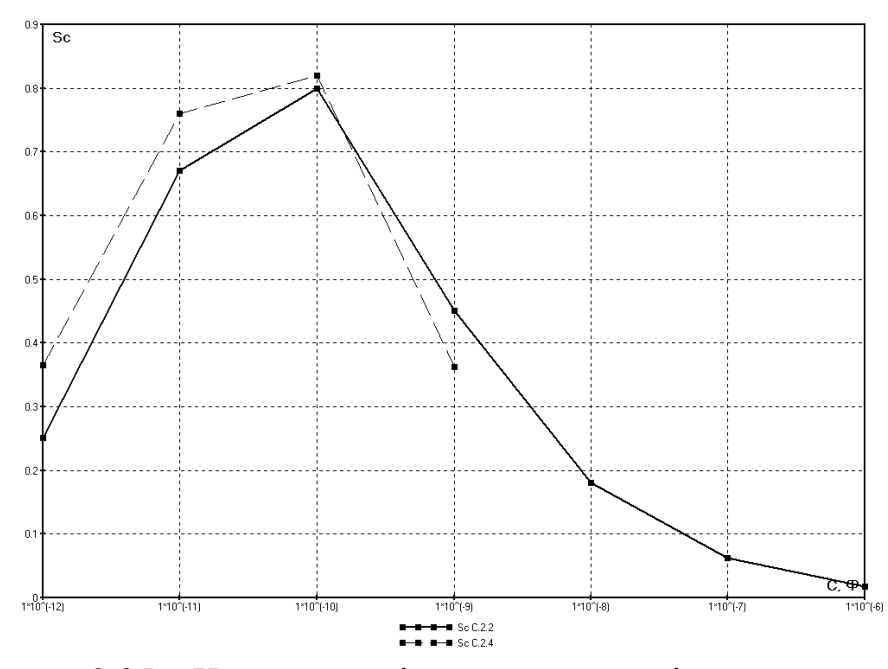

Рисунок 2.35 – Нормована діапазонна чутливість групи схем 2

На рис. 2.36 та 2.37 представлені діаграми співвідношення «ємність–чутливість» та нормованої діапазонної чутливості найкращих схем з обох груп. Порівнюючи їх, треба відмітити значно (на порядок) більшу чутливість схем другої групи при низьких ємностях (менше 10 нФ), однак у нанофарадному діапазоні їх чутливість стає на стільки ж меншою, а при подальшому зростанні ємності, схеми групи 2 взагалі виходять з автоколивального режиму і генерація переривається.

Отже можна рекомендувати до використання такі схеми [79]:

• для вимірювань у піко та на початку нанофарадного діапазону (1 п $\Phi$  –10 н $\Phi$ ) – схема С.2.2;

• для вимірювання від 10 н $\Phi$  до 10 мк $\Phi$  – схема С.1.2;

• спеціальний високочутливий варіант для  $1-100$  п $\Phi$  – схема С.2.4.

Таким чином, найбільш універсальними є схеми С.1.2 і С.2.2, дослідження яких ми опишимо в наступному пункті монографії. При цьому першу з схем будемо називати широкодіапазонним (Ш), а другу – високочутливим (В) перетворювачами.

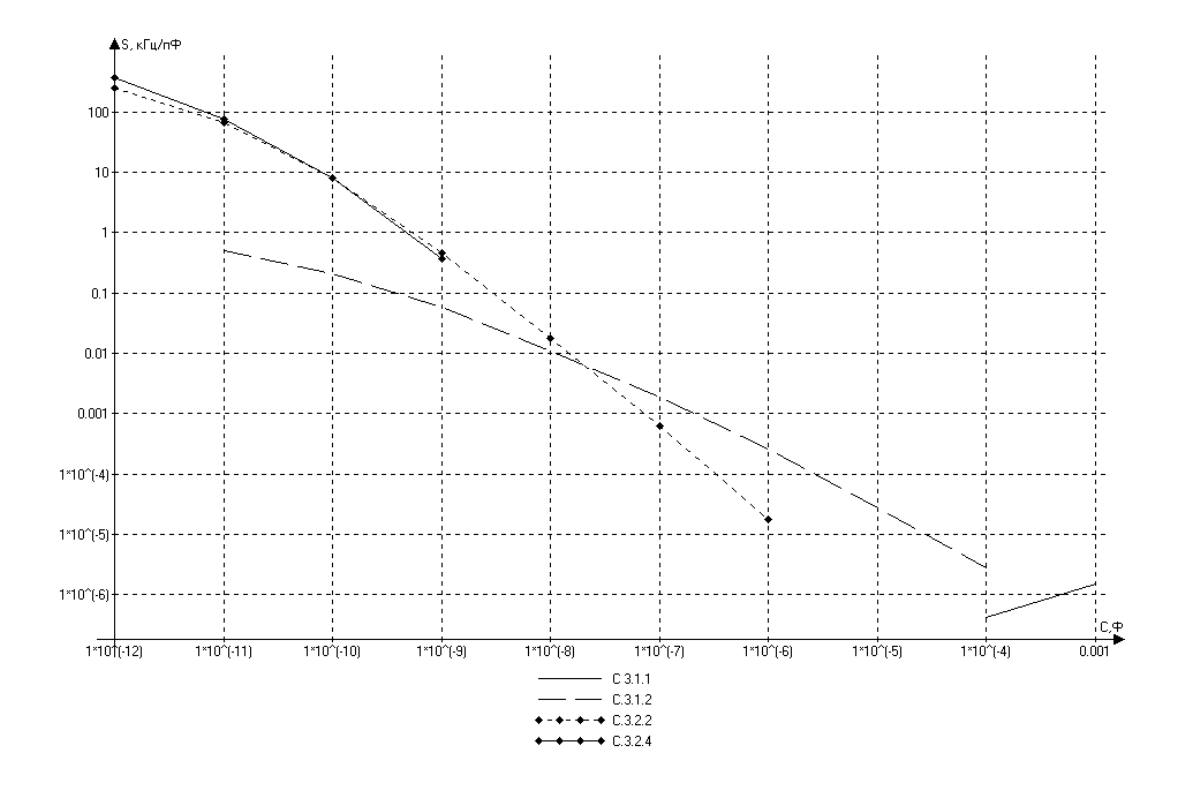

Рисунок 2.36 – Співвідношення «ємність–чутливість» для всіх схем

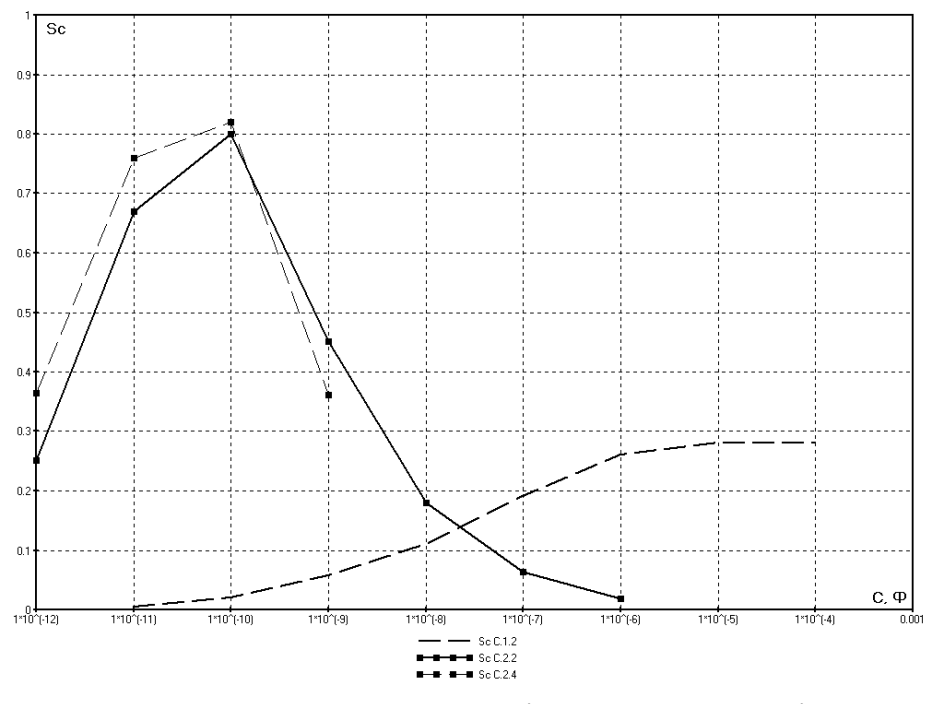

Рисунок 2.37 – Нормована діапазонна чутливість, для рекомендованих схем

## **2.3 Розробка математичних моделей радіовимірювальних перетворювачів для визначення товщини плівок**

В цьому підрозділі розглядається розроблена математична модель радіовимірювального перетворювача для визначення товщини з ємнісним чутливим елементом, та перевіяється адекватність розроблених моделей, шляхом зіставлення результатів моделювання з експериментом.

Розвиток комп'ютерної техніки привів до значного спрощення схемотехнічного моделювання схем, звільнивши дослідника від рутинної роботи над складанням системи рівнянь, що описують роботу схеми, та надавши йому потужні інструменти, щодо автоматизації її досліджень. Проте іншою стороною такого прогресу стала суттєва втрата контролю за поведінкою схеми. Наприклад, якщо за мету ідеального моделювання взяти отримання адекватного результату за мінімальний час, то вплив користувача на досягнення цієї мети в пакетах схемотехнічного моделювання високого рівня сильно обмежений, бо вони надають досить вузьке коло штатних інструментів для налаштування внутрішніх параметрів чисельних методів моделювання [21]. Можна лише взяти певні існуючі елементи, побудувати з них схему та отримати результати моделювання за жорстко визначеним алгоритмом. Не завжди прийнятними бувають як результати, так і тривалість такого моделювання, особливо при використанні аналізу в часовому домені [див. напр. 19, 20, 23]. Тому виникає необхідність звертатися до методів низькорівневого моделювання, з застосуванням еквівалентних схем та елементарних моделей.

Цей підхід має такі переваги:

1. Здатність до побудови моделей, для пристроїв що працюють одночасно в електричному та неелектричному доменах, що є особливо цінним при розробці вимірювальних перетворювачів.

2. Можливість оптимізації елементів та параметрів, що мають більший вплив на час або точність моделювання.

3. Підвищення точності за рахунок використання аналітичних обчислень на проміжних етапах або протягом всього моделювання.

4. Розширені можливості математичної обробки результатів моделювання (в т. ч. статистична обробка, знаходження похідних тощо).

Схеми, для подальшого дослідження, вибір яких був обґрунтований у попередньому підрозділі, є параметричними і нелінійними [16]. Тому неможливо використання для їх розрахунку непараметричних рівнянь, принципу суперпозиції та інтегралу Дюамеля.

З іншого боку, існуючі моделі нелінійних радіоелектронних компонентів, можуть бути доволі точно описані через статичні параметри їхніх нелінійних рівнянь, що в свою чергу подається за допомогою пасивних статичних елементів та залежних джерел напруг і струмів [17, 134].

Тому стає можливим скласти систему нелінійно-параметричних динамічних рівнянь (математичну модель пристрою), параметри якої, були б статичним величинами. Результатом моделювання в такому випадку є функції напруг та струмів на елементах від часу.

Існує декілька методів складання та розрахунку систем динамічних рівнянь радіоелектронних кіл, проте найбільше поширення отримали два: метод вузлових потенціалів та метод змінних стану. Перший з них використовує більш простий алгоритм для складання рівнянь, проте порядок диференціальних рівнянь в отриманій системі, дорівнює кількості реактивних елементів, тобто такий підхід оптимальний для розрахунку кіл з малою їх кількістю. За другим методом складання системи рівнянь більш складне, однак у результаті ми отримуємо систему диференціальних рівнянь у максимально компактній та раціональній формі: по-перше, число рівнянь дорівнює порядку кола, подруге, всі рівняння системи мають перший порядок, причому похідна записується в лівій частині [15].

Перейдемо до розробки моделі радіовимірювального перетворювача для визначення товщини, включеного за схемою з загальним емітером. Побудуємо еквівалентну схему перетворювача (С.2.2) (див. рис. 2.14), на основі моделей заміщення окремих радіоелектронних компонентів [18, 25–38], що входять до його складу (рис. 2.38).

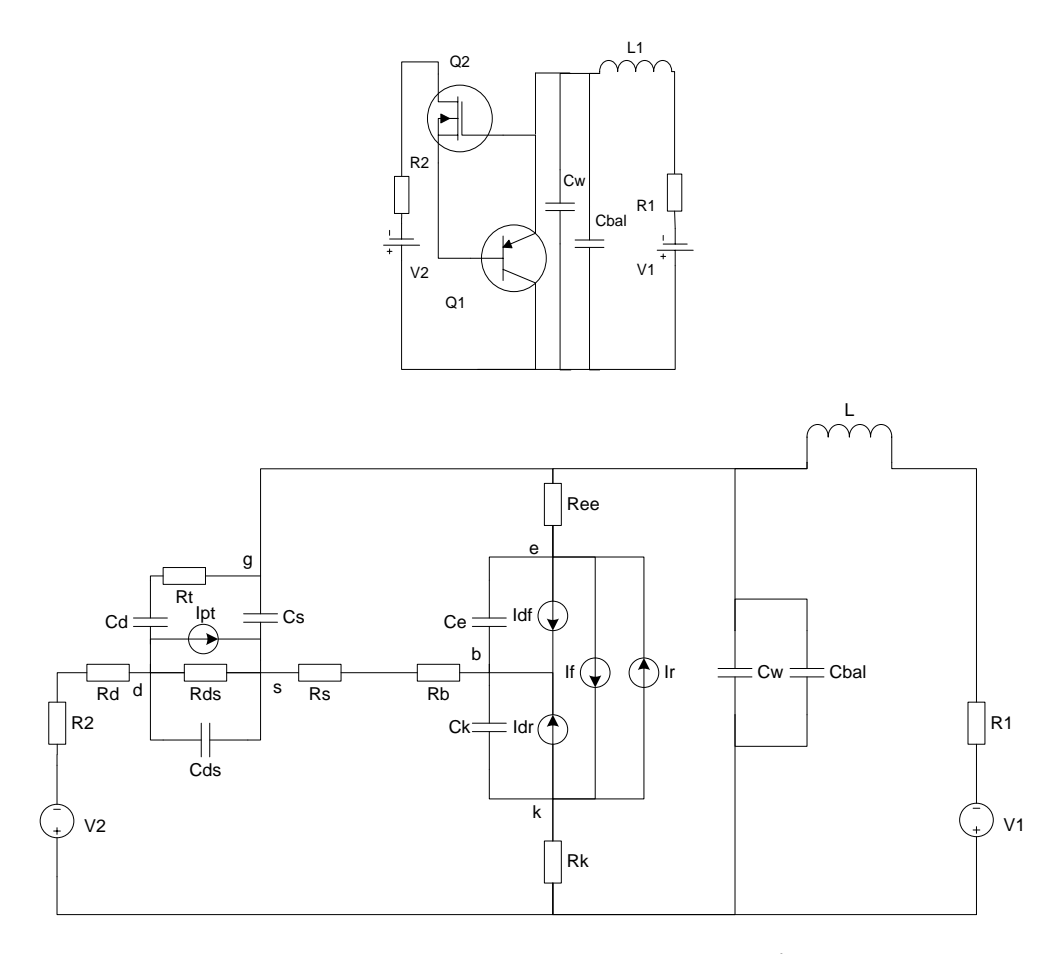

Рисунок 2.38 – Електрична принципова та еквівалентна схеми радіовимірювального перетворювача для визначення товщини, за схемою з загальним колектором (С.2.2)

На рисунку позначені: а) зовнішні елементи: V1, V2 – джерела живлення та керування Uж, Uк; R1, R2 – їх внутрішні опори; L – котушка індуктивності; Cw, Cbal – ємність первинного перетворювача та паразитні ємності; б) елементи еквівалентної схеми польового транзистора: Rs, Rd, Rds – опори витоку, стоку та стік-витік; Cs, Cd, Cds – ємності витоку, стоку та стік-витік; Ipt – нелінійне джерело струму польового транзистора; в) елементи еквівалентної схеми біполярного транзистора: Rb, Rk, Ree – об'ємні опори бази, колектора та емітера; Ce, Ck – ємності емітера та колектора; If, Ir – нелінійні джерела прямого та зворотного струмів біполярного транзистора; Idf, Idr – струми внутрішніх переходів транзистора.

Застосуємо для розрахунку схеми метод змінних стану. На першому кроці перетворимо вищенаведену еквівалентну схему, представивши ємності у вигляді незалежних джерел напруги, а індуктивність – струму (рис. 2.39). Крім того два паралельно включених залежних джерела струму If та Ir перетворимо в одне зі струмом *Ibit=(If-Ir)/QB*, а дві паралельні ємності Cw та Cbal на одну з ємністю *Ci=Cw+Cbal*. Введемо позначення для додатного напрямку струму у гілках, причому для уведених джерел напруги він протилежний напрямку їх ЕРС, а для джерел струму - збігається з напрямком.

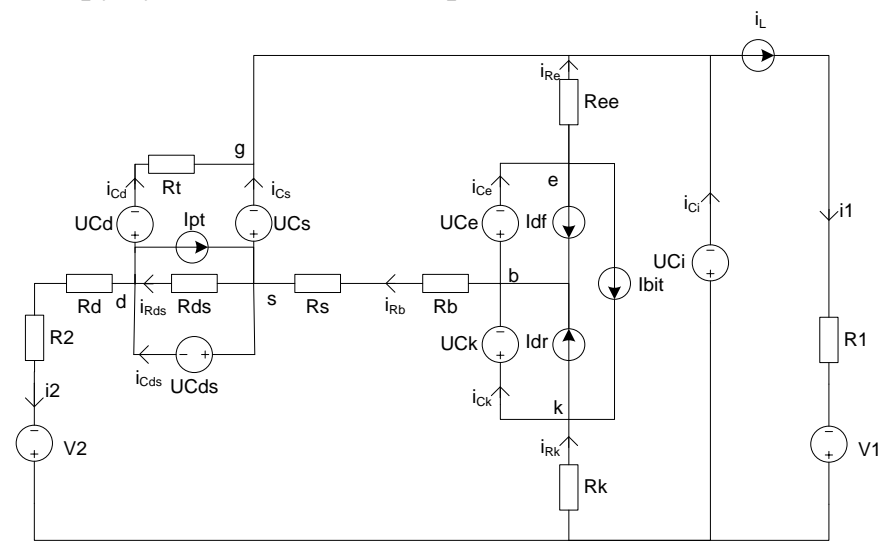

Рисунок 2.39 – Перетворена еквівалентна схема

Наступним кроком необхідно визначити струми через уведені джерела напруги  $(i_C(t))$ , та напруги на введених джерелах струму  $(U_I(t))$ . Це можна зробити склавши систему рівнянь для вищенаведеного кола за законами Ома та Кірхгофа:

$$
U_{L} = VI - (U_{Ci} + i_{L} \cdot R_{1});
$$
\n
$$
i_{Rds(t)} = \frac{U_{Cds}}{Rds};
$$
\n
$$
i_{Cd} = \frac{U_{Cs} - U_{Cds} - U_{Cd}}{Rt};
$$
\n
$$
i2 = \frac{(V2 + U_{cs}) - (U_{Ci} + U_{Cds})}{Rd + R2};
$$
\n
$$
i_{Cds} = i2 + i_{cd} + Ipt - i_{Rds};
$$
\n
$$
i_{Rk} = \frac{U_{Ci} - i_{Re}Ree - U_{Ce} - U_{Ck}}{Rk};
$$
\n
$$
i_{Rb} = \frac{U_{Ce} - U_{Cs} + i_{Re}Ree}{Rb + Rs};
$$
\n
$$
i_{Rs} = i_{Rk} - i_{Rb};
$$
\n
$$
i_{Cs} = Ipt + i_{Rb} - i_{Rds} - i_{Cds};
$$
\n
$$
i_{Ci} = i_{L} - i_{Re} - i_{Cs} - i_{Cd};
$$
\n
$$
i_{Ck} = Ibit + i_{Rk} - Idr;
$$
\n(2.21)

Проведемо перетворення, розв'язавши систему (2.21) відносно  $U_L$ ,  $i_{Cd}$ ,  $i_{Cs}$ ,  $i_{Cds}$ ,  $i_{Ck}$ ,  $i_{Ce}$ ,  $i_{Ci}$ , вважаючи заданими значення відповідних напруг на ємностях та струму через індуктивність. Для спрощення отриманих рівнянь також введемо підстановки:

$$
B1 = A1 \cdot Rk + A2 \cdot Rt + A3 \cdot A4;\n B2 = A2 \cdot Rt + A3 \cdot A4;\n B3 = A5 \cdot Ree + Rk \cdot A3;\n B4 = (A2 + Rk) \cdot Ree + Rk \cdot A3;\n B5 = -B1 \cdot Ree - B2 \cdot Rk;\n B6 = A1 \cdot B3;\n B7 = A4 \cdot B3;\n B8 = A4 \cdot Rk;\n B9 = A4 \cdot Ree;\n B10 = A1 \cdot Rds + A4 \cdot Rt;\n B11 = B4 + A3 \cdot A4.\n A5 = Rk + Rb + Rs;\n A6 = Ree + Rs + Rb;
$$

Отримаємо систему:

$$
\begin{cases}\nU_{L} = VI - (U_{Ci} + i_{L} \cdot R_{1}); \\
i_{Cd} = \frac{U_{Cs} - U_{Cds} - U_{Cd}}{Rt}; \\
i_{Cs} = (B5 \cdot U_{Cs} + B6 \cdot U_{Cds} + B7 \cdot U_{Cd} + \\
+ (B4 \cdot U_{Ci} + B8 \cdot U_{Ce} - B9 \cdot U_{Cx} - B3 \cdot V2) \cdot Rt) / (A4 \cdot B3 \cdot Rt); \\
i_{Cds} = (-B10 \cdot U_{Cds} + (A1 \cdot U_{Cs} - A4 \cdot U_{Cd} + Rt \times \\
\times (-U_{Ci} + V2 + Ipt \cdot (R2 - - Rd)) )Rds) / (Rt \cdot A4 \cdot Rds); \\
i_{Ck} = (A6 \cdot (U_{Ci} - U_{Cx}) ) - A3 \cdot U_{Ce} - U_{Cs} \cdot Ree + (Ibit - Idr) \cdot B3) / B3; \\
i_{Ce} = (-AS \cdot U_{Ce} + A3 \cdot U_{Ci} - A3 \cdot U_{Ck} + U_{Cs} \cdot RK + (Ibit + Idf) \cdot B3) / B3; \\
i_{Ci} = (-B11 \cdot U_{Ci} + B7 \cdot i_{L} + B4 \cdot U_{Cs} + A6 \cdot A4 \cdot U_{Ck} - B3 \cdot U_{Cds} + \\
+ A3 \cdot A4 \cdot U_{Ce} + B3 \cdot V2) / (A4 \cdot B3).\n\end{cases}
$$

З іншого боку відомо, що напруга на індуктивності зв'язана зі струмом, що протікає через неї, співвідношенням  $U_L(t) = L \cdot \frac{di_L(t)}{dt}$ , а струм через ємність з напругою на ній, відповідно  $i_c(t) = C \cdot \frac{dU_c(t)}{dt}$ .

Таким чином, врахувавши, що кожне значення струму або напруги у системі (2.23) є функцією від часу, ми можемо замінити ліву частину всіх рівнянь системи на ці диференціальні рівняння першого порядку. Отримаємо:

$$
\begin{cases}\nL \cdot \frac{di_{L}(t)}{dt} = VI - (U_{Ci}(t) + i_{L}(t) \cdot R_{1}); \\
C d \cdot \frac{dU_{Cd}(t)}{dt} = \frac{U_{Cs}(t) - U_{Cds}(t) - U_{Cd}(t)}{Rt}; \\
C s \cdot \frac{dU_{Cs}(t)}{dt} = \frac{B5 \cdot U_{Cs}(t) + B6 \cdot U_{Cds}(t) + B7 \cdot U_{Cd}(t)}{A4 \cdot B3 \cdot Rt} + \\
+ \frac{(B4 \cdot U_{Ci}(t) + B8 \cdot U_{Cs}(t) - B9 \cdot U_{Cs}(t) - B3 \cdot V2) \cdot Rt}{A4 \cdot B3 \cdot Rt}; \\
C ds \cdot \frac{dU_{Cds}}{dt} = \frac{(A1 \cdot U_{Cs}(t) - A4 \cdot U_{Cd}(t)) \cdot Rds}{A4 \cdot Rt \cdot Rds} + \\
+ \frac{(Rt \cdot (-U_{Ci}(t) + V2 + Ipt \cdot A4)) \cdot Rds - B10 \cdot U_{Cds}(t)}{A4 \cdot Rt \cdot Rds}; \\
C k \cdot \frac{dU_{Ck}(t)}{dt} = ((A6 \cdot (U_{Ci}(t) - U_{Cs}(t))) - A3 \cdot U_{Cs}(t) - U_{Cs}(t) \times \\
\times Ree + (Ibit - Idr) \cdot B3)/B3; \\
C e \cdot \frac{dU_{Ce}(t)}{dt} = (-A5 \cdot U_{Ce}(t) + A3 \cdot U_{Ci}(t) - A3 \cdot U_{Cx}(t) + \\
+ U_{Cs}(t) \cdot Rk + (Ibit + Idf) \cdot B3)/B3; \\
C i \cdot \frac{dU_{Ci}(t)}{dt} = \frac{-B11 \cdot U_{Ci}(t) + B7 \cdot i_{L}(t) + B4 \cdot U_{Cs}(t) + A6 \cdot A4 \cdot U_{Ck}(t) + \\
+ A3 \cdot A4 \cdot U_{ce}(t) + B3 \cdot (V2 - U_{Cds}(t))}{A4 \cdot B3}.\n\end{cases}
$$

Отримана система параметричних рівнянь є нелінійною оскільки містить в якості складових елементів нелінійні залежні джерела струмів Ipt, Ibit, Idf, Idr [39]. Також зауважимо, що при більш детальному розгляді виявляється, що ємнісні та резистивні елементи також мають непостійні значення [18]. Втім, вплив модуляції опорів у використовуваних пристроєм режимах досить незначний, тому для зменшення часу та складності моделювання будемо вважати R-елементи постійними. Формули для обрахунку інших параметрів представлені нижче.

1. Джерела струмів біполярного транзистора.

Прямий (*If*) та зворотній (*Ir*) струми визначаються за формулами:

$$
I_{f} = IS \cdot \left( \exp \left( \frac{VBE}{VT \cdot NF} \right) - 1 \right);
$$

$$
I_{r} = IS \cdot \left( \exp \left( \frac{VBC}{VT \cdot NR} \right) - 1 \right).
$$

Струм об'єднаного джерела

$$
Ibit = \frac{If - Ir}{QB}.
$$

Струми внутрішніх переходів база-емітер (*Idf*) та база-колектор (*Idr*)

$$
Idf = \frac{If}{BF};
$$
  

$$
Idr = \frac{Ir}{BR}.
$$

Використані параметри: *IS* – струм насичення; *VT* – температурний потенціал; *NF*, *NR* – коефіцієнти неідеальності в нормальному та інверсному режимах; *BF*, *BR* – максимальні коефіцієнти передачі струму за схемою з ЗЕ в нормальному та інверсному режимах; *QB* – коефіцієнт неідеальності переходів транзистора. *VBE=VB–VE*, *VBC=VB–VC* – напруги на внутрішніх точках база-емітер та базаколектор (для p-n-p транзистора береться з оберненим знаком  $VBE=-(VB-VE)$ ,  $VBC=-(VB-VC)$ ).

2. Кусково-нелінійне джерело струму польового транзистора

$$
Ipt = \begin{cases} 0, & VGS - VTO \le 0; \\ Betta \cdot (VGS - VTO)^2, & VGS - VTO \le VDS; \\ Betta \cdot VDS \cdot (2 \cdot (VGS - VTO) - VDS), & VGS - VTO > VDS, \\ Betta = 0.5 \cdot KP \cdot \frac{Wd}{Ld} \end{cases}
$$

Використані параметри: *Betta* – крутизна прохідної характеристики; *VTO* – порогова напруга; *KP* – питома крутизна; *Wd* – ширина каналу; *Ld* – його довжина. *VGS=VG–VS*, *VDS=VD–VS* – напруги на внутрішніх точках затвор-витік та стік-витік (для транзистора з p-каналом береться з оберненим знаком *VGS= – (VG–VS)*, *VDS= – (VD–VS))*.

3. Нелінійні ємності біполярного транзистора.

Ємності біполярного транзистора мають бар'єрну та дифузійну складові.

Для емітерного переходу:

$$
C_e = C_e \text{dif} + C_e \text{bar};
$$
  
\n
$$
C_e \text{dif} = \frac{(If + IS)}{VT \cdot NF} \cdot TF;
$$
  
\n
$$
C_e \text{bar} = \begin{cases} \frac{CJE}{(1 - \frac{VBE}{VJE})} & VBE < 0; \\ \text{CJE}, & VBE \ge 0. \end{cases}
$$

Для колекторного переходу:

$$
C_C = C_C \text{dif} + C_C \text{bar};
$$
\n
$$
C_C \text{dif} = \frac{(Ir + IS)}{VT \cdot NR} \cdot TR;
$$
\n
$$
C_C \text{bar} = \begin{cases} \frac{CJC}{(1 - \frac{VBC}{VJC})} & VBC < 0; \\ \frac{CJC}{CJC} & VBC \ge 0. \end{cases}
$$

Використані параметри: *CJE*, *CJC* – ємність емітерного і колекторного переходів при нульовому зміщенні; *MJE*, *MJC* – коефіцієнт плавності переходів; *VJE*, *VJC* – контактна різниця потенціалів переходів. В табл. 2.3 наведені параметри математичної моделі радіовимірювального перетворювача.

Система (2.24) є динамічною математичною моделлю вторинного перетворювача товщини, т. ч. розв'язання цієї системи, з використанням зворотної підстановки у систему (2.22), дозволить знайти значення напруги або струму у будь-якій точці кола в будь-який заданий момент часу.

Розрахунок показує, що при застосуванні цієї моделі на виході схеми дійсно будуть існувати періодичні коливання, частота яких залежить від значення підключеної вимірювальної ємності. На рис. 2.40 показаний приклад змодельованих вихідних коливань  $(t = 0...10$  мкс) при двох різних *Сw*, та параметрах наведених в табл. 2.3. В додатку Б також наведені змодельовані осцилограми коливань на виході пристрою в різних режимах роботи.

| Параметр            | Од. вимір.         | Значення   | Параметр              | Од. вимір.       | Значення    |
|---------------------|--------------------|------------|-----------------------|------------------|-------------|
| Зовнішні елементи   |                    |            | Біполярний транзистор |                  |             |
| V1                  | B                  | 1,296      | Rb                    | O <sub>M</sub>   | 17,34       |
| V <sub>2</sub>      | B                  | 0,865      | Rk                    | O <sub>M</sub>   | 13,65       |
|                     | Γн                 | $32,5e-6$  | Ree                   | O <sub>M</sub>   | 0,7344      |
| Cbal                | Ф                  | $28,5e-12$ | IS                    | A                | $9,507e-15$ |
| Польовий транзистор |                    |            | <b>NF</b>             |                  | 1,0882      |
| Rd                  | Oм                 | 15         | <b>NR</b>             |                  | 1,1073      |
| Rds                 | O <sub>M</sub>     | 300        | <b>BF</b>             |                  | 30,48       |
| Rs                  | O <sub>M</sub>     | 2.7        | <b>BR</b>             |                  | 1,012       |
| <b>KP</b>           | MKA/B <sup>2</sup> | $51,21e-6$ | <b>QB</b>             |                  |             |
| Wd                  | M                  | 1150e-6    | <b>CJE</b>            | Φ                | $0,2e-12$   |
| Ld                  | M                  | $3,1e-6$   | MJE                   |                  | 0,9721      |
| <b>VTO</b>          | B                  | $-0,55$    | <b>VJE</b>            | B                |             |
| Cd                  | Ф                  | $3.1e-12$  | <b>CJC</b>            | Ф                | $7e-12$     |
| Cds                 | Φ                  | 400e-12    | <b>MJC</b>            |                  | 0.1527      |
| Cs                  | Ф                  | $3.1e-12$  | <b>VJC</b>            | $\boldsymbol{B}$ | 0.9         |
|                     |                    |            | TF                    | $\mathbf c$      | $3e-12$     |
|                     |                    |            | <b>TR</b>             | $\mathbf{C}$     | 1.7e-9      |

Таблиця 2.3 – Параметри моделі

Для перевірки адекватності розробленої моделі, було створено дослідний зразок приладу і програму розрахунку вихідної частоти генерації від величини ємності чутливого елемента на мові програмного пакету Maple (повний текст наведено в додатку А, там же наведені і актуальні параметри моделі, розраховані за даташитами та бібліотечними даними з використанням LSQ-методів [39-42, 136]). Таким чином, знаючи вихідну частоту  $F$  при кожному значенні С $w$  нескладно побудувати функцію перетворення  $F=f(Cw)$ . На рис. 2.41 наведено порівняння результатів моделювання функції перетворення в динамічному режимі з експериментальним дослідженнями.

В табл. 2.4 та табл. 2.5 наведені похибки моделювання обраховані окремо в кожному вимірювальному діапазоні для кожного з режимів роботи по живленню. Діапазон моделювання обирався виходячи з рекомендацій попереднього підрозділу, щодо сфери застосування схем, а також з урахуванням реальних діапазонів стабільної роботи перетворювачів (при наближенні до 1000 пФ, зростає нестабільність генерації, при подальшому збільшені См генератор виходить з автоколивального режиму).

При експериментальній перевірці найбільш стійким виявився третій режим роботи, стабільна генерація існувала аж до декількох нанофарад, втім і чутливість у цьому режимі найменша.

На рис. 2.42 наведені результати моделювання зміни нормованої чутливості від ємності вимірювального елемента (див. попередній підрозділ). Нормувальна частота  $Fb = 1$  МГц. Очевидно, що найбіль-

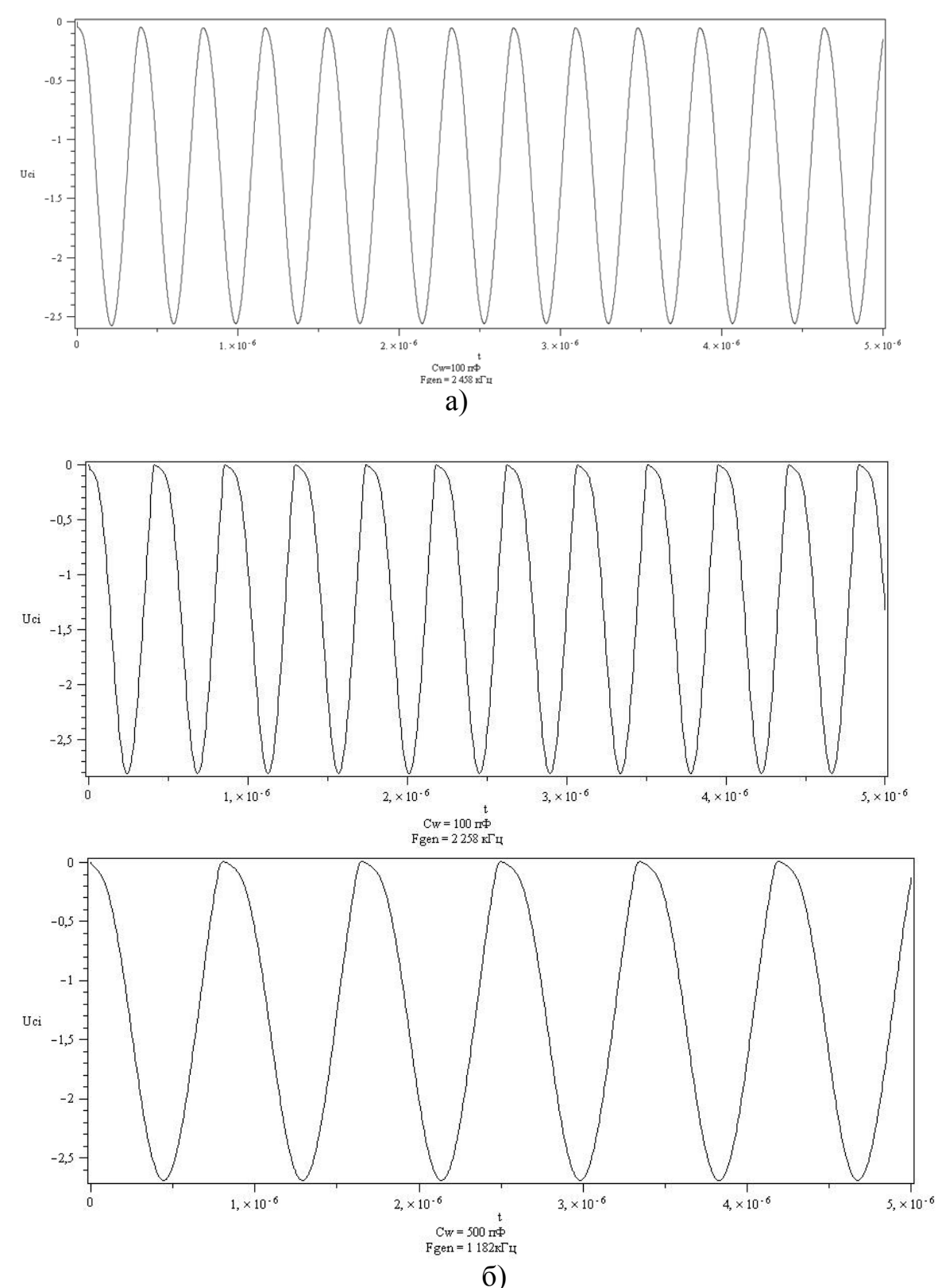

ше значення нормованої чутливості спостерігається в діапазоні від 10 до 300 пФ, що є енергетично оптимальним режимом роботи приладу.

Рисунок 2.40 – Змодельовані коливання напруги на виході вторинного перетворювача: а) в режимі; б) не в режимі

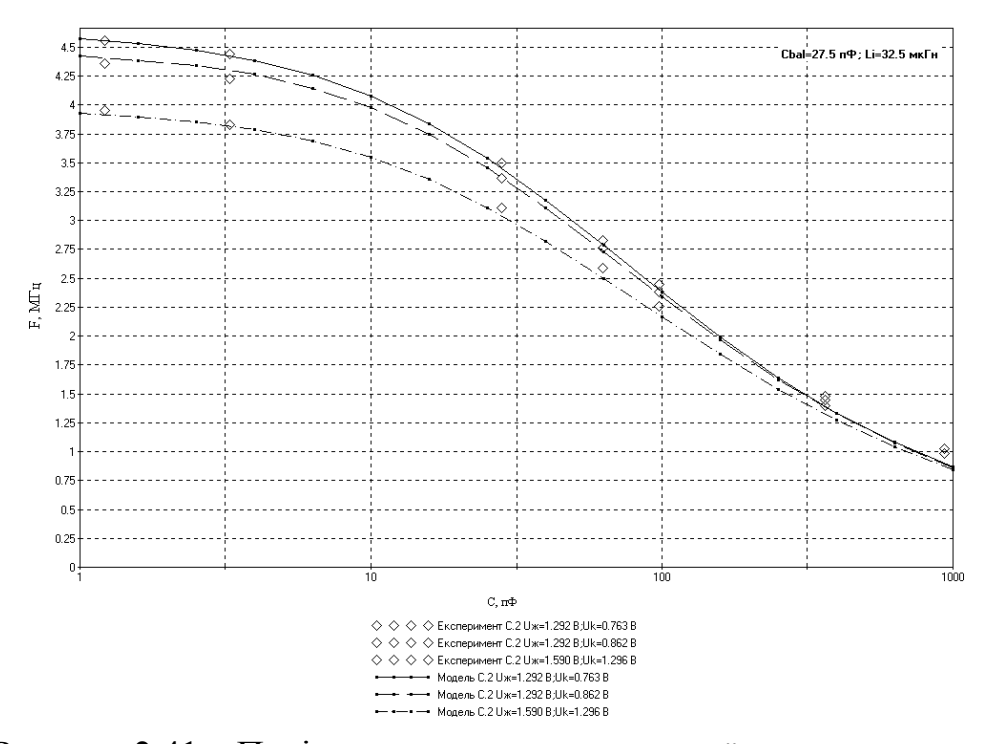

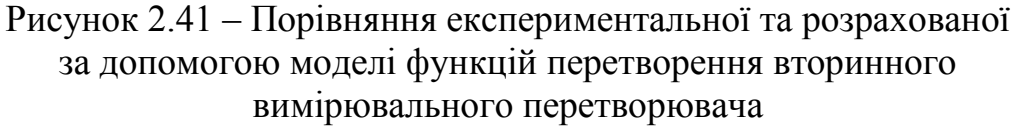

Таблиця 2.4 – Макcимальна абсолютна похибка моделювання перетворювача

|              | Діапазон вимірювання |                      |                    |  |  |
|--------------|----------------------|----------------------|--------------------|--|--|
| Режим        | $1-10$ $\Pi\Phi$     | $10 - 100 \text{ m}$ | $100 - 1000$ пФ    |  |  |
| $V1=1,292 B$ |                      |                      | $90 \text{ к}$ Гц  |  |  |
| $V2=0,763 B$ | 24 к $\Gamma$ ц      | $64$ к $\Gamma$ ц    |                    |  |  |
| $V1=1,292 B$ |                      |                      | $90 \text{ к}$ Гц  |  |  |
| $V2=0,863 B$ | $31 \text{ кГц}$     | $35 \text{ k}$ Гц    |                    |  |  |
| $V1=1,590 B$ |                      |                      | $100 \text{ k}$ Гц |  |  |
| $V2=1,296 B$ | $40 \text{ k}$ Гц    | $90 \text{ k}$ Гц    |                    |  |  |

Таблиця 2.5 – Відносна похибка моделювання перетворювача

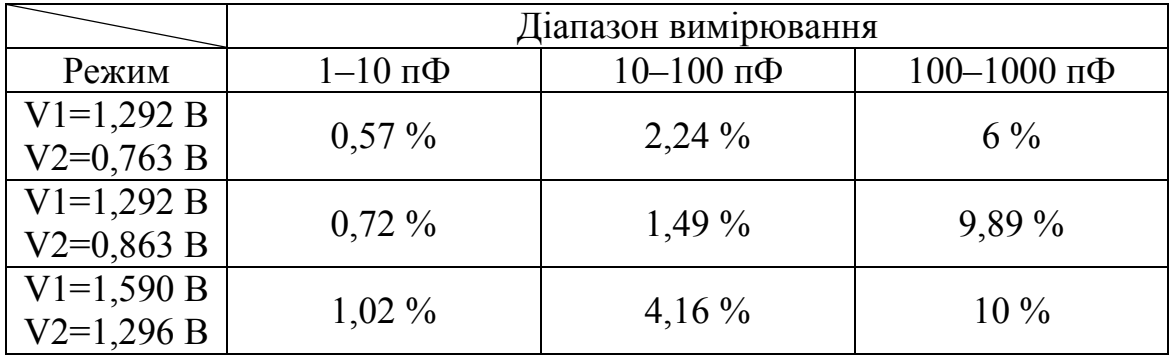

Виходячи з міркувань застосованих до схеми С.2 побудуємо модель радіовимірювального перетворювача для визначення товщини, включеного за схемою з загальним колектором (див. рис. 2.13), перетворена еквівалентна схема якого наведена на рис. 2.43. Позначення на схемі аналогічні до рис. 2.38.

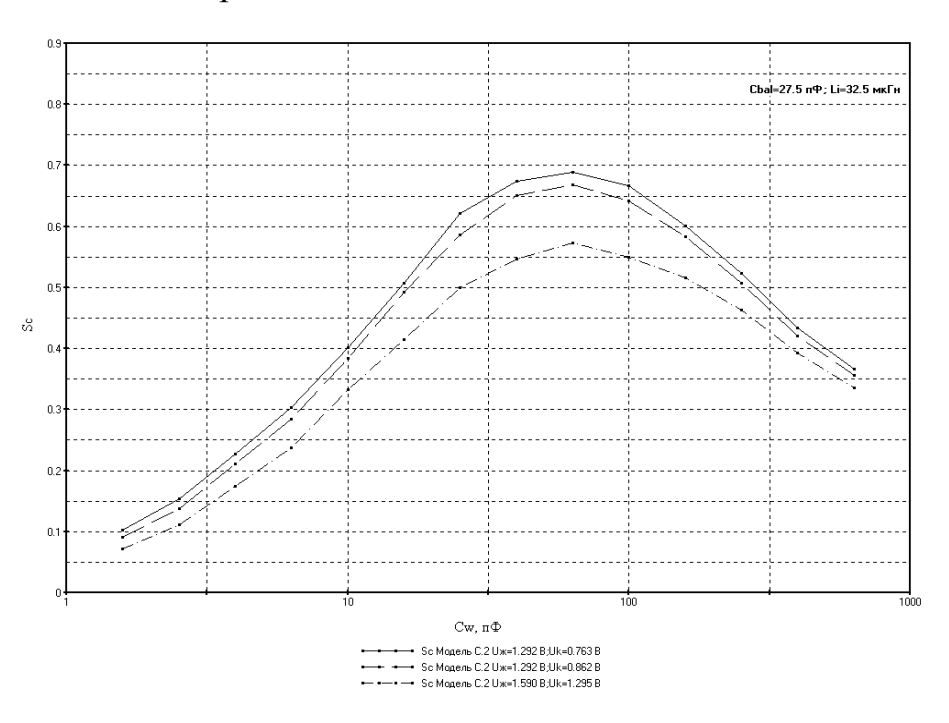

Рисунок 2.42 – Зміна нормованої чутливості від ємності вимірювального елемента

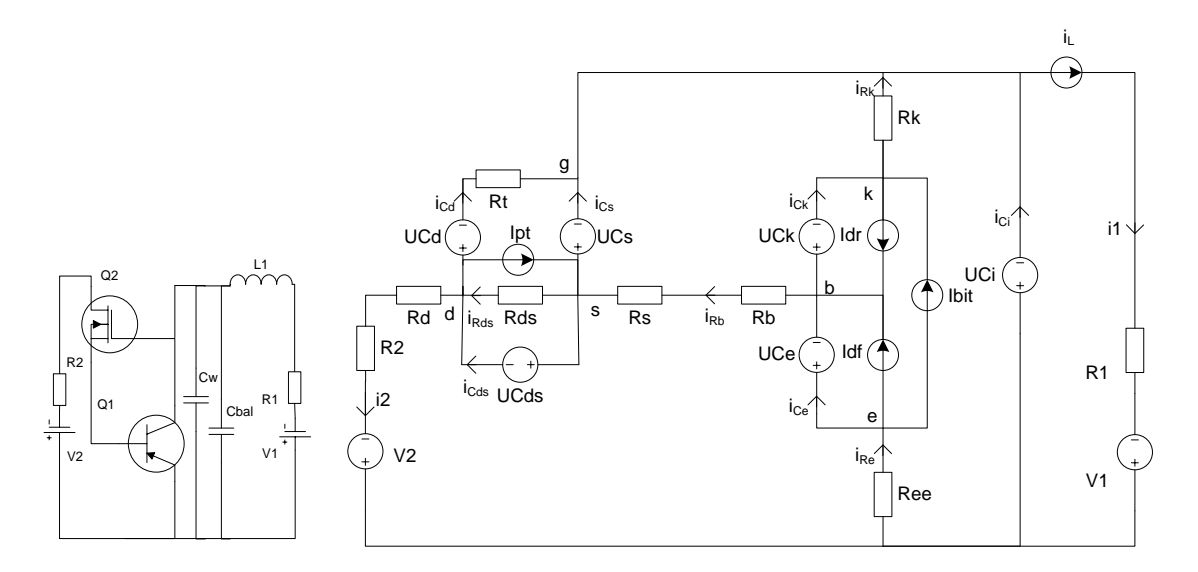

Рисунок 2.43 – Електрична принципова та перетворена еквівалентна схема радіовимірювального перетворювача для визначення товщини, включеного по схемі з загальним емітером (С.1.2)

Складемо систему нелінійно-параметричних рівнянь пристрою. На першому кроці знайдемо струми через ємності та напруги на індуктивностях:

$$
\begin{cases}\ni_{Re} = \frac{U_{Ci} - i_{Rk} \cdot Rk - U_{Ck} - U_{Ce}}{Ree},\\
U_{L} = V1 - (U_{Ci} + i_{L} \cdot R_{1});\\
i_{Rds(t)} = \frac{U_{Cds}}{Rds};\\
i_{Cd} = \frac{U_{Cs} - U_{Cds} - U_{Cd}}{Rt};\\
i_{2} = \frac{(V2 + U_{Cs}) - (U_{Ci} + U_{Cas})}{Rd + R2};\\
i_{Cds} = i2 + i_{Cd} + Ipt - i_{Rds};\\
i_{Rb} = \frac{U_{Ck} - U_{Cs} + i_{Rk} \cdot Rk}{Rb + Rs};\\
i_{Rb} = i_{Re} - i_{Rb};\\
i_{Cs} = Ipt + i_{Rb} - i_{Rds} - i_{Cds};\\
i_{Ci} = i_{L} - i_{Rk} - i_{Cs} - i_{Cd};\\
i_{Ce} = -Ibi + i_{Re} - Idf;\\
i_{Ck} = -Ibi + i_{Rk} + Idr.\n\end{cases}
$$
\n(2.25)

Розв'язавши систему лінійних рівнянь методом підстановки отримаємо (з врахуванням замін  $(2.27)$ ):

$$
\begin{cases}\nU_{L} = VI - (U_{Ci} + i_{L}R_{1});\ni_{Cd} = \frac{U_{Cs} - U_{Cds} - U_{Cd}}{Rt};\ni_{Cs} = (B5U_{Cs} + B6U_{Cds} + B7U_{Cd} + (B4U_{Ci} + B8U_{Ck} - B9U_{Ce} - B3 \times \times V2)Rt) / (A4B3Rt);\ni_{Cds} = (-B10U_{Cds} + (A1U_{Cs} - A4U_{Cd} + Rt \times (2.26))\times(-U_{Ci} + V2 + Ipt(R2 + Rd))) \cdot Rds) / (Rt \cdot A4 \cdot Rds);\ni_{Ce} = (A6(U_{Ci} - U_{Ce})) - A3U_{ck} - U_{cs}Rk + (-Ibit - Idf)B3) / B3;\ni_{Ck} = (-A5U_{Ck} + A3U_{ci} - A3U_{ce} + U_{cs}Ree + (-Ibit + Idr)B3) / B3;\ni_{Ci} = (-B11U_{Ci} + B7i_{L} + B4U_{cs} + A6A4U_{ce} - B3U_{cds} +\n+ A3 \cdot A4 \cdot U_{Ck} + B3 \cdot V2) / (A4 \cdot B3),\n\end{cases}
$$

$$
B1 = A1 \cdot Ree + A2 \cdot Rt + A3 \cdot A4; \nB2 = A2 \cdot Rt + A3 \cdot A4; \nB3 = A5 \cdot RK + Ree \cdot A3; \nA1 = Rt + Rd + R2; \nA2 = Rd + R2 + Rs + Rb; \nA3 = Rs + Rb; \nA4 = R2 + Rd; \nA5 = Re + Rs + Rb; \nA6 = Rk + Rs + Rb; \nB7 = A4 \cdot B3; \nB8 = A4 \cdot Ree; \nB9 = A4 \cdot Rk; \nB1 = A1 \cdot Rds + A4 \cdot Rt; \nB1 = B4 + A3 \cdot A4.
$$

Підставимо в отримані розв'язки диференціальні рівняння виду  $U_L(t) = L \cdot \frac{di_L(t)}{dt}$  та  $i_C(t) = C \cdot \frac{dU_C(t)}{dt}$ . Отримає систему нелінійнопараметричних рівнянь, що є математичною моделлю динамічного режиму роботи широкодіапазонного перетворювача:

$$
\begin{aligned}\n&\left[L \cdot \frac{di_{L}(t)}{dt} = VI - (U_{Ci}(t) + i_{L}(t) \cdot R_{1});\right. \\
&C d \cdot \frac{dU_{Cd}(t)}{dt} = \frac{U_{Cs}(t) - U_{Cds}(t) - U_{Cd}(t)}{Rt};\n\end{aligned}
$$
\n
$$
C s \cdot \frac{dU_{Cs}(t)}{dt} = (B 5 \cdot U_{Cs}(t) + B 6 \cdot U_{Cs}(t) + B 7 \cdot U_{Cd}(t) + \\
+ (B 4 \cdot U_{Ci}(t) + B 8 \cdot U_{Cs}(t) - B 9 \cdot U_{Ce}(t) - B 3 \cdot V 2) \cdot Rt) / (A 4 \cdot B 3 \cdot Rt); \n\end{aligned}
$$
\n
$$
C d s \cdot \frac{dU_{Cds}(t)}{dt} = (-B 10 \cdot U_{Cds}(t) + (A 1 \cdot U_{Cs}(t) - A 4 \cdot U_{Cd}(t) + \\
+ Rt \cdot (-U_{Ci}(t) + V 2 + Ipt \cdot (R 2 + Rd))) \cdot R d s) / (Rt \cdot A 4 \cdot R d s); \nC k \cdot \frac{dU_{Ck}(t)}{dt} = (-A 5 \cdot U_{Cs}(t) + A 3 \cdot U_{Ci}(t) - A 3 \cdot U_{Ce}(t) + \\
+ U_{Cs}(t) \cdot R e e + (-Ibit + Idr) \cdot B 3) / B 3; \nC e \cdot \frac{dU_{Ce}(t)}{dt} = (A 6 \cdot (U_{Ci}(t) - U_{Ce}(t))) - A 3 \cdot U_{Cs}(t) - \\
- U_{Cs}(t) \cdot R k + (-Ibit - Idf) \cdot B 3) / B 3; \nC i \cdot \frac{dU_{Ci}(t)}{dt} = (-B 11 \cdot U_{Ci}(t) + B 7 \cdot i_{L}(t) + B 4 \cdot U_{Cs}(t) + \\
+ A 6 \cdot A 4 \cdot U_{Ce}(t) - B 3 \cdot U_{Cds}(t) + A 3 \cdot A 4 \cdot U_{Cs}(t) + B 3 \cdot V 2) / (A 4 \cdot B 3).
$$
\n(2.28)

Розрахунок показує, що при застосуванні цієї моделі на виході схеми також будуть існувати періодичні коливання, частота яких залежить від значення підключеної вимірювальної ємності.

На рис. 2.44 показано графік змодельованих вихідних коливань в діапазоні часу 0...10 мкс в режимі і не в режимі при двох різних значеннях ємності первинного сенсора *Сw* і параметрах наведених у табл. 2.6.

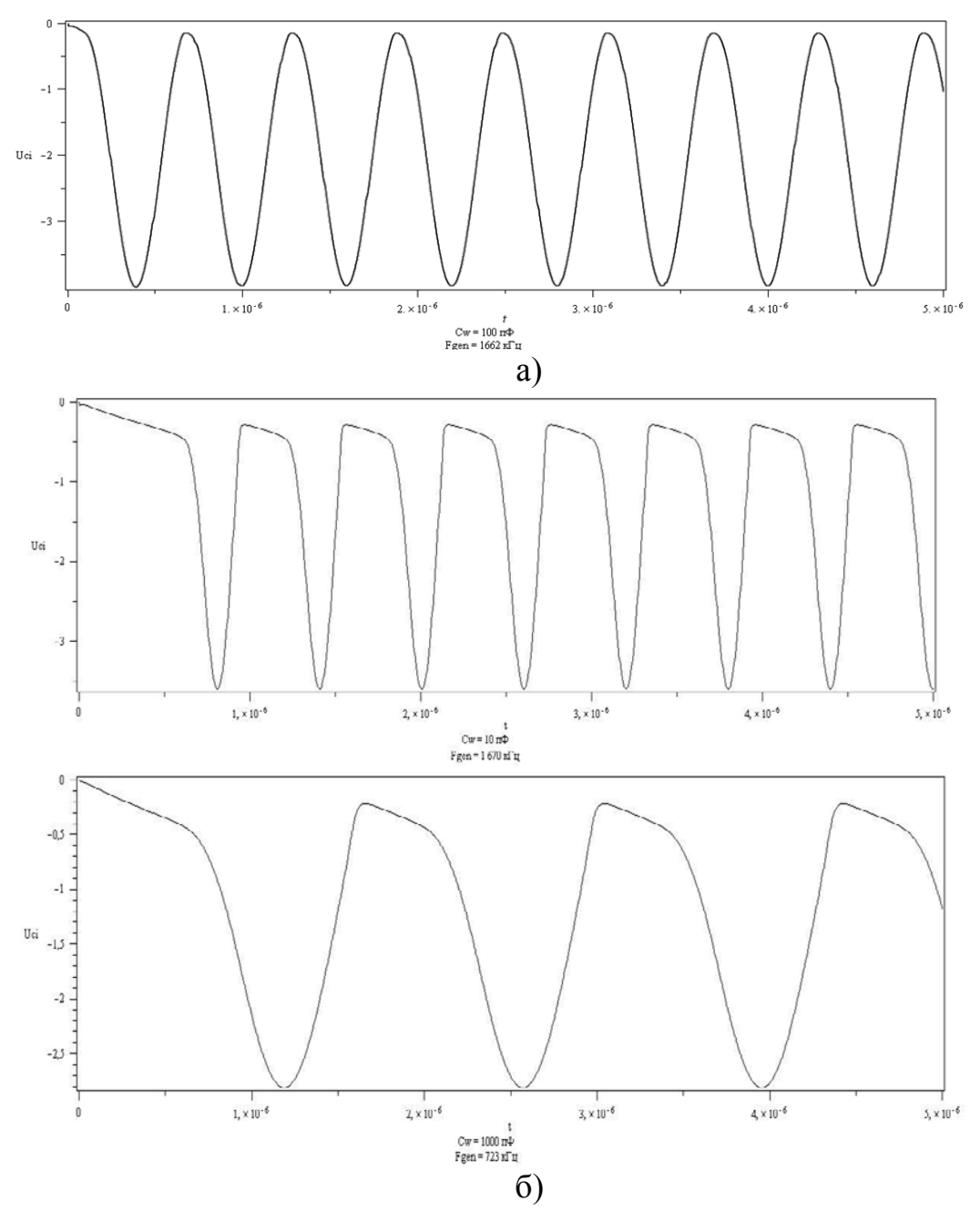

Рисунок 2.44 – Змодельовані вихідні коливання: а) в режимі; б) не в режимі

На рис. 2.45 наведено порівняння результатів моделювання функції перетворення широкодіапазонного перетворювача з експериментальним дослідженнями на натурній моделі пристрою. Режим роботи по напрузі обирався, виходячи із можливостей досягнення широкого діапазону роботи перетворювача, зі збереженням прийнятного рівня чутливості.
| Параметр            | Од. вимір.         | Значення   | Параметр              | Од. вимір.     | Значення  |
|---------------------|--------------------|------------|-----------------------|----------------|-----------|
| Зовнішні елементи   |                    |            | Біполярний транзистор |                |           |
| V <sub>1</sub>      | B                  | 1,295      | Rb                    | O <sub>M</sub> | 17,34     |
| V <sub>2</sub>      | B                  | 0,88       | Rk                    | O <sub>M</sub> | 13,65     |
| L                   | Γн                 | $32,5e-6$  | Ree                   | O <sub>M</sub> | 0,7344    |
| Cbal                | Φ                  | $27,5e-12$ | IS                    | A              | 9,507e-15 |
| Польовий транзистор |                    |            | <b>NF</b>             |                | 1,0882    |
| Rd                  | Ом                 | 25         | <b>NR</b>             |                | 1,1073    |
| Rds                 | Ом                 | 85         | <b>BF</b>             |                | 30,48     |
| Rs                  | Oм                 | 25         | <b>BR</b>             |                | 1,012     |
| <b>KP</b>           | MKA/B <sup>2</sup> | $51,21e-6$ | QB                    |                |           |
| Wd                  | M                  | 1150e-6    | CJE                   | Φ              | $0,9e-12$ |
| Ld                  | M                  | $3,1e-6$   | <b>MJE</b>            |                | 0,9721    |
| <b>VTO</b>          | $\bf{B}$           | $-0,55$    | <b>VJE</b>            | B              |           |
| Cd                  | Ф                  | $5e-12$    | <b>CJC</b>            | Ф              | $2e-12$   |
| Cds                 | Φ                  | 1500e-12   | <b>MJC</b>            |                | 0,1       |
| Cs                  | Ф                  | $1,7e-12$  | <b>VJC</b>            | B              |           |
| TF                  | $\mathbf c$        | $3e-12$    | <b>TR</b>             | $\mathbf c$    | $17e-9$   |

Таблиця 2.6 – Параметри моделі

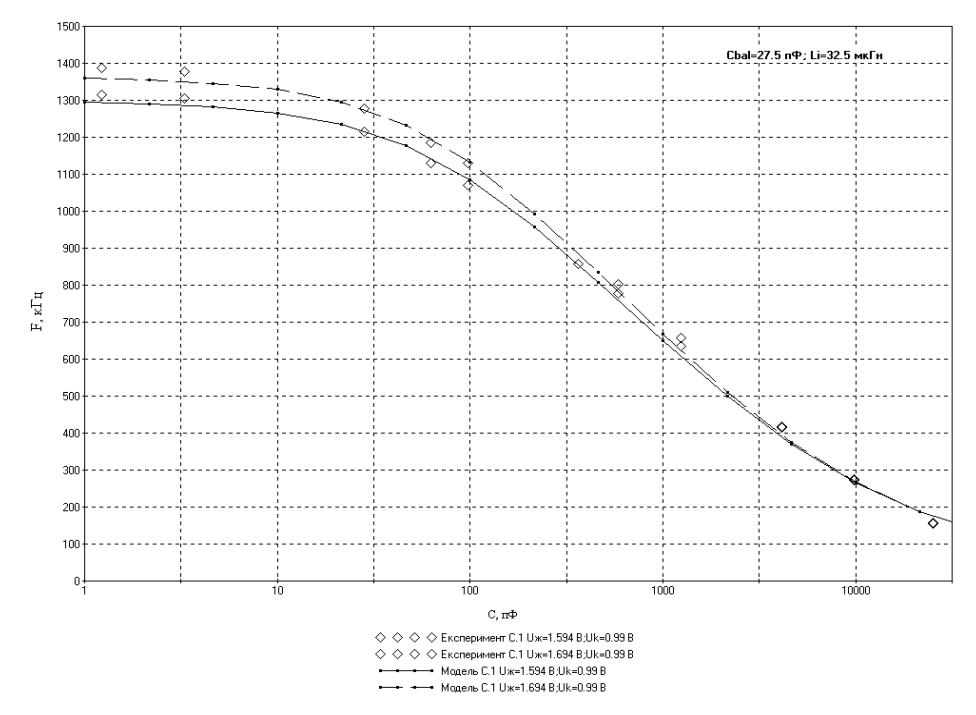

Рисунок 2.45 – Порівняння експериментальної та розрахованої за допомогою моделі функції перетворення схеми C.1.2

Похибки моделювання обраховані для кожного з режимів роботи по живленню, та в кожному з діапазонів наведені в таблицях 2.7 та 2.8. Діапазон моделювання обирався, виходячи з міркувань аналогічних до попереднього пункту, реальний діапазон роботи перетворювачів склав 1пФ-25 нФ.

|                             | Діапазон вимірювання |                 |                    |                 |                   |  |  |
|-----------------------------|----------------------|-----------------|--------------------|-----------------|-------------------|--|--|
| Режим                       | $1-10$ $\Pi\Phi$     | $10-100$ пФ     | $100 - 1000$<br>пФ | $1-10$ н $\Phi$ | $10-25$ нФ        |  |  |
| $V1 = 1,59 B$<br>$V2 = 1 B$ | $22 \text{ кГц}$     | 14 кГц          | $16 \text{ кГц}$   | 44 к $\Gamma$ ц | $21$ κ $\Gamma$ μ |  |  |
| $V1 = 1,69 B$<br>$V2 = 1 B$ | $29 \text{ кГц}$     | $8 \text{ кГц}$ | 17 к $\Gamma$ ц    | 34 к $\Gamma$ ц | $20 \text{ к}$ Гц |  |  |

Таблиця 2.7 – Максимальна абсолютна похибка моделювання перетворювача

Таблиця 2.8 – Відносна похибка моделювання перетворювача

|                             | Діапазон вимірювання |             |                           |                 |            |  |  |
|-----------------------------|----------------------|-------------|---------------------------|-----------------|------------|--|--|
| Режим                       | $1-10$ п $\Phi$      | $10-100$ пФ | $100 - 1000$<br>$\Pi\Phi$ | $1-10$ н $\Phi$ | $10-25$ нФ |  |  |
| $VI = 1,59 B$<br>$V2 = 1 B$ | 1,7%                 | $1,29\%$    | $2,1\%$                   | $7,26\%$        | 11,8%      |  |  |
| $V1 = 1,69 B$<br>$V2 = 1 B$ | $2,1\%$              | $0.67\%$    | $2,16\%$                  | $5,44\%$        | 11,1%      |  |  |

На рис. 2.46 наведені результати моделювання зміни нормованої чутливості від ємності вимірювального елемента. Нормувальна частота *Fb* = 1 МГц. Очевидно, що найбільше значення нормованої чутливості спостерігається в діапазоні від 100 пФ до 3 нФ, що є енергетично оптимальним режимом роботи приладу.

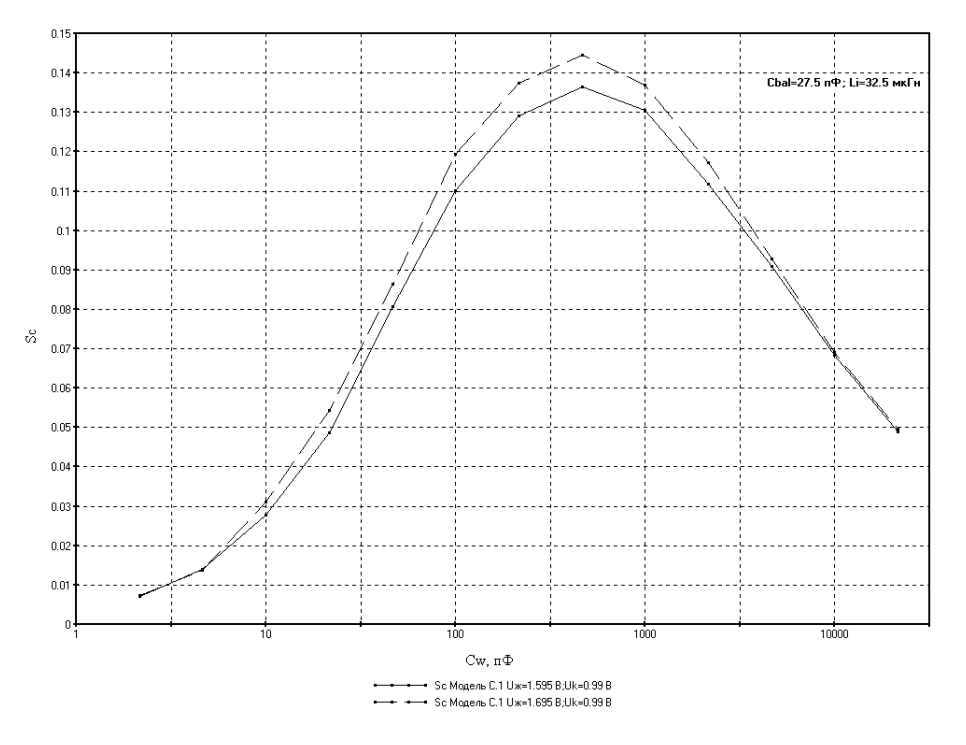

Рисунок 2.46 – Зміна нормованої чутливості від ємності вимірювального елемента

# **3 МЕТРОЛОГІЧНІ ХАРАКТЕРИСТИКИ РАІДОВИМІРЮВАЛЬНИХ ПЕРЕТВОРЮВАЧІВ ДЛЯ ВИЗНАЧЕННЯ ТОВЩИНИ ПЛІВОК ТА ЇХ ЕКСПЕРИМЕНТАЛЬНІ ДОСЛІДЖЕННЯ**

Розглянутий у попередньому розділі радіовимірювальний перетворювач для визначення товщини входить як невід'ємна і основна складова до засобу вимірювання товщини. Для визначення і перевірки характеристик перетворювача, необхідно розробити схему його використання та інтеграції до вищезгаданого засобу, що дозволить провести дослідження параметрів отриманого приладу. З іншого боку, розгляд пристрою вимірювання не можна вважати завершеними без точного визначення його метрологічних характеристик. Розв'язку цих двох питань і присвячений даний розділ.

#### **3.1 Розробка засобу вимірювання на основі радіовимірювального перетворювача для визначення товщини плівок**

Розглянемо процес розробки засобу вимірювання товщини на основі радіовимірювального перетворювача у випадку його реалізації з використанням мікроконтролера (МК). В цьому випадку необхідно приділити увагу розробці за трьома основним напрямками:

- апаратне забезпечення;
- програмування та прошивка МК;
- програмне забезпечення для ПК.

Відповідно основними складовими частинами засобу будуть: радіовимірювальний перетворювач для визначення товщини плівок; частотомір на основі МК, з інтегрованим USB-трансівером (включає також вхідний обмежувач-підсилювач); драйвер інтерфейсу зв'язку та контролююче ПЗ. Причому перетворювач, в свою чергу, складається з первинного ємнісного сенсора (планарної або площинної конструкції, у параметричному або диференційному виконанні) і частотного перетворювача на основі пристроїв від'ємному опорі (ЧПВО) з вузлами захисту та керування живленням

Функціональна схема засобу наведена на рис. 3.1. Засіб працює таким чином: зміна товщини вимірюваного матеріалу, приводить до зміни ємності чутливого елемента, яка, в свою чергу, впливає на еквівалентну ємність коливального контуру (власне через, зміну ємності та через зміщення робочої точки транзисторної пари), що призводить до зміни частоти коливань, що генеруються на виході схеми (більш докладно робота ЧПВО для вимірювання товщини описана в попередніх

розділах). Завдання вхідного вузла полягає у перетворенні коливань складної форми та змінної амплітуди у прямокутні з амплітудами логічного нуля та одиниці, не змінюючи при цьому період коливань. Після вхідного вузла сигнал потрапляє безпосередньо на один з входів МК.

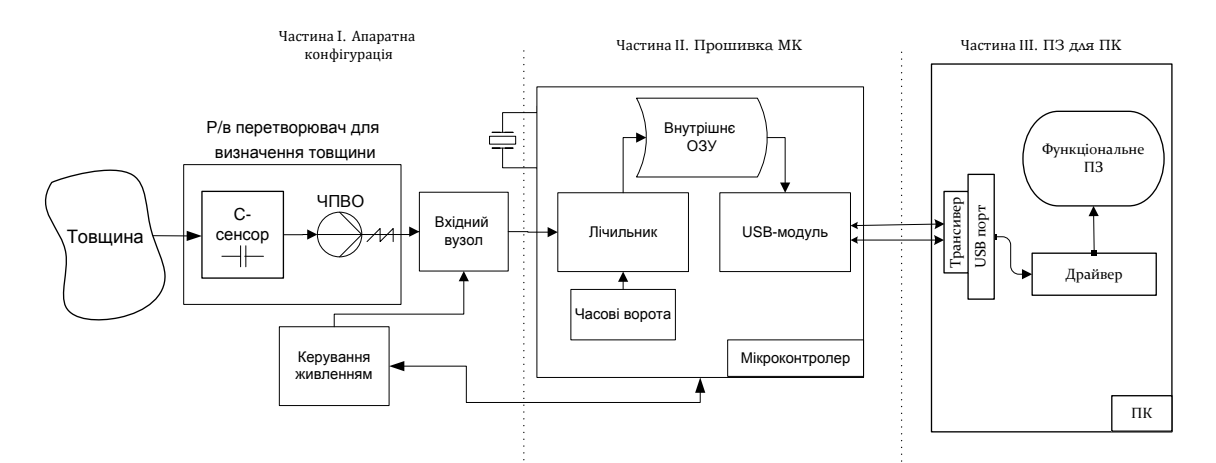

Рисунок 3.1 – Функціональна схема приладу вимірювання товщини

Пристрої, що містяться в середині МК є програмно контрольованими, тому з цього моменту технічні рішення втілюються, перш за все, у грамотній побудові прошивки мікроконтролера. Вхідний сигнал, через буфер потрапляє до основного 16-бітного лічильника, що періодично отримує сигнали скиду від другого лічильника, що використовується в якості часової бази, і формує так звані «часові ворота». Попередньо перед скидом підраховані значення основного лічильника записуються до оперативної пам'яті. Після цього проводиться операція ділення підрахованої кількості імпульсів на час підрахунку – отримане значення і буде шуканою частотою.

Принцип формування часових воріт такий. Тактова частота МК, задається за допомогою під'єднання відповідного кварцового резонатора. При використанні резонатора на 24 МГц, період імпульсів тактового генератора складе

$$
T_{osc} = \frac{1}{F_{osc}} = \frac{1}{24 M \Gamma u} \approx 41,5 \text{(nc)}.
$$

При цьому використані мікроконтролери PIC18F4550 мають внутрішній подільник тактової частоти – 4, тому час виконання однієї інструкції складе

$$
T_{CY} = \frac{4}{F_{osc}} = 4 \cdot T_{osc} = 166 \, (\text{HC}).
$$

Тобто лічильник часової бази, що підраховує імпульси від внутрішнього тактового генератора, збільшується на 1 за час  $T_{CY}$ . Таким чином, для того, щоб відміряти час вимірювання  $t_{\text{u}}$ , необхідно, щоб на виході лічильника число підрахованих імпульсів було рівним

$$
N_{\rm q} = \frac{t_{\rm q}}{T_{CY}} = t_{\rm q} \cdot \frac{F_{osc}}{4}.
$$

Наприклад, для часу вимірювання 2,5 мс кількість імпульсів в часовій базі між двома скидами основного лічильника складе 15 000.

Проте при використанні такої системи підрахунку виникає ускладнення: ЦПУ МК під час такого підрахунку не може більше бути зайнятий іншими операціями, оскільки повинен постійно перевіряти чи досягнула кількість підрахованих тактових імпульсів визначеної кількості *Nч*.

Для усунення цього недоліку розроблена покращена система з використанням механізму переривань. Справа в тому, що конструкція лічильника часової бази передбачає генерацію переривання кожного разу коли лічильник досягає максимального значення (переповнюється). Для n-бітного лічильника максимальне число до переповнення складе *NmaxTMR0* тактових імпульсів. Тобто максимальний час, що може порахувати 16-бітовий лічильник, складає:

$$
N_{maxTMR0} = 2^{n} - 1 = 65535 ;
$$
  
\n
$$
T_{maxTMR0} = N_{maxTMR0} \cdot T_{CY} = (2^{16} - 1) \cdot 0,166E - 6 \approx 10,88 \text{ (MC)}.
$$

Тобто лічильник буде генерувати переривання кожні 10,88 (мс). Проте нам необхідно лише 2,5 мс. Для того ж, щоб відміряти необхідну нам кількість часу і одночасно отримати можливість використовувати систему переривань, застосовують попереднє завантаження лічильника. Справді якщо він почне рахувати не з 0 а з певної кількості імпульсів *Nпоп*, то стає можливим підібрати цю кількість таким чином, щоб переповнення (і відповідна генерація переривання) виконувалися рівно після проходження потрібної кількості (в нашому прикладі 15 000) тактових імпульсів. *Nпоп* визначається як

$$
N_{\text{non}} = N_{\text{maxTMR0}} - N_{\text{q}} = 65535 - 15000 = 50535.
$$

Таким чином, ми маємо можливість попередньо завантажити лічильник-базу, ввімкнути рахунок і продовжити далі виконання програми. При переповнені (а це означає, що пройшов визначений проміжок часу) лічильник згенерує переривання і процесор виконає спеціальні підпрограми обробки переривань (в якій власне і запише кількість підрахованих основним лічильником імпульсів до ОЗУ, після чого обнулить лічильник).

Періодично (приблизно кожну 1 мс) ПК проводить опитування підключених USB- пристроїв, щодо наявності даних для передачі. При настанні часу чергового опитування, записані в пам'ять дані про визначену частоту передаються до ПК.

Мікропрограма, що реалізує описаний принцип роботи наведена в Додатку А. Програма, використовує Microchip USB Firmware (не включений до тексту додатків, через великий об'єм коду, див. повний текст на сайті компанії Microchip) та побудована таким чином, що пристрій визначається з боку ПК як віртуальне COM-обладнання (USB CDC ACM – Загальний комунікаційний пристрій Абстрактної моделі керування Універсальної послідовної шини [128–130]). Тому його використання в системах вище Win98SE не потребує програмування окремих драйверів (оскільки необхідні драйвери вже містяться в складі операційної системи).

Виміряне значення частоти потрапляє до спеціального програмного забезпечення, що обраховує товщину за відомою функцією перетворення, а також проводить первинну статистичну обробку даних, введення кореляційних функцій, індикацію виміряного значення тощо.

Електрична принципова схема приладу вимірювання товщини для параметричного (одноканального) режиму наведена на рис. 3.2. Схема реалізує вищевикладений принцип роботи, функціонування ЧПВО докладно описане в попередніх розділах, тому вкажемо лише призначення інших елементів схеми. Вхідний розділовий конденсатор на 10 мкФ слугує для відокремлення змінної складової сигналу від постійної. Захисні діоди обмежують амплітуду вхідної напругу до приблизно ((0,5∙*Vж*)+0,7) В, щоб попередити перевантаження транзистора КТ315, що працює як формувач імпульсів (ключовий режим роботи), для перетворення коливань довільної форми в прямокутні імпульси тієї ж частоти (при умові існування у вхідному сигналі не більше двох екстремумів на період). Резистори, включені в коло бази, задають робочу точку транзистора. Резистор в колі колектора обирається в залежності від напруги, що необхідна для переведення транзистора в режим насичення. Він же визначає постійну складову вихідної напруги транзисторного каскаду, що має встановлюватись з урахуванням напруги спрацювання логічних елементів мікросхеми (напруги лог. 1).

Завдання мікросхеми КР1533ЛА3 полягає у нормалізації амплітуди сигналу до рівнів логічної 1 і логічного 0 та збільшенні крутизни фронтів, що необхідно для точного спрацювання лічильника мікроконтролера.

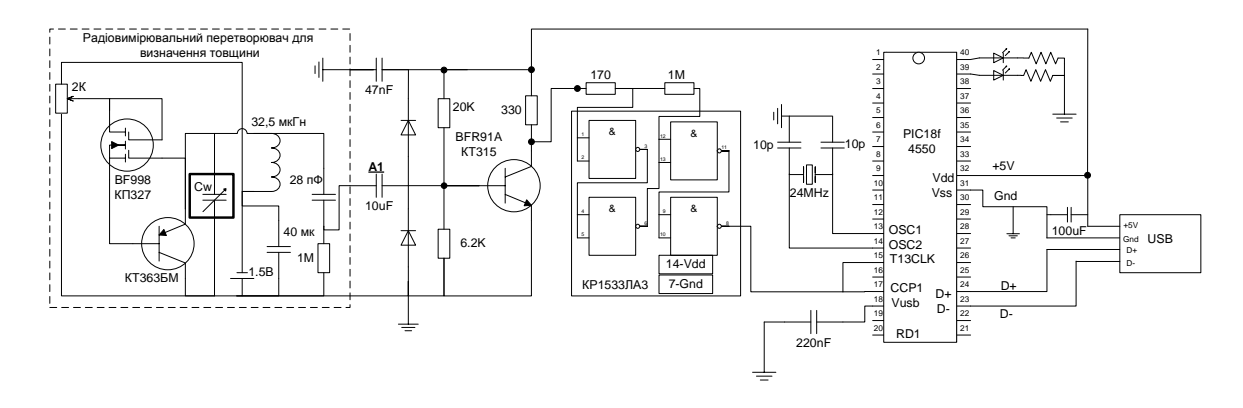

Рисунок 3.2 – Електрична принципова схема апаратної частини засобу вимірювання товщини

У випадку диференційної реалізації електрична принципова схеми буде мати вигляд показаний на рис. 3.3. При цьому Канал 2 формує опорне значення, що сприймає всі ті ж впливи навколишнього середовища та джерела завад, що і Канал 1, окрім власне вимірювального сигналу (зміни ємності від зміни товщини матеріалу). Оскільки сторонні впливи справляють на обидва вимірювальних канали вплив з однаковим знаком, то така реалізація системи надає змогу, значно підвищити точність за рахунок віднімання сигналів, бо при цьому похибки з однаковим знаком взаємно віднімаються [80].

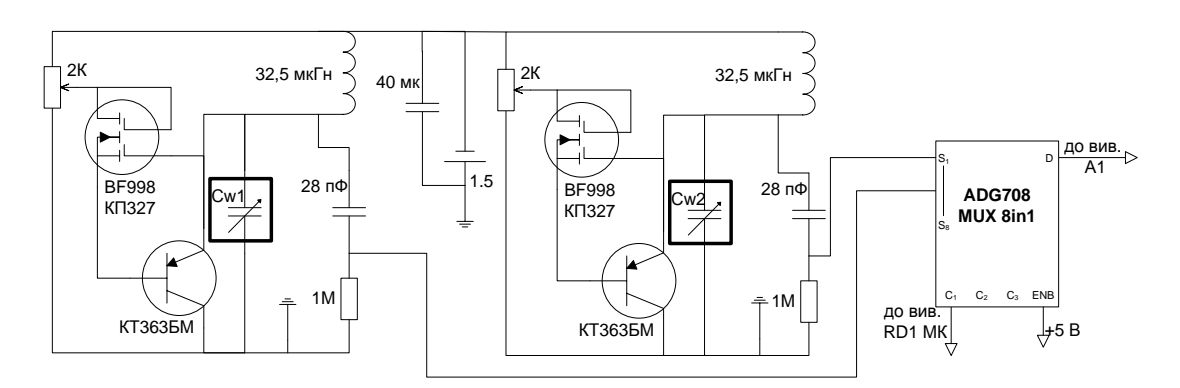

Рисунок 3.3 – Електрична схема реалізації чутливого елемента для диференційного режиму вимірювань

Експериментально досліджувалися перетворювачі за схемою на рис. 3.2. Дослідження складалися з двох частин – пілотні та остаточні. Завданням перших було визначення оптимальних умов роботи перетворювача за напругами живлення, керування і номіналами схемних елементів. Результати першої частини досліджень підтвердили висновки схемотехнічного моделювання (підрозділ 2.2), правильність обраних схемних рішень та дозволили впевнитись у потенційно високих метрологічних характеристиках перетворювача.

Основним напрямом другої частини досліджень було визначення функції перетворення, як залежності частоти генерації на виході вимірювального засобу від товщини вимірюваного матеріалу. Для цього досліджувались, як функції перетворення окремих складових перетворювача (для ємнісного площинного, ємнісного планарного первинних вимірювальних сенсорів та частотного перетворювача з від'ємним опором), так і функція перетворення приладу в цілому. Ці дані були використані для перевірки адекватності розроблених моделей радіовимірювальних перетворювачів для визначення товщини плівки (підрозділи 2.1 та 2.3) та визначення метрологічних характеристик приладу (підрозділи 3.2 та 3.3).

### **3.2 Визначення похибок радіовимірювальних перетворювачів для визначення товщини плівок**

Спосіб вимірювання товщини, запропонований в цій роботі, відноситься до непрямих, тобто таких, результати яких отримують шляхом прямого визначення іншої величини, що пов'язана з вимірюваною (товщиною), відомою залежністю (функцією перетворення). Такий спосіб здатен в багатьох випадках дати більш точний результат, аніж прямі вимірювання (наприклад, мікрометром, пассометром), через високу чутливість проміжних перетворювачів. Проте висока чутливість з одного боку вимагає використовувати при розробці засобів вимірювання конструктивні рішення належного рівня, а з іншого – суворо слідкувати за джерелами похибок та нестабільностей, виключаючи або враховуючи систематичні та компенсуючі випадковості за допомогою багатократних вимірювань та статистичної обробки.

Засіб вимірювання – це технічний пристрій, який використовується при вимірюваннях, та має нормовані метрологічні характеристики [94]. Вимірювальний перетворювач – пристрій призначений для перетворення вимірювального сигналу в форму, зручну для подальшої передачі та обробки [90,93]. Таким чином, вимірювальний перетворювач також відноситься до засобів вимірювання і тому вимагає визначення та нормування своїх метрологічних якостей. Для цього необхідно також визначити види та джерела похибок і впливових величин як перетворювача, так і вимірювального пристрою або вимірювальної системи в цілому.

Причини виникнення похибок досить різноманітні, це можуть бути похибки методу вимірювання, не ідеальність методів і засобів вимірювання, різноманітні впливи навколишнього середовища, шуми каналів передачі і зв'язку, поріг чутливості приладу тощо [90]. Лише тоді можна вважати що виміри завершилися, коли крім значення фізи-

чної величин, що вимірюється, визначений і ступінь відхилення цього значення від дійсного [91].

Розглянемо докладніше конкретні джерела появи похибок у досліджуваному засобі. При цьому вкажемо, що похибки вимірювального каналу в цілому складаються з похибок первинного сенсора, частотного перетворювача і вимірювача частоти.

Похибки первинного сенсора в основному зумовлені температурними девіаціями його ємності, через термічне розширення матеріалу обкладинок. Для їх розрахунку скористаймося обчисленням відносної температурної зміни ємності вимірювального конденсатора при сталій величині товщини вимірюваного матеріалу

$$
\delta_{CT} = \frac{S_{C_T} \cdot \Delta T}{C_{\rm H}} \cdot 100\%,
$$

де *SСТ* – зміна ємності, при одиничній зміні температури (температурна чутливість ємності), пФ/К;  $C_{\text{H}}$  – номінальна ємність (при 293 К).

Розрахунок *SСТ* можливо проводити за формулою

$$
S_{C_T} = \frac{\Delta C_{\text{tobH}}}{\Delta T_{\text{tobH}}} = \frac{C_{T2} - C_{T1}}{T_2 - T_1} \left(\frac{\Phi}{K}\right),
$$

де *CT2*, *CT1* – ємність при температурах *T2* та *T1*.

Зміна ємності обумовлена в основному зміною лінійних розмірів, тому для обрахунку ємності при певній температурі наведемо залежність розмірів конденсатора від температури:

$$
a = a_0 \cdot (1 + \alpha \cdot \Delta T);
$$
  
\n
$$
b = b_0 \cdot (1 + \alpha \cdot \Delta T);
$$
  
\n
$$
d = d_0 - 2 \cdot h_{d0} \cdot \alpha \cdot \Delta T;
$$
  
\n
$$
\Delta T = T - T_0,
$$

де *a0*, *b0*, *d0*, *hd0* – довжина, ширина, товщина та відстань між пластинами, виміряні при температурі  $T_0$ ; *a, b, d* – ті ж параметри при даній температурі *T*.

При подальшій підстановці цих розмірів у відповідні формули для обрахунку ємності (див. розділ 2) можливо отримати значення ємності при певній температурі.

Таким чином, для конденсатора з розмірами  $a_0 = 31.5$  мм;  $b_0$  = 15 мм;  $d_0$  = 550 мкм;  $hd_0$  = 2 мм (при температурі Т = 293 К), температурний коефіцієнт чутливості складе

$$
S_{C_T} = 1,083 \cdot 10^{-15} \bigg( \frac{\phi}{K} \bigg) = 1,083 \bigg( \frac{\phi \phi}{K} \bigg).
$$

Номінальне значення ємності при 293 К *Cн=* 8,09027 (пФ).

Вважаючи короткочасні девіації температури навколишнього середовища Δ*Tкор* = ±1 °С, отримаємо

$$
\delta_{CT} = \frac{S_{C_T} \cdot \Delta T}{C_{\rm H}} \cdot 100\% = \frac{1,083 \cdot 10^{-15} \cdot 2}{8,09027 \cdot 10^{-12}} = 0,02677\% = 267,7 (ppm).
$$

Наступним кроком необхідно визначити причини появи похибок частотного перетворювача, основними з яких є три:

- девіація параметрів джерела живлення;
- зміна температури навколишнього середовища;
- нестабільність генерації ЧПВО.

Зміна напруги живлення може бути суттєвим фактором, що вносить похибку у результат вимірювання. Справа в тому, що ЧПВО товщини заснований на використанні властивостей електричного перестроювання частоти транзисторної структури, що лежить в його основі. Тобто при зміні напруги буде змінюватися частота на виході перетворювача. Тому природно, що девіації частоти неідеального джерела живлення спричиняють відповідну їм нестабільність генерації. Особливо помітним стає цей вплив для ЧПВО, що працюють у режимах високої чутливості. Вкотре повторимо тезу «високочутливі прилади вимагають високотехнологічних рішень». Для зменшення вказаного впливу девіацій напруги, доцільно використовувати прецизійні стабілізатори. З урахування вимоги до низької кінцевої вартості пристрою можна рекомендувати високоточний і недорогий LM317LZ. Ще більшої точності можна добитися застосувавши такий регулятор в парі з хімічним джерелом живлення (батарейками або акумуляторами).

Проведемо розрахунки, які показують зменшення похибки, спричиненої температурними девіаціями для кожного із випадків.

Похибка від коливань напруги живлення становить

$$
\delta_U = \frac{S_{f_U} \cdot \Delta U_{\rm H}}{f_{\rm r}} \cdot 100\%,
$$

де  $S_{fU}$  – зміна частоти генерації, при одиничній зміні напруги живлення (чутливість до зміни напруги живлення), Гц/мВ; *f*<sup>г</sup> – номінальна частота генерації, Гц; *ΔUн* – величина девіацій напруги джерела живлення, мВ.

Для визначення *SfU* скористаємося графіком залежності частоти генерації від напруги живлення при сталому значенні вимірювальної ємності (рис. 3.4). Оскільки залежність між *f*<sup>г</sup> та *U* носить практично лінійний характер, то S<sub>fU</sub> визначається як

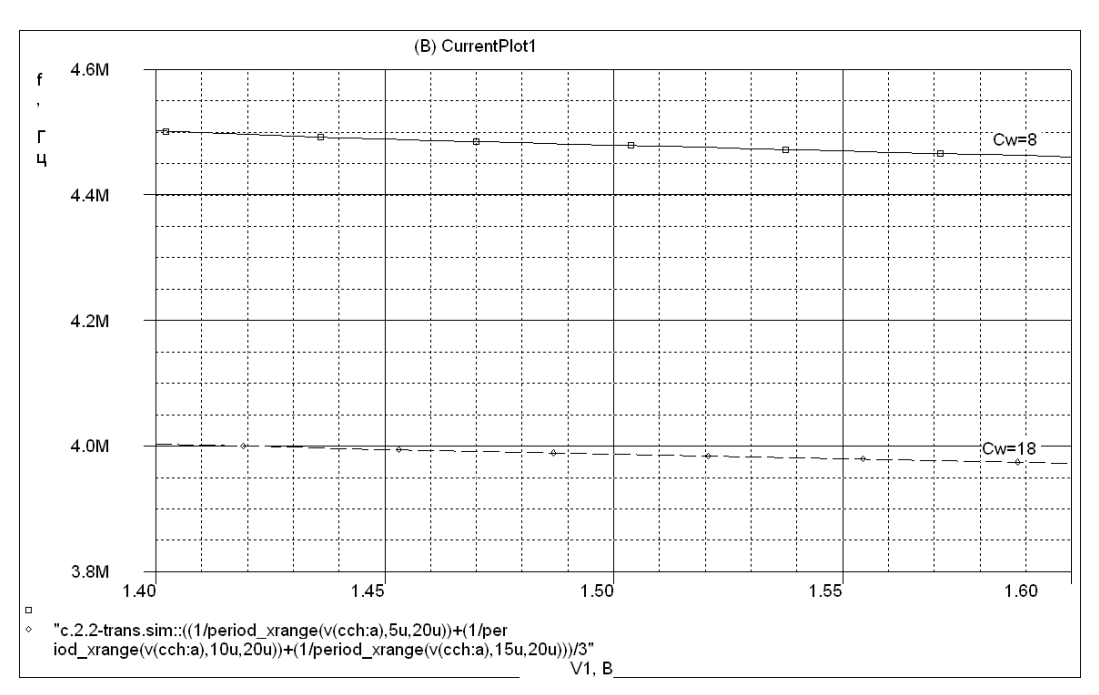

$$
S_{f_U} = \frac{\Delta f_{U_{\text{TOBH}}}}{\Delta U_{_{\text{TOBH}}}} \approx 200 \left( \frac{\Gamma_{\text{II}}}{\text{mB}} \right).
$$

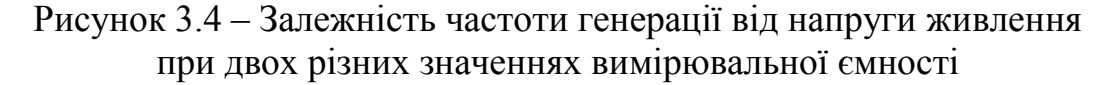

Проведемо спочатку розрахунок для джерела з низькою стабільністю. В процентному вираженні величина короткочасних девіацій його напруги сягає приблизно  $N_U = 2-5\%$  [126], тому, при номінальній напрузі джерела *U<sup>ж</sup>* = 1,5 В, отримаємо

$$
\Delta U_{\rm H} = U_{\rm W} \cdot N_U = 75 \, (\text{mB}).
$$

Таким чином, знаходимо

$$
\delta_U = \frac{S_{f_U} \cdot \Delta U_{\mu}}{f_z} \cdot 100\% = 0,375\% = 3750 \ (ppm)
$$

при номінальній частоті генерації  $f_r = 4$  (МГц).

Тепер проведемо розрахунок у випадку, якщо для стабілізації напруги використати інтегральний стабілізатор LM 317LZ, що налаштований на вихідну напругу *Uвих* = 1,5 В. Всі використані для розрахунку параметри цього приладу взято з його технічної документації

[127]. З урахуванням спаду напруги на самому стабілізаторі 1,5 В, вхідна напруга повинна складати *Uвх* = 3 В.

В цьому випадку ми повинні врахувати два джерела девіації вихідної напруги:

• на вхід стабілізатора подається напруга з нестабільністю NU = 5 %;

•стабілізатор має певну власну нестабільність вихідної напруги.

Для врахування першої причини необхідно підрахувати зміну напруги на виході *ΔUЛР* за допомогою параметра лінійної регуляції  $Reg_{load} = 0.01~(^{\circ}\!\!/\sqrt{V})$ 

$$
\Delta U_{\text{JP}} = (N_{U} \cdot U_{\text{bx}}) \cdot \text{Re} g_{\text{load}} \cdot U_{\text{bux}} = 22.5 \text{ (mKB)}.
$$

Для врахування другого параметра, визначимо зміни вихідної напруги через середнє відхилення вихідної напруги  $N_{RMS} = 0.003$  %

$$
U_{N} = N_{RMS} \cdot U_{BHX} = 45 \text{ (mKB)}.
$$

Сумарна девіація напруги складе

$$
\Delta U_{\rm H} = \Delta U_{\rm JP} + \Delta U_{N} = 67,5 \, (\text{mKB}),
$$

а відповідна їй похибка

$$
\delta_U = \frac{S_{f_U} \cdot \Delta U_u}{f_z} \cdot 100\% = 0,0003375\% = 3,375\ (ppm),
$$

що практично на три порядки краще за нестабілізований варіант.

Для забезпечення автономності приладу та подальшого покращення стабільності джерела (якщо таке все ж таки необхідно), можливо використати акумуляторну батарею живлення. Застосування стабілізатора в такій конструкції необхідно через те, що акумуляторна батарея не в змозі забезпечити постійний рівень напруги в процесі експлуатації, через поступову розрядку. Тому напругу живлення рекомендовано вибрати рівною 4,5 В, для забезпечення з одногу боку максимально довгого часу автономної роботи, який в даному випадку визначається як час розрядки батареї до нижньої критичної напруги 3 В (1,5 В для живлення перетворювача плюс 1,5 В мінімальний спад напруги на стабілізаторі), а з іншого боку – зручності реалізації джерела живлення приладу у вигляді трьох стандартних 1,5 В батарей.

В такому випадку  $N_U = 0$  (не враховуючи температурні впливи) і  $\Delta U_{\text{JP}} = 0$ , а тому девіація вихідної напруги визначається лише<br>шумом самого стабілізатора, звідки $\Delta U_{\mu} = \Delta U_{N} = 45 \ (\text{mkB})$  і шумом самого стабілізатора,  $\frac{f_U}{f_{\alpha}} \frac{\Delta C_{\alpha}}{f_{\alpha}}$  · 100 % = 0,000225 % = 2,25 (ppm) *U г*  $S_{\overline{f}_\alpha} \cdot \Delta U$  $\delta_U = \frac{S_{f_U} \cdot \Delta U_{\nu}}{f_{\nu}}$ . 100 % = 0,000225 % = 2,25 (ppm), що ще і в півтора ра-

зи краще.

Проте при забезпеченні такого рівня стабілізації напруги живлення на перший план виходять додаткові температурні похибки. Додаткова похибка – це похибка, що виникає при роботі пристрою за межами його градуювання або діапазону нормальної роботи. Температурна додаткова похибка у більшості перетворювачів звичайно перевищує всі інші. Тому термостабілізація та термокомпенсація стають першочерговими завданнями конструктора високочутливих частотних перетворювачів.

Звичайно границі діапазону зміни робочої температури від *Tmin* до *Tmax* лежать як вище так і нижче температури при якій здійснювалося градуювання приладу, при цьому температурна похибка на кінцях діапазону хоча і має різні значення, проте нормується однією і тією ж величиною –  $\pm \gamma$  [13]. Очевидно, що відносна зміна частоти генерації перетворювача  $\delta_{\tau}$  при змін температури на  $\Delta T$  (температурна похибка) визначається як

$$
\delta_{\scriptscriptstyle T} = \frac{S_{\scriptscriptstyle f_{\scriptscriptstyle T}}\cdot \Delta T}{f_{\scriptscriptstyle \rm r}}\cdot 100\%,
$$

де *SfТ* – зміна частоти генерації, при одиничній зміні температури (температурна чутливість), Гц/°С;  $f_r$  – номінальна частота генерації, Гц.

Скористаємося для розрахунку S<sub>fT</sub> функціональною залежністю частоти генерації від температури при незмінній величині вимірюваного параметра. З рис. 3.5 видно, що залежність між *f*<sup>г</sup> та *T* носить практично лінійний характер, тому *SfТ* визначається як

$$
S_{f_{\rm T}} = \frac{\Delta f_{T_{\rm TOBH}}}{\Delta T_{\rm TOBH}} \approx 1,44 \, (\kappa \Gamma \rm H\,/\,{}^{\circ}C) \,.
$$

Вважаючи короткочасні девіації температури навколишнього середовища  $\Delta T_{\text{kop}} = \pm 1$ °С, отримаємо

$$
\delta_T = \frac{S_{f_T} \cdot \Delta T_{\text{top}}}{f_z} \cdot 100\% = 0,072\% = 720 \, (ppm) \, .
$$

Це значно більше від нестабільності, що спричиняється зміною стабілізованої напруги живлення.

Для покращення температурної стабілізації пристрою в параметричному (недиференційному) варіанті виконання, використаємо схеми термокомпенсації [122–124]. Для цього застосуємо заходи стабілізації робочої точки транзисторів: біполярного – за допомогою резистора у колі база–напруга живлення (для фіксації струму спокою бази) і резистора у колі емітера; біполярного та польового – за допомогою прямозміщеного діода у колі витік (база)–земля, що рівноцінно введенню від'ємного нелінійного зворотного зв'язку за температурою.

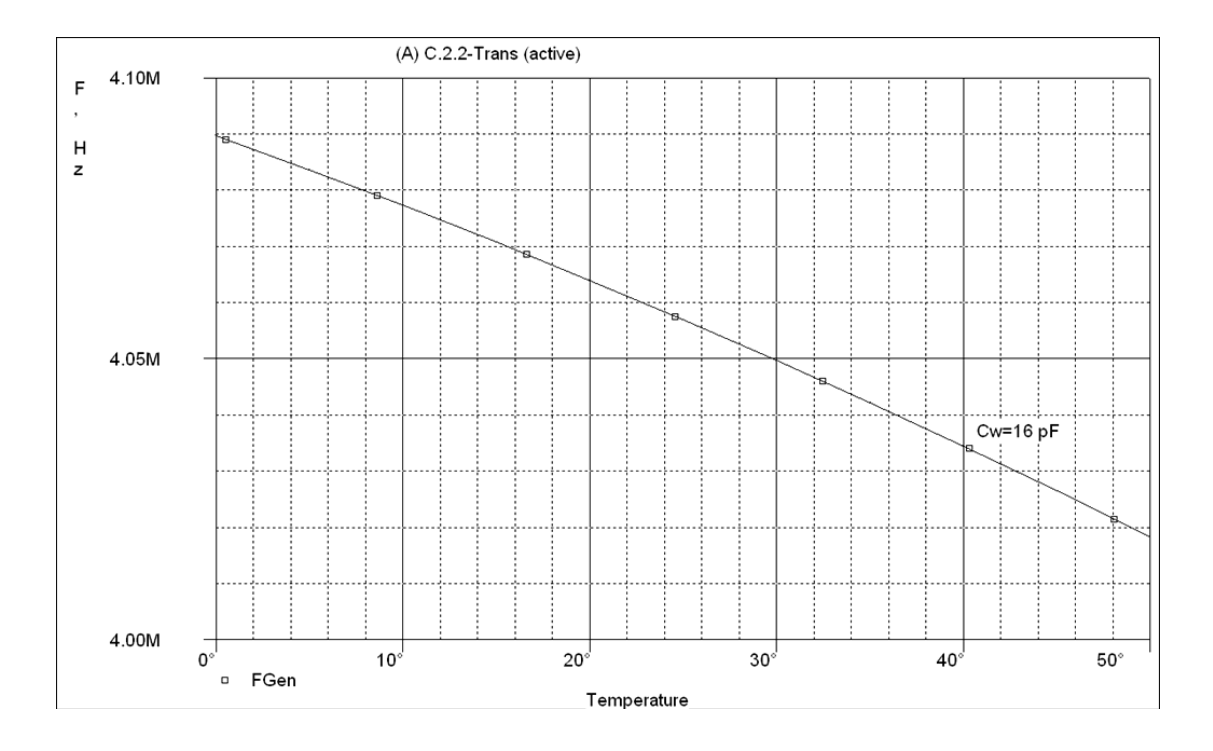

Рисунок 3.5 – Залежність частоти генерації від температури

Схема перетворювача з елементами термокомпенсації наведена на рис. 3.6, графік залежності її вихідної частоти від температури на рис. 3.7. Замість діода в схемі використовується ідентичний робочому транзистор в діодному включенні, що дозволяє отримати максимально однакові коефіцієнті температурної залежності між елементами.

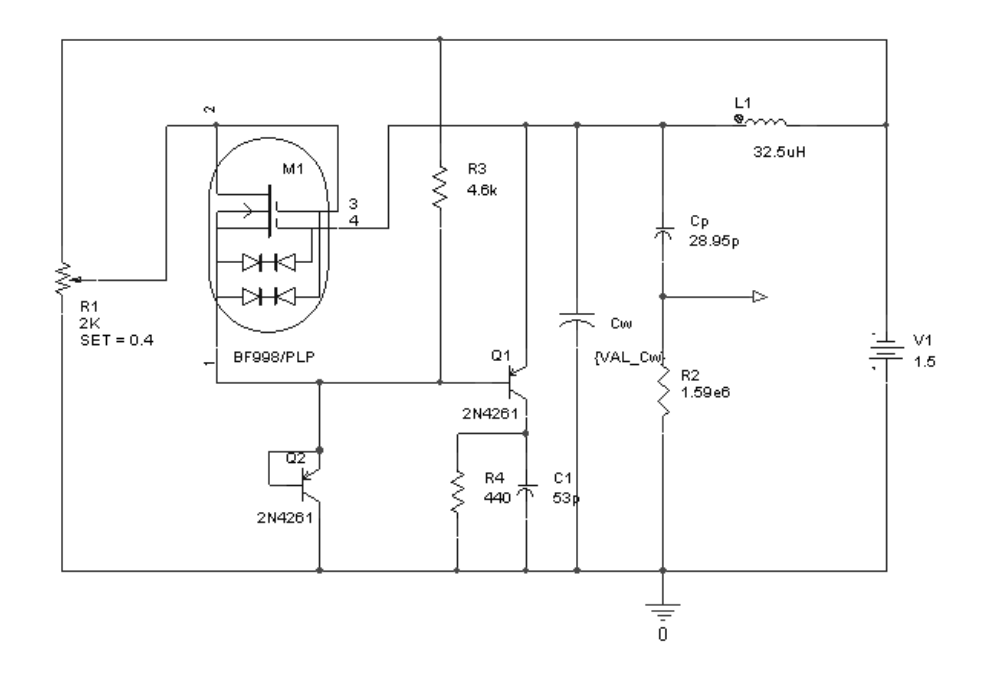

Рисунок 3.6 – Перетворювач з елементами термокомпенсації

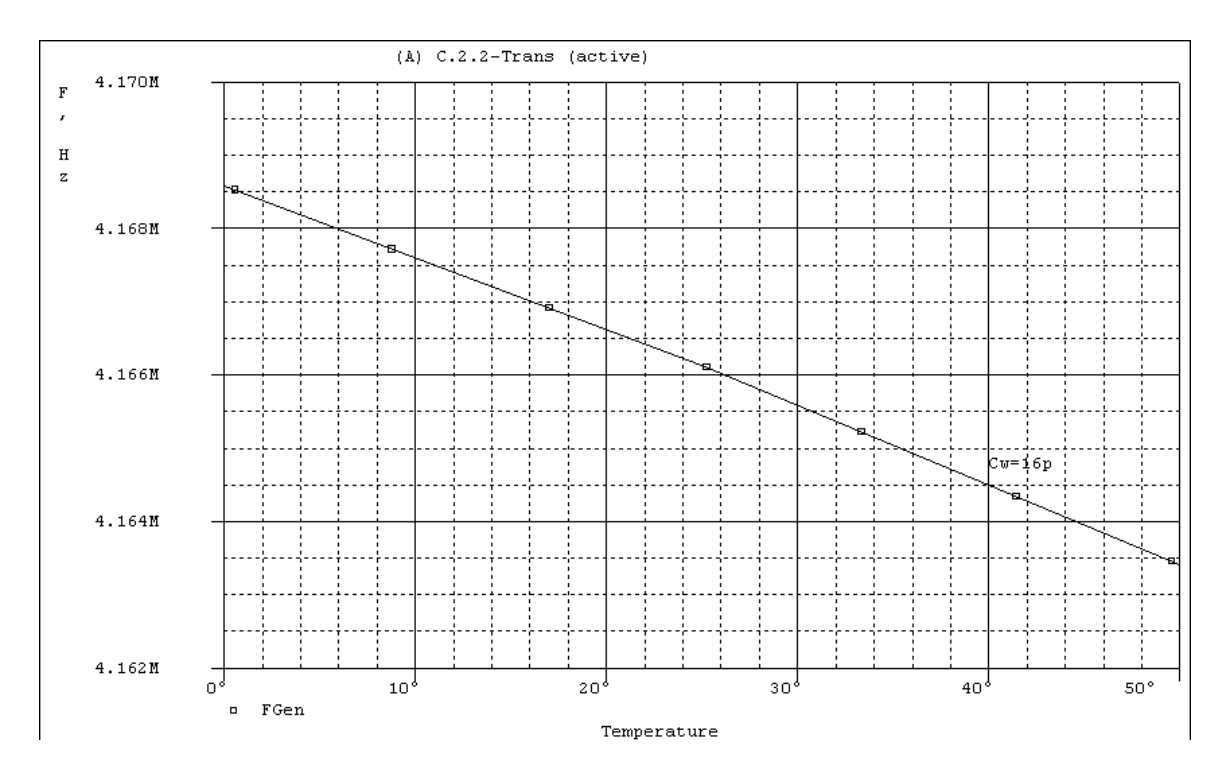

Рисунок 3.7 – Графік залежності вихідної частоти від температури перетворювача з термокомпенсацією

Розрахуємо температурну чутливість  $S_{fT}$  схеми з термокомпенсацією

$$
S_{f_{\rm T}} = \frac{\Delta f_{\rm T_{\rm TOBH}}}{\Delta T_{\rm non}} \approx \frac{5000}{50} = 0,100 \, (\text{K} \Gamma \text{H} / \text{°C}).
$$

Ми бачимо, що в результаті прийнятих заходів, термочутливість зменшилася більш як на порядок, при цьому значення температурної похибки складе  $\delta_T = \frac{S_{fr} - S_{Xrop}}{f} \cdot 100\% = 0,005\% = 50 (ppm)$ *г*  $S_{f_{x}}\cdot \Delta T$  $\delta_T = \frac{S_{f_T} \cdot \Delta T_{\text{kop}}}{f_{\text{s}}} \cdot 100\% = 0,005\% = 50 \ (ppm).$ 

Для подальшого зменшення впливу температури на роботу пристрою можливо застосувати один або декілька з таких методів:

- диференційні вимірювання
- термостатування з підігріванням
- алгоритмічна корекція результатів.

Розрахуємо середнє значення температурного коефіцієнта перетворювача  $\beta$ <sup>T</sup> [13], що характеризує загальний вплив температури на прилад:  $\beta_T = 2 \cdot \frac{\sigma_{Tnose}}{2\pi} = 0,005 ( \% \sqrt{\frac{9}{C}}) = 50 ( ppm / \frac{9}{C})$  $\beta_T = 2 \cdot \frac{\delta_{TnoseH}}{\Delta T_{noseH}} = 0,005 (% \degree C) = 50 (ppm \degree C)$ , що є непоганим показником серед приладів цього типу.

Перейдемо до визначення похибки вимірювання, яка виникає в результаті нестабільності частоти генератора  $\delta_{\text{HP}}$ . Оцінка такої похибки визначається згідно з виразом [110]

$$
\delta = \frac{\Delta \omega}{\sin \omega_0} = \frac{\frac{\rho^2 A_0}{(R'_g)^2} \left[ \frac{1}{3} Q a_1 a_2 + \frac{A_0^2}{192} \left( 27 Q a_1 a_3 - 32 a_2^2 \right) + \frac{A_0^2}{20} \left( 8 Q a_1 a_4 + 5 a_2 a_3 \right) + \frac{A_0^2}{24} \left( 5 Q a_1 a_5 - 8 a_2 a_4 \right) \right]}{\omega_0},
$$

де  $\rho$  – характеристичний опір контуру, 1/2 ;  $\rho = \left(\frac{L}{C}\right)^{1/2}$ ;  $L$  – зовнішня ін-

дуктивність; *C* – еквівалентна ємність транзисторної структури; *A*0 – відносне значення амплітуди коливань в нульовому наближені,

$$
A_0 = \sqrt{\frac{-3a_3 + \sqrt{9a_3^2 - 40Qa_5(a_1 + R_g'/R_H + R_LR_g'/\rho^2)}}{5a_5}},
$$

де  $R'_{g}$  – диференційний від'ємний опір;  $R'_{g} = \frac{C_{\text{min}}}{I}$ max  $R_{g}^{/}=\frac{U_{\min}}{I};$  $=\frac{C_{\text{min}}}{I_{\text{max}}};$   $R_g^{\prime} / R_H = 2; R_L$ опір індуктивного елемента; *Q* – добротність контуру (*Q* =150);  $a_1, a_2, a_3, a_4, a_5$  - коефіцієнти апроксимації, які визначаються такими виразами:

$$
\begin{cases}\na_1 = -2S_1(1-\gamma) - 4S_2(1-\gamma)^3 - 6S_3(1-\gamma)^5; \\
a_2 = S_1 + 6S_2(1-\gamma)^2 + 15S_3(1-\gamma)^4; \\
a_3 = -4S_2(1-\gamma) - 20S_3(1-\gamma)^3; \\
a_4 = S_2 + 15S_3(1-\gamma)^2; \\
a_5 = -6S_3(1-\gamma), a_6 = S_3; \\
S_1 = \frac{\alpha(2-3\beta^2) - \beta^6(1-\alpha)}{\beta^2(1-\beta^2)^2}; \\
S_2 = \frac{2\beta^2(1-\alpha) - \alpha(1-3\beta^4)}{\beta^4(1-\beta^2)^2}; \\
S_3 = \frac{\alpha(1-\beta^2)^2 - \beta^4}{\beta^4(1-\beta^2)^2}.\n\end{cases}
$$

У виразі прийняті такі позначення:  $\alpha = (I_{\text{max}} - I_{\text{min}}) / I_{\text{max}}$ ;  $\beta = (U_{\min} - U_{\max})/U_{\min}$ ;  $\gamma = U_{\nu}/U_{\min}$ ;  $I_{\max}$ ,  $I_{\min}$  – максимальне та мінімальне значення струму на спадній ділянці статичної ВАХ перетворювача витрат газу (див. розділ 2),  $U_{\min}$ ,  $U_{\max}$  – напруги, які відповідають I<sub>max</sub> та I<sub>min</sub>;  $U_0$  – напруга зміщення, яка відраховується від початку координат;  $\omega_0$  – циклічна частота,  $\omega_0 = 1/\sqrt{LC}$ .

Програма для розрахунку за даними виразами наведена в Додатку А. Згідно з розрахунками на основі вищенаведених співвідношень похибка вимірювання, яка виникає в результаті нестабільності частоти генератора, становить:  $\delta_{\text{HT}} = 0.017 \% = 170$  (ppm).

## **3.3 Визначення чутливості, роздільної здатності та похибок засобу вимірювання на основі радіовимірювального перетворювача для визначення товщини плівок**

Були проведені експериментальні дослідження з використанням зазначеного засобу вимірювання в параметричному режимі роботи. В якості первинного сенсора використовувався площинний конденсатор з круглими обкладинками (діаметром D = 25 мм, і відстанню між ними d = 550 мкм). Вихідний сигнал з вторинного перетворювача потрапляв до вищеописаного частотоміра та фіксувався спеціалізованим програмним забезпеченням.

На рис. 3.8 зображена сукупна функція перетворення вказаного засобу (експериментальна – точками, модель – штрих пунктиром), при незалежному визначенні товщини за каліброваними зразками. Її можливо апроксимувати поліномом третього ступеня виду  $F = a \cdot h^3 + b \cdot$  $\cdot h^2 + c \cdot h + d$ .

Така апроксимація є необхідною при використанні перетворювача в мобільних застосуваннях. Справа в тому, що обмежена продуктивність та пам'ять МК ускладнює використання функцій перетворення знятих по точках з наступною інтерполяцією. Тому більш ефективним є попереднє знаходження апроксимуючої функції за відомою функцією перетворення. Навіть поліном другого ступеня дає задовільну точність апроксимації (для функції на рисунку: стандартне відхилення 1,998, коефіцієнт детермінації 0,99892), проте при переході до полінома третього ступеня можливо отримати ще кращі результати (стандартне відхилення –0,2423, коефіцієнт детермінації –0,99998).

В кожній частині діапазону роботи перетворювача можливо визначити мінімальну різницю між двома значеннями товщини, що фіксуються перетворювачем окремо. Ця величина називається розділовою здатністю приладу, її величина залежить від значень чутливості та нестабільності генератора.

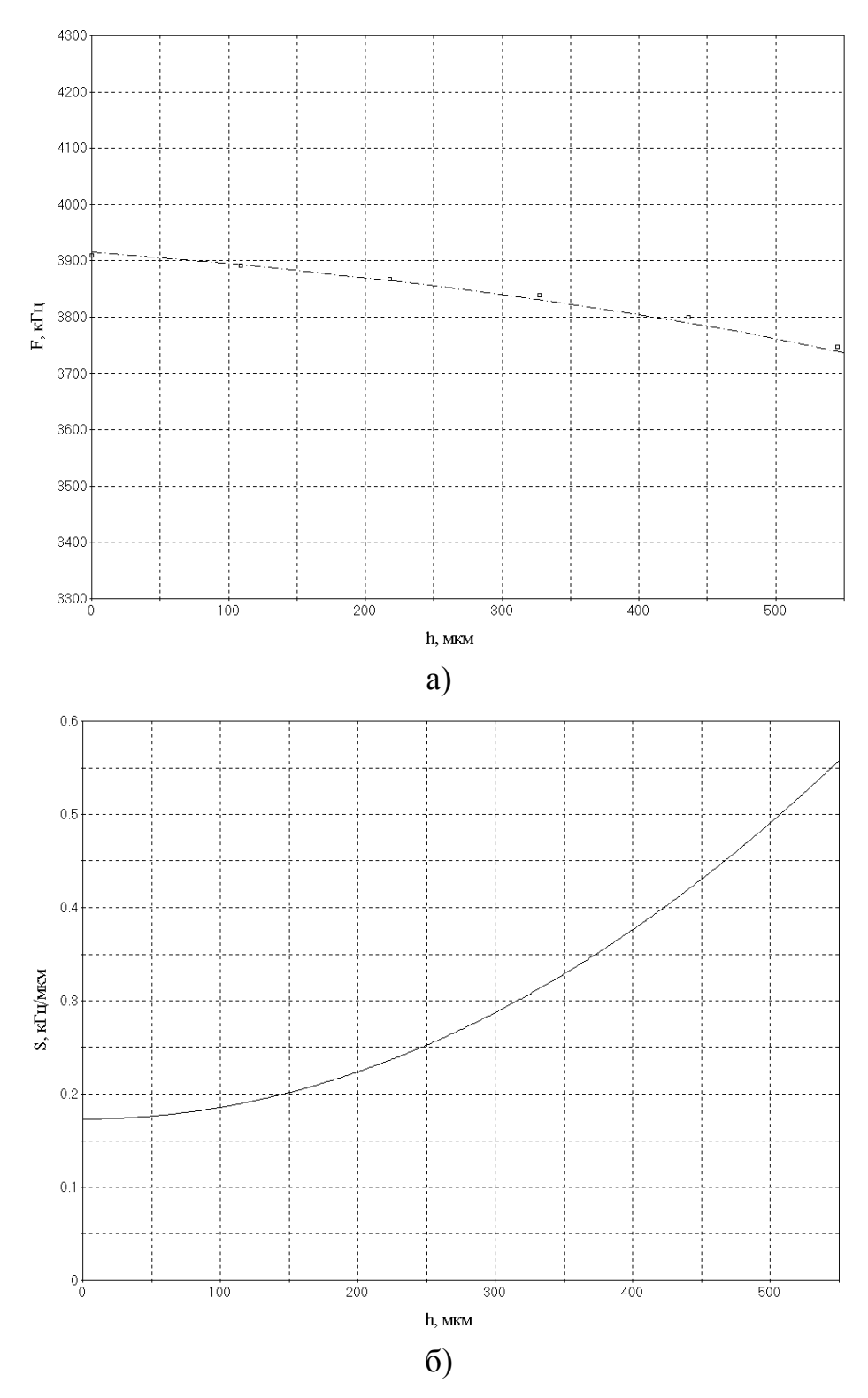

Рисунок 3.8 – Функція перетворення (а) та чутливість (б) засобу вимірювання на основі радіовимірювального перетворювача для визначення товщини плівок

Підрахуємо роздільчу здатність *r* приладу, що визначається як найменша зміна товщини плівки у вимірювальному діапазоні, що при-

зводить до зміни вихідної частоти перетворювача більшої за його власну нестабільність. Для перетворювача з лінійною функцією перетворення роздільчу здатність можливо визначити за формулою

$$
r=\frac{\Delta h}{Nsh},
$$

де Δ*h* – зміна товщини; *Nsh* – кількість дискретних кроків, на яку можливо розділити цю зміну.

Для того, щоб знайти *Nsh* можливо скористатися співвідношенням для зміни частоти генерації  $\Delta F = Nsh \cdot ShF \Rightarrow Nsh = \frac{\Delta F}{S}$ *ShF*  $\Delta F = Nsh \cdot ShF \Rightarrow Nsh = \frac{\Delta F}{g \cdot h}$ , де *ShF* – poзмір дискретного кроку за частотою (рис. 3.9), що в граничному випа-

дку дорівнює абсолютній величині нестабільності генератора  $\Delta_{\text{HF}} = \delta_{\text{HF}} \cdot F$ . Підставивши отримаємо

$$
r = \frac{\Delta h \cdot ShF}{\Delta F} = \frac{\Delta h \cdot \delta_{\text{HF}} \cdot F}{\Delta F}.
$$

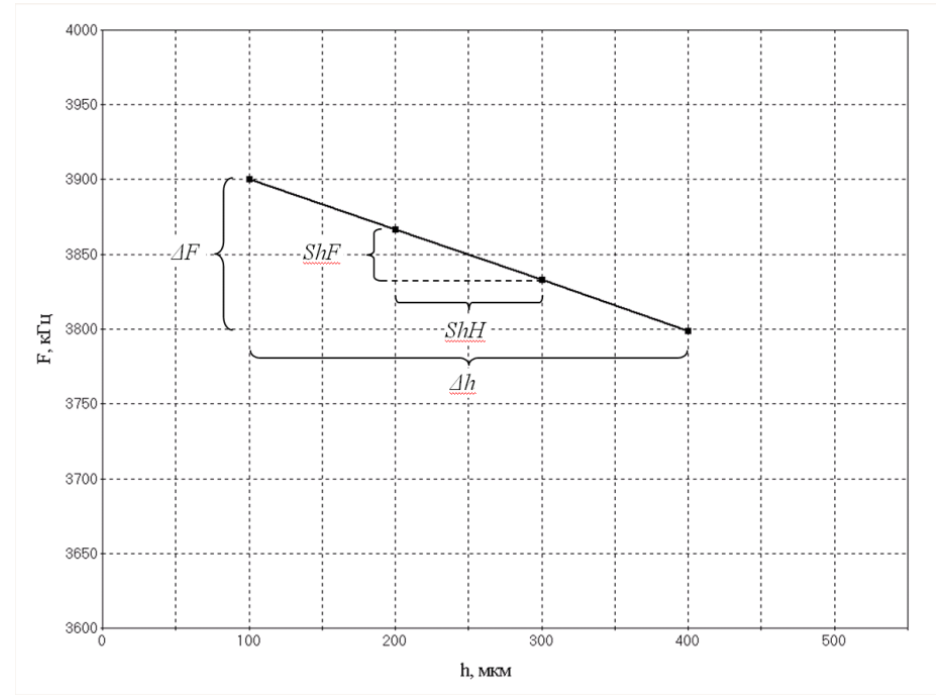

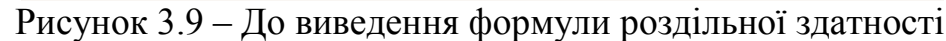

Врахувавши, що чутливість для лінійної функції визначається як  $S = \frac{\Delta F}{\Delta I}$  $=\frac{\Delta F}{\Delta h}$ , отримаємо:  $r = \frac{\delta_{HI}}{\Delta h}$ *НГ F F*  $r = \frac{\delta_{HT}\Delta F}{\Delta F} = \frac{F}{S} \cdot \delta_{HT}$ . Співвідношення для неліній*h* ∆

ної функції можливо отримати, при переході до границі  $\Delta h \rightarrow 0$ , тоді

$$
r(h) = \frac{\delta_{\text{HT}} \cdot F(h)}{\frac{dF(h)}{dh}} = \frac{F(h)}{S(h)} \cdot \delta_{\text{HT}}.
$$

Визначена в такій спосіб функція роздільної здатності показана на рис. 3.10. Видно, що у верхній частині діапазону роздільна здатність збільшується, що є природним, оскільки чутливість конденсатора в цій частині значно більша. Тому для вимірювання плівок невеликих товщин (до 100 мкм) рекомендується попереднє завантаження вимірювального конденсатора плівкою товщиною 400 мкм, що постійно буде знаходиться в ньому. Це дозволить підтримувати роздільну здатність вимірювача не більше 1 мкм.

Для покращення чутливості, збільшення роздільної здатності та стабільності можливо вдатися до зменшення впливу паразитних ємностей вимірювального обладнання, для цього в схему пристрою між радіовимірювальним перетворювачем і частотоміром можливо включити розподільний трансформатор з низькою індуктивністю вторинної обмотки.

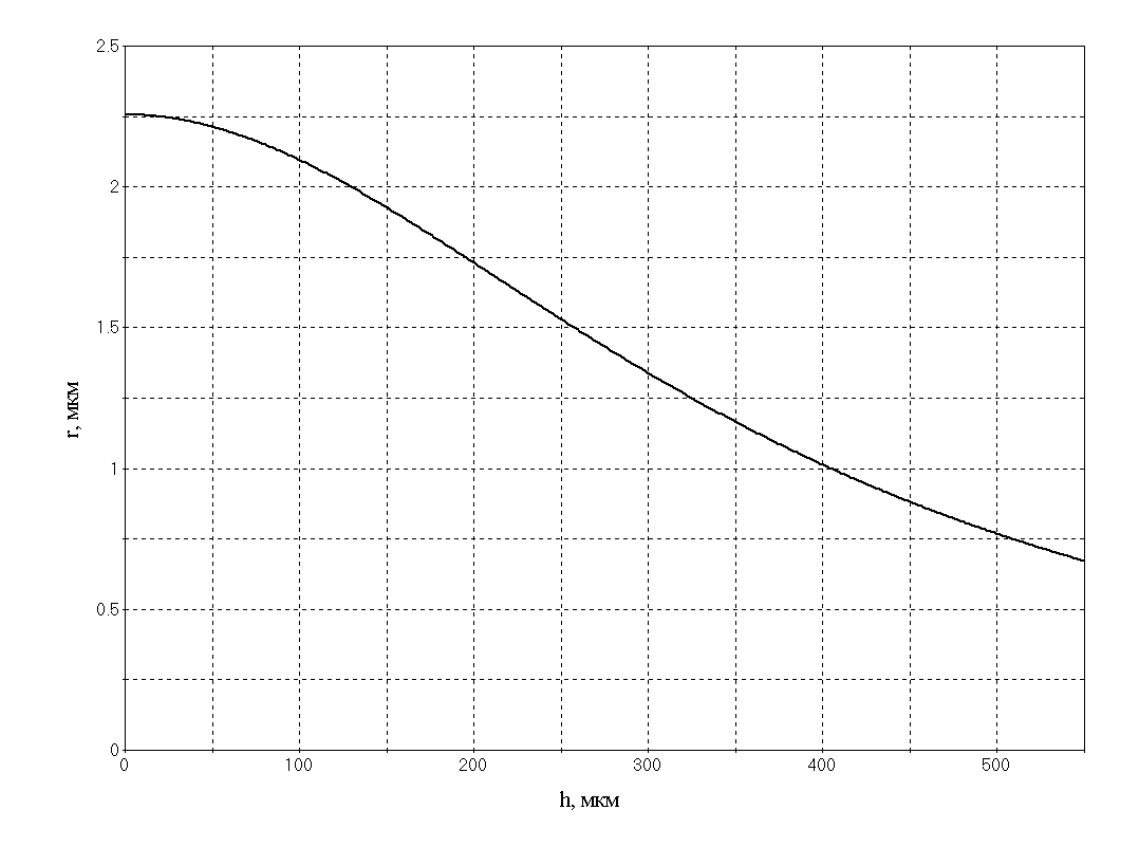

Рисунок 3.10 – Роздільна здатність засобу вимірювання товщини плівок

Невід'ємною частиною сукупного вимірювального каналу є пристрій вимірювання частоти (електронно-лічильний частотомір). Його похибки вносять свою частину до загальної неточності вимірювання. Існує три основні джерела похибок частотоміра [89] :

• нестабільність джерела часової міри (похибка міри);

• різниця між часом появи імпульсів на вході лічильника частотоміра і часом видачі строб-імпульсу «часових воріт» (тобто старту і зупинку циклу підрахунку) – похибка квантування (дискретності);

• обмежена розрядність лічильника та мікроконтролера загалом (похибка розрядності).

Похибка часової міри – це фактично не точність визначення проміжку часу за який проводиться підрахунок. Зважаючи на метод вимірювання часу за допомогою тактового сигналу та лічильника описаний раніше в цьому розділі, очевидно, що основною впливовою складовою похибки міри (за умови використання програмного калібрування) є нестабільність кварцового генератора, як джерела тактових імпульсів.

Відносна похибка за частотою, що вноситься за рахунок нестабільності генератора з кварцовим частотозадаючим елементом складає звичайно близько  $\delta_{HKT} = 10^{-6} - 10^{-7}$  (0,10–1 ppm). Один з основних вкладів в це значення вносить температурна похибка, тому для підвищення стабільності застосовують температурно стабілізовані кварцові генератори (ТСХО). В такому випадку відносна похибка генератора по частоті зменшується до приблизно  $10^{-8}$  (при забезпеченні температурного коефіцієнта не більш 3∙10<sup>-9</sup> на 1 °С) [125] .

Похибка квантування у в електронно-лічильних частотомірах не перевищує за абсолютним значенням одного імпульсу молодшого розряду лічильника [89], відносне ж її значення визначається за формулою

$$
\delta_{\text{KbY}} = \frac{1}{f_{\text{r}} \cdot T_{\text{bHM}}} \cdot 100\%,
$$

де  $f_z$  – частота вимірюваного сигналу, Гц;  $T_{\text{g} \mu \mu}$  – час вимірювання, с.

Очевидно, що для зменшення похибки необхідно підвищувати час підрахунку. Проте це потребує і більшої розрядності лічильника через необхідність утримувати більшу кількість імпульсів. Одним з виходів є використанні апаратно-програмного лічильника. Суть його в тому, що 16-бітний незалежний лічильник рахує імпульси, при цьому кількість його переповнень записується у спеціальний програмний регістр. В цьому випадку повинна виконуватися лише одна умова – проміжок часу між переповненнями лічильника повинен бути достатнім для оновлення регістра. Нехай для такого оновлення необхідно 20 машинних циклів МК. Враховуючи, що час виконання однієї команди

(при 24 МГц кварці) близько 0,17 мкс, а переповнюється 16-бітний лічильник один раз за 65535 вхідних імпульсів, гранична частота, що може бути виміряна таким методом складе  $\frac{65535}{20 \cdot 0,17E-6}$  = 19  $\Gamma T u$ , що

значно більше за необхідний вимірювальний діапазон перетворювача.

Таким чином, для першого випадку (лише апаратний лічильник)

$$
\delta_{K_{\epsilon}q} = \frac{100\%}{4E6 \cdot 10E - 3} = 0,25E - 2\% = 25(ppm), \qquad \text{a} \qquad \text{if } \qquad \text{approx}
$$

 $\delta_{Kgq} = \frac{100\%}{4E6 \cdot 1} = 0,25E - 4\% = 0,25 (ppm)$ . Тобто в результаті застосу-

вання комбінованого лічильника похибка зменшилася на два порядки.

Похибка розрядності пов'язана з обмеженнями дискретного цифрового представлення інформації. В частотомірі прямого підрахунку заснованому на мікроконтролері вона складається з двох основних частин – похибка розрядності підрахунку та похибка математичних операцій. При використанні часу підрахунку рівного 1 секунді друга з них обертається на нуль через відсутність необхідності у діленні підрахованої кількості імпульсів на час вимірювання. Похибка ж розрядності лічби визначається величиною мінімального значущого розряду за формулою

$$
\delta_{\rm p3} = 2^{-n} \cdot 100\%,
$$

де *n* – кількість розрядів. При використанні апаратного 16-бітного лічильника  $\delta_{p_3} = 2^{-16} \cdot 100\% = 1,5259E - 3\% \approx 15,25 (ppm)$ , а при викори-<br>станні апаратно-програмного 32-бітного лічильника станні апаратно-програмного 32-бітного лічильника  $\delta_{p_2} = 2{,}3283E - 8\% \approx 2{,}33E - 4$  (ppm).

В загальному, похибка вимірювального каналу визначається за формулою [137, 6]

$$
\delta_{\rm cykyn} = \sqrt{\delta_{\rm C}^2 + \delta_{\rm qmbo}^2 + \delta_{\rm qm}^2} \ ,
$$

де *δС*, *δЧПВО*, *δЧМ* – відносні похибки первинного елемента, частотного перетворювача, та частотоміра відповідно. Підставивши складові частини вказаних похибок відповідно до причин їх появи та використавши потрійний довірчий інтервал, отримаємо значення гранично допустимої систематичної складової основної похибки вимірювального каналу

$$
\delta_{\Sigma} = 3 \cdot \sqrt{\delta_{C_T}^2 + \delta_U^2 + \delta_T^2 + \delta_{\text{HF}}^2 + \delta_{\text{HKT}}^2 + \delta_{\text{KbH}}^2 + \delta_{\text{P3}}^2}.
$$

Оскільки для зменшення статичних похибок, що виникають через різні впливи, використовувалися різноманітні схемотехнічні та алгоритмічні прийоми, доцільно обрахувати її значення для обох випадків (вихідного і покращеного):

$$
\delta_{\text{BZ}} = 3\sqrt{267, 7^2_{C_T} + 3750^2_U + 720^2_T + 170^2_{\text{H}} + 1^2_{\text{HKT}} + 25^2_{\text{Kb}H} + 15,25^2_{\text{P3}}} =
$$
\n
$$
= 3 \cdot 3831,75 \cdot 10^{-6} = 11495 \cdot 10^{-6} \approx 1,15\%,
$$
\n
$$
\delta_{\text{IHZ}} = 3\sqrt{267, 7^2_{C_T} + 3,375^2_U + 50^2_T + 170^2_{\text{H}} + 1^2_{\text{HKT}} + 0,25^2_{\text{Kb}H} + 2,38E - 4^2_{\text{P3}}} =
$$
\n
$$
= 3 \cdot 321,0510^{-6} = 963,15 \cdot 10^{-6} \approx 0,1\%.
$$

Вказані дані по окремих джерелах похибок і нестабільностей та сукупне значення зведені до табл. 3.1. Окремо виділені два найбільших значення в кожному з варіантів. Добре видно, що за рахунок покращення схеми вдалося значно знизити фактори впливу нестабільності напруги живлення та температури і, таким чином, похибка визначається в основному термічним розширенням первинного чутливого елемента та внутрішньою нестабільністю генератора.

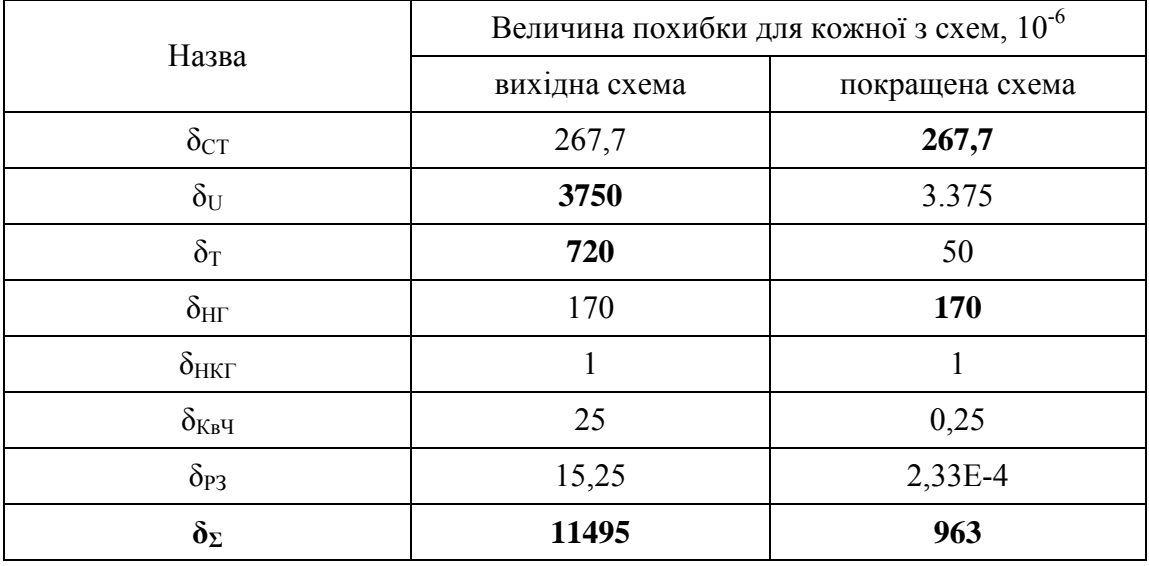

Таблиця 3.1 – Значення відносних систематичних похибок за джерелами виникнення

Існують похибки іншої природи, що виникають через інерційність засобів вимірювання, вони називаються динамічними і входять як складова частина до загальної похибки [6]. Проте в розробленому засобі швидкість зміни вимірюваного параметра на декілька порядків нижча за швидкодію пристрою, тому динамічні похибки не справляють значного впливу на загальну похибку перетворювача і в роботі не розглядаються.

# **4 РЕКОМЕНДАЦІЇ, ЩОДО ЗАСТОСУВАННЯ РАДІОВИМІРЮВАЛЬНИХ ПЕРЕТВОРЮВАЧІВ ДЛЯ ВИЗНАЧЕННЯ ТОВЩИНИ У СИСТЕМАХ ОТРИМАННЯ ПЛІВОК І ПОКРИТТІВ**

Вимірювання товщини є актуальною операцію для широкого спектру технологічних систем виробництва, обслуговування та ремонту різноманітних матеріалів і пристроїв. Тому досить важко окреслити чіткі межі можливого використання розроблених пристроїв, спробуємо перерахувати лише основні галузі, для яких покращення точності вимірювання товщини виробів та зменшення вартості пристроїв вимірювання є критичною задачею, та може дати найбільший економічний та технологічний ефект:

• виробництво полімерних матеріалів побутового та виробничого призначення (поліетиленові плівки, полімери високої та низької густини, полістирол, фторопласт) [102, 104];

• паперово-целюлозна промисловість (високоякісний папір, в т. ч. і фотопапір, цупкий картон);

• лакування та фарбування (вимірювання товщини та однорідності фарбового шару, дофарбовий контроль поверхні) [109];

• виробництво надчистих та композитних матеріалів (парогазове випаровування, плазмове напилення, хімічне осадження) [103, 105];

• виготовлення компонентів гібридних та інтегральних МС [101, 106];

• вимірювання товщини захисних плівок МС, корпусів, деталей РЕА [100].

Конкретна конструкційна реалізація пристроїв вимірювання для кожної з запропонованих сфер може відрізнятися, проте в будь-якому разі ефективна вимірювальна система має містити такі блоки:

- первинний сенсор;
- контролер-перетворювач;
- блок оцифровування;
- канал інтерфейсу приймання-передачі;
- драйвер;
- спеціалізоване програмне забезпечення.

Очевидно, що лише перші два елементи мають бути окремими для кожного виду вимірюваної величини, інші ж можуть бути розділені (програмним або апаратним способами) між великою кількістю сенсорів, таким чином, допускаючи масштабування системи без значних матеріальних витрат.

Отже, очевидно, що ефективна інформаційно-вимірювальна системи, повинна включати в себе цілий набір джерел інформації про стан вимірюваного об'єкта, технологічної оснастки і самого вимірювального обладнання (так звані. самотестування (self-test)). На рис. 4.1 показана загальна схема інформаційно-вимірювальної системи, з підсистемою частотного вимірювання товщини. Реальна кількість різноманітних сенсорів залежить від виду матеріалу, що виробляється, та технологічних вимог конкретної індустріальної лінії.

В цьому розділі показаний спосіб реалізації такої автоматичної інформаційно-вимірювальної системи в установці термічного випарування у вакуумі, з імплементацією розробленого вимірювального перетворювача на від'ємному опорі в якості основного сенсора товщини. В третьому підрозділ наводиться схема можливого застосування розробленого давача в установках з виробництва полімерної плівки.

#### **4.1 Конструкції систем термовакуумного нанесення покриттів**

Термовакуумне нанесення покриттів є ширкозастосовуваним способом отримання високоякісних функціональних і технологічних покриттів, з малим вмістом домішок. Парофазна технологія також з успіхом застосовується для отримання структурно-композитних матеріалів. Буквально «друге дихання» отримали процеси термічного напилення у вакуумі, в зв'язку з бурхливим розвитком наноелектроніки та нанотехнологій (наприклад, для виготовлення фуллеренів) [74, 62, 140].

Термічне випаровування (ТВ) – це процес вакуумного нанесення покрить, при якому між випарником і підкладкою створюється спрямований потік пари. Звичайним способом створення такого потоку є нагрівання матеріалу до температур вищих за температури випаровування. При цьому часто в якості нагрівника використовують потужний електронний промінь, що сканує поверхню матеріалу з високою частотою. На противагу традиційним способам нагрівання, в цьому способі матеріал нагрівається внаслідок прямого бомбардування його поверхні електронним пучком. При цьому істотна частка кінетичної енергії електронів пучка перетворюється в тепло і поверхня, нагріваючись до високої температури, стає джерелом пари. В середині її потоку розташовують підкладку або деталь, на яку необхідно нанести покриття [88, 90-100]. Конденсація пари на підкладку стає можливою, через те що температура підкладки істотно нижча за температуру пари. Таким чином, вдається отримувати покриття та плівки навіть з тугоплавких матеріалів. Всю систему випаровування обов'язково доповнюють засобами вимірювання параметрів та контролю стану процесу [64, 73, 135].

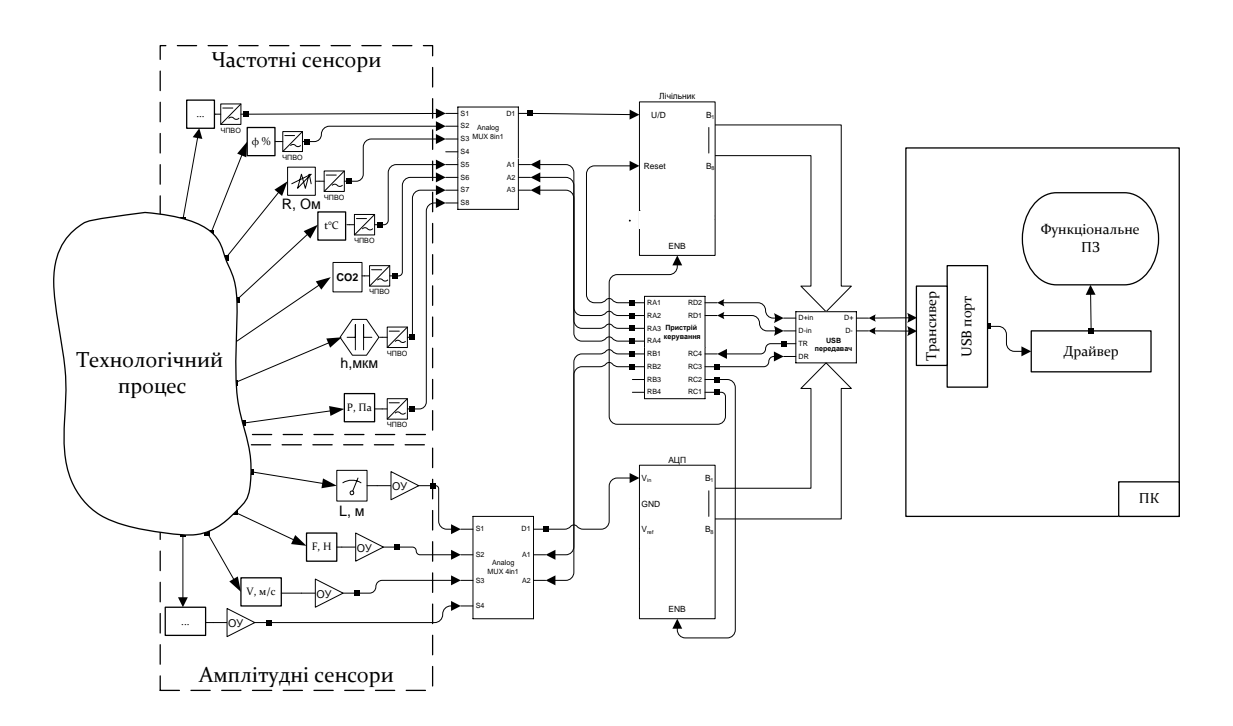

Рисунок 4.1 – Загальна схема інформаційно-вимірювальної системи, з підсистемою частотного вимірювання товщини

Системи ТВ використовують для отримання:

- тонких плівок високої чистоти;
- елементів плівкових та гібридних ІМС [94] ;
- тонких магнітних покриттів [66, 91] ;
- композитних матеріалів;
- антифрикційних і зміцнюючих покриттів;
- спеціальних електроконтактних елементів;
- захисних покриттів;
- оптичних елементів (в т. ч. органічних  $[125]$ );

• суцільного провідного (металізація) та діелектричного шарів [106].

На рис. 4.2, зображена загальна схема вакуумної системи для нанесення покриттів оснащена електронно-променевим джерелом нагрівання.

Можна виділити такі основні структурні компоненти системи: вакуумна камера 1, система нагрівання (джерело живлення 17, електронно-променева гармата 13), тигель 2, підкладка 3, система охолодження (15, 16), системи впускання робочого газу 8 та забезпечення вакууму (гетер 9 високовакуумний насос 10, форвакуумний насос 12), допоміжні, вимірювальні та керівні елементи (електродвигун 4, термопарний 5 та іонізаційний 6 вимірювачі вакууму, натікачі 7, фільтри 11). Коротко опишемо основні характеристики вказаних складових.

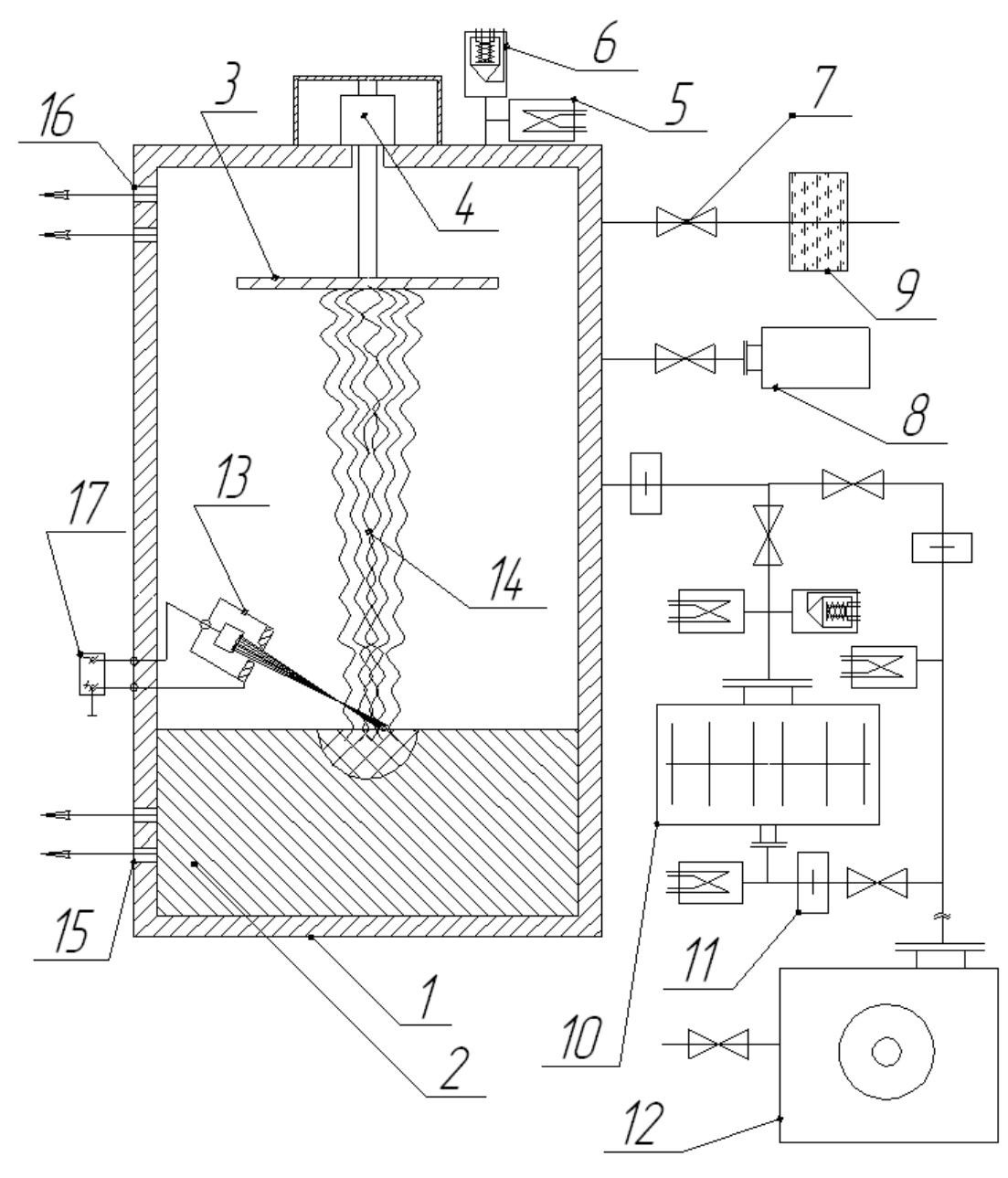

Рисунок 4.2 – Структурна схема вакуумної системи

**Нагрівач.** Для випаровування, крім джоулевого або індукційного нагрівання, можна також використовувати нагрівання матеріалів електронним бомбардуванням. Для цього потік електронів в електричному полі прискорюється до енергії 5–10 кеВ і фокусується на поверхні матеріалу. При зіткненні велика частина кінетичної енергії частинок перетворюється в теплову енергію і при цьому можуть бути отримані температури понад 3000 °С. Оскільки енергія передається зарядженими частками, то вона сконцентрована тільки на поверхні речовини, що випаровується, у той час як сам випарник залишається при більш низькій температурі. Отже, взаємодія між речовиною, що випаровується,

і матеріалом випарника істотно зменшується. Цей метод практично може бути здійснений у великому числі варіантів.

Електронно-променева гармата – пристрій, призначений для формування електронного променя, що являє собою потік прискорених електронів. Джерелом електронів в електронно-променевій гарматі служить термокатод з матеріалу з низькою роботою виходу електронів. В даний час у промисловості застосовують, в основному, аксіальні і лінійні електронні гармати.

Аксіальні гармати розташовуються осторонь від випаровувача, і промінь на метал, що розплавляється, направляється за допомогою магнітної системи, що дозволяє забезпечити захист катода від пари і бризків металу. Лінійні гармати формують плоский промінь, при цьому відпадає необхідність в електромагнітному фокусуванні випромінювання. Основними перевагами аксіальних гармат є захищеність катода від бризок і пари металу, стійкість до виникнення тліючого розряду, можливість застосування однієї і тієї ж гармати для випаровування з тиглів різного діаметра. Недоліками цих гармат є складність їхньої конструкції, налагодження й експлуатації.

Лінійні гармати прості за конструкцією, надійні в роботі. Однак повний захист катода від бризків металу і диференціальна відкачка камери формування електронного променя не завжди можливі [9, 10, 127] .

**Тигель.** Тигель є важливим елементом конструкції вакуумних дугових і електронно-променевих випарників. За конструкцією тиглі можна розділити на два типи: з нерухомим піддоном і з подачею матеріалу, що випаровується.

При випаровуванніз тигля з нерухомим піддоном, рівень металу, що випаровується, увесь час зменшується протягом процесу. Стінки і піддон тигля омиваються охолоджувачем, що відводить тепло розплавленого металу. Оскільки гільза тигля зазнає одночасний вплив механічних і теплових навантажень, вона виготовляється з міді або хромистої бронзи, що має більш високі міцнісні характеристики.

Випаровування з тигля з подачею матеріалу, що випаровується, одержало поширення при вакуумному випаровуванні тугоплавких металів. В міру випаровування електрода зменшується рівень розплаву, при цьому рухливий піддон підіймається, дозволяючи домогтися стабілізації цього рівня. Схема такого тигля значно складніша схеми глухого, однак широко застосовується, оскільки дає кращі результати у відношенні якості (товщини, однорідності) одержуваних покрить.

Звичайно тиглі бувають круглі, однак іноді застосовується прямокутні або квадратні, що обумовлено, наприклад, використанням плоскопроменевих гармат.

Так само широко відомими і часто застосовуваними на практиці є глухі тиглі з подачею матеріалу збоку (наприклад дроту з бухти). Така система також дозволяє проводити довготривалі технологічні процеси. Фактично час процесу тут обмежений тільки запасом матеріалу в бухті або бункері (а він може бути дуже великим). Однак такі конструкції недоцільні для одержання покрить високої чистоти.

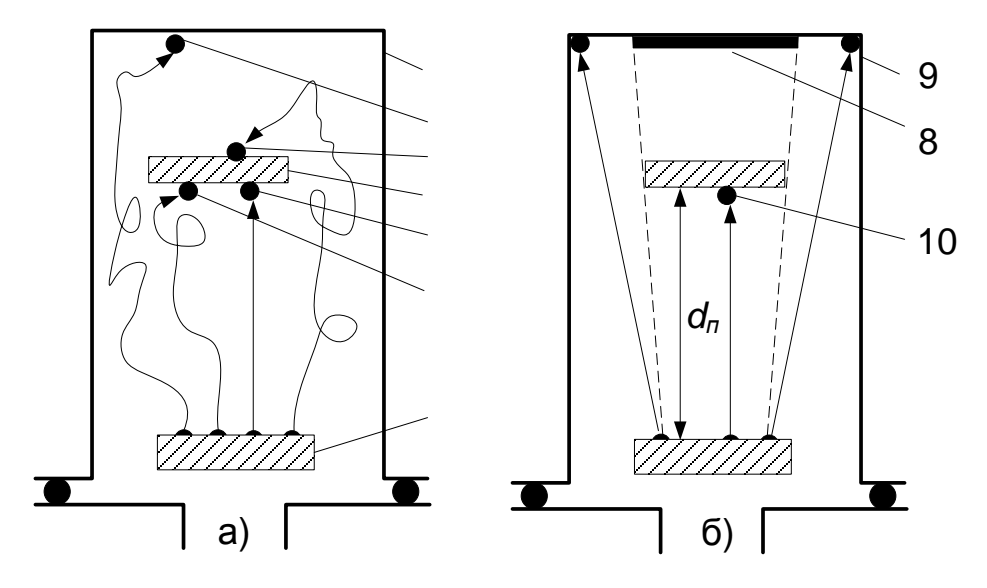

Рисунок 4.3 – Характер руху частинок матеріалу в залежності від ступеня вакууму: а) середній  $(\lambda_{\alpha}/d_n \approx 1)$ , б) високий  $(\lambda_{\alpha}/d_n > 1)$ . 1 – вакуумна камера; 2, 9 – частинки матеріалу, що потрапили на стінки камери; 3 – частинки матеріалу, що осіли на зворотній частині підкладки; 4 – підкладка; 5, 10 – частинки матеріалу, що осіли на лицьовій частині підкладки, без співударянь; 6 – те ж саме, але через серію співуда-

рянь; 7 – джерело пари; 8 – тінь від підкладки на корпусі камери

**Стан вакууму.** Стан вакууму у системах термічного нанесення справляє прямий вплив на якість отримуваного покриття. Справа в тому, що частинки. осаджуваної плівки мають різний характер руху в залежності від залишкового тиску, через те що змінюється довжина їхнього вільного пробігу *λв* (від співударяння до співударяння). В цьому контексті великої ваги набуває співвідношення *λв/dп*, де *dп* – відстань від джерела пари до підкладки. Рис. 4.3 показує характер руху молекул речовини, що наноситься в залежності від величини цього співвідношення [94].

Залишкові гази та недостатній ступінь вакууму загалом негативно впливають на якість отримуваного покриття, по-перше, погіршується його однорідність через нерівномірність та не прямолінійність потоку пари, по-друге, залишкові гази в процесі росту плівки вступають у взаємодію з нею та за рахунок хемосорбції осідають на поверхні, що

призводить до погіршення параметрів покриття (збільшення опору та внутрішніх механічних напруг, гірша адгезія тощо) (рис. 4.4) [94].

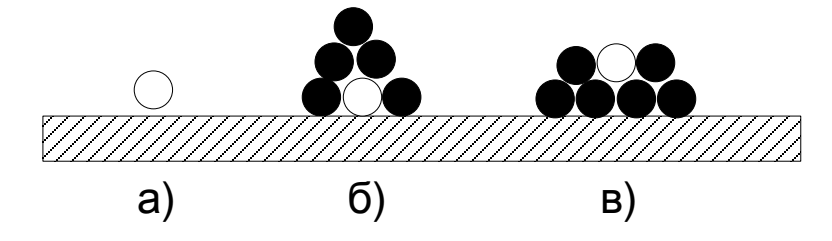

Рисунок 4.4 – Взаємодія покриття з залишковими молекулами газів: а) – молекула газу, адсорбована на підкладці; б) – молекула газу закрита атомами речовини (погіршення адгезії); в) – молекула газу хемосорбована речовиною (погіршення електричних параметрів).

## **4.2 Автоматизована вимірювальна система установки для термовакуумного нанесення покриттів, доповнена радіовимірювальним перетворювачем для визначення товщини плівок**

Розроблений сенсор товщини (у планарному виконанні) може бути використаний у автоматичній системі контролю (АСК) установки нанесення покриттів методом термічного випаровування у вакуумі [68].

Для початку, в якості вихідних даних, використаємо параметри середовища та матеріалів, що підлягають вимірюванню в термовакуумних установках:

- потужність нагрівання (випаровуваного матеріалу, підкладки);
- потужність охолодження (тигля та підкладки) та втрат;
- температура пари, тигля, підкладки;
- стан залишкової атмосфери;
- концентрація технологічного газу;
- густина та величина потоку пари (швидкість випаровування);
- кількість витраченого матеріалу;
- товщина осадженої речовини.

Для вимірювання вказаних параметрів застосовуються різноманітні пристрої і методи. Коротко окреслимо основні з них.

**Потужність нагрівання.** В залежності від виду нагрівача використовуються: термопарні ватметри, мультиметри, іонізаційні амперметри. Для електронно-променевого (ЕП) нагріву – прискорююча напруга на ЕП гарматі та електронний струм (визначають через струм нагрівання термоемісійного катода). Найбільш зручним є те, що обидва ці параметри можна досить точно виміряти існуючою промисловою контрольно-вимірювальною апаратурою з наступним оцифровуванням і введенням до керуючого блока АСК.

**Потужність охолодження.** Для її вимірювання застосовують промислові теплові лічильники, що дозволяють напряму знімати покази енергії, що відводиться з охолодженням [73].

На основі цих даних можливо побудувати гілку «енергетичного балансу» АСК, що використовує в якості вхідних параметрів, дані про стабільність зовнішнього від'ємного (охолодження) та додатного (нагрівання) енергетичного балансу системи, а в якості вихідного параметра – регулює потужність нагрівання (наприклад, змінюючи прискорюючу напругу електронної гармати), підтримуючи параметри системи стабільними, і в такий спосіб покращуючи якість і рівномірність отримуваного покриття [69].

Вимірювання *потужності втрат*, зазвичай є досить складною задачею. Конкретні системи для її розв'язання створюються на основі давачів, що залежать від виду втрат, що вимірюються. Основними втратами в системах випаровування з електронно-променевим нагрівом є: втрати на випромінювання у різних діапазонах; втрати на вторинну електронну емісію та іонізацію залишкового газу. В загальному, втрати енергії на випромінювання у інфрачервоному та рентгенівському діапазонах, можуть складати до 10 % енергії.

**Температура.** Вимірювання температури в режимі реального часу у системах термічного випаровування, звичайно реалізується за допомогою металевих термометрів (для місць, де температура не перевищує 700 °С) [66] та неконтактних способів (пірометрія та оптичні методи) для більш високих температур.

**Залишкова атмосфера.** Стан залишкової атмосфери вимірюється за допомогою вакууметричних вимірювачів з чутливим елементами термопарного та іонізаційного типу.

**Парціальний та загальний тиск технологічних газів.** Визначається на основі розрахунку кількості цих газів, що впускаються до робочої камери через натікачі. Якщо використовується моногазова атмосфера, тиск можна вимірювати за допомогою різноманітних вимірювачів тиску або концентрації газу в т. ч. і частотного типу [63–65].

**Потік речовини, що випаровується.** Два основні методи: один заснований на іонізації молекул пари електронами і реєстрації іонного струму, другий – на вимірюванні динамічної сили, з якою молекули, що зіштовхуються з поверхнею, впливають на неї. Існують і деякі експериментальні методи [72].

**Кількість витраченого матеріалу.** Дозволяє проводи зіставлення витрат вихідної речовини з товщиною отримуваного покриття. і в такий спосіб покращувати адекватність контролю і оцінювати не продуктивні втрати. В сучасних системах ваговимірювання кількості витраченого матеріалу можливо оцінювати за допомогою тензометричних вимірювачів ваги [1–4]. Вони мають високу надійність та стабільність

показів, точність, їх сигнали зручні для подальшої обробки та оцифрування, в них відсутні частини, що рухаються та зношуються. Тензосенсори можуть безпосередньо застосовуватися у технологічних системах вакуумного нанесення покриттів (при забезпеченні необхідної термостабілізації і термокомпенсаціїї) [67, 70]. Процес виготовлення та контролю тензоваг добре відпрацьований, тому розбіжність параметрів однакових давачів досить невелика, що дозволяє створювати, допоміжні перевірочні системи, а також кластери та ряди установок без додаткового калібрування та корелювання, що зменшує вартість як самої системи контролю, так і одиниці площі отримуваного покриття.

**Товщина покриття.** Основна характеристика завершеності процесу нанесення покриття. Існують різноманітні методи вимірювання та контролю товщини (див. розділ 1), проте, зважаючи на специфічні умови вакуумної камери, та вимоги до принципу роботи і конструкції давача, можливо значно підвищити ефективність і надійність роботи системи, застосувавши розроблений радіовимірювальний перетворювач для визначення товщини.

Також для визначення кількості нанесеного покриття можливо паралельно застосувати інтелектуальні давачі переміщень [75] та високочутливі тензометричні сенсори з частотним виходом [71, 76, 77], ці методи визначають масу покриття, і в такий спосіб доповнюють інформацію про стан процесу, що надходить від основного ємнісного сенсора товщини.

Використання АСК з сенсорами для вимірювання вказаних параметрів надає інформацію про поточний стан процесу, що дає змогу отримати низку серйозних переваг у порівнянні з системою де застосовується лише ручне або напівавтоматичне керування оператором:

• підвищується ККД установки, через застосування параметрів і режимів, що мінімізують втрати в системі;

• покращується якість і однорідність отримуваного покриття, а значить і його відповідність технологічним нормам;

• збільшується строк служби елементів та систем, що складають установку, через більш м'які режими та загальне зменшення кількості напрацьованих годин, при збереженні рівня випуску продукції;

• створюється можливість проводити більш складні та прецизійні процеси, які неможливі при ручному керуванні, через його низьку точність та високу інерційність;

• при необхідності можлива кооперація АСК з масивом зберігання даних, для ведення історії процесів, що дозволить проводити їх наступний аналіз та систематизацію, наприклад, при досліджені певних факторів, проведенні наукових експериментів або розборі гарантійних випадків, що в свою чергу позитивно вплине на надійність виробів.

На рис. 4.5 наведена структурна схема сенсорної підсистеми АСК, цифрами позначено: 1 – сенсори потужності охолодження; 2 – високовольтний вольтметр; 3 – амперметр; 4 – термометр; 5 – пірометр; 6 – сенсор положення шибера; 7 – вимірювач товщини з ЧПВО; 8 – гравіметричний сенсор; 9 – тензометричний сенсор розходу матеріалу; 10 – вимірювач витрат технологічного газу; 11 – термопарний вимірювач вакууму; 12 – іонізаційний вимірювач вакууму.

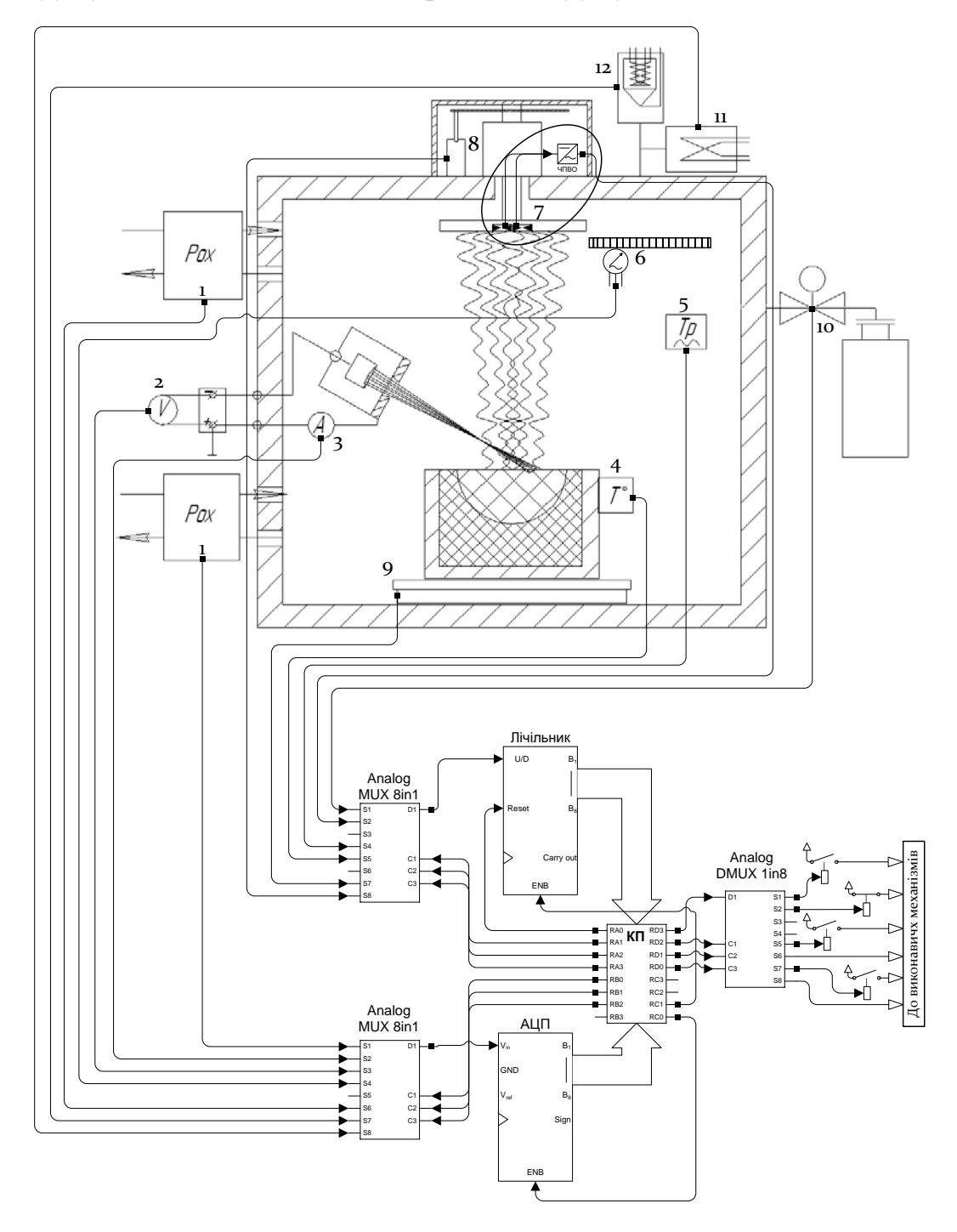

Рисунок 4.5 – Сенсори АСК для парофазного нанесення покриттів, доповнені розробленим пристроєм

Останньою необхідною складовою АСК є виконавчі елементи. Виконавчі механізми – це електронні та електромеханічні, пристрої, призначення яких полягає у безпосередній зміні керованих параметрів впливу на процес. Тобто параметрів, зміна яких відомим чином пов'язана зі зміною контрольованих інформаційних параметрів, відповідно змінюючи параметри впливу можливо утримувати систему у необхідному для оптимального проходження процесу стані. Вид і кількість виконавчих елементів залежать від призначення системи випаровування та виду отримуваного покриття, проте серед найбільш застосовуваних механізмів можна вказати такі: джерело живлення з контрольованими параметрами виходу; різноманітні газові та рідинні натікачі, переривачі та вентилі з електромеханічним та гідромеханічним приводом; двигуни, з регульованою частотою обертів, шибери, вакуумні насоси тощо.

Серед переваг використання радіовимірювального перетворювача для визначення товщини нанесеного покриття, відмітимо такі:

• надзвичайно висока чутливість (див. попередні розділи);

• надійність, простота – мінімальна кількість деталей, відсутність рухомих елементів;

• захищеність від завад, здатність працювати в жорстких умовах – ємнісний метод вільний від впливу багатьох сторонніх факторів, що існують у вакуумованому об'ємі (загазованість простору, вплив технологічних газів, температурні перепади, іонізаційне випромінювання тощо), сенсор має частотний вихідний сигнал, що значно зменшує вплив сторонніх завад на інформативний параметр.

Крім того сенсор має властивості, що забезпечують легке і швидке його впровадження в існуючі системи термічного нанесення покриттів, а саме: мінімально необхідні зміни в робочій системі, технологічність, доступність, ремонтопридатність, надзвичайно низька вартість.

Для досягнення максимальної ефективності від використання сенсора слід врахувати деякі фактори. По-перше, максимальні товщини покриттів, що наносяться парофазним способом, складають до сотні мікрон тому зміна ємності планарного сенсора складає не дуже значну величину, тому оптимальним є використання розробленого високочутливого перетворювача. По-друге, установка для парофазного напилення містить складні температурні умови тому частотний перетворювач, незважаючи на його малий власний температурний коефіцієнт генерації, бажано виносити за межі вакуумного корпусу, або розміщувати у межах охолоджуваних об'ємів (наприклад, біля системи охолодження підкладки).

Основною перевагою введення розробленого радіовимірювального перетворювача для визначення товщини є можливість проведення з високою роздільною здатністю безпосередніх вимірювань товщини під час проведення технологічного процесу. Більшість систем, що іс-

нували до цього часу або вимірювали товщину опосередковано (наприклад, інтегруванням потоку пари), або були здатні вимірювати постфактум – уже після завершення процесу.

## **4.3 Застосування розробленого радіовимірювального перетворювача для визначення товщини у системах виробництва полімерної плівки**

Основними способами виробництва полімерної плівки є каландрування, відливка та екструзія. Схема установки для каландрування наведена на рис. 4.6. Основою установки є два чисто відполірованих валки, що обертаються у різні сторони, зазор між яким визначає товщину плівки або листа, що виробляється і може точно регулюватися за допомогою спеціального механізму. Сировина у вигляді полімерного компаунду подається на гарячі валки, де розплавляючись і проходячи крізь калібрований зазор каландрується у плівку, що охолоджується на холодних валках. У випадку необхідності отримання полімерних плівок малої товщини використовують серії валків з поступовим зменшенням зазору між ними. Готовий матеріал згортається у рулони [120].

Метод відливки також використовують для виробництва полімерних плівок. В цьому випадку розчин полімеру поступово виливають на металевий пояс, що рухається з постійною швидкістю (рис. 4.7). На його поверхні неперервно формується шар полімерного розчину. Процес завершується після випаровування розчинника, залишаючи на поверхні металевого поясу тонку полімерну плівку, яку знімають простим відшаровуванням [120].

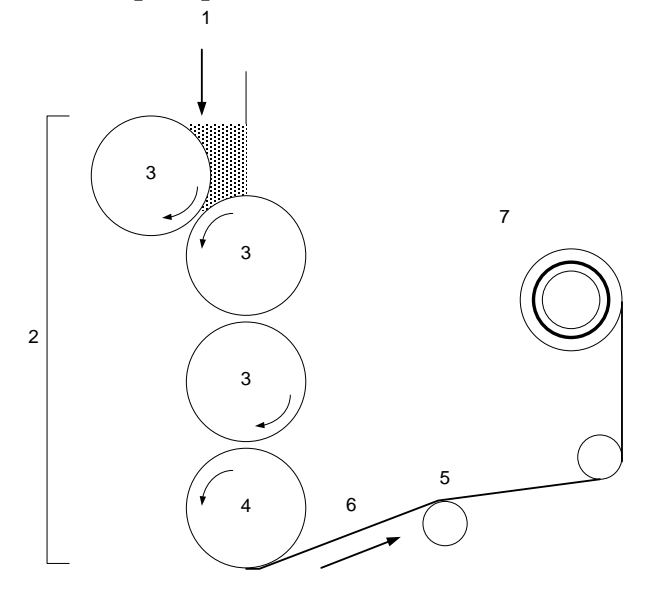

Рисунок 4.6 – Схема установки для каландрування: 1 – полімерний компаунд; 2 – каландровочні валки: 3 – гарячі, 4 – холодний; 5 – каландрований лист; 6 – напрямні валки; 7 – пристрій змотування

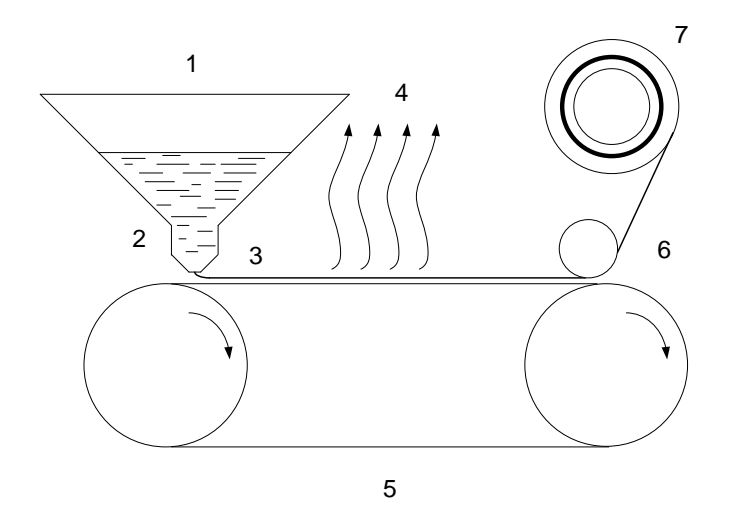

Рисунок 4.7 – Схема процесу відливки плівок: 1 – розчин полімеру; 2 – дозатор; 3 – розтікання розчину з утворенням плівки; 4 – випаровування розчинника; 5 – металевий пояс; 6 – полімерна плівка; 7 – змотувач

Третім з найбільш розповсюджених методів отримання полімерних плівок є екструзія. Цей метод є досить дешевим, проте дозволяє отримувати доволі якісну продукцію, а тому широко застосовується на виробництвах. Суть його в тому, що розплавлений пластик продавлюють крізь головку екструдера спеціальної плоскої форми.

Спочатку гранули полімерного матеріалу завантажують у бункер екструдера, який обладнаний електричним підігріванням, що полегшує розм'якшення сировини. Шнек у вигляді спіралі забезпечує переміщення гарячої пластичної маси вздовж внутрішньої циліндричної порожнини екструдера, що приводить до подальшого підвищення температури матеріалу, через тертя. В процесі руху від бункера до головки пластична маса проходить через три чіткі стадії: зона завантаження (а); зона стиснення (б); зона гомогенізації (в) (рис. 4.8).

Кожна з вказаних зон має свої функції. Перша, приймає матеріал з бункера та направляє його у зону стискання, ця операція проходить без нагрівання. В другій зоні нагрівачі забезпечують плавлення маси, а шнек – її здавлювання. Після цього пастоподібний матеріал надходить у третю зону, де повністю гомогенізується. В такому вигляді він придатний для видавлювання через профільну щілинну головку екструдера. Для охолодження та твердне матеріал надалі проходить через чан з холодною водою або обдувається холодним повітрям [120].
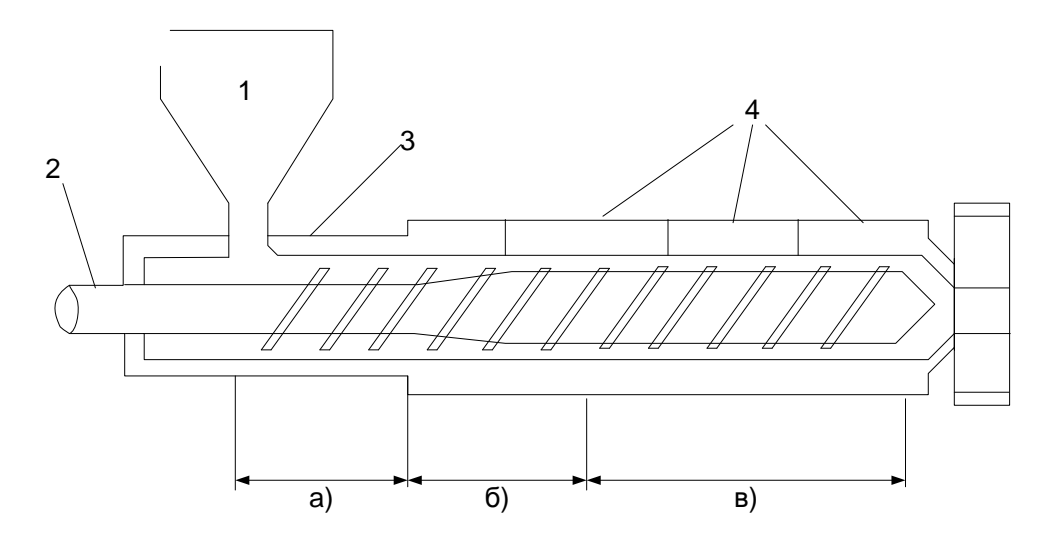

Рисунок 4.8 – Схема машини для екструзії полімерів: 1 – бункер завантаження; 2 – шнек; 3 – корпус; 4 – нагрівачі; 5 – головка

Загальні принципи побудови АСК товщини для установок виробництва полімерної плівки залишаються тим ж самими, що і для систем парофазного нанесення покриттів. Проте конкретні конструктивні рішення по застосування окремих складових елементів істотно відрізняються, як відрізняються умови і завдання для яких розробляється ця система контролю.

Кожна з описаних установок виробництва плівки може оснащуватися сенсорами різного виду і кількості, в залежності від її конструктивних особливостей. Наприклад це можуть бути давачі витрати сировини, тиску в робочій камері, швидкості стрічки, температури до і після формування, розміру зазорів тощо. Проте незалежно від конкретної реалізації системи, можливо використати розроблений радіовимірювальний перетворювач для вимірювання і контролю готових плівок з метою зменшення виробничих допусків та запасів, що приведе до зменшення витрати полімерного матеріалу, зниження собівартості готової плівки та значного зростання економічності виробництва в цілому [48, 60, 61]. Схематично конструкція радіовимірювального перетворювача для визначення товщини для цього випадку показана на рис. 4.9. Робочі пластини 4 розміщені на непровідній основі 7, і обмежені захисним заземленим корпусом-екраном 3, завдання якого полягає з одного боку, у формуванні плоско-паралельного поля робочого конденсатора (усунення крайових ефектів), а з другого – в обмежені зовнішніх електромагнітних впливів. Весь конденсатор розміщений у термоізоляційному корпусі 5, що призначений для зменшення температурного коефіцієнта ємності.

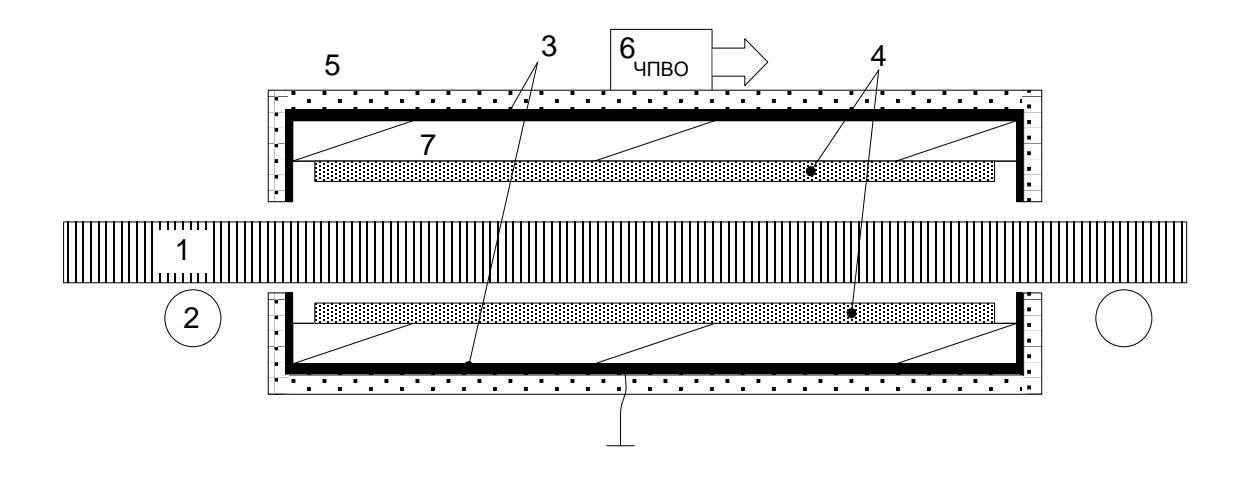

Рисунок 4.9 – Конструкція радіовимірювального перетворювача для визначення товщини полімерної плівки: 1 – плівка; 2 – натяжні ролики; 3 – заземлений корпус-екран; 4 – робочі пластини конденсатора; 5 – термостабілізаційний корпус; 6 – ЧПВО; 7 – непровідна основа

## **ДОДАТОК А**

# **Програма розрахунку ємності первинного чутливого елемента площинного типу**

**1. Для елемента квадратної форми** > restart; with(plots); # Параметри конденсатора  $> a := 31.5*0.1e-2;$  $b := 15*0.1e-2$ ;  $d := 0.550e-3$ ;  $>$  epH := 2.3; # Константи  $>$  E0 := 0.8854e-11; ep0 := 1.00025;  $> epSum := d<sup>*</sup>ep0<sup>*</sup>epH/(ep0<sup>*</sup>h+epH<sup>*</sup>(d-h));$  $S := a^*b$ ;  $L := 2^*(a+b)$ : # Формули для знаходження ємностi конденсатора  $>$  CStnd := E0\*epM\*S/d; CAdv := E0\*epM\*S/d+L\*E0\*epM\*ln(S^.5/d)/(2\*Pi); CEmp := piecewise(b <  $(1/2)^*d$ , epM\*E0\*a\*ln(4\*d/b+b/(2\*d))/Pi, b >=  $(1/2)^*d$ , epM\*E0\*a\*(b/d+1.21-.11\*d/b+.5\*(1-d/(2\*b))^6)); # 1. Початкова ємнiсть конденсатора (без матерiалу)  $>$  CStnd0 := evalf(eval(CStnd, epM = ep0));  $CAdv0 := evalf(eval(CAdv, epM = ep0));$  $CEmp0 := evalf(eval(CEmp, epM = ep0));$ # 2. Ємнiсть конденсатора з матерiалом (функцiя) > CStndH := evalf(eval(CStnd, epM = epSum));  $C$ AdvH := evalf(eval( $C$ Adv, epM = epSum)); CEmpH := evalf(eval(CEmp, epM = epSum)); # 3. Вiдображення графiкiв  $>$  ha := 0; hb := d-0.150e-3;  $> p1 := plot(CStndH, h = ha ... hb, color = black, lines.$ ндартна формула");  $p2 := plot(CAdvH, h = ha ... hb, color = black, linestyle = longdash, legend =$ "Уточнена формула");  $p3 := plot(CEmpH, h = ha ... hb, color = black, lines, t = dashed, lead.$ "Емпiрична формула");  $>$  pp1 := plot(100\*CStndH/CStnd0, h = ha .. hb, color = black, linestyle = solid, legend = "Стандартна формула");  $\overrightarrow{pp2}$  := plot(100\*CAdvH/CAdv0, h = ha .. hb, color = black, linestyle = longdash, legend = "Уточнена формула");  $pp3 := plot(100*CEmpH/CEmp0, h = ha ... hb, color = black, linestyle =$ dashdot, legend = "Емпiрична формула"); > #Виведення функцiї перетворення первинного чутливого елемента display(p1, p2, p3, axis = [gridlines =  $\lceil \text{colour} \rceil$  black, majorlines = 2], axes = boxed, labels=["h, м", "C, Ф"]);  $#$ Виведення функції зміни поточної ємності по відношенню до первинної (у  $\%$ ) display(pp1, pp2, pp3, axis = [gridlines =  $[colour = black, majorlines = 2]$ ], axes  $=$  boxed, labels=["h,  $M$ ", "M, %"]);

## **2. Для елемента круглої форми**

```
> restart; with(plots);
# Параметри конденсатора
> DC := 23*0.1e-2;
 d := 0.550e-3:
 epH := 2.3;
# Константи 
> E0 := 0.8854e-11;
  ep0 := 1.00025;
> epSum := d<sup>*</sup>ep0<sup>*</sup>epH/(ep0<sup>*</sup>h+epH<sup>*</sup>(d-h)):S := (1/4)^* P i^* D C^2; L := P i^* D C;
 RC := (1/2)^*DC;
# Формули для знаходження ємностi конденсатора
> CStnd := E0*epM*S/d;
  CAdv := E0*epM*S/d+L*E0*epM*ln(S^.5/d)/(2*Pi);
  CCir := epM*E0*Pi*RC^2/d+epM*E0*RC*(ln(16*Pi*RC/d)-1);
# 1. Початкова ємнiсть конденсатора (без матерiалу)
> CStnd0 := evalf(eval(CStnd, epM = ep0));
 CAdv0 := evalf(eval(CAdv, epM = ep0));CCir0 := evalf(eval(CCir, epM = ep0));# 2. Ємнiсть конденсатора з матерiалом (функцiя) 
> CStndH := evalf(eval(CStnd, epM = epSum));
  CAdvH := evalf(eval(CAdv, epM = epSum));
  CCirH := evalf(eval(CCir, epM = epSum));
# 3. Вiдображення графiкiв 
> ha := 0;hb := d - 0.100e - 3;
> p1 := plot(CStndH, h = ha... hb, color = black, linestyle = solid, legend = "Ста-
ндартна формула");
 p2 := plot(CAdvH, h = ha ... hb, color = black, linestyle = longdash, legend ="Уточнена формула"); 
 p3 := plot(CCirH, h = ha ... hb, color = black, linestyle = dashdot, legend ="Кiрхгофа формула");
> pp1 := plot(100*CStndH/CStnd0, h = ha .. hb, color = black, linestyle = solid,
legend = "Стандартна формула"); 
 pp2 := plot(100*CAdvH/CAdv0, h = ha ... hb, color = black, linestyle =longdash, legend = "Уточнена формула"); 
 pp3 := plot(100*CCirH/CCir0, h = ha ... hb, color = black, linestyle = dashdot,legend = "Кiрхгофа формула");
> #Виведення функцiї перетворення первинного чутливого елемента
 display(p1, p2, p3, axis = [gridlines = [colour = black, majorlines = 2]], axes =
boxed, labels = ["h, M", "C, \Phi"]);
  #Виведення функцiї змiни поточної ємностi по вiдношенню до первинної 
(y %)display(pp1, pp2, pp3, axis = [gridlines = [colour = black, majorlines = 2]], axes
= boxed, labels = ["h, м", "M, %"]);
```
## **3. Програма розрахунку ємності первинного чутливого елемента копланарного типу**

```
> restart; with(plots); Digits := 150;
> interface(displayprecision = 5);
# Параметри конденсатора
> a := 0.1e-2*(5*42); b := 5*0.1e-2; d := 0.1e-2;
> hpod := .2*0.1e-2; epPod := 2; epH := 4;
# Константи 
> E0 := 0.8854e-11:
epVZ := 1.00025;
> | := 2^*b + d;# Формули для знаходження ємності конденсатора
# За методом часткових ємностей
> C1mce := evalf(2^*a^*E0^*epVZ^*ln(4^*I/d)/Pi);
      C2mce := evalf(a*E0*(epM-epVZ)/(d/h+4*ln(2)/Pi));
C3mce := evalf(a*E0*(epPod-epVZ)*ln(16*hpod/(Pi*d))/Pi); 
CMce := evalf(C1mce+C2mce+C3mce);
# За методом конформних відображень
# a-довжина пластин; b1, b2 – ширина першої і другої пластини; d – відс-
тань між ними; h – товщина підкладки з діелектрика; ep1– епсілон середо-
вища, ep2 – епсілон діелектрика підкладки; 
> CPlanConf:=proc (a,b1,b2,d,h,ep1,ep2); 
local dig1, E0, epa1, epa2, k, ksht, k1, ksht1, lam1, lam2,lam3, t1, t2,t3, KEl,
KElsht, KEl1, KElsht1, Cl, CConf; 
E0 = 8.854e-12:
epa1:=E0*ep1: 
epa2:=E0*ep2: 
k:=sqrt((b1*b2)/((b1+d)*(b2+d)));
ksht:=sqrt(1-k^{2});
\frac{1}{2} lam1 := \frac{2^{*}b2+d}{2^{*}h};
lam2 := Pi^*d/(2^*h);
lam3 := (2 * b1 + d) * Pi/(2 * h);t1 := (exp(lam1)-1)/(exp(lam1)+1);t2 := \frac{evalf((exp(lam2)-1)}{exp(lam2)+1)};
t3 := \frac{evalf((exp(lam3)-1)/(exp(lam3)+1))}{t3}> k1 := evalf(sqrt((t1-t2)*(t3-t2)/((t1+t2)*(t2+t3))));
ksht1 := sqrt(1-k1^2);
> KEI := EllipticK(k);
      KEIsht := EllipticK(ksht);
      KE11 := evalf(EllipticK(k1)):
      KElsht1 := evalf(EllipticK(ksht1));> Cl:=(2*epa1*KEl)/(KElsht)+((epa2-epa1)*KEl1)/(KElsht1); 
CConf:=Cl*a; 
end proc:
```

```
> C1Conf := CPlanConf(a, b, b, d, 1, epVZ, epVZ);
```
C2Conf := CPlanConf(a, b, b, d, h,  $epVZ$ ,  $epM$ ); C3Conf := CPlanConf(a, b, b, d, hpod, epVZ, epPod); CConf := evalf(C3Conf+C2Conf-C1Conf); # 1. Початкова ємнiсть конденсатора (без матерiалу)  $CMce0 := evalf(eval(CMce, epM = epVZ));$  $CConf0 := evalf(eval(CConf, epM = epVZ));$ # 2. Ємнiсть конденсатора з матерiалом (функцiя) > CMceH := evalf(eval(CMce, epM = epH)); > CConfH := evalf(eval(CConf, epM = epH)); # 3. Вiдображення графiкiв  $>$  ha := 0.10e-4;  $hb := d$ ;  $\Rightarrow$  p1 := plot(CMceH, h = ha.. hb, color = black, linestyle = solid, legend = "Метод часткових ємностей");  $p2 := plot(CConfH, h = ha$ ... hb, color = black, linestyle = longdash, legend = "Метод конформних відображень");  $\text{p1} := \text{plot}(100^{\text{*}}\text{CMceH/CMce0}, h = ha \dots hb, \text{color} = black, lines$ solid, legend = "Метод часткових ємностей");  $pp2 := plot(100*CConfH/CConf0, h = ha.$  hb, color = black, linestyle = longdash, legend = "Метод конформних відображень");  $>$  display(p1, p2, axis = [gridlines = [colour = black, majorlines = 2]], axes  $=$  boxed, labels = ["d, m", "C,  $\Phi$ "], view = [ha .. hb, 0. .. 0.11e-10]);  $display(pp1, pp2, axis = [gridlines = [colour = black, majorlines = 2]], axes$  $=$  boxed, labels = ["h, м", "M, %"]);

## **4. Програма розрахунку залежності частоти генерації перетворювача від ємності первинного чутливого елемента**

```
> restart;
> with(plots);
with(Optimization);
# Допоміжні процедури
> compar := proc (solfunc, t, chlevel) 
       if chlevel < solfunc(t) then 1 else 0 end if 
   end proc;
> PeriodF := proc (ChX, ChY)
       local i, kp, tperf, Tperf, sizetperf;
  tperf := Vector[row](ArrayNumElems(ChX), i->0);
 kp := 0;Tperf := 0;
  for i to ArrayNumElems(ChY)-1 do 
       if (ChY(i) = 0) and (ChY(i+1) = 1) then
       kp := kp+1:
       tperf[kp] := ChX(i) end if 
   end do;
 Tperf := (tperf[kp]-tperf[1])/(kp-1);
```
 Tperf; end proc;

```
# ЧАСТИНА 1. Розрахунок напруги на виході як функціїї часу;
 > R1 := .1; R2 := .1; Rt := 0.61e-1;
 > L := 0.325e-4; Cbal := 0.275e-10; Cii := Cw+Cbal;
 > ArrV1 := [1.292, 1.292, 1.59]; ArrV2 := [.763, .862, 1.296];
 > T := 27 + 273; k := 0.138e-22; q := 0.16e-18; VT := k*T/q;
 > Rd := 25; Rds := 85; Rs := 25; Cd := 0.5e-11; Cds := 0.1500e-8; Cs := 0.17e-
 11; Wd := 0.1150e-2; Ld := 0.31e-5; KP := 0.512174e-4; Betta := .5*KP*Wd/Ld; 
 VTO := -0.55:
 > Rb := 17.34; Rk := 13.65; Ree := .7344; CJC := 0.2e-11; MJC := .8273; VJC 
 := 1; CJE := 0.9e-12; MJE := .9721; VJE := 1; TF := 0.3e-11; TR := 0.17e-7; IS 
 := 0.9507e-14; ISf := IS; ISr := IS; NF := 1.0882; NR := 1.1073; BF := 30.48; BR 
 := 1.012; QB := 1; ExpF := 1/(VT*NF); ExpR := 1/(VT*NR); mBf := 1/BF; mBr := 
 1/BR;
 # Опис нелійних ємностей біполярного тр-ра
 > Ceb := piecewise(VBE < 0, CJE/(1-VBE/VJE)\triangleMJE, VBE >= 0, CJE);
  Ce := (If + IS)^*TF/(VT^*NF) + Ceb;> Ckb := piecewise(VBC < 0, CJC/(1-VBC/VJC)^MJC, VBC >= 0, CJC);
  Ck := (Ir+IS)^*TR/(VT^*NR)+Ckb;# Опис джерел струму транзисторів
 > VGS := -Ucs(t);
  VDS := -Ucds(t);Ipt := piecewise(VGS-VTO <= 0, 0, `and`(VGS-VTO > 0, VGS-VTO <= VDS),
 Betta*(VGS-VTO)^2, VGS-VTO > VDS, Betta*VDS*(2*(VGS-VTO)-VDS));
 > VBC := Uck(t);
  VBE := -Uce(t);If := ISf*(exp(ExpF*VBE)-1);
  Ir := ISr*(exp(ExpR*VBC)-1);I\cdot I\cdot I = (If-Ir)/QB;Idf := If^*mBf;Idr := Ir<sup>*</sup>mBr;# Складання диференціальної системи рівнянь dsys та початкових умов 
 dcond
 > eq1 := UL(t) = V1-Uci(t)-iL(t)*R1;
  ea2 := IRds(t) = Ucds(t)/Rds:
  eq3 := iCd(t) = (Ucs(t)-Ucds(t)-Ucd(t))/Rt;eq4 := i2(t) = (V2+Ucs(t)-Uci(t)-Ucds(t))/(Rd+R2);
  eq5 := iCds(t) = i2(t)+iCd(t)+lpt-iRds(t);eq6 := iRk(t) = (Uci(t)-iRe(t)^*Ree-Uce(t)-Uck(t))/Rk;eq7 := iRb(t) = (Uce(t)-Ucs(t)+iRe(t)^*Ree)/(Rb+Rs);
  eq8 := iRe(t) = iRk(t) - iRb(t);eq9 := iCs(t) = lpt+iRb(t)-iRds(t)-iCds(t);eq10 := iCi(t) = iL(t)-iRe(t)-iCs(t)-iCd(t);
  eq11 := iCk(t) = Ibit+iRk(t)-Idr;
  eq12 := iCe(t) = Ibit + iRe(t) + Idf;
```

```
> sys := {eq1, eq2, eq3, eq4, eq5, eq6, eq7, eq8, eq9, eq10, eq11, eq12};
```

```
> slv := solve(sys, {UL(t), i2(t), iCd(t), iCe(t), iCi(t), iCk(t), iCs(t), iRb(t), iRe(t),
  iRk(t), iCds(t), iRds(t)});
  > slvsim := slv;
  > deq1 := L<sup>*</sup>(diff(iL(t), t)) = subs(slvsim, UL(t));
   deq2 := Cd^*(diff(Ucd(t), t)) = subs(slvsim, iCd(t));deq3 := Cs^*(diff(Ucs(t), t)) = \text{subs}(s/vsim, iCs(t));
   deq4 := Cds^*(diff(Ucds(t), t)) = subs(slvsim, iCds(t));deg5 := Ck^*(diff(Uck(t), t)) = subs(slvsim, iCk(t));deg6 := Ce^*(diff(Use(t), t)) = subs(slvsim, iCe(t));deg7 := Ci^*(diff(Uci(t), t)) = subs(slvsim, iCi(t));> dcond := iL(0) = 0, Ucd(0) = 0, Ucs(0) = 0, Ucds(0) = 0, Uck(0) = 0, Uce(0) =
  0, Uci(0) = 0;> dsys := deq1, deq2, deq3, deq4, deq5, deq6, deq7;
  # Чисельний розв'язок в одній точці (Cw=0.10e-10,V1=1.292,V2=0.865)
  > at := 0.;
   bt := 0.10e-4;
   nump := 500;\Rightarrow chlevel := 1;
  > sol := dsolve(eval({dcond, dsys}, {Cw = 0.10e-10, V1 = 1.292, V2 = .865}),
  {Ucd(t), Uce(t), Uci(t), Uck(t), Ucs(t), iL(t), Ucds(t)}, numeric, method =
  rosenbrock, range = at .. bt, output = listprocedure, maxfun = 70000);
  > solUci := subs(sol, Uci(t));
  > PodeUci := plots[odeplot](sol, [t, Uci(t)], at .. bt, color = red, numpoints =
  nump);
  > display(PodeUci);
  > solfunc := solUci;
  > ChX := Vector[row](nump, i-> att+ (bt-at)* (i-1)/nump);> ChY := Vector[row](ArrayNumElems(ChX), i-> compar(solfunc, ChX(i), 
  chlevel));
  > Fgen := 1/PeriodF(ChX, ChY);
  # ЧАСТИНА 2. Розрахунок функції перетворення Fgen=f(Cw);
  > at := 0.;
   bt := 0.5e-5:
   nump := 500:
  \Rightarrow chlevel := .5;
  > CwFuncIsLinear := 0;
    ACw := 0.1e-11;
    BCw := 0.1000e-8;
    N := 5:
  # Створення масиву значень Cw
  > ChX := Vector[row](nump, i-> att+ (bt-at)* (i-1)/nump);> if CwFuncIsLinear = 1 then M := N;
   ArrCw := Vector[row](M, i->ACw+(i-1)*(BCw-ACw)/M) else M :=trunc((log10(BCw)-log10(ACw))*N);
   Arrcw := Vector[row](M+1, proc (i) ->evalf(ACw*10^{\circ}((i-1)/N), 4) end proc) end if;
```

```
# Ініціалізація
> t := 't';Cw := 'Cw':
> ArrF := Vector[row](ArrayNumElems(ArrCw),i->0);
  ArrF1 := Vector[row]( ArrayNumElems(ArrCw),i->0);
  ArrF2 := Vector[row]( ArrayNumElems(ArrCw),i->0);
  ArrF3 := Vector[row](ArrayNumElems(ArrCw),i->0);
  ChY := Vector[row](ArrayNumElems(ChX), i->0);
# Розрахунок
>for i to ArrayNumElems(ArrCw) do Cw := ArrCw[i];
ChY := Vector[row](ArrayNumElems(ChX), i->0);
sol := dsolve(eval({dcond, dsys}, [V1 = ArrV1[1], V2 = ArrV2[1]],} {Ucd(t), Uce(t),
Uci(t), Uck(t), Ucs(t), iL(t), Ucds(t)}, numeric, method = rosenbrock, range = at ..
bt, output = listprocedure, maxfun = 50000);
solfunc := subs(sol, Uci(t)); ChY := Vector[row](ArrayNumElems(ChX), i->compar(solfunc, ChX(i), chlevel));
 Fgen := 1/PeriodF(ChX, ChY);
ArrF1[i] := Fgen; ChY := Vector[row](ArrayNumElems(ChX), i->0);
sol := dsolve(eval({dcond, dsys}, [V1 = ArrV1[2], V2 = ArrV2[2]]), {Ucd(t), Uce(t),
Uci(t), Uck(t), Ucs(t), iL(t), Ucds(t)}, numeric, method = rosenbrock, range = at ..
bt, output = listprocedure, maxfun = 50000);
\text{solfunc} := \text{subs}(\text{sol}, \text{Uci(t)});
 ChY := Vector[row](ArrayNumElems(ChX), i-> compar(solfunc, ChX(i), 
chlevel));
 Fgen := 1/PeriodF(ChX, ChY);
ArrF2[i] := Fgen; ChY := Vector[row](ArrayNumElems(ChX), i-> 0);
sol := dsolve(eval({dcond, dsys}, [V1 = ArrV1]3], V2 = ArrV2[3]]), {Ucd(t), Uce(t),
Uci(t), Uck(t), Ucs(t), iL(t), Ucds(t)}, numeric, method = rosenbrock, range = at ..
bt, output = listprocedure, maxfun = 50000);
solfunc := subs(sol, Uci(t)):
 ChY := Vector[row](ArrayNumElems(ChX), i-> compar(solfunc, ChX(i), 
chlevel));
Fgen := 1/PeriodF(ChX, ChY);
ArrF3[i] := Fgenend do;
# Вивід результатів
> AY := 0.20e5:
 BY := 0.5e7> PF1 := plot(ArrCw, ArrF1, view = [ACw .. 0.1e-8, AY .. BY], color = blue,
linestyle = solid, axis[2] = [gridlines = [colour = green, majorlines = 2]], axis[1] =[gridlines = [colour = green, majorlines = 2], mode = log];PF2 := plot(ArrCw, ArrF2, view = IACw, 0.1e-8, AY, BYI, color = blue,linestyle = dash, axis[2] = [gridlines = [colour = green, majorlines = 2]], axis[1] =[gridlines = [colour = green, majorlines = 2], mode = log];
```

```
PF3 := plot(ArrCw, ArrF3, view = [ACw.. 0.1e-8, AY.. BY], color = blue,linestyle = dashdot, axis[2] = [gridlines = [colour = green, majorlines = 2]],
axis[1] = [gridlines = [colour = green, majorlines = 2], mode = log];> display(PF1, PF2, PF3);
# ЧАСТИНА 3. Розрахунок чутливості S=f(diff(F,t))
> ArrdCw1 := Vector[column](ArrayNumElems(ArrCw)-1, i-> 0);
  ArrdCw2 := Vector[column](ArrayNumElems(ArrCw)-1, i-> 0);
  ArrdCw3 := Vector[column](ArrayNumElems(ArrCw)-1, i-> 0);
  ArrdF1 := Vector[column](ArrayNumElems(ArrCw)-1, i-> 0);
  ArrdF2 := Vector[column](ArrayNumElems(ArrCw)-1, i-> 0);
  ArrdF3 := Vector[column](ArrayNumElems(ArrCw)-1, i-> 0);
# Чисельний підрахунок похідної з відкиданням нульових значень
> NumDerrN0 := proc (ArrX, ArrY) local i, kp, NContr, ArrdX, ArrdY;
ArrdX := Vector[column](ArrayNumElems(ArrX)-1, i-> 0);
ArrdY := Vector[column](ArrayNumElems(ArrY)-1, i-> 0);
kp := 0;
NContr := 0:
for i to ArrayNumElems(ArrX)-1 do NContr := 0;
NContr := (ArrY[i+1]-ArrY[i])/(ArrX[i+1]-ArrX[i]);if NContr \langle 0 \rangle then kp := kp+1;
ArrdY[kp] := NContr;
ArrdX[kp] := ArrX[i] end if end do;
ArrdX := ArrdX[1.. kp];ArrdY := ArrdY[1.. kp];ArrdX, ArrdY 
      end proc;
> ArrdCw1 := NumDerrN0(ArrCw, ArrF1)[1];
  ArrdF1 := NumDerrN0(ArrCw, ArrF1)[2];
  ArrdCw2 := NumDerrN0(ArrCw, ArrF2)[1];
  ArrdF2 := NumDerrN0(ArrCw, ArrF2)[2];
  ArrdCw3 := NumDerrN0(ArrCw, ArrF3)[1];
  ArrdF3 := NumDerrN0(ArrCw, ArrF3)[2];
> PdF1 := plot(ArrdCw1, ArrdF1, color = green, axis[2] = [gridlines = [colour = 
green, majorlines = 2], axis[1] = [gridlines = [colour = green, majorlines = 2],
mode = |oq|:
PdF2 := plot(ArrdCw2, ArrdF2, color = red, axis[2] = [gridlines = [colour = green,majorlines = 2], axis[1] = [gridlines = [colour = green, majorlines = 2], mode =log]);
PdF3 := plot(ArrdCw3, ArrdF3, color = blue, axis[2] = [gridlines = [colour =green, majorlines = 21, axis[1] = [aridlines] = [colour] = areen, majorlines = 21,
mode = |ood|:
display(PdF1, PdF2, PdF3);
# ЧАСТИНА 4. Розрахунок нормованої чутливості Sc=S*Cw/NormF
> NormF := 0.1e7:
> ArrSc1 := convert(ArrdCw1, Array)*convert(ArrdF1, Array)/NormF;
  ArrSc2 := convert(ArrdCw2, Array)*convert(ArrdF2, Array)/NormF;
```

```
 ArrSc3 := convert(ArrdCw3, Array)*convert(ArrdF3, Array)/NormF;
```

```
> PSc1 := plot(ArrdCw1, ArrSc1, color = green, axis[2] = [gridlines = [colour =
green, majorlines = 2]], axis[1] = [gridlines = [colour = green, majorlines = 2],mode = log);
PSc2 := plot(ArrdCw2, ArrSc2, color = red, axis[2] = [gridlines = [colour = green,majorlines = 2], axis[1] = [gridlines = [colour = green, majorlines = 2], mode =log]);
PSc3 := plot(ArrdCw3, ArrSc3, color = blue, axis[2] = [gridlines = [colour =green, majorlines = 2], axis[1] = [gridlines = [colour = green, majorlines = 2],mode = log);
display(PSc1, PSc2, PSc3);
```
#### **5. Програма для мікроконтролера**

```
#include <stdio.h>
#include <p18f4550.h>
#include "system\typedefs.h"
#include "U!FMeter.h" 
#include "U!FMeterCfg.h"
word ScalT10;
volatile word CountTMR1;
volatile byte ErrOvf;
byte CountInProgress=0,TMR0IntFlag=0;
byte Rezhim=F_DefRezh;
byte TMR1PSmul=1;
void FMeterInit (void);
void Preload (void);
void CountStart (void);
dword CountEnd (void);
//**INTERRUPTS*******************************/
void IntrrTMR0 (void)
       { 
      T1CONbits.TMR1ON=0;
      T0CONbits.TMR0ON=0;
      INTCONbits.TMR0IF=0; 
      TMR0IntFlag=1; 
      CountTMR1=(word)TMR1H*0x100+TMR1L;
       } 
void IntrrTMR1 (void)
\{T1CONbits.TMR1ON=0;
      ErrOvf=1:
      PIR1bits.TMR1IF=0; 
 } 
//**INIT **************************************/
void FMeterInit (void)
       { 
      PORTCbits.RC0=0x01;
      PORTCbits.RC0=0x00;
      TRISCbits.TRISC0=1;
      RCONbits.IPEN=0;
```

```
INTCONbits.GIE=1; 
     INTCONbits.PEIE=1; 
     T0CON=0x00; 
     T0CONbits.T08BIT=0; 
     TMR0H=0x00; 
     TMR0L=0x00;
     INTCONbits.TMR0IE=1; 
     INTCONbits.TMR0IF=0; 
     TMR0IntFlag=0;
     T1CON=0x00; 
     T1CONbits.RD16=0;
     T1CONbits.T1SYNC=0; 
     T1CONbits.TMR1CS=1; 
     PIE1bits.TMR1IE=1; 
     PIR1bits.TMR1IF=0; 
     TMR1H=0x00;
     TMR1L=0x00; 
     CountTMR1=0;
 } 
//**ALGORITHM*************************************/
void Preload (void)
 { 
  if (Rezhim==1)
\{ TMR0H=prel1H;
   TMR0L=prel1L;
   T0CONbits.T0PS2=scal1H;
   T0CONbits.T0PS1=scal1M;
   T0CONbits.T0PS0=scal1L;
   T0CONbits.PSA = scal1PSA;
     T1CONbits.T1CKPS1=PREscalTMR1H_1;
     T1CONbits.T1CKPS0=PREscalTMR1L_1;
     TMR1PSmul=PREscalTMR1Mul_1;
 } 
  else if (Rezhim==2)
   { 
   TMR0H=prel2H;
   TMR0L=prel2L;
   T0CONbits.T0PS2=scal2H;
   T0CONbits.T0PS1=scal2M;
   T0CONbits.T0PS0=scal2L;
   T0CONbits.PSA = scal2PSA;
     T1CONbits.T1CKPS1=PREscalTMR1H_2;
     T1CONbits.T1CKPS0=PREscalTMR1L_2;
     TMR1PSmul=PREscalTMR1Mul_2;
   } 
  else if (Rezhim==3)
 { 
   TMR0H=prel3H;
```

```
 TMR0L=prel3L;
   T0CONbits.T0PS2=scal3H;
   T0CONbits.T0PS1=scal3M;
   T0CONbits.T0PS0=scal3L;
   T0CONbits.PSA = scal3PSA;
     T1CONbits.T1CKPS1=PREscalTMR1H_3;
     T1CONbits.T1CKPS0=PREscalTMR1L_3;
     TMR1PSmul=PREscalTMR1Mul_3;
   } 
  else if (Rezhim==4) 
 { 
   TMR0H=prel4H;
   TMR0L=prel4L;
   T0CONbits.T0PS2=scal4H;
   T0CONbits.T0PS1=scal4M;
   T0CONbits.T0PS0=scal4L;
   T0CONbits.PSA = scal4PSA;
   T1CONbits.T1CKPS1=PREscalTMR1H_4;
     T1CONbits.T1CKPS0=PREscalTMR1L_4;
     TMR1PSmul=PREscalTMR1Mul_4;
 } 
  else if (Rezhim==5) 
   { 
   TMR0H=prel5H;
   TMR0L=prel5L;
   T0CONbits.T0PS2=scal5H; 
   T0CONbits.T0PS1=scal5M;
   T0CONbits.T0PS0=scal5L;
   T0CONbits.PSA = scal5PSA;
     T1CONbits.T1CKPS1=PREscalTMR1H_5;
     T1CONbits.T1CKPS0=PREscalTMR1L_5;
     TMR1PSmul=PREscalTMR1Mul_5;
      } 
     else Rezhim=F_DefRezh;
 } 
void CountStart (void)
\{//чистимо
     TMR0IntFlag=0;
     TMR1H=0x00;
     TMR1L=0x00;
     ErrOvf=0;
     // Старт таймера та лічильника 
     T0CONbits.TMR0ON=1;
     T1CONbits.TMR1ON=1;
      } 
void AutoRezhimSet (dword F10)
\{if ((F10==F_OVER) && (Rezhim<F_REZHIM_Ns)) Rezhim++;
```

```
else if ((F10==F_FEW) && (Rezhim>1)) Rezhim--;
          else Rezhim=Rezhim;
           } 
     dword CountEnd (void)
     \{dword F10;
          switch (Rezhim) {
                 case 1 : ScalT10=ScalT10_1; break;
                 case 2 : ScalT10=ScalT10_2; break;
                 case 3 : ScalT10=ScalT10_3; break;
                case 4 : ScalT10=ScalT10_4; break;
                case 5 : ScalT10=ScalT10 5; break;
                 case 6 : ScalT10=ScalT10_6; break;
                case 7 : ScalT10=ScalT10_7; break;
                 case 8 : ScalT10=ScalT10_8; break;
          };
          if (Error) {F10=F</del>OVER;}else if (CountTMR1<=F_FEW_N) {F10=F_FEW;}
           else {F10 = (long)CountTMR1*ScalT10*TMR1PSmul;} 
     if (F_AutoRezh) AutoRezhimSet(F10);
          TMR0H=0x00;
          TMR0L=0x00; 
          return F10;
      } 
     dword U_FMeter (byte FMeterEnabled)
     \{dword F10; 
          if (FMeterEnabled) 
      { 
                 if (CountInProgress==0) 
     \{ FMeterInit(); //Intro
                       //Work
                       Preload();
                       CountStart();
                       CountInProgress=1; 
      } 
          else if ((CountInProgress==1)&&(TMR0IntFlag==1)) 
 { 
                       F10=CountEnd();
                       CountInProgress=0;
                       return F10;
      } 
      } 
          else 
      { 
                 CountInProgress=0;
      } 
           }
```
### **6. Програма для розрахунку нестабільності частоти генерації**

- > restart; with(plots);
- $>$  Umax := 1.0502;
- $>$  Umin := 1.7008;
- $>$  Imax := 0.15018e-2;
- $>$  Imin := 0.121381e-3;
- $>$  U0 := 1.25;
- $>$  RL := 10;
- $>L := 0.30e-4$ ;
- $> Q := 150$ :
- $> C := 0.52e-10$
- $> Rn := (1/2)^* Rdir$ ;
- # ------------------
- $>$  al := (Imax-Imin)/Imax;
- $>$  bt := (Umin-Umax)/Umin;
- $>$  gam := U0/Umin;
- $> S1 := (al^*(2-3^*bt^2)-bt^*(1-al))/(bt'^2*(1-bt'^2)^2);$
- $>$  S2 := (2\*bt^2\*(1-al)-al\*(1-3\*bt^4))/(bt^4\*(1-bt^2)^2);
- $>$  S3 := (al\*(1-bt^2)^2-bt^4)/(bt^4\*(1-bt^2)^2);
- $> a1 := -2*S1*(1-gam) 4*Sz*(1-gam) 3-6*S3*(1-gam) 5;$
- $> a2 := S1+6'S2*(1-qam)^{2}+15'S3*(1-qam)^{4};$
- $> a3 := -4*S2*(1-gam) 20*S3*(1-gam)$
- $> a4 := S2+15'S3*(1-qam)$ <sup>2</sup>;
- $> a5 := -6*S3*(1-gam);$
- $> a6 := S3$ ;
- $>$  w0 := 1/sqrt( $L^*C$ );
- $>$  Rdif := Umin/Imax;
- $>$  ro := (L/C) $^{\wedge}$ .5;
- $>$  A0 := sqrt((-3\*a3+sqrt(9\*a3^2-

```
40*Q*a5*(a1+Rdif/Rn+RL*Rdif/ro^2)))/(5*a5));
```
> delNestabGen :=

```
abs(Re(ro^2*A0*((1/3)*Q*a1*a2+(1/192)*A0^2*(27*Q*a1*a3-
32*a2^2)+(1/20)*A0^2*(8*Q*a1*a4+5*a2*a3)+(1/24)*A0^2*(5*Q*a1
*a5-8*a2*a4))/(Rdif^2*w0)));
```
**ДОДАТОК Б Графіки змодельованих вихідних коливань пристрою в різних режимах роботи**

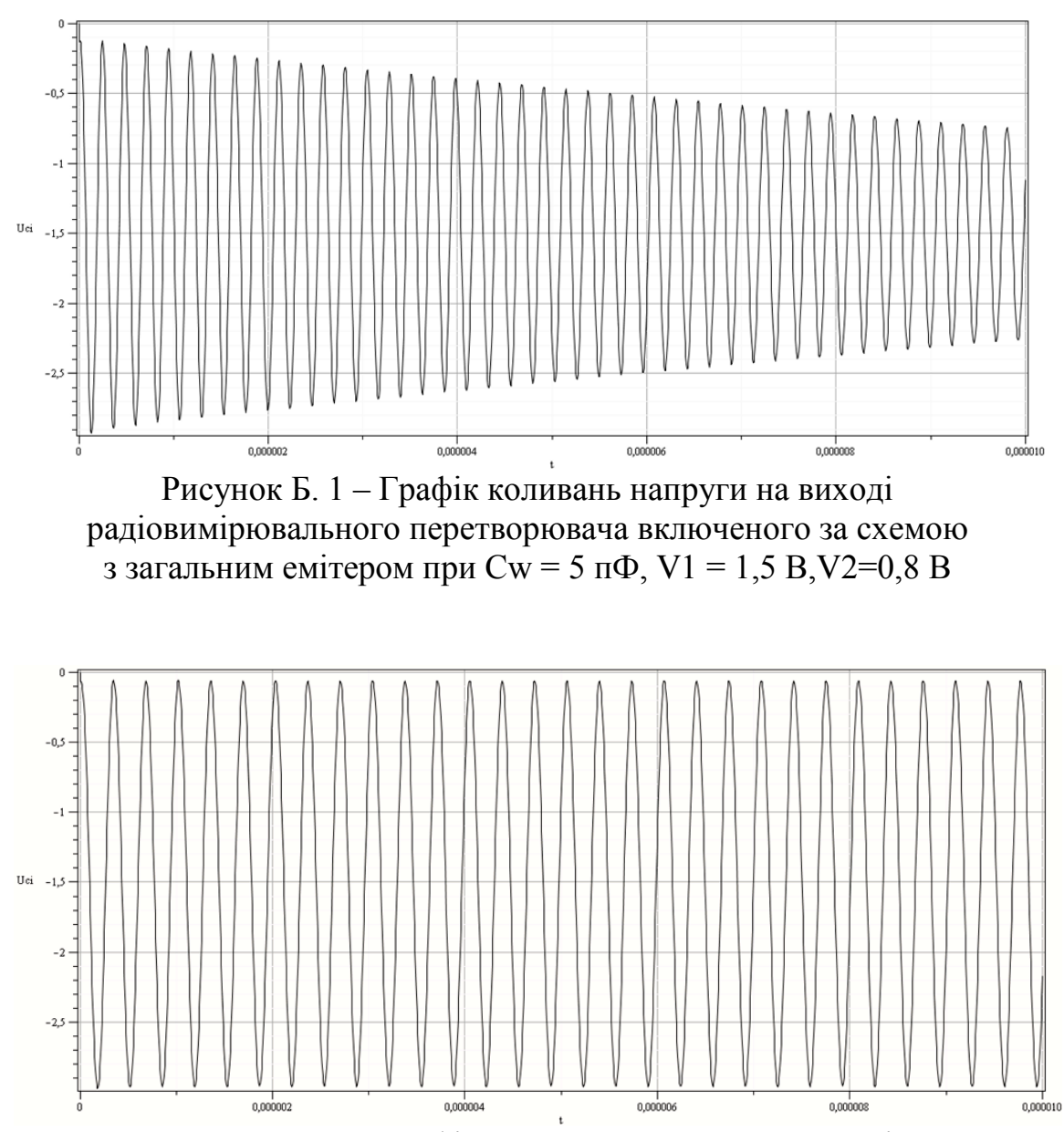

Рисунок Б. 2 – Графік коливань напруги на виході радіовимірювального перетворювача включеного за схемою з загальним емітером при Cw = 50 пФ, V1 = 1,5 В, V2=0,8 В

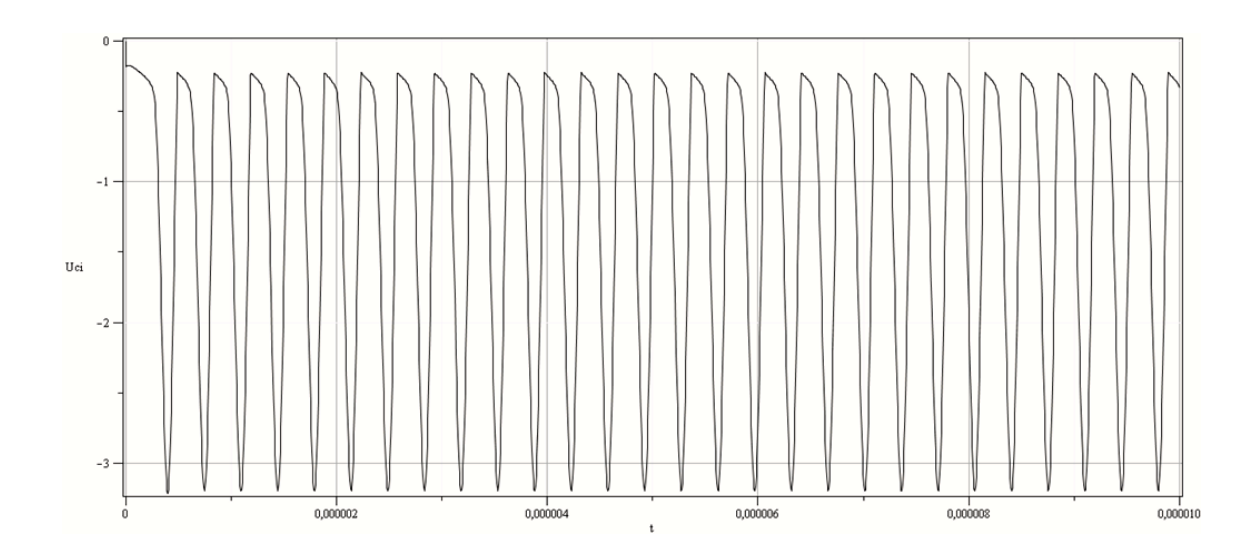

Рисунок Б. 3 – Графік коливань напруги на виході радіовимірювального перетворювача включеного за схемою з загальним колектором при Cw = 5 п $\Phi$ , V1 = 1,3 B, V2 = 1,8 B

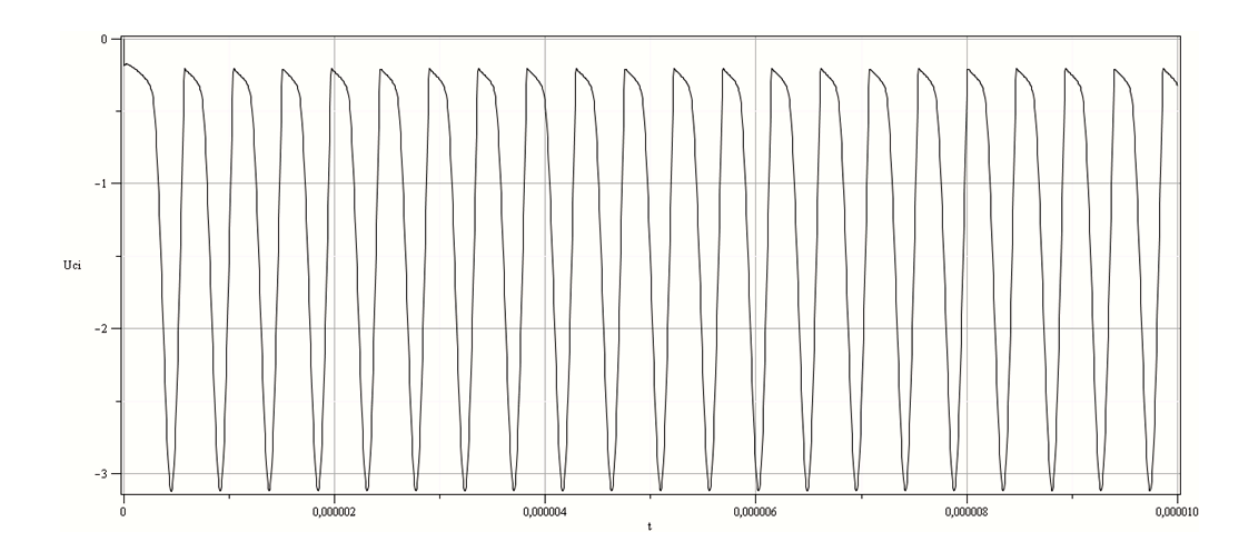

Рисунок Б. 4 – Графік коливань напруги на виході радіовимірювального перетворювача включеного за схемою з загальним колектором при Cw = 50 пФ, V1 = 1,3 В, V2 = 1,8 В

## **ЛІТЕРАТУРА**

1. Полунов Ю. П. Цифровые измерительно управляющие устройства тензометрических весов и дозаторов / Ю. П. Полунов, В. Д. Гальченко. – М. : Энергоатомиздат, 1986. – 152 с.

2. Бляхман Р. И. Введение в электротензометрию / Р. И. Бляхман. – Куйбышев : КПТИ, 1981. – 92 с.

3. Клокова Н. П. Тензорезисторы: теория, методики расчета, разработки / Н. П. Клокова. – М. : Машиностроение, 1990. – 224 с.

4. Литвак В. И. Тензореле: расчет, конструирование, применение / В. И. Литвак. – М. : Машиностроение, 1989. – 160 с.

5. Измерение электрических и неэлектрических величин / Н. Н. Евтихиев, Я. А. Купершмидт и др. – М. : Энергоатомиздат, 1990. – 352 с.

6. Электрические измерения : Учебник для вузов / Л. И. Байда, Н. С. Добротворский, Е. М. Душин и др. – Ленинград : Энергия, 1980. – 392 с.

7. Измерение массы, объема и плотности / С. И. Гаузнер, С. С. Кивилис, А. П. Осокина, А. Н. Павловский. – М. : Издательство стандартов, 1972. – 623 с.

8. Бриндли К. Измерительные преобразователи : Справочное пособие / К. Бриндли. – М. : Энергоатомиздат, 1991. – 144 с.

9. Майселл Л. Технология тонких пленок: справочник. пер. с англ. Т. 1. / Л. Майселл, Р. Глэнг. – М. : Советское радио, 1977. – 664 с.

10. Майселл Л. Технология тонких пленок: справочник. пер. с англ. Т. 2. / Л. Майселл, Р. Глэнг. – М. : Советское радио, 1977. – 778 с.

11. Осадчий Е. П. Проектирование датчиков для измерения механических величин / Е. П. Осадчий. – М. : Машиностроение, 1979. – 480 с.

12. Шрамков Е. Г. Электрические измерения. Средства и методы измерений (общий курс) : учеб. пособие для втузов / Е. Г. Шрамков. – М. : Высшая школа, 1972. – 520 с.

13. Осадчук В. С. Мікроелектронні сенсори температури з частотним виходом / В. С. Осадчук, О. В. Осадчук, Н. С. Кравчук – Вінниця : УНІВЕРСУМ–Вінниця, 2007. – 163 с.

14. Гриневич Ф. Б. Измерительные компенсационно–мостовые устройства с емкостными датчиками / Ф. Б. Гриневич, А. И. Новик. – К. : Наукова думка, 1987. – 112 с.

15. Кузнецов Ю. В. Основы анализа линейных радиоэлектронных цепей (Временной анализ) / Ю. В. Кузнецов, Ю. В. Тронин. – М. : Издательство МАИ, 1992. – 60 с. – ISBN 5–7035–0250–0.

16. Андреев В. С. Теория нелинейных электрических цепей : учебн. пособие для вузов / В. С. Андреев. – М. : Радио и связь, 1982. – 280 с.

17. Разевиг В. Д. Схемотехническое моделирование с помощью Micro-Cap 7 / В. Д. Разевиг. – М. : Горячая Линия-Телеком, 2003. – 368 с. – ISBN 5–93517–127–9.

18. Разевиг В. Д. Система сквозного проектирования электронных устройств DesignLab 8.0 / В. Д. Разевиг. – М. : Солон–Пресс, 1999. – 98 с. – ISBN 5–85954–082–5.

19. Болотовский Ю. Опыт моделирования систем силовой электроники в среде OrCAD 9.2. : Ч. 1 / Ю. Болотовский, Г. Таназлы // Силовая электроника. – 2004. – № 1. – C. 90–95.

20. Болотовский Ю. Опыт моделирования систем силовой электроники в среде OrCAD 9.2. : Ч. 2 / Ю. Болотовский, Г. Таназлы // Силовая электроника. – 2004. – № 2. – C. 96–103.

21. Болотовский Ю. Опыт моделирования систем силовой электроники в среде OrCAD 9.2. : Ч. 3 / Ю. Болотовский, Г. Таназлы // Силовая электроника. – 2005. – № 3. – C. 90–98.

22. Болотовский Ю. Опыт моделирования систем силовой электроники в среде OrCAD 9.2. : Ч. 4 / Ю. Болотовский, Г. Таназлы // Силовая электроника. – 2005. – № 4. – C.73–77.

23. Болотовский Ю. Опыт моделирования систем силовой электроники в среде OrCAD 9.2. : Ч. 5 / Ю. Болотовский, Г. Таназлы // Силовая электроника. – 2006. – № 1. – C. 88–92.

24. Болотовский Ю. Опыт моделирования систем силовой электроники в среде OrCAD 9.2. : Ч. 6 / Ю. Болотовский, Г. Таназлы // Силовая электроника. – 2006. – № 2. – C. 85–90.

25. Петраков О. Создание аналоговых PSPICE-моделей радиоэлементов : Ч. 1 / О. Петраков // Схемотехника. – 2001. – № 2. – C. 36–37.

26. Петраков О. Создание аналоговых PSPICE-моделей радиоэлементов : Ч. 2 / О. Петраков // Схемотехника. – 2001. – № 3. – C. 45–47.

27. Петраков О. Создание аналоговых PSPICE-моделей радиоэлементов : Ч. 3 / О. Петраков // Схемотехника. – 2001. – № 4. – C. 33–34.

28. Петраков О. Создание аналоговых PSPICE-моделей радиоэлементов : Ч. 4 / О. Петраков // Схемотехника. – 2001. – № 5. – C. 38–40.

29. Петраков О. Создание аналоговых PSPICE-моделей радиоэлементов : Ч. 5 / О. Петраков // Схемотехника. – 2001. – № 6. – C. 35–39.

30. Петраков О. Создание аналоговых PSPICE-моделей радиоэлементов : Ч. 6 / О. Петраков // Схемотехника. – 2001. – № 7. – C. 46–53.

31. Петраков О. Создание аналоговых PSPICE-моделей радиоэлементов : Ч. 7 / О. Петраков // Схемотехника. – 2001. – № 8. – C. 36–37.

32. Петраков О. Создание аналоговых PSPICE-моделей радиоэлементов : Ч. 8 / О. Петраков // Схемотехника. – 2001. – № 9. – C. 34–35.

33. Петраков О. Создание аналоговых PSPICE-моделей радиоэлементов : Ч. 9 / О. Петраков // Схемотехника. – 2001. – № 10. – C. 35–40.

34. Петраков О. Создание аналоговых PSPICE-моделей радиоэлементов : Ч. 10 / О. Петраков // Схемотехника. – 2001. – № 11. –  $C. 44–46.$ 

35. Петраков О. Создание аналоговых PSPICE-моделей радиоэлементов : Ч. 11 / О. Петраков // Схемотехника. – 2001. – № 12. –  $C. 50 - 52.$ 

36. Петраков О. Создание аналоговых PSPICE-моделей радиоэлементов : Ч. 12 / О. Петраков // Схемотехника. – 2002. – № 1. – C. 44–49.

37. Петраков О. Создание аналоговых PSPICE-моделей радиоэлементов : Ч. 13 / О. Петраков // Схемотехника. – 2002. – № 2. – C. 33–39.

38. Петраков О. Создание аналоговых PSPICE-моделей радиоэлементов : Ч. 14 / О. Петраков // Схемотехника. – 2002. – № 3. – С. 41.

39. Недолужко И. Модели мощных биполярных транзисторов и определение их параметров / И. Недолужко, А. Лебедев // Силовая электроника. – 2005. – № 1. – C. 12–17.

40. Златин И. Создание и редактирование моделей в OrCAD 15.7 : Ч. 1 / И. Златин // Компоненты и технологии. – 2007. – № 6. – C. 124– 128.

41. Златин И. Создание и редактирование моделей в OrCAD 15.7 : Ч. 2. / И. Златин // Компоненты и технологии. – 2007. – № 7. – C. 149–154.

42. Златин И. Создание и редактирование моделей в OrCAD 15.7 : Ч. 3. / И. Златин // Компоненты и технологии. – 2007. – № 8. – C. 154–160.

43. Микроэлектронные преобразователи неэлектрических величин / Агеев О. А., Мамиконова В. М., Петров В. В. и др. – Таганрог : Изд-во ТРТУ, 2000. – 153 с.

44. Сдвижков О. А. Математика на компьютере: Maple 8 / О. А. Сдвижков. – М. : Солон-Пресс, 2003. – 176 с.

45. Дьяконов В. П. Maple 8 в математике, физике и образовании / В. П. Дьяконов. – М. : Солон-Пресс, 2003. – 656 с.

46. Богородицкий Н. П. Теория диэлектриков / Н. П. Богоро дицкий, Ю. М. Волокобиненский, А. А. Воробьев, Б. В. Тареев. – М. : Энергия, 1965. – 352 с.

47. Струнский М. Г. Бесконтактные емкостные микрометры / М. Г. Струнский, М. М. Горбов. – Ленинград : Энергоатомиздат. Ленингр. Отд-ние, 1986. – 136 с.

48. Смышляев А. Р. Коррекция толщины полимерных пленок в процессе их изготовления / А. Р. Смышляев, Б. В. Бердышев, Ф. Губерман // Полимерные материалы. – 2007. – № 11. – C. 6–11.

49. Сивухин В. Д. Общий курс физики : Т. 3. Электричество / В. Д. Сивухин. – М. : ФИЗМАТЛИТ; Изд-во МФТИ, 2004. – 656 с. – ISBN 5–9221–0227–3

50. Ландау Л. Д. Теоретическая физика : Т.VIII. Электродинамика сплошных сред / Л. Д. Ландау, Е. М. Лифшиц. – М. : ФИЗМАТЛИТ, 2005. – 656 с. – ISBN 5–9221–0123–4 (Т.VIII).

51. Баранс Дж. Электронное конструирование : Методы борьбы с помехами / Дж. Баранс. – М. : Мир, 1990. – 238 с.

52. Валишев М. Г. ФИЗИКА : Часть 2. Электростатика. Постоянный ток / М. Г. Валишев, А. А. Повзнер. – Екатеринбург : ГОУ ВПО УГТУ-УПИ, 2006. – 60 с. – ISBN 5–321–00490–0.

53. Юдин П. Н. Применение метода Монте/Карло для моделирования диэлектрического отклика сегнетоэлектриков / П. Н. Юдин, М. А. Никольский, С. П. Зубко // Журнал технической физики. – 2003. – Т. 73, вып. 8. – С. 56–61.

54. Сильвестров В. В. Конформное отображение / В. В. Сильвестров // Соросовский образовательный журнал. – 1999. –  $\mathbb{N}^{\circ}$  12. – C. 97–102.

55. Вендик О. Г. Моделирование и расчет емкости планарного конденсатора содержащего тонкий сегнетоэлектрический слой / О. Г. Вендик, С. П. Зубко // Журнал технической физики. –1999. – Т. 69, вып. 4. – C. 1–7

56. Деленив А. Н. К вопросу о погрешности метода частичных емкостей / А. Н. Деленив // Журнал технической физики. – 1999. – Т. 69, вып. 4. – C. 8–13

57. Лаврик В. И. Справочник по конформным отображениям / В. И. Лаврик, В. Н. Савенков – К. : Наукова думка, 1970. – 251 с.

58. Вендик О. Г. Моделирование характеристик многослойного планарного конденсатора / О. Г. Вендик, М. А. Никольский // Журнал технической физики. – 2001. – Т. 71, вып. 1. – C. 117–121.

59. Иосель Ю. Я. Расчет электрической емкости / Ю. Я. Иосель, Э. С. Кочанов. – Ленинград : Энергоатомиздат. Ленинград. отд-ние, 1981. – 288 с.

60. Смышляев А. Р. Коррекция толщины полимерных пленок в процессе их изготовления : Ч. 2. / А. Р. Смышляев, Б. В. Бердышев, Ф. Губерман // Полимерные материалы. – 2007. – № 12. – C. 10–16.

61. Смышляев А. Р. Коррекция толщины полимерных пленок в процессе их изготовления : Ч. 3. / А. Р. Смышляев, Б. В. Бердышев, Ф. Губерман // Полимерные материалы. – 2008. – № 1. – C. 26–30.

62. Афанасьев Д. В. Влияние заряженных частиц на процесс образования фуллеренов / Д. В. Афанасьев, В. А. Дюжев, В. И. Каратаев // Письма в ЖТФ. – 1999. – Т. 25, вып. 5. – C. 35–40.

63. Осадчук В. С. Частотний перетворювач концентрації газу на основі двох біполярних транзисторів з активним індуктивним елементом / В. С. Осадчук , О. В. Осадчук, М. О. Прокопова // Вісник ВПІ. –  $2005. - N<sub>2</sub> 2. - C. 86-90.$ 

64. Осадчук В. С. Напівпровідникові частотні перетворювачі газу / В. С. Осадчук, М. О. Прокопова // Вісник ВПІ. – 2003. – № 6. – C. 106–110.

65. Осадчук В. С. Математична модель мікроелектронного частотного газового перетворювача / В. С. Осадчук, О. В. Осадчук, М. О. Прокопова // Вісник ВПІ. – 2003. – № 4. – C. 94–98.

66. Структурные и магнитные характеристики однослойных и многослойных пленок Fe–Si, полученных термическим испарением в сверхвысоком вакууме / С. Н. Варнаков, А. С. Паршин, С. Г. Овчинников и др. // Письма в ЖТФ. – 2005. – Т. 31, вып. 22. –  $C. 1–8.$ 

67. Новіков А. О. Програмно-апаратний комплекс керування процесом термічного випаровування / А. О. Новіков, Р. В. Криночкін // Нові технології. Науковий вісник КУЕІТУ. – 2007. – № 1–2. – C. 49–51.

68. Осадчук О. В. Проблеми вимірювання товщини нанесеного покриття та методи підвищення його точності / О. В. Осадчук, Р. В. Криночкін // Нові технології. Науковий вісник КУЕІТУ. – 2009. –  $N<sub>2</sub> 1. - C. 102-105.$ 

69. Пат. №10471, МПК<sup>7</sup>С 23 С 14/00. Пристрій для випарювання матеріалів / А. О. Новіков, Р. В. Криночкін ; заявник та патентовласник Вінницький національний технічний університет – № u20050419 ; заявлено 04.05.2005 ; опубліковано 15.11.2005; Бюл. №11.

70. Пат. №37466, МПК<sup>7</sup> С 23 С 14/48–14/54. Пристрій для випарування матеріалів / А. О. Новіков, Р. В. Криночкін ; заявник та патентовласник Вінницький національний технічний університет – № u200808806 ; заявлено 04.07.2008 ; опубліковано 25.11.2008; Бюл. N<sup>o</sup> 22.

71. Пат. №45045, МПК<sup>7</sup>С 23 С 14/00. Пристрій для випару матеріалів / В. С. Осадчук, О. В. Осадчук, Р. В. Криночкін ; заявник та патентовласник Вінницький національний технічний університет – № u200904765 ; заявлено 15.05.2009 ; опубліковано 26.10.2009; Бюл. N<sup>o</sup> 20.

72. Криночкін Р. В. Генерація когерентних коливань при конденсації пересиченої пари металу / Р. В. Криночкін // Тези студентських

доповідей рекомендованих до опублікування оргкомітетом ХХХIII НТК професорсько-викладацького складу, співробітників та студентів університету, 22–24 березня 2004 р. – Вінниця, 2004. – C. 100.

73. Криночкін Р. В. Пристрій для випару матеріалів / Р. В. Криночкін // Тези доповідей рекомендованих до опублікування оргкомітетом ХХХIV НТК професорсько-викладацького складу та студентів університету, 21–23 березня 2005 р. – Вінниця, 2005. – C. 98.

74. Криночкін Р. В. Аналіз тенденцій розвитку систем термічного випаровування у вакуумі / Р. В. Криночкін // Тези студентських доповідей рекомендованих до опублікування оргкомітетом ХХХV НТК професорсько-викладацького складу, співробітників та студентів університету, 20–22 березня 2006 р. – Вінниця, 2006. – C. 64.

75. Криночкін Р. В. Використання сенсорів лінійних переміщень для контролю вакуумного нанесення покриттів / А. О. Новіков, Р. В. Криночкін // Сучасні проблеми мікроелектроніки, радіоелектроніки, телекомунікацій та приладобудування (СПМРТП–2006), 16–19 листопада 2006 р. : тези доп. – Вінниця, 2006. – С. 35–36.

76. Криночкін Р. В. Радіочастотна вагова вимірювальна система для контролю параметрів покриттів / Р. В. Криночкін // Комп'ютерний моніторинг та інформаційні технології : всеукраїнська наук.-техн. конф., 12–15 травня 2009 р. : тези доп. – Донецьк, 2009. – C. 290–291.

77. Криночкін Р. В. Використання частотних генераторів на від'ємному опорі для визначення ваги / Р. В. Криночкін, О. В. Осадчук // 2-й Всеукраїнський з'їзд екологів з міжнародною участю, 23–26 вересня 2009 р. : тези доп. – Вінниця, 2009. – C. 313–316.

78. Криночкін Р. В. Вплив зовнішньої вимірювальної ємності на частотний перетворювач з від'ємним опором / О. В. Осадчук, Р. В. Криночкін // Сучасні проблеми радіоелектроніки, телекомунікацій та приладобудування (СПРТП–2009). Ч. 2 : міжнародна наук.-техн. конф., 8–10 жовтня 2009 р. – Вінниця, 2009. – C. 78.

79. Криночкін Р. В. Визначення оптимальної схеми підключення вимірювальної ємності до частотного перетворювача товщини / Р. В. Криночкін , О. В. Осадчук // Наукові праці ВНТУ. – 2010. – № 1.  $- C. 1 - 7.$ 

80. Криночкін Р. В. Пристрій вимірювального контролю товщини металевих і полімерних плівок / Р. В. Криночкін, О. В. Осадчук // Вісник ВПІ. – 2010. – № 4. – С. 90–93.

81. Криночкін Р. В. Моделювання частотних перетворювачів товщини на основі від'ємного опору в часовому домені / О. В. Осадчук, Р. В. Криночкін // Вимірювальна та обчислювальна техніка в технологічних процесах. – 2009. – № 2. – С. 83–88.

82. Криночкін Р. В. Автоматизована інформаційна система частотного вимірювання товщини / О. В. Осадчук, Р. В. Криночкін // Інформаційні технології та комп'ютерна інженерія: міжнародна наук.-техн. конф., 19–21 травня 20010 р. : тези доп. – Вінниця, 2010. – C. 39 –40.

83. Криночкін Р. В. Особливості моделювання ємнісних частотних перетворювачів товщини у середовищі Maple / О. В. Осадчук, Р. В. Криночкін // Контроль і управління в складних системах (КУСС– 2010) : міжнародна конф., 19–21 жовтня 2010 р. : тези доп. – Вінниця,  $2010. - C. 61.$ 

87. Водотовка В. І. Автоматична система контролю розсіяного надвисокочастотного електромагнітного поля: інваріантний сенсор випромінювання від мікрохвильового технологічного обладнання / В. І. Водотовка, А. С. Моставлюк // Вісник ВПІ. – 2007. – № 1. –  $C. 20-23.$ 

88. Шиллер З. Электронно-лучевая технология : пер. с нем. / З. Шиллер, У. Гайзиг, З. Панцер. – М. : Энергия, 1980. – 528 с.

89. Никитин В. А. Частотомер: Методические указания к лабораторному практикуму / В. А. Никитин, Е. Г. Бондаренко – Оренбург : ГОУ ОГУ, 2003. – 35 с.

90. Кузнецов В. А. Измерения в электронике / В. А. Кузнецов. – М. : Энергоатомиздат, 1987. – 511 с.

91. Казаков В. Г. Тонкие магнитные пленки / В. Г. Казаков // Соросовский образовательный журнал. – 1997. – № 1. – C. 107–114.

92. Князев Б. А. Начала обработки экспериментальных данных / Б. А. Князев, В. С. Черкасский. – Новосибирск : НовГУ, 1996. – 44 с.

93. Яворский В. А. Планирование научного эксперимента и обработка экспериментальных данных / В. А. Яворский. – М. : МФТИ,  $2006. - 44$  c.

94. Лапшинов Б. А. Нанесение тонких пленок методом вакуумного термического испарения / Б. А. Лапшинов. – М. : Моск. гос. ин-т электроники и математики, 2006. – 30 с. – ISBN 5–94506–133–6.

95. Осадчук В. С. Напівпровідникові перетворювачі інформації / В. С. Осадчук, О. В. Осадчук. – Вінниця : ВНТУ, 2004. – 208 с.

96. Осадчук В. С. Реактивні властивості транзисторів і транзисторних схем / В. С. Осадчук, О. В. Осадчук. – Вінниця : УНІВЕРСУМ – Вінниця, 1999. – 275 с. – ISBN 966–7199–67–3.

97. Осадчук В. С. Сенсори тиску і магнітного поля / В. С. Осадчук, О. В. Осадчук. – Вінниця : УНІВЕРСУМ–Вінниця,  $2005. - 207$  c.

98. Готра З. Ю. Датчики. Справочник. / З. Ю. Готра, О. И. Чайковский. – Львов : Каменяр, 1995. – 485 с.

99. Готра З. Ю. Мікроелектронні сенсори фізичних величин :Т. 1. / З. Ю. Готра – Львів : Ліга-Прес, 2002. – 475 с.

100. Минайчев В. Е. Вакуумное оборудование для нанесения пленок / В. Е. Минайчев. – М. : Машиностроение, 1978. – 60 с.

101. Минайчев В. Е. Нанесение пленок в вакууме / В. Е. Минайчев. – М. : Высшая школа, 1989. – 111 с.

102. Технология переработки полимерных материалов / под.ред. В. Е. Галыгина. – Тамбов : Изд-тво ТГТУ, 2001. – 132 с.

103. Костржицкий А. И. Многокомпонентные вакуумные покрытия / А. И. Костржицкий. – М. : Машиностроение, 1987. – 208 с.

104. Воробьев В. А. Технология полимеров / В. А. Воробьев, Р. А. Андрианов. – М. : Высшая школа, 1980. – 303 с.

105. Костржицкий А. И. Справочник оператора установок по нанесению покрытий в вакууме / А. И. Костржицкий, В. Ф. Карпов. – М. : Машиностроение, 1991. – 1991 с. – ISBN 5–217–00–833–4.

106. Берлин Е. В. Вакуумная технология и оборудование для нанесения и травления тонких пленок / Е. В. Берлин, С. А. Двинин. – М. : Техносфера, 2007. – 207 с. – ISBN 978–5–94836–134–5.

107. Азаров О. Д. Аналого–цифрові інтерфейси ЕОМ / О. Д. Азаров, В. П. Марценюк, Н. О. Біліченко. – Вінниця : УНІВЕР-СУМ–Вінниця, 2006. – 180 с. – ISBN 966–641–176–8.

108. Викулин И. М. Полупроводниковые датчики / И. М. Викулин, В. И. Стафеев. – М. : Советское радио, 1975. – 104 с.

109. Ламбурн Р. Лакокрасочные материалы и покрытия / Р. Ламбурн. – СПб. : Химия, 1991. – 512 с. – ISBN 5–7246–0446–4.

110. Осадчук О. В. Мікроелектронні частотні перетоврювачі на основі транзисторних структур з від'ємним опором / О. В. Осадчук – Вінниця : УНІВЕРСУМ–Вінниця, 2000. – 303 с.

111. Готра З. Ю. Мікроелектронні сенсори фізичних величин : Т. 2. / З. Ю. Готра. – Львов : Ліга-Прес, 2003. – 592 с.

112. Кухарчук В. В. Елементи контролю динамічних параметрів електронних машин / В. В. Кухарчук. – Винница : УНІВЕРСУМ– Вінниця, 1998. – 127 с.

113. Виглеб Г. Датчики / Г. Виглеб. – М. : Мир, 1989. – 196 с.

114. Осадчук В. С. Индуктивный эффект в полупроводниковых приборах / В. С. Осадчук. – К. : Вища школа, 1987. – 155 с.

115. Осадчук В. С. Температурні та оптичні мікроелектронні частотні перетворювачі / В. С. Осадчук, О. В. Осадчук, В. Г. Вербицький – Вінниця : УНІВЕРСУМ–Вінниця, 2001. – 195 с.

116. Осадчук В. С. Сенсори вологості / В. С. Осадчук, О. В. Осадчук, Л. В. Крилик. – Вінниця : УНІВЕРСУМ–Вінниця, 2003.  $-208$  c.

117. Осадчук А. В. Фоточувствительные преобразователи на основе структур с отрицательным сопротивлением / А. В. Осадчук. – Винница : Континент, 1998. – 129 с. – ISBN 966-516-024-9

118. Филинюк Н. А. Краткий исторический обзор развития научного направления «Негатроника» / Н. А. Филинюк // Вимірювальна та обчислювальна техніка в технологічних процесах. – 1999. – № 3. – C. 38–43.

119. Филинюк Н. А. Дослідження енергетичних властивостей нелінійної індуктивності / Н. А. Филинюк, О. О. Лазарєв // Вимірювальна та обчислювальна техніка в технологічних процесах. – 1999. – № 2.  $- C. 44-46.$ 

120. Говаркиер В. Р. Полимеры / В. Р. Говаркиер, Н. В. Висванатхан, Дж. Шридха. – М. : Наука, 1990. – 396 с.

121. Болотовский Ю. И. OrCAD. Моделирование. «Поваренная» книга / Ю. И. Болотовский, Г. И. Таназлы. – М. : Солон-Пресс, 2005. – 200 с. – ISBN 5–98003–178–2.

122. Красько А. С. Схемотехника аналоговых электронных устройств / А. С. Красько. – Томск : Томский ГУ систем управления и радиоэлектроники, 2005. – 178 с.

123. Титце У. Полупроводниковая схемотехника: Справочное руководство / У. Титце, К. Шенк. – М. : Мир, 1982. – 512 с.

124. Гринфилд Дж. Транзисторы и линейные ИС: Руководство по анализу и расчету / Дж. Гринфилд. – М. : Мир, 1992. – 560 с.

125. Гриценко К. П. Пленки политетрафторэтилена, нанесенные испарением в вакууме / К. П. Гриценко // Рос. хим. ж. – 2008. – Т. II, № 3. – C. 112–123.

126. Ефимов И. П. Источники питания РЭА / И. П. Ефимов. – Ульяновск : УлГТУ, 2002. – 136 с. – ISBN 5–89146–268–0.

127. Технологии и оборудование электронно–лучевой сварки – 2008 – СПб. : «ВиТ-Принт», 2008. – 210 с.

128. Яценков В. С. Микроконтроллеры Microchip с аппаратной поддержкой USB / В. С. Яценков. – М. : Горячая линия-Телеком, 2008. – 400 с. – ISBN 978–5–9912–0030–1

129. Агуров П. В. Практика программирования USB / П. В. Агуров – СПб. : БХВ-Петербург, 2006. – 624 с.

130. Агуров П. В. Интерфейсы USB. Практика использования и программирования / П. В. Агуров. – СПб. : БХВ-Петербург, 2004. – 576 с. – ISBN 5–94157–202–6.

131. Филинюк Н. А. Микроэлектронные устройства и основы их проектирования / Н. А. Филинюк, И. М. Николаев. – М. : Энергия, 1979. – 336 с.

132. ПЛЕНКА ПОЛИЭТИЛЕНОВАЯ. Технические условия : ГОСТ 10354–82. – [Действует с 01–07–1983]. – М. : Комитет стандартов мер и измерительных приборов, 1982. – 23 с.

133. ПЛАСТМАССЫ. Методы определения толщины пленок и листов : ГОСТ 17035–86. – [Действует с 01–01–1988]. – М. : Комитет стандартов мер и измерительных приборов, 1986. – 8 с.

134. Бочаров Л. Н. Эквивалентные схемы и параметры полупроводниковых приборов / Л. Н. Бочаров. – М. : Энергия, 1973. – 95 с.

135. Кондратов А. В. Термическое испарение в вакууме при производстве изделий РЭА / А. В. Кондратов, А. А. Потапенко. – М. : Радио и связь, 1986. – 77 с.

136. Бронштейн И. Н. Справочник по математике для инженеров и учащихся втузов / И. Н. Бронштейн, К. А. Семендяев. – М. : Наука, 1981. – 977 с.

137. Новицкий П. В. Оценка погрешностей результатов измерений / П. В. Новицкий, И. А. Зограф. – Ленинград : Энергоатомиздат,  $1991 - 304$  c.

138. Толщина тонкопленочного покрытия при финишном плазменном упрочнении / П. А. Тополянский, С. А. Ермаков и др. // Технологии ремонта, восстановления и упрочнения деталей машин, механизмов, оборудования и технологической оснастки : материалы 7-й Международной практической конференции, 12–15 апреля 2005 г. – C. 299–309.

139. Бахчисарайцьян Н. Г. Практикум по прикладной электрохимии: Учебн. пособие для вузов / Н. Г. Бахчисарайцьян, Ю. В. Борисоглебский, Г. К. Буркат и др. – Ленинград : Химия, 1990. – 304 с.

140. Золотухин И. В. Углеродные нанотрубки / И. В. Золотухин // Соросовский образовательный журнал. – 1999. – № 3. – С. 111–115.

141. Кичак В. М. Методи компенсації динамічних похибок вимірювальних каналів / В. М. Кичак, В. Д. Рудик, С. Ф. Гончар. – Вінниця : ВНТУ, 2009. – 128 с. – ISBN 978–966–641–331–7

142. Поджаренко В. О. Метрологічний нагляд та контроль / В. О. Поджаренко, О. М. Васілевський. – Вінниця : ВНТУ, 2007. – 162 с.

*Наукове видання*

# **Осадчук Володимир Степанович, Осадчук Олександр Володимирович, Криночкін Роман Володимирович**

# **РАДІОВИМІРЮВАЛЬНІ ПЕРЕТВОРЮВАЧІ ДЛЯ ВИЗНАЧЕННЯ ТОВЩИНИ ПЛІВОК НА ОСНОВІ ПРИСТРОЇВ З ВІД'ЄМНИМ ОПОРОМ**

Монографія

Редактор С. Малішевська Оригінал-макет підготовлено О. Осадчуком

> Підписано до друку 10.12.2013 р. Формат 29,7×42¼. Папір офсетний. Гарнітура Times New Roman. Друк різографічний. Ум. др. Арк. 7,85 Наклад 300 (1-й запуск 1–75) Зам № 11-04

Вінницький національний технічний університет, КІВЦ ВНТУ, 21021, м. Вінниця, Хмельницьке шосе, 95, ВНТУ, ГНК, к. 114. Тел. (0432) 59-85-32. Свідоцтво суб'єкта видавничої справи серія ДК № 3516 від 01.07.2009 р.

> Віддруковано ФОП Барановська Т. П. 21021, м. Вінниця, вул. Порика, 7. Свідоцтво суб'єкта видавничої справи серія ДК № 4377 від 31.07.2012 р.